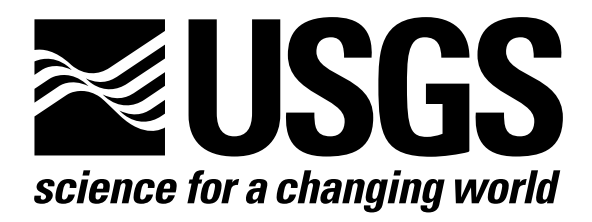

لر

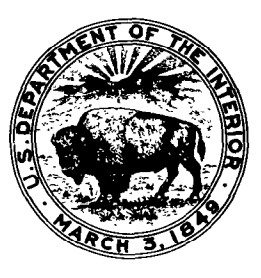

Techniques of Water-Resources Investigations of the United States Geological Survey

# Chapter Cl

# FINITE-DIFFERENCE MODEL FOR 0 AQUIFER SIMULATION IN TWO DIMENSIONS WITH RESULTS OF NUMERICAL EXPERIMENTS

By P. C. Trescott, G. F. Pinder, and S. P. Larson

Book 7

AUTOMATED DATA PROCESSING AND COMPUTATIONS

#### UNITED STATES DEPARTMENT OF TWE INTERIOR

 $\langle \hat{u} \rangle$ 

CECIL D. ANDRUS, Secretary

#### **GEOLOGICAL SURVEY**

H. William Menard, Director

First printing 1976

Second printing 1980

Requests, at cost, for the Card Deck listed in Attachment VII should be directed to: Ralph N. Eicher, Chief, Office of Teleprocessing, M.S. 805, National Center, U.S. Geological Survey, Reston, Virginia 22092.

### UNITED STATES GOVERNMENT PRINTING OFFICE, WASHINGTON : 1976

For sale by the Branch of Distribution, U.S. Geological Survey, 1200 South Eads Street, Arlington, VA 22202

# PREFACE

The series of manuals on techniques describes procedures for planning and executing specialized work in water-resources investigations. The material is grouped under major headings called books and further subdivided into sections and chapters; section C of Book 7 is on computer programs.

"Finite-difference model for aquifer simulation in two dimensions with results of numerical experiments" supersedes the report published in 1970 entitled, "A digital model for aquifer evaluation" by G. F. Pinder as Chapter Cl of Book 7. The new Chapter Cl represents a significant improvement in the computational capability to solve the flow equations and has greater flexibility in the hydrologic situations that can be simulated.

l

III

# **CONTENTS**

1

2 2

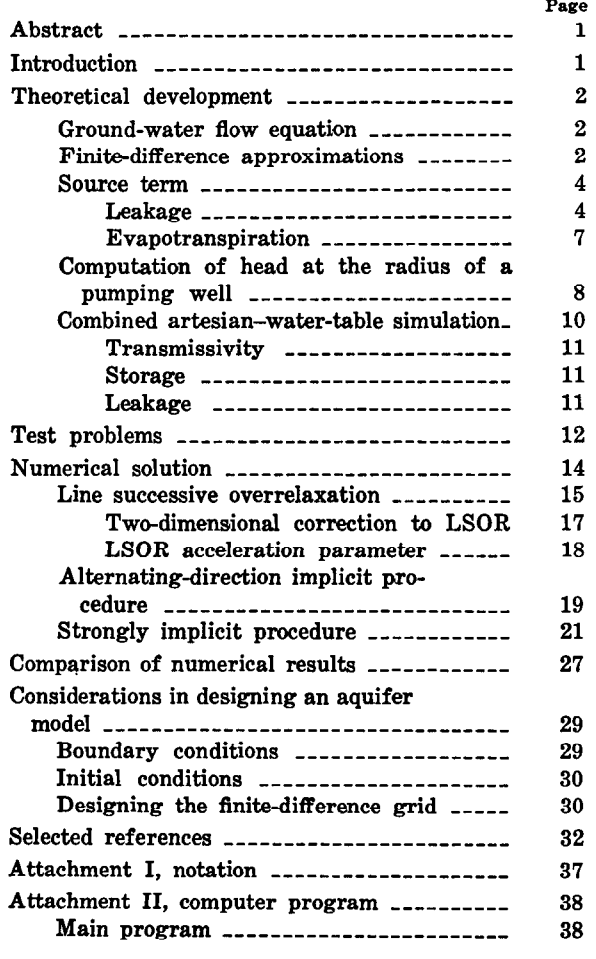

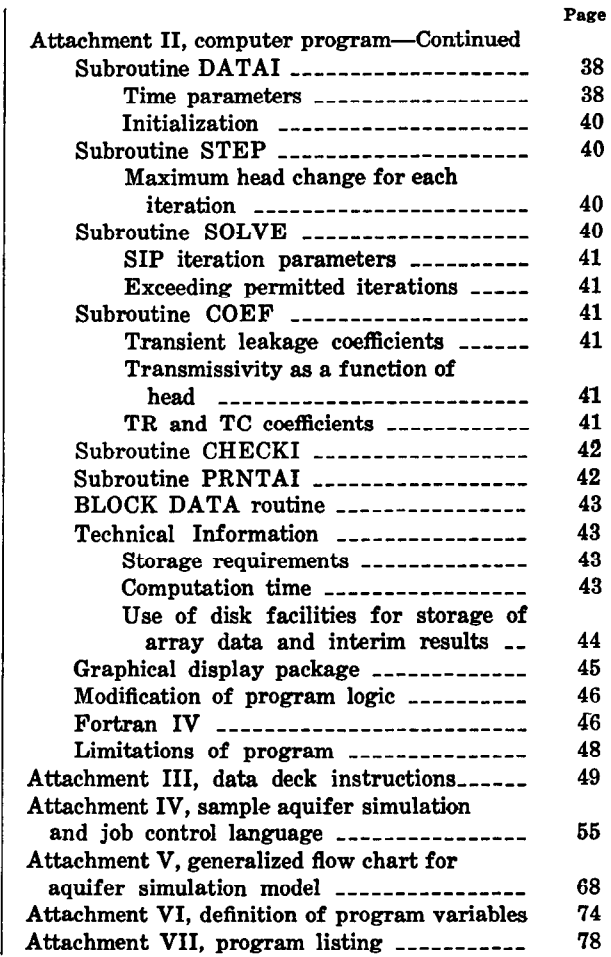

# FIGURES

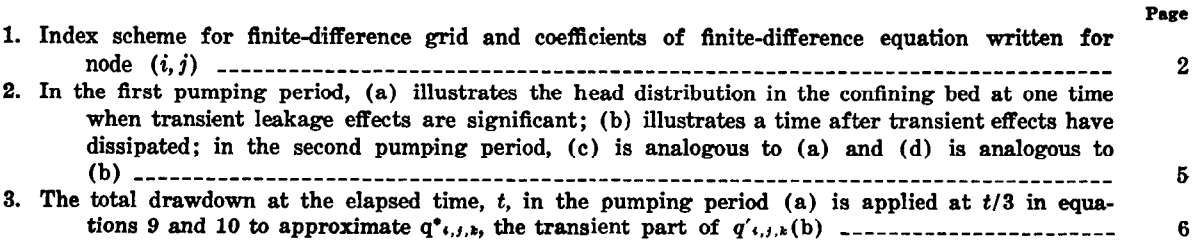

## VI CONTENTS

0

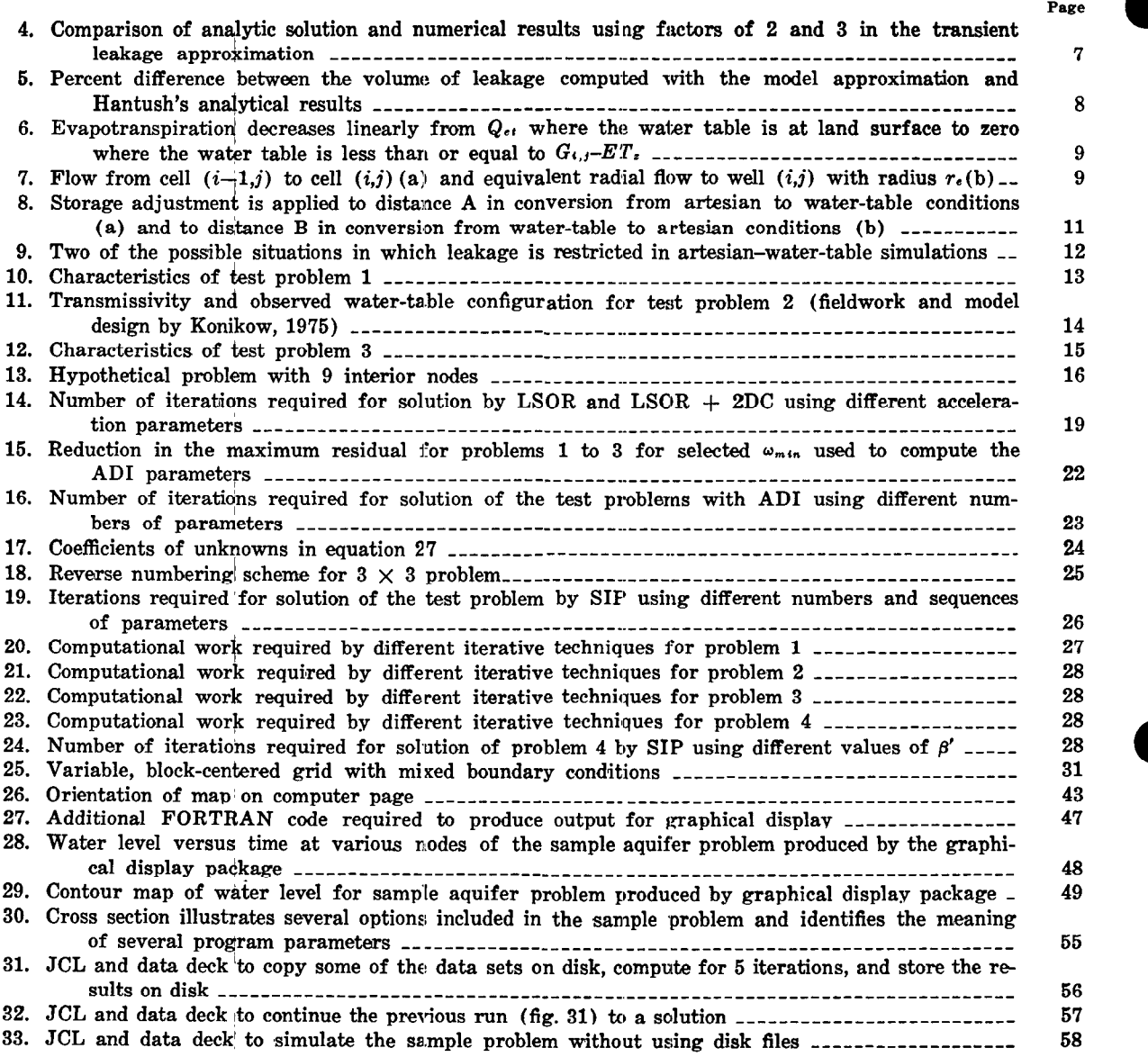

# TABLES

 $\mathbf{r}$ 

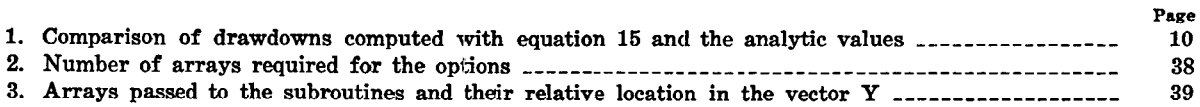

## <span id="page-5-0"></span>FINITE-DIFFERENCE MODEL FOR AQUIFER SIMULATION IN TWO DIMENSIONS WITH RESULTS OF NUMERICAL EXPERIMENTS

By P. C. Trescott, G. F. Pinder, and S. P. Larson

#### Abstract

The model will simulate ground-water flow in an artesian aquifer, a water-table aquifer, or a combined artesian and water-table aquifer. The aquifer may be heterogeneous and anisotropic and have irregular boundaries. The source term in the flow equation may include well discharge, constant recharge, leakage from confining beds in which the effects of storage are considered, and evapotranspiration as a linear function of depth to watex.

The theoretical development includes presentation of the appropriate flow equations and derivation of the finite-difference approximations (written for a variable grid). The documentation emphasizes the numerical techniques that can be used for solving the simultaneous equations and describes the results of numerical experiments using these techniques. Of the three numerical techniques available in the model, the strongly implicit procedure, in general, requires less computer time and has fewer numerical difficulties than do the iterative alternating direction implicit procedure and line successive overrelaxation (which includes a two-dimensional correction procedure to accelerate convergence).

0

The documentation includes a flow chart, program listing, an example simulation, and sections on designing an aquifer model and requirements for data input. It illustrates how model results can be presented on the line printer and pen plotters with a program that utilizes the graphical display software available from the Geological Survey Computer Center Division. In addition the model includes options for reading input data from a disk and writing intermediate results on a disk.

## Introduction

The finite-difference aquifer model documented in this report is designed to simulate in two dimensions the response of an aquifer to an imposed stress. The aquifer may be

artesian, water table, or a combination of artesian and water table; it may be heterogeneous and anisotropic and have irregular boundaries. The model permits leakage from confining beds in which the effects of storage are considered, constant recharge, evapotranspiration as a linear function of depth to water, and well discharge. Although it was not designed for cross-sectional problems, the model has been used with some success for this type of simulation.

The aquifer simulator has evolved from Pinder's (1970) original model and modifications by Pinder (1969) and Trescott (1973). The model documented by Trescott (1973) incorporates several features described by Prickett and Lonnquist (1971) and has been applied to a variety of aquifer simulation problems by various users. The model described in this report is basically the same as the 1973 version but includes minor modifications to the logic and data input. In addition, the user may choose an equation solving scheme from among the alternating direction implicit procedure, line successive overrelaxation, and the strongly implicit procedure. The program is arranged so that other techniques for solving simultaneous equations can be coded and substituted for the iterative techniques included with the model.

The documentation is intended to be reasonably self contained, but it assumes that the user has an elementary knowledge of the physics of ground-water flow, finite-difference methods of solving partial differential

<span id="page-6-0"></span>equations, matrix algebra, and the FOR-TRAN IV language.

# Theoretical Development

## Ground-water flow equation

The partial differential equation of groundwater flow in a confined aquifer in two dimensions may be written as

$$
\frac{\partial}{\partial x}(T_{xx}\frac{\partial h}{\partial x}) + \frac{\partial}{\partial x}(T_{xy}\frac{\partial h}{\partial y}) + \frac{\partial}{\partial y}(T_{yx}\frac{\partial h}{\partial x}) + \frac{\partial}{\partial y}(T_{yy}\frac{\partial h}{\partial x}) + \frac{\partial}{\partial y}(T_{yy}\frac{\partial h}{\partial y}) = S\frac{\partial h}{\partial t} + W(x,y,t) \quad (1)
$$

in which

 $T_{xx}$ ,  $T_{xy}$ ,  $T_{yx}$ ,  $T_{yy}$  are the components of the transmissivity tensor  $(L^{2}t^{-1})$  ;

h is hydraulic head  $(L)$ ;

- S is the storage coefficient (dimensionless) ;
- $W(x, y, t)$  is the volumetric flux of recharge or withdrawal per unit surface area of the aquifer  $(Lt^{-1})$ .

The reader is referred to Pinder and Bredehoeft (1968) for development and discussion of equation 1. In the simulation model, equation 1 is simplified by assuming that the Cartesian coordinate axes  $x$  and  $y$  are alined with the principal components of the transmissivity tensor,  $T_{xx}$ and  $T_{yy}$ , giving

$$
\frac{\partial}{\partial x}(T_{xx}\frac{\partial h}{\partial x})+\frac{\partial}{\partial y}(T_{yy}\frac{\partial h}{\partial y})=S\frac{\partial h}{\partial t}+W(x,y,t).
$$
\n(2)

In water-table aquifers, transmissivity is a function of head. Assuming that the coordinate axes are co-linear with the principal components of the hydraulic conductivity tensor, the flow equation may be expressed as (Bredehoeft and Pinder, 1970)

$$
\frac{\partial}{\partial x}(K_{xx}b\frac{\partial h}{\partial x}) + \frac{\partial}{\partial y}(K_{yy}b\frac{\partial h}{\partial y}) = S_y\frac{\partial h}{\partial t} + W(x,y,t)
$$
\n(3)

in which

- $K_{xx}$ ,  $K_{yy}$  are the principal components of the hydraulic conductivity tensor  $(Lt^{-1})$  ;
- $S_n$  is the specific yield of the aquifer (dimensionless) ;
- $b$  is the saturated thickness of the aquifer  $(L)$ .

## Finite-difference approximations

In order to solve equation 2 or 3 for a heterogeneous aquifer with irregular boundaries, one approach is to subdivide the region into rectangular blocks in which the aquifer properties are assumed to be uniform. The continuous derivatives in equations 2 and 3 are replaced by finite-difference approximations for the derivatives at a point (the node at the center of the block). The result is  $N$  equations in  $N$  unknowns (head values at the nodes) where  $N$  is the number of blocks representing the aquifer.

Utilizing a block-centered, finite-difference grid in which variable grid spacing is permitted (fig. 1), equation 2 may be approximated as

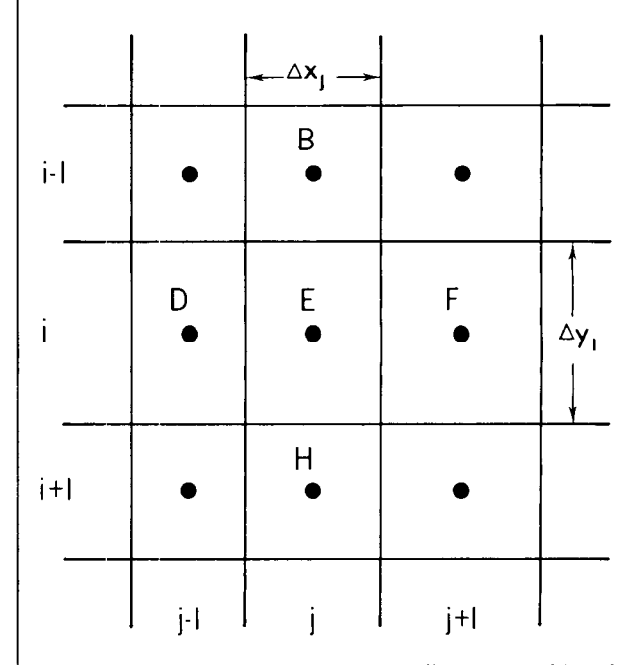

FIGURE l.--Index scheme for finite-difference grid and coefficients of finite-difference equation written for node  $(i, j)$ .

c

$$
\frac{1}{\Delta x_{j}}\left[\left(T_{xx}\frac{\partial h}{\partial x}\right)_{i,j+\frac{1}{2}}-\left(T_{xx}\frac{\partial h}{\partial x}\right)_{i,j-\frac{1}{2}}\right] + \frac{1}{\Delta y_{i}}\left[\left(T_{yy}\frac{\partial h}{\partial y}\right)_{i+\frac{1}{2},j}-\left(T_{yy}\frac{\partial h}{\partial y}\right)_{i-\frac{1}{2},j}\right] = \frac{S_{i,j}}{\Delta t}\left(h_{i,j,k}-h_{i,j,k-1}\right)+W_{i,j,k} \tag{4}
$$

in which

 $\Delta x_i$  is the space increment in the x direc-

tion for column  $j$  as shown in figure  $1(L)$ :

- $\Delta y_i$  is in the space increment in the y direction for row  $i$  as shown in figure  $1(L)$  ;
- $\Delta t$  is the time increment (*t*):
- $i$  is the index in the  $y$  dimension;
- j is the index in the  $x$  dimension:
- $k$  is the time index.

Equation 4 may be approximated again as

$$
\frac{1}{\Delta x_{j}}\left\{\left[T_{xx(i,j+1/2)}\frac{(h_{i,j+1,k}-h_{i,j,k})}{\Delta x_{j+1/2}}\right]-\left[T_{xx(i,j-1/2)}\frac{(h_{i,j,k}-h_{i,j-1,k})}{\Delta x_{j-1/2}}\right]\right\}+\frac{1}{\Delta y_{i}}\left\{\left[T_{yy(i+1/2,j)}\frac{(h_{i+1,j,k}-h_{i,j,k})}{\Delta y_{i+1/2}}\right]-\left[T_{yy(i-1/2,j)}\frac{(h_{i,j,k}-h_{i-1,j,k})}{\Delta y_{i-1/2}}\right]\right\}=\frac{S_{i,j}}{\Delta t}(h_{i,j,k}-h_{i,j,k-1})+W_{i,j,k}\tag{5}
$$

in which

 $T_{xx}(i,j+1/2)$  is the transmissivity between node  $(i,j)$  and node  $(i,j+1)$ ;  $\Delta x_{i+\frac{1}{2}}$  is the distance between node  $(i,j)$  and node  $(i,j+1)$ .

Equation 5 is written implicitly, that is, the head values on the left-hand side are at the new  $(k)$  time level. Following a convention similar to that introduced by Stone (1968), the notation in equation 6 may be simplified by writing

$$
F_{i,j}(h_{i,j+1,k}-h_{i,j,k})-D_{i,j}(h_{i,j,k}-h_{i,j-1,k})
$$
  
+
$$
H_{i,j}(h_{i+1,j,k}-h_{i,j,k})-B_{i,j}(h_{i,j,k}-h_{i-1,j,k})
$$
  
=
$$
\frac{S_{i,j}}{\Delta t}(h_{i,j,k}-h_{i,j,k-1})+W_{i,j,k}(6)
$$

in which

$$
B_{i,j} = \frac{\left[\begin{array}{c|c}2T_{yy_{i}} & T_{yy_{i}} & T_{yy_{i-1},j} \\ \hline T_{yy_{i}} & \frac{1}{2} & T_{yy_{i}} & T_{yy_{i-1},j} \\ \hline \end{array}\right]}{\Delta y_{i}}\right] \quad (7a)
$$

The term in brackets is the harmonic mean of

$$
\frac{T_{yy}}{\Delta y_i}, \frac{T_{yy}}{\Delta y_{i-1}}, \frac{T_{yy}}{\Delta y_{i-1}}
$$

It represents the ratio  $T_{\nu\nu_{(i-\frac{1}{2})}}/\Delta y_{i-\frac{1}{2}}$  in equation 5.

 $\left. \frac{2T_{xx[i,j]} T_{xx[i,j-1]}}{T_{xx[i,j]}\Delta x_{j-1}\!+\!T_{xx[i,j-1]}\Delta x_j}\right] \quad .$  $D_{i,j}$   $=$  .  $\overline{\Delta x_i}$  ; (7b)

$$
F_{i,j} = \frac{\left[\frac{2T_{xx[i,j]}T_{xx[i,j+1]}}{T_{xx[i,j]\Delta x_{j+1}+T_{xx[i,j+1]\Delta x_j}}\right]}{\Delta x_j};
$$
(7c)  

$$
H_{i,j} = \frac{\left[\frac{2T_{yy[i+1,j]}T_{yy[i,j]}}{T_{yy[i,j]\Delta y_{i+1}+T_{yy[i+1,j]\Delta y_i}}\right]}{\Delta y_i}.
$$
(7d)

Use of the harmonic mean (1) insures continuity across cell boundaries at steady state if a variable grid is used, and (2) makes the appropriate coefficients zero at no-flow boundaries.

Equation 6 is also used to approximate equation 3 by replacing  $S$  with  $Sy$  and defining the transmissivities in equations 7a through 7d as a function of the head from the preceding iteration. As an example,

$$
T^{\mathfrak{n}}_{xx(i,j)}\!=\!K_{xx(i,j)}b_{\;i,j,k}^{\;\mathfrak{n}-1}
$$

in which  $n$  is the iteration index.

The notation may be simplified further by omitting subscripts not including a " $+1$ " or " $-1$ " (except where necessary for clarity) and by following the convention that unknown terms are placed on the left-hand side

Similarly.

<span id="page-8-0"></span>of the equations. Equation 6 may be rearranged and expressed as

I

$$
Bh_{i-1} + Dh_{j-1} + Eh + Fh_{j+1} + Hh_{i+1} = Q
$$
 (8)  
in which

$$
E = -(B+D+\overrightarrow{F}+H+\frac{S}{\Delta t});
$$
  
\n
$$
Q = -\frac{S}{\Delta t}h_{k-1}+W.
$$

## Source term

The source term  $W(x,y,t)$  can include well discharge, transientlleakage from a confining bed, recharge from precipitation and evapotranspiration. In the model the source term is computed as

1

$$
W_{j,j,k} = \frac{Q_{w[i,j,k]}}{\Delta x_j \Delta y_i} - q_{ro[i,j,k]} - q'_{i,j,k} + q_{et[i,j,k]}
$$

in which

 $Q_{w[i,j,k]}$  is the well discharge  $(L^{3}t^{-1})$ ;

 $q_{re[i,j,k]}$  is the recharge flux per unit area  $(Lt^{-1})$  ;

 $q'_{i,j,k}$  is the flux per unit area from a confining layer  $(Lt^{-1})$ ;

 $q_{et[i,j,k]}$  is the evapotranspiration flux per unit area  $(Lt^{-1})$ .

#### Leakage

Leakage from a confining layer or streambed in which storage is considered may be approximated by

is computed as  
\n
$$
q'_{i,j,k} \approx (h_{i,j,0} - h_{i,j,k}) \frac{K'_{i,j}}{\left(\frac{\pi K'_{i,j}t}{3m_{i,j}^2 S_{s[i,j]}}\right)^{\frac{1}{2}} m_{i,j}} \cdot \left\{1 + 2 \sum_{n=1}^{\infty} \exp\left[\frac{\frac{-n^2}{K'_{i,j}t}}{3m_{i,j}^2 S_{s[i,j]}}\right]\right\} + \frac{K'_{i,j}}{m_{i,j}}(\hat{h}_{i,j,0} - h_{i,j,0})
$$
\n(9)

in which

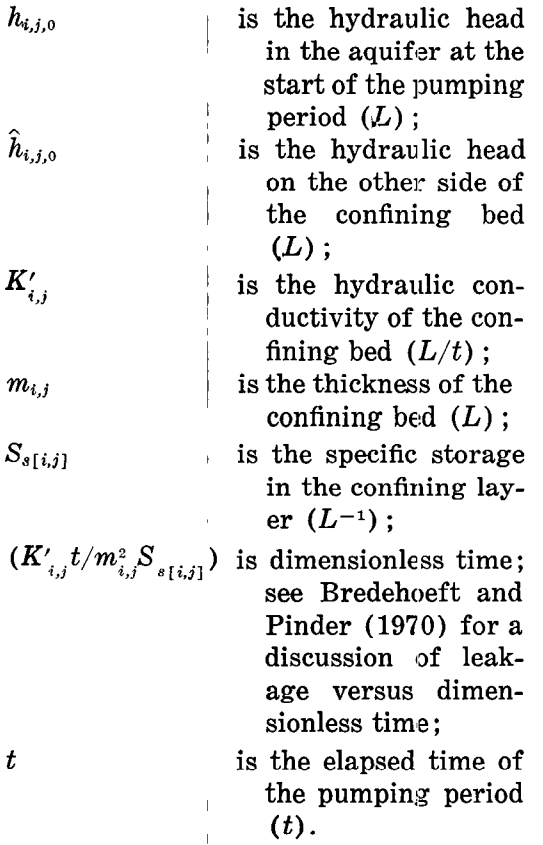

Equation 9 is modified from Bredehoeft and Pinder  $(1970, p. 887)$ ; note that it is the sum of two terms; the first term on the righthand side of equation 9 considers transient effects ; the second term is steady leakage due to the initial gradient across the confining bed. (See fig. 2.) Figure 2 illustrates the head distribution in the confining layer at any given point in the aquifer system at two different times in each of two successive pumping periods. (The succession of head values in the aquifer is shown by  $h_{i,j,1}, \ldots$  $h_{i,j,4}$ .) The solid line represents the head distribution at the beginning of the pumping period; the gradient  $((\hat{h}_{i,j,0} - h_{i,j,0})/m_{i,j})$  appears in the second term of equation 9. The hatchured line represents the head distribution in the confining bed after stressing the pumped aquifer and is a summation of the initial head distribution and the change in head distribution due to the stresses on the aquifer. The factor  $T<sub>L</sub>$  in figure 2 represents the part of the first term in equation 9 independent of head (that is, the transient leakage coefficient).

In figure 2a the confining bed is assumed to have significant storage, pumping has low-

c

gradient is for some dimensionless time  $\langle 0.5. \rangle$  the aquifer is changed by turning off pump-<br>After transient effects have dissipated, a uni-<br>ing wells and starting recharge wells, the After transient effects have dissipated, a uni-<br>form gradient across the confining bed is es-<br>initial head distribution in the confining bed form gradient across the confining bed is es-

<span id="page-9-0"></span>ered the head to  $h_{i,j,1}$  and the net (or total) tablished. (See fig. 2b.) Then if the stress on gradient is for some dimensionless time  $< 0.5$ .

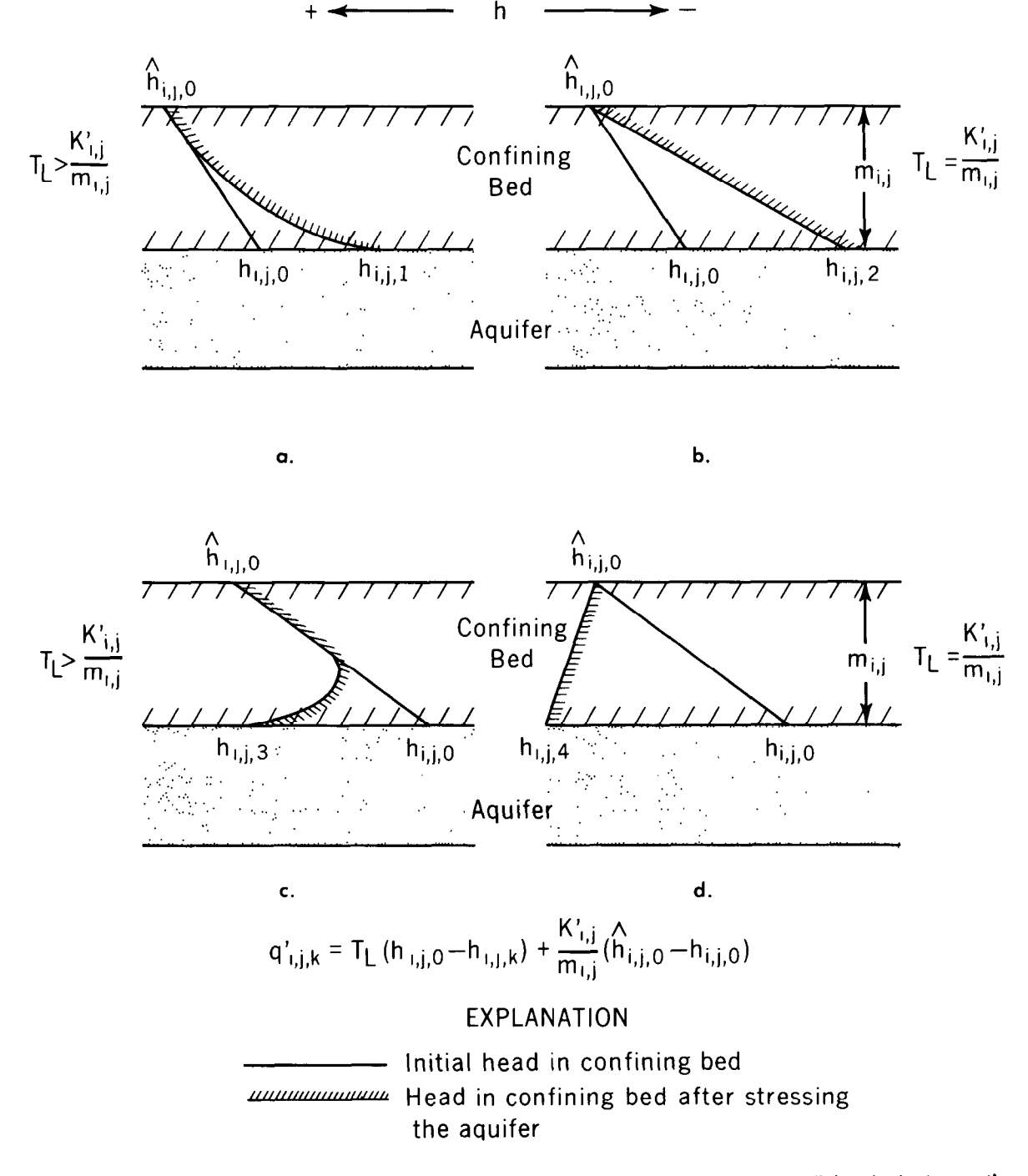

FIGURE 2.-In the first pumping period, (a) illustrates the head distribution in the confining bed at one time when transient leakage effects are significant; (b) illustrates a time after transient effects have dissipated: In the second pumping period, (c) is analogous to (a) and (d) is analogous to (b).

<span id="page-10-0"></span>for the new conditions is shown in figure 2c and is equal to the final distribution for the first pumping period! The net head distribution in figure 2c is affected by storage in the confining bed and is for some dimensionless time  $\langle 0.5 \rangle$  (in the second pumping period). After storage effects have dissipated, the net gradient is shown in figure 2d.

For a simulation of several pumping periods, the program assumes that transient leakage effects from previous pumping periods have dissipated. This is accomplished at the start of each pumping period by initializing  $h_{i,i,0}$  to the head at the end of the previous pumping period and setting  $t$  (and thereby dimensionless time) ' to zero (note that the parameter storing the cumulative simulation time is not affected). The assumption is reasonable if dimensionless time for previous pumping periods is at least 0.5 (Bredehoeft and Pinder, 1970, fig. 4) and can be checked by noting the value of dimensionless time printed in the outputifor the end of the previous pumping period. If the assumption is not valid, the code will need to be modified to include transient effects for one or more previous pumping periods.

In the model, equation 9 is used until dimensionless time reaches  $3 \times 10^{-3}$ ; otherwise, the equation

$$
q'_{i,j,k} \cong (h_{i,j,0} - h_{i,j,k}) \frac{K'_{i,j}}{m_{i,j}} \left\{ 1 + 2 \sum_{n=1}^{\infty} \exp\left[-n^2 \pi^2 \left(\frac{K'_{i,j}t}{3m_{i,j}^2 S_{s[i,j]}}\right)\right] \right\} + \frac{K'_{i,j}}{m_{i,j}} (\hat{h}_{i,j,0} - h_{i,j,0}) \quad (10)
$$

is used. Equation 10 is computationally more efficient for dimensionless times greater than about  $3 \times 10^{-3}$ .

The transient parts of equations 9 and 10 are based on the analytic solutions for the flux from a confining layer resulting from an instantaneous stepwise change in head in the aquifer. The factor of  $1/3$  appearing in dimensionless time is included in order to approximate the transient flux resulting from the actual drawdown in the aquifer. In effect the transient flux is approximated by applying a step change in head equal to the drawdown from the start of the pumping period at  $1/3$  of the elapsed time in the pumping period. (See fig. 3.)

The results of several numerical experiments indicate that it would be better to use

c

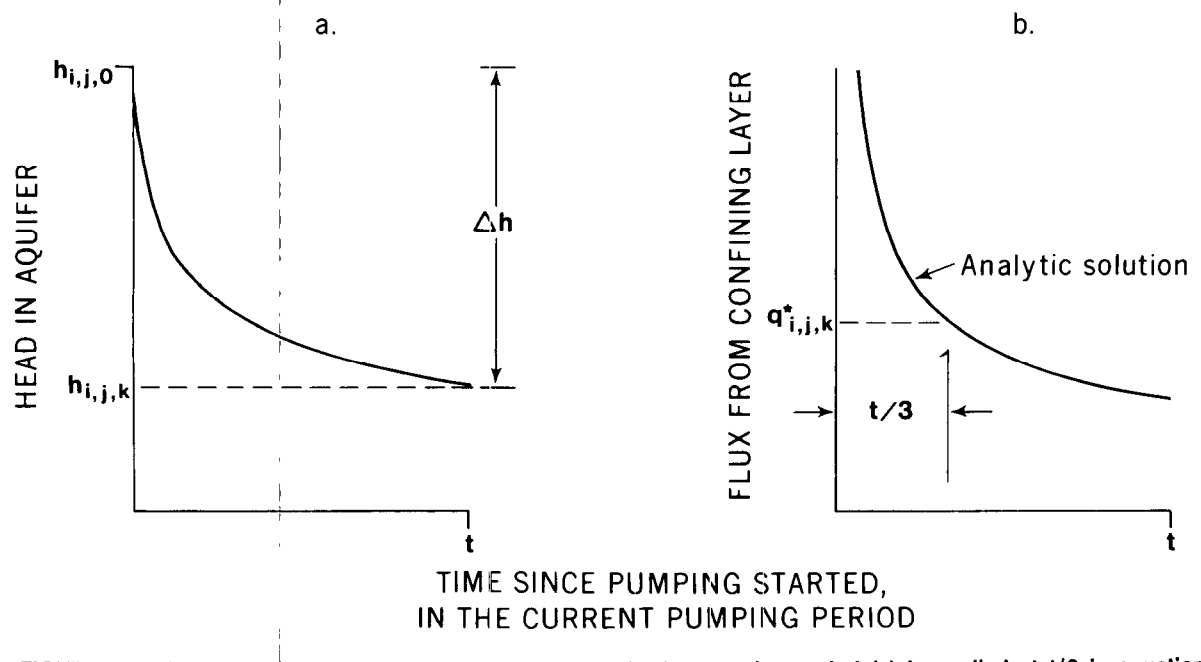

FIGURE 3.-The total drawdown at the elapsed time,  $t$ , in the pumping period (a) is applied at  $t/3$  in equations 9 and 10 to approximate  $q^*_{i,j,k}$ , the transient part of  $q'_{i,j,k}$  (b).

<span id="page-11-0"></span>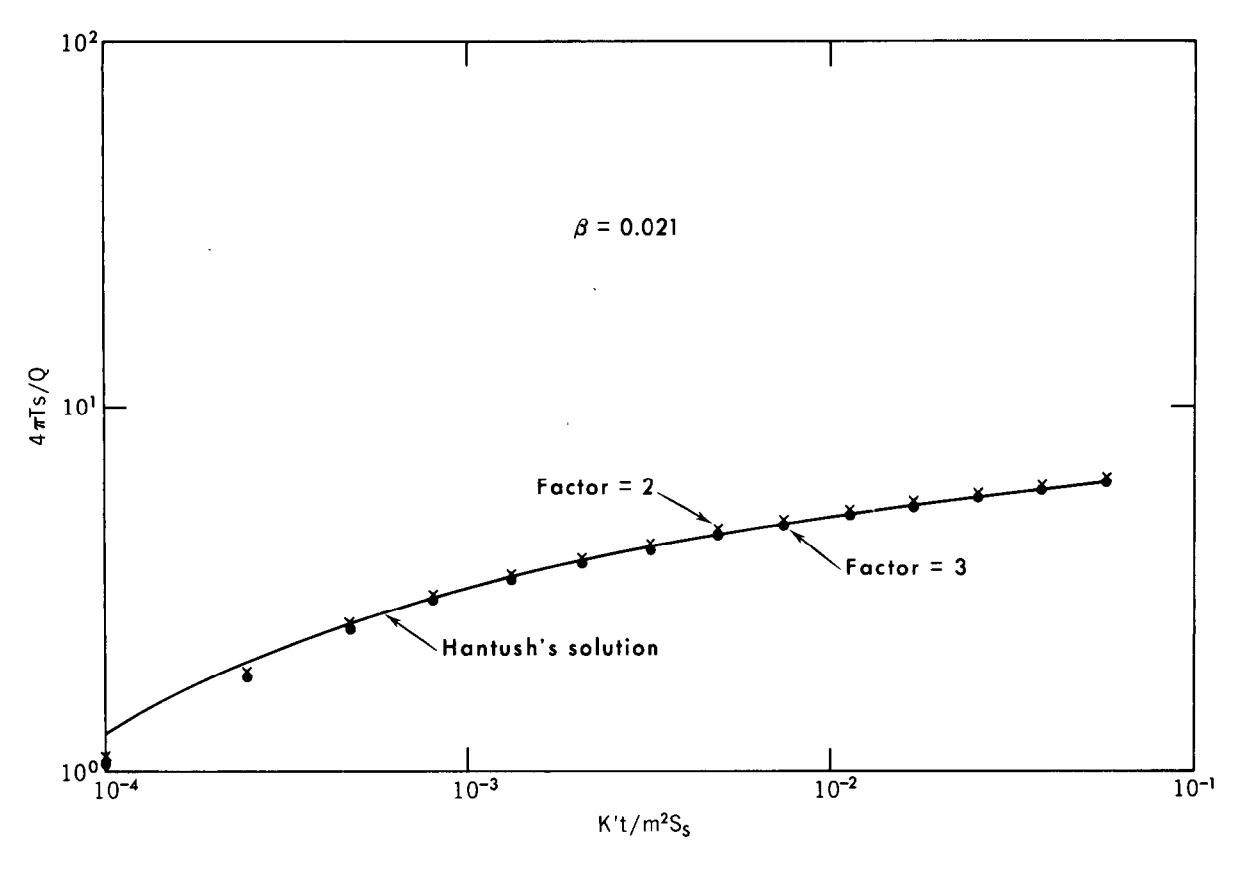

FIGURE 4.-Comparison of analytic solution and numerical results using factors of 2 and 3 in the transient leakage approximation.

a factor of  $1/3$  rather than the factor of  $1/2$ used in the approximation by Bredehoeft and Pinder (1970). In figure 4 are plotted numerical results and Hantush's (1960) analytic solution for  $\beta = 0.021$  ( $\beta = 0.25$  r [K'S<sub>s</sub>/  $TS$ <sup>1/2</sup> and r is the radial distance from the center of the pumping well). The drawdown values using a factor of  $1/3$  are below but very close to the analytic curve after the first few time steps. The results using a factor of l/2 are close to the analytic solution but are about twice as far above the analytic curve as the factor of  $1/3$  results are below the curve. In figure 5 are plotted the percent difference between the volume of leakage

computed numerically and the volume determined analytically. Two sets of data are shown: a  $14$ -step simulation between dimensionless times of  $10^{-5}$  and  $5.8 \times 10^{-2}$  and an 11-step simulation between dimensionless times of  $5.8 \times 10^{-3}$  and  $4.4 \times 10^{-1}$ . Based on those experiments, if 4 or 5 time steps are simulated before the period of interest, the volume of leakage and the drawdown computed numerically using a factor  $1/3$  in equations 9 and 10 are close to the analytic solution.

#### Evapotranspiration

Evapotranspiration as a linear function of depth below the land surface is computed as

$$
q_{_{et[i,j,k]}} = \begin{cases} Q_{et} & [h_{i,j,k} \geq G_{i,j}] \\ Q_{et} - \frac{Q_{et}}{ET_z} (G_{i,j} - h_{i,j,k}) \ [ET_z > (G_{i,j} - h_{i,j,k}) \ ; \ h_{i,j,k} < G_{i,j}] \\ 0 & [ET_z \leq (G_{i,j} - h_{i,j,k}) \ ] \end{cases} \tag{11}
$$

<span id="page-12-0"></span>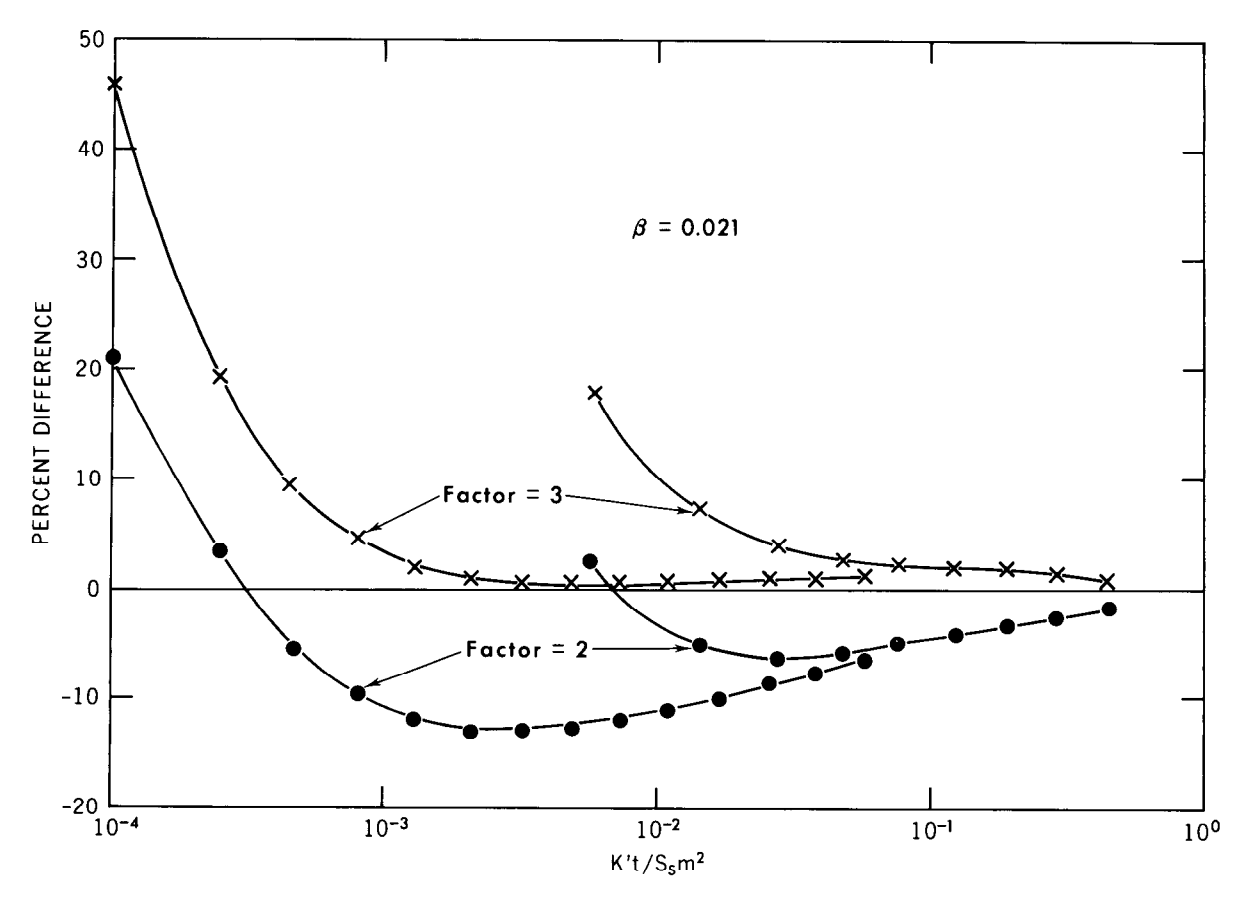

FIGURE 5.-Percent difference between the volume of leakage computed with the model approximation and Hantush's analytical results.

in which

- $Q_{et}$  is the maximum evapotranspiration rate  $(Lt^{-1})$  ;
- $ET<sub>z</sub>$  is the depth below land surface at which evapotranspiration ceases  $(L)$ ;
- $G_{i,j}$  is the elevation of the land surface  $(L)$ .

This relationship (illustrated in fig. 6) is treated implicitly by separating the equation into two terms<sup>1</sup>: one term is included with the  $E$  coefficient on the left-hand side of equation 8; the other is a known term included in Q on the right-hand side of equation 8.

can be defined (for example, decreasing ex-

ponentially with depth), but it may be more difficult to treat these relationships numerically. The easiest approach is to make evapotranspiration an explicit function of the head at the previous iteration, but this may cause oscillations and difficulties with convergence. Normally, the oscillations may be dampened by making evapotranspiration a function of the head for the two previous iterations. A more sophisticated approach is to use the Newton-Raphson method, which is a rapidly converging iterative technique for treating systems of non-linear equations. (See, for example, Carnahan, Luther, and Wilkes, 1969, p. 319–329.)

# Other functions for evapotranspiration **Computation of head at the radius**<br>n be defined (for example, decreasing ex-<br>**of a pumping well**

The hydraulic head computed for a well node represents an average hydraulic head

<sup>1</sup> Some of the methods for implicit treatment of evapotranspiration, storage, and leakage have been adapted from Prickett and<br>Lonnquist (1971).

<span id="page-13-0"></span>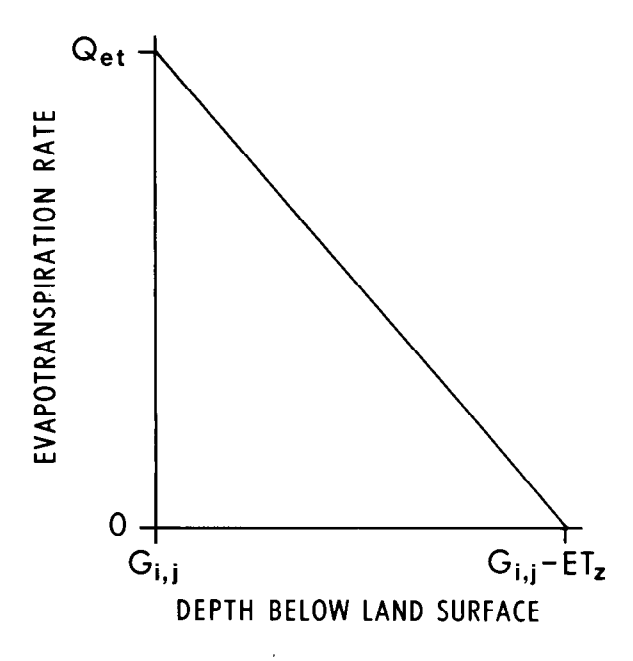

FIGURE 6.-Evapotranspiration decreases linearly from  $Q_{et}$  where the water table is at land surface to zero where the water table is less than or equal to  $G_{i,j}$ -ET<sub>s</sub>.

computed for the block and is not the head in a well. An option to compute the head and drawdown at a well is included in the model. This computation uses the radius,  $r_e$ , of a hypothetical well for which the average value of head for the cell applies. An approximating equation is then used to make the extrapolation from  $r_e$  to the radius of a real well.

The radius  $r_e$  can be computed as (Prickett, 1967)

$$
r_e = r_1/4.81\tag{12}
$$

in which  $r_1 = \Delta x_i = \Delta y_i$  (fig. 7). Equation 12 assumes steady flow, no source term other than well discharge in the well block, and that the area around the well is isotropic and homogeneous. The derivation of equation 12 can be seen with reference to figure 7 in which the four nodes adjacent to node  $i, j$  are assumed to have head values equal to the value at node  $i - 1$ , j. In figure 7a one-quarter of the discharge to the well node  $i, j$  is computed by the model as

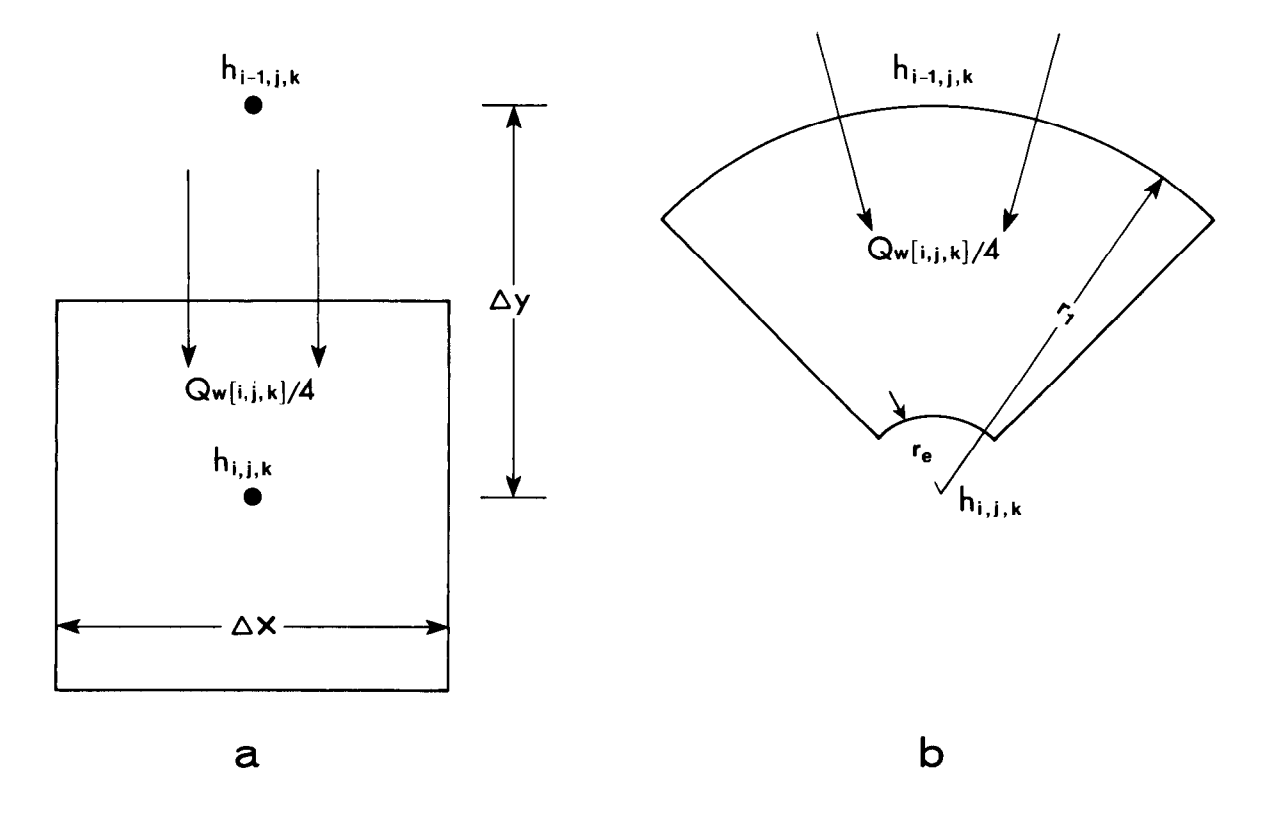

FIGURE 7.--Flow from cell  $(i-1,j)$  to cell  $(i,j)(a)$  and equivalent radial flow to well  $(i,j)$  with radius r,(b).

$$
\frac{Q_{w[i,j,k]}}{4} = \Delta x_j \mathbf{T}_{i,j} \frac{\Delta h}{\Delta y}
$$
 (13)

<span id="page-14-0"></span>in which

 $\Delta h = h_{i-1,j,k} - h_{i,j,k}$ ;  $T_{i,j} = T_{xx[i,j]} = T_{yy[i,j]}$ .

The equivalent discharge for radial flow to the well is given by the Thiem (1906) equation expressed as (see fig. 7b)

$$
\frac{Q_{w[i,j,k]}}{4} = \frac{\pi T_{i,j}}{2} \frac{\Delta h}{\ln(r_1/r_e)}.
$$
 (14)

Equating the discharges in equations 13 and 14 gives equation 12.

The Thiem equation is commonly used to extrapolate from the average hydraulic head for the cell at radius  $r_e$  to the head,  $h_w$ , at the desired well radius,  $r_w$  (Prickett and Lonnquist, 1971; Akbar, Arnold, and Harvey, 1974) and is written in the form

$$
h_w = h_{i,j,k} - \frac{Q_{w[i,j,k]}}{2\pi T_{i,j}} \ln(r_e/r_w). \quad (15)
$$

Equation 15 assumes that:  $(1)$  flow is within a square well block and can be described by a steady-state equation with no source term except for the well discharge, (2) the aquifer is isotropic and homogeneous in the well block, (3) only one well is in the block and it fully penetrates the aquifer, (4) flow is laminar, and (5) well loss is negligible.

In an unconfined aquifer, the analogous equation is

on 1S  

$$
H_w = \sqrt{H_{i,j,k}^2 - \frac{Q_{w[i,j,k]}}{\pi K_{i,j}} \ln (r_c/r_w)}
$$
 (16)

in which

$$
H_{i,j,k} = h_{i,j,k} - \text{BOTTOM (I,J) is the satu-rated thickness of theauguifer at radius  $r_e$   
(L);
$$

 $H_w$  is the saturated thickness of the aquifer at the well  $(L)$ ;

 $K_{i,j} = K_{xx[i,j]} = K_{yy[i,j]};$ 

BOTTOM  $(I,J)$  = elevation of the bottom of the aquifer (The uppercase let-

ters indicate that this parameter is identical to that used in the model.)

When the saturated thickness computed with equation 16 is negative, the message, 'X,Y WELL IS DRY' is generated. This situation has no effect on the computations, but should stimulate, careful consideration of the value of results for subsequent time steps in the simulation.

The conditions when the Thiem equation or equation 16 will be accurate can be computed. Table 1 was prepared to give a few examples of the head values computed by the model with the Thiem equation for a well with a radius of 1.25 feet in an infinite leaky artesian aquifer and in an infinite nonleaky artesian aquifer. The analytic solutions for these conditions are included for comparison. A variable grid was used in the model but the dimensions of the well block were  $\Delta x = \Delta y$  $= 1,000$  feet. For conditions which depart significantly from the assumptions given above (for example, a well in a rectangular block with anisotropic transmissivity or a well in a large block that has a significant amount of leakage) the results using equations 15 and 16 should be checked with a more rigorous analysis. Additional drawdown due to the effects of partial penetration and well loss can be computed separately or added to the code as needed.

Table 1.-Comparison of drawdowns computed with equation 15 and the analytic values

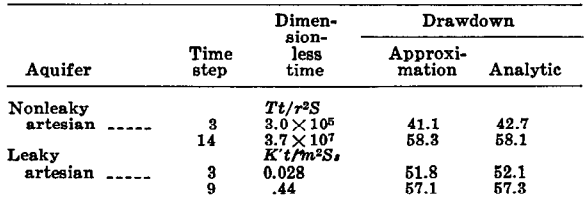

## Combined artesian-water-table simulation

Simulation of an aquifer that is partly confined and elsewhere has a free surface requires special computations for the transmissivity, storage coefficient, and leakage

c

<span id="page-15-0"></span>term. The following paragraphs describe the computations required. Some of the methods of coding these procedures have been adapted from Prickett and Lonnquist (1971).

#### **Transmissivity**

The transmissivity is computed as the saturated thickness of the aquifer times the hydraulic conductivity. This computation requires that the elevations of the top and bottom of the aquifer be specified. Where the aquifer crops out, the top of the aquifer is assigned a fictitious value greater than or equal to the elevation of the land surface.

#### Storage

The storage term requires special treatment at nodes where a conversion from artesian to water-table conditions, or vice versa, occurs during a time step. The program first checks for a change at a node during the last iteration. If there has been a change from artesian to water-table conditions, the storage term is

$$
\frac{S_{y[i,j]}}{\Delta t} (h_{i,j,k}^n - h_{i,j,k-1}) - \text{SUBS}
$$

in which

 $\blacksquare$ 

$$
SUBS = (h_{i,j,k-1} - TOP(I,J))
$$

$$
(S_{i,j} - S_{w(i,j)}) / \Delta t;
$$

$$
TOP(I,J) = elevation of the top of theaquifer.
$$

The purpose of SUBS is to correctly apportion the storage coefficient and specific yield according to the relationship in figure 8a.

For a change from water-table to artesian conditions, the storage term is

$$
\frac{S_{i,j}}{\Delta t} \left( h_{i,j,k}^n - h_{i,j,k-1} \right) - \text{SUBS}
$$

in which

SUBS = 
$$
(h_{i,j,k-1} - TOP(I,J))
$$
  $(S_{y[i,j]} - S_{i,j})/\Delta t$ .

SUBS subtracts the storage coefficient and adds the specific yield for the distance  $B$  illustrated in figure 8b.

#### Leakage

To treat leakage more realistically if parts of an artesian aquifer change to water-table conditions, the maximum head difference across the confining bed is limited to  $h_{i,j,0}$  $-TOP (I,J)$ .

Two examples illustrate the calculation of leakage in conversion simulations. In figure 9a the head at the start of the pumping period,  $h_{i,j,0}$  is below the water-table head,  $h_{i,j,0}$ , but above the top of the aquifer; the current pumping level is below the top of the aquifer. The applicable equation is

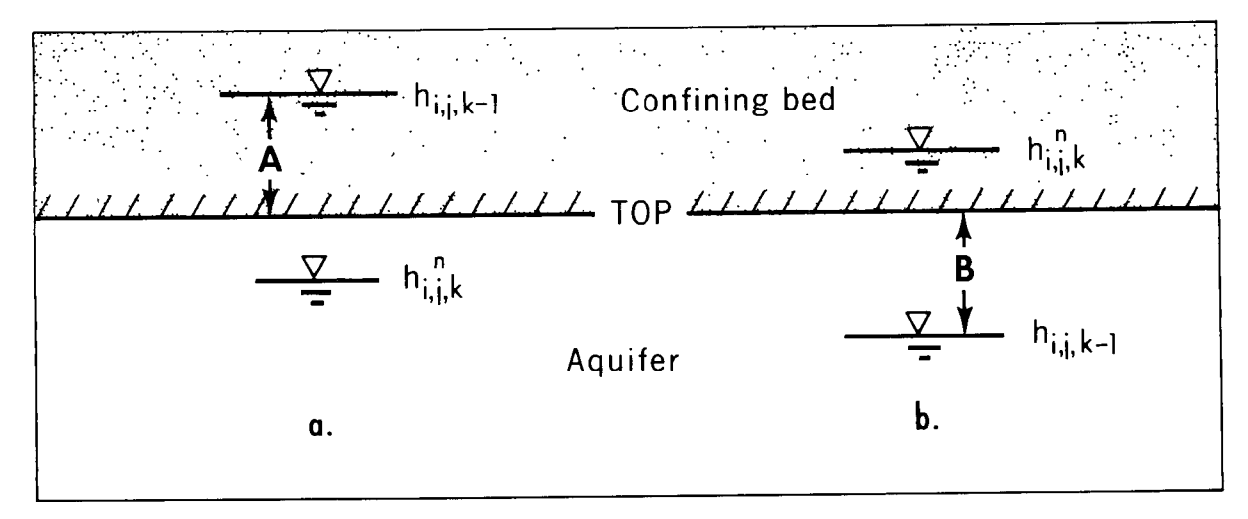

FIGURE 8.-Storage adjustment is applied to distance A in conversion from artesian to water-table conditions (a) and to distance B in conversion from water-table to artesian conditions (b).

<span id="page-16-0"></span>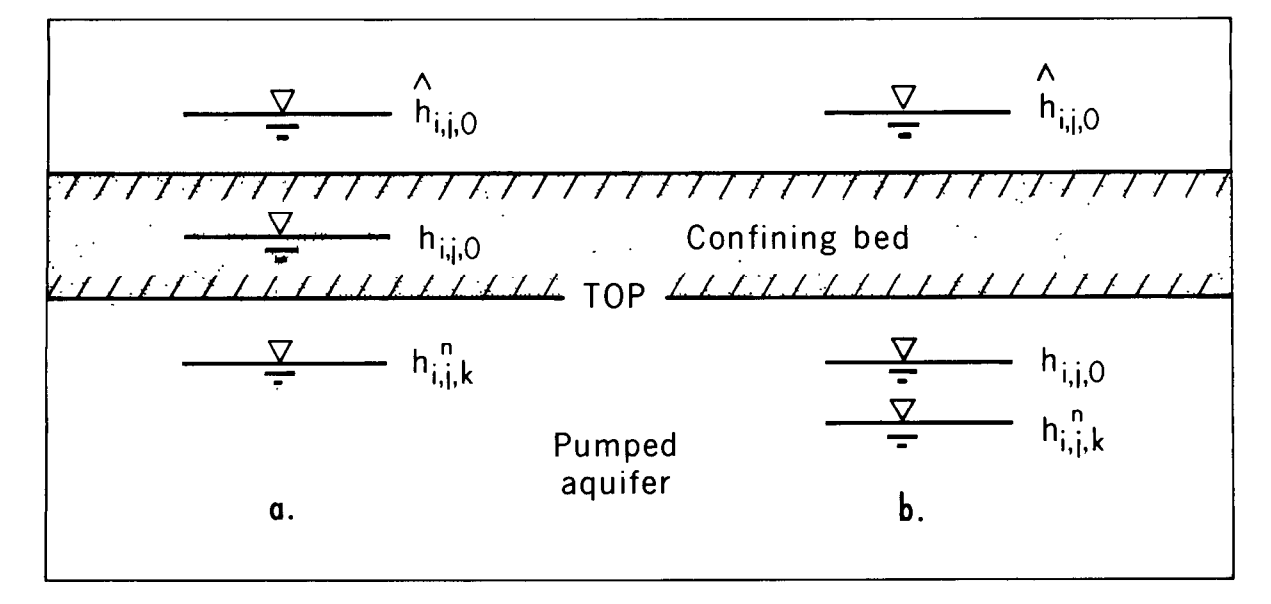

FIGURE 9.-Two of the possible situations in which leakage is restricted in artesian-water-table simulations.

$$
q'_{i,j,k} = \frac{K'_{i,j}}{m_{i,j}} (\hat{h}_{i,j,0} - h_{i,j,0}) + T_L(h_{i,j,0} - TOP (I,J)).
$$

For this situation  $q'_{i,j,k}$  appears on the righthand side of the difference equation and is treated explicitly. Only if both  $h_{i,j,0}$  and  $h_{i,j,k}^n$ are above the top of the aquifer is the leakage term treated implicitly by including  $T<sub>L</sub>$  in the E coefficient. This is accomplished in the code by setting  $U = 1$ .

In the second example (fig. 9b), both  $h_{i,j,0}$ and  $h_{ijk}^n$  are below the top of the aquifer and the equation for leakage reduces to

$$
q'_{i,j,k} = \frac{K'_{i,j}}{m_{i,j}}(\hat{h}_{i,j,0} - \text{TOP}(I,J)).
$$

If leakage across a subjacent confining bed is significant, it will be necessary to add a second leakage term. The flux described by this term will not be restricted where watertable conditions occur.

# Test Problems

In a subsequent section the computational work required for solution of four test problems by the numerical techniques available in the model is analyzed. It is appropriate, however, to introduce the test problems here because they are used in the discussion of iteration parameters in the section on numerical

techniques. The problems are for steady-state conditions since the resulting set of simultaneous equations are more difficult to solve than are the set of equations for transient problems which generally involve smaller head changes.

For each of these problems a closure criterion was chosen to decide when a solution is obtained to the set of finite-difference equations. (See Remson, Hornberger, and Molz, 1971, p. 185–186.) Normally, in this model, a solution is assumed if:

$$
\text{Max} \mid h^n - h^{n-1} \mid \leq \varepsilon
$$

where  $\varepsilon$  is an arbitrary closure criterion  $(L)$ . For the purpose of the numerical comparisons given later in this documentation, the absolute value of the maximum residual (de fined by equation 28) is used to compare methods.

The first problem is a square aquifer with uniform properties and grid spacing (fig. 10). The finite-different grid is  $20 \times 20$ , but only 18 rows and columns are inside the aquifer because the model requires that the first and last rows and columns be outside the aquifer boundaries. Two discharging wells and one recharge well are the stress on the system ; boundaries are no flux except for part of one side which is a constant-head

c

#### <span id="page-17-0"></span>PROBLEM CHARACTERISTICS

Transmissivity: Txx = Tyy = 0.1 ft  $\frac{2}{5}$  (0.009 m $\frac{2}{5}$ ) Grid spacing: $\Delta x = \Delta y = 5000$  ft (1500m) Dimensions of grid. 18×18

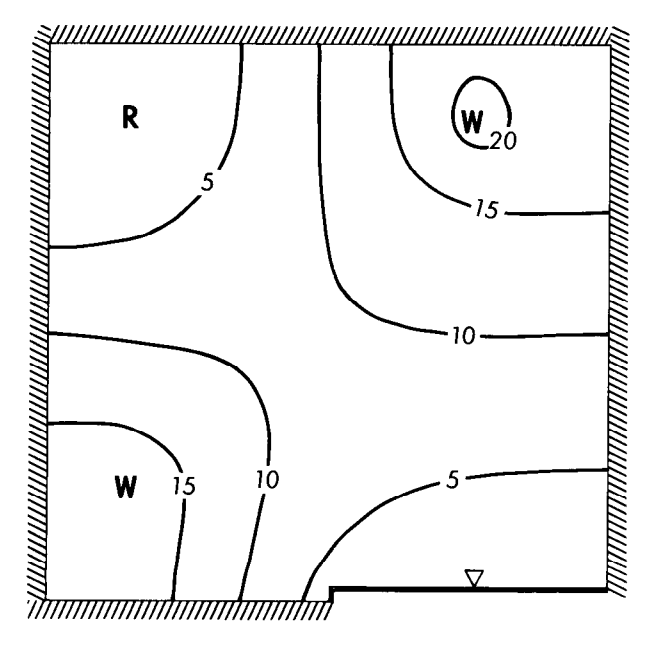

EXPLANATION OF SYMBOLS

 $\overline{\mathsf{X}}$  Constant head boundary, elevation 0 ft (0 m) **MITTIN No-flow boundary** W Discharging well at 2 ft  $\frac{3}{5}$  (0.06 m $\frac{3}{5}$ ) R Recharging well at 2 ft  $3$ /s (0.06 m $3$ /s) - Line of equal drawdown Interval 5 ft. (15 m)

FIGURE 10.-Characteristics of test problem 1.

boundary. A closure criterion of 0.001 foot (0.0003 metre) was used.

Konikow (1974) designed the second problem in his analysis of ground-water pollution at the Rocky Mountain Arsenal northeast of Denver, Colo. It is included as one of the test problems because it is typical of many field problems and because there is some difficulty in obtaining a steady-state solution with the alternating-direction implicit procedure. The transmissivity distribution is shown in figure 11; note the extensive areas where the transmissivity is zero because the surficial deposits are unsaturated. The finite-difference grid representing this aquifer is  $25 \times 38$ with square blocks 1,000 feet (300 metres) on a side. The model has constant-head boundaries at the South Platte River and where the aquifer extends beyond the limits of the model; elsewhere no-flux boundaries are employed. Although this is a water-table aquifer, it is assumed for problem 2 that

transmissivity is independent of head. The model includes 49 irrigation wells and recharge from canals and irrigation. In figure 11 the observed water-table configuration is shown, and it is used as the initial surface for the simulation; the computed water table is generally within a few feet of the observed. For this problem the closure criterion is 0.001 foot (0.0003 metre).

The third problem is a cross-section with three horizontal layers and other characteristics shown in figure 12. Transmissivity equals hydraulic conductivity for this problem because it is conceived as a slice one unit wide. The values for transmissivity are arbitrary. Note in particular that the horizontal conductivity is 100 times the vertical conductivity in all layers and that the middle layer acts as a confining layer between the upper and lower layers. The coefficients  $B_{i,j}$  and  $H_{i,j}$ , however, are 100 times greater than the horizontal coefficients  $D_{i,j}$  and  $F_{i,j}$  because of

<span id="page-18-0"></span>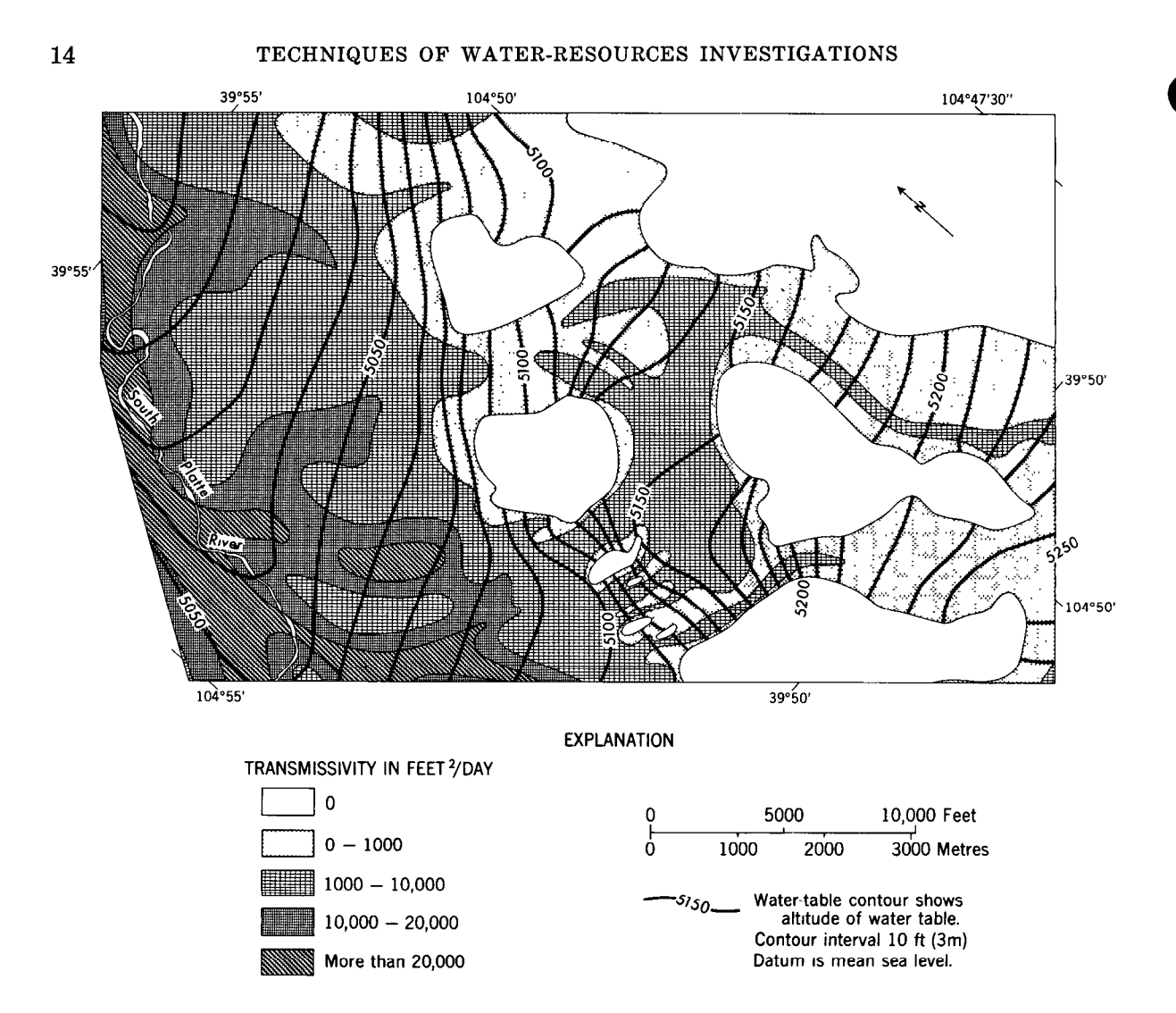

FIGURE 11.-Transmissivity and observed water-table configuration for test problem 2 (fieldwork and model design by Konikow, 1975).

the grid spacing used. For this problem, the closure criterion is 0.0001 feet (0.00003 metre) .

In the third problem the upper boundary (the water table) is fixed as a constant-head boundary. It could also be treated as a no-flow boundary which would effectively confine the system. This model was not designed specifically for simulation of cross sections, and consequently it does not have provision for a moving boundary. Rather than modifying this one-phase model for a moving-boundary problem, it would be better to design a model specifically for this purpose. The two-phase model described by Freeze (1971) is a good example.

The fourth problem is to consider the water-table case of the second problem. The only difference from problem 2 is that transmissivity is dependent upon (1) head in the aquifer, (2) aquifer base elevation, and (3) hydraulic conductivity of the aquifer.

# Numerical Solution

In Pinder (1969) and Trescott (1973) the iterative, alternating-direction implicit procedure (ADI) was the only option available for numerical solution. For many field problems AD1 is convergent and competitive, in terms of the computational work required,

<span id="page-19-0"></span>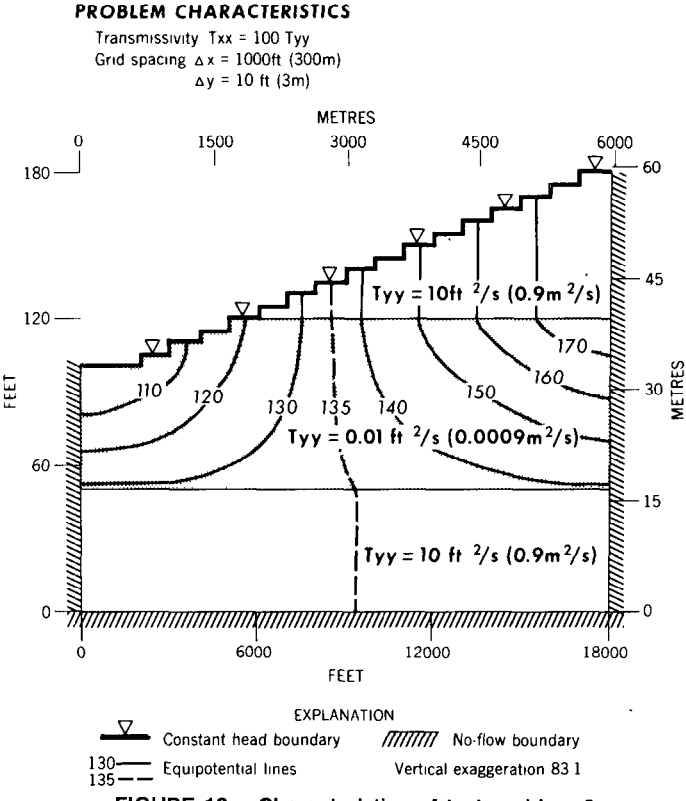

FIGURE 12.-Characteristics of test problem 3.

with other iterative techniques available. It may be difficult, however, to obtain a solution for some problems with AD1 (for example, steady-state simulations involving extremely variable coefficients). Consequently, it is convenient to have available other numerical techniques that may be more suited than AD1 to particular problems. The three numerical methods available with this model are ADI, the strongly implicit procedure (SIP), and line successive overrelaxation (LSOR) .

The following sections outline the computational algorithms for the three numerical methods. More details are given in the discussion on SIP, because that method is more complex.

For additional details on the theory behind the methods and rigorous analysis of convergence rates, see for example, Varga (1962) and Remson, Hornberger, and Molz (1971). The methods are presented in order of increasing complexity. In general, the more complex methods converge more rapidly and are applicable to more types of problems than the simpler methods such as LSOR. For clarity, the numerical treatment of the source term is left to other sections.

## Line successive overrelaxation

Line successive overrelaxation (LSOR) improves head values one row (or column) at a time. Whether the solution is oriented along rows or columns is generally immaterial for isotropic problems but has a significant affect on the convergence rate in anisotropic problems. The solution should be oriented in the direction of the larger coefficients, either  $B_{i,j}$  and  $H_{i,j}$  or  $D_{i,j}$  and  $F_{i,j}$ (Breitenbach, Thurnau, and van Poollen, 1969, p. 159). Differences in the magnitude of the coefficients may result from anisotropic transmissivity or from a large difference in grid spacing between the  $x$  and  $y$  directions. In problem 3 the largest transmissivity is in the horizontal direction in each layer, but the small grid spacing in the vertical direction makes the coefficients  $B_{i,j}$  and  $H_{i,j} \gg D_{i,j}$  and  $F_{i,i}$ 

With the solution oriented along rows, an

0

<span id="page-20-0"></span>intermediate value is computed by the line Gauss-Seidel iteration formula,

$$
Dh_{j-1}^{\dagger} + Eh^{\dagger} + Fh_{j+1}^{\dagger} = Q_{\lambda}, j = 1, 2, ..., N_x
$$
 (17a)  
in which

$$
Q_{\lambda} = W - Bh_{i-1}^{n} - Hh_{i+1}^{n-1} - \frac{S}{\Delta t}h_{k-1};
$$

 $h^{\dagger}$  is the intermediate head value at node  $(i,j)$  ;

 $N<sub>x</sub>$  is the number of nodes in a row.

Equation 17a can be expressed in matrix form as

$$
\overline{A}_{\lambda}\overline{h}^{\dagger}=\overline{Q}_{\lambda}.
$$
 (17b)

In order to reduce rounding errors, equation 17b is put in residual form. (See Wein-

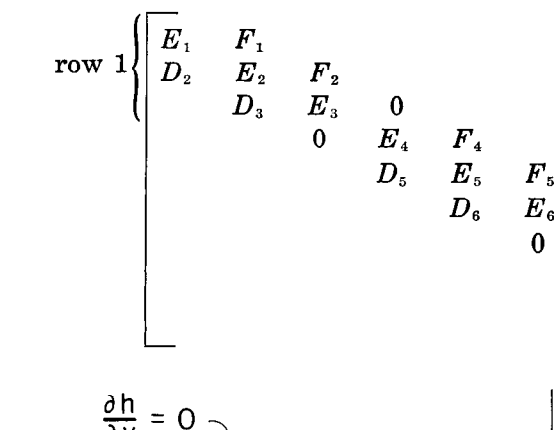

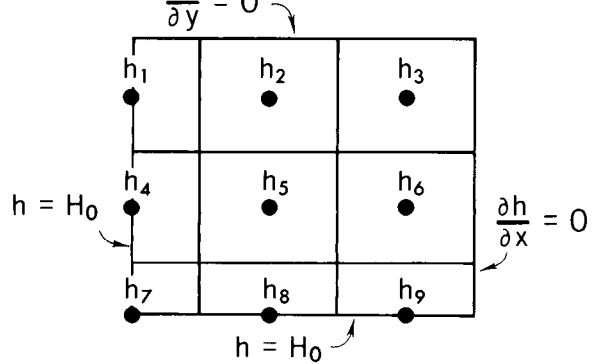

FIGURE 13.-Hypothetical problem with 9 interior nodes.

Boundary conditions are not included in this equation because they are treated in the model without adding or subtracting terms to  $\bar{R}_{\lambda}^{n-1}$ .

stein, Stone, and Kwan, 1969, p. 283, and Breitenbach, Thurnau, and van Poollen, 1969, p. 159.) This is accomplished by adding and subtracting  $\bar{A}_{\lambda} \bar{h}^{n-1}$  to the right-hand side of equation 17b giving

$$
\overline{A}_{\lambda}\overline{h}^{\dagger} = \overline{Q}_{\lambda} + \overline{A}_{\lambda}\overline{h}^{n-1} - \overline{A}_{\lambda}\overline{h}^{n-1}.
$$
 (17c)

Rearrange equation 17c to read

$$
\bar{A}_{\lambda}\bar{\xi}^{\dagger} = \bar{R}_{\lambda}^{n-1} \tag{17d}
$$

in which

$$
\begin{aligned} &\overline{\tilde{\xi}}^{\dagger}\!=\!\overline{h}^{\dagger}\!-\!\overline{h}^{n-1};\\ &\overline{R}_{\lambda}{}^{n-1}\!=\!\overline{Q}_{\lambda}\!-\!\overline{\tilde{A}}_{\lambda}\overline{h}^{n-1}. \end{aligned}
$$

Equation 17d is the LSOR residual formulation and expanded has the following form for  $a$  3×3 problem (fig. 13):

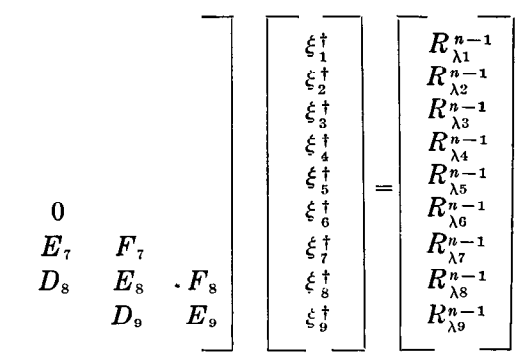

The first row is solved by the Thomas algorithm for simultaneous equations with a tridiagonal coefficient matrix. The Thomas algorithm is given in many references. (For example, see Pinder and Bredehoeft, 1968; von Rosenberg, 1969 ; Remson, Hornberger, and Molz, 1971.) It is outlined below for equation 17 using notation from the program code (The coefficients  $D.E.F$ , and the known term  $\bar{R}^{n-1}$  have been subscripted with [i,j] for clarity).  $BE$ , is an intermediate coefficient.

Recognizing that

$$
D_{i,1} = F_{i,N_x} = 0,
$$

an intermediate vector  $\bar{G}$  is computed by forward substitution as

$$
W = E_{i,j} - D_{i,j}(BE_{j-1}),
$$
  
\n
$$
BE_j = F_{i,j}/W
$$
  
\n
$$
G_j = (R^{n-1}_{i,jj} - D_{i,j}(G_{j-1}))/W.
$$

<span id="page-21-0"></span>The values of  $\bar{\xi}^{\dagger}$  for row i are then computed by backward substitution as

$$
\xi_{i,j,k}^{\uparrow}\!=\!G_j\!-\!BE_j\xi_{i,j+1,l}^{\dagger}
$$

$$
\xi_{i,N_x,k}^\dagger\!=G_{N_x}
$$

since

$$
BE_{N_x}=0.
$$

The head values for row 1 are then computed by the equation

$$
h_{i,j}^n = h_{i,j}^{n-1} + \omega \xi_{i,j}^{\dagger}, \ j = 1, \ldots, N_x
$$

If  $\omega$  is 1, the solution is by the line Gauss-Seidel formula, but convergence is slow in general. The convergence rate is improved significantly by "overrelaxation" with  $1<\omega$  $\langle 2.$  Discussion of the acceleration parameter is deferred until after the following section on two-dimensional correction.

#### Two-dimensional correction to LSOR

In certain problems, the rate of convergence of LSOR can be improved by applying a one-dimensional correction (1DC) procedure introduced by Watts (1971) or the extended two-dimensional correction (2DC) method described by Aziz and Settari (1972). These methods remove the components of certain eigenvectors in the LSOR iteration matrix from the solution vector. If the eigenvalues associated with these eigenvectors dominate the problem, particularly those including anisotropy, the convergence rate is greatly improved.

The 2DC method is applied after one or more LSOR iterations. The corrected head values are used as an improved starting point for the next iteration and the process is repeated until convergence is achieved.

The two-dimensional correction for the head at  $(i,j)$  is defined as

$$
h_{i,j,k}^{n*} = h_{i,j,k}^n + \alpha_i + \widehat{\beta}_j, \ \ i = 1, \ldots, N_y
$$
  

$$
j = 1, \ldots, N_x
$$

in which

 $h_{i,j,k}^{n*}$  is the corrected head at iteration n;

 $\hat{\alpha}_i$  is the correction for row *i*;<br> $\hat{\hat{\alpha}}$  is the connection for a large

 $\beta_j$  is the correction for column j.

 $N_{\nu}$  is the number of nodes in a column.

An approximate equation for  $\alpha$  is

$$
B'_{i}a_{i-1} + E'_{i}a_{i} + H'_{i}a_{i+1} = R'_{i}, i = 1, 2, ..., N_{y}
$$
 (18)

where  $\parallel$  in which

$$
B'_{i} = -\sum_{j} B_{i,j};
$$
\n
$$
E'_{i} = \sum_{j} (B_{i,j} + H_{i,j} + \frac{S_{i,j}}{\Delta t}) ;
$$
\n
$$
H'_{i} = -\sum_{j} H_{i,j};
$$
\n
$$
B'_{i} = \sum_{j} R_{i,j}^{n};
$$
\n
$$
R_{i,j}^{n} = B_{i,j} h_{i-1,j,k}^{n} + D_{i,j} h_{i,j-1,k}^{n} + E_{i,j} h_{i,j,k}^{n} + F_{i,j} h_{i,j+1,k}^{n} + H_{i,j} h_{i+1,j,k}^{n} + \frac{S_{i,j}}{\Delta t} h_{i,j,k-1} - W_{i,j,k};
$$

An approximate equation for 
$$
\beta
$$
 is

$$
D'_{j}\hat{\beta}_{j-1} + E'_{j}\hat{\beta}_{j} + F'_{j}\hat{\beta}_{j+1} = R'_{j}, j = 1, 2, ..., N_{x}
$$
\n(19)

in which

$$
\begin{aligned} D'{}_j & = -\mathop{\Sigma}\limits_{i} D_{i,j} ; \\ E'{}_j & = \mathop{\Sigma}\limits_{i} (D_{i,j} {+} F_{i,j} {+} \frac{S_{i,j}}{\Delta t}) ; \\ F'{}_j & = -\mathop{\Sigma}\limits_{i} F_{i,j} ; \\ R'{}_j & = \mathop{\Sigma}\limits_{i} R^{n}_{i,j} \end{aligned}
$$

Equations 18 and 19 are derived with the following equations

$$
\sum_{j=1}^{N_x} R_{j,j}^{n*} = 0, i = 1,2,\ldots,N_y
$$

,and

$$
\sum_{i=1}^{N_y} R_{i,j}^{n^*}\!\!=\!0,\,j\!=\!1,\!2,\!\ldots\!,\!N_x
$$

which force the sum of residuals for each row and each column to zero when the vector  $\bar{h}^{n*}$ is substituted into equation 8. Aziz and Settari (1972) give the exact equations for  $\alpha$ and  $\hat{\beta}$  but point out that equations 18 and 19 are good approximations and, in practice, are easier to solve. For example, equation 19, which used alone is Watts' 1DC method, is written in matrix form as

$$
\begin{bmatrix} E'_{1} & F'_{1} \\ D'_{2} & E'_{2} & F'_{2} \\ D'_{3} & E'_{3} \end{bmatrix} \begin{bmatrix} \hat{\beta}_{1} \\ \hat{\beta}_{2} \\ \hat{\beta}_{3} \end{bmatrix} = \begin{bmatrix} R'_{1} \\ R'_{2} \\ R'_{3} \end{bmatrix}
$$

<span id="page-22-0"></span>for the problem in figure 13. Equation 18 has an analogous form and both are easily solved by the Thomas algorithm.

Note that  $\overline{\alpha}$  and  $\hat{\beta}$  in the model are zero for those rows and columns in which one or more\_ constant-head nodes are located. If  $\bar{\alpha}$  and  $\hat{\beta}$ were not zero it would not be possible to maintain a constant value at the appropriate nodes. As Watts (1973) points out, therefore, the procedure is most useful in simulations dominated by no-flow boundaries. For those simulations in which 2DC is useful, it is generally better to apply the corrections after several rather than after each LSOR iteration. After experimenting with a few problems, we have found it practical to apply 2DC after every 5 LSOR iterations.

#### LSOR acceleration parameter

The optimum value of  $\omega$  for maximum rate of convergence lies between 1 and 2 and is commonly between 1.6 and 1.9. If only one or two runs will be made on a problem, it is probably best to choose an  $\omega$  based on experience. If. many runs will be made, it will be worthwhile to use an  $\omega$  close to the optimum value. For simple problems  $\omega_{\text{opt}}$  can be computed as explained, for example, by Remson, Hornberger, and Molz  $(1971, p. 188-199)$  using the equation

$$
\omega = \frac{2}{1 + \sqrt{1 - \rho(G)}}\tag{20}
$$

in which

$$
\rho(G) \leq \frac{\xi_{\max}^{\dagger(n)}}{\xi_{\max}^{\dagger(n-1)}}
$$

 $\rho(G)$  is the spectral radius (dominant eigenvalue) of the Gauss-Seidel iteration matrix. For typical field problems it is possible to use equation 20 to estimate  $\omega_{opt}$  in an iterative process if 2DC is not used. In the first simulation of the problem, set  $\omega = 1.0$  and allow at least 100 iterations. In applying this method

to problems 1, 2, and 3 it took 25 iterations to arrive at  $\omega_{\text{opt}}$  for problem 2, but about 100 iterations to obtain  $\omega_{opt}$  for problem 1 and 3. Obviously this method may involve a lot of computational effort to obtain  $\omega_{\text{opt}}$ . More efficient methods using equation 20 have been devised to update  $\omega$  during the iteration process. For example, Breitenbach, Thurnau, and van Poollen (1969) use a modified form of Varga's (1962) "power method," Carre's (1961) method is described by Remson, Hornberger, and Molz (1971, p. 199-203)) and Cooley (1974) has a simple method for improving  $\omega$  for transient problems.

Figure 14 illustrates the rate of convergence of LSOR and LSOR+ 2DC for test problems 1, 2, and 3 using different acceleration parameters chosen by trial and error. The values exceeding 100 iterations for problem 1 were estimated by using a plot, which is nearly a straight line, of the absolute value of the log of the maximum residual (defined by equation 28) versus the number of iterations. This plot was extrapolated to the value of maximum residual that corresponded roughly to the closure criterion chosen for the problem. The same procedure was used on problem 3 for values exceeding 200 iterations.

For problem 1 the optimum acceleration parameter is 1.87 for LSOR. Two-dimensional correction significantly improves the convergence rate of LSOR for this problem with an optimum acceleration parameter of 1.7. In problem 2, 2DC had no effect on the rate of convergence of LSOR because of the numerous constant-head nodes in the problem. Consequently, the optimum acceleration parameter is 1.6 with or without the application of 2DC. In problem 3, with LSOR oriented across the bedding,  $\omega_{opt}$  is 1.88 for LSOR and about 1.70 for LSOR + 2DC. Note in problems 1 and 3 that finding  $\omega_{\text{opt}}$  for LSOR is more critical than with  $LSOR+2DC$ . LSOR is poorly suited for problem 4 because too many nodes drop out in the iteration process if  $1<\omega<2$ . Satisfactory results for problem 4 at the expense of slow convergence are obtained if  $\omega = 0.5$  (See fig. 23.)

<span id="page-23-0"></span>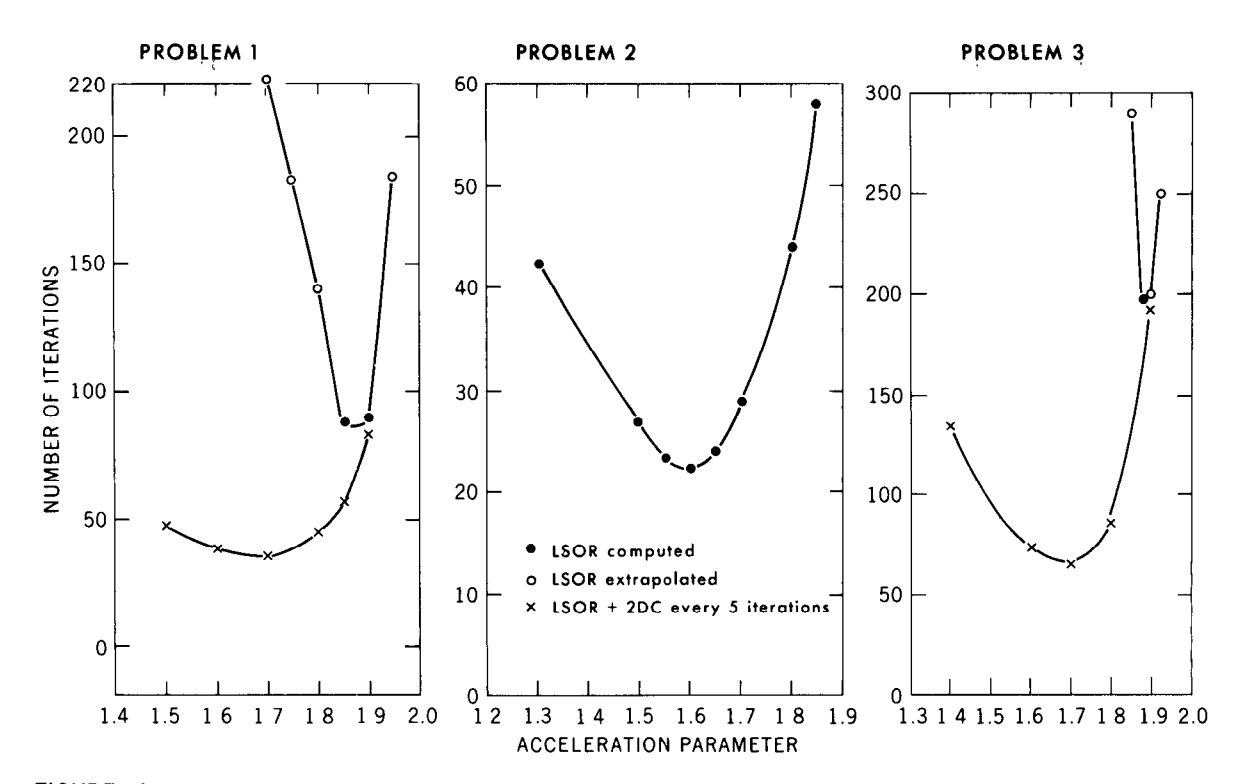

FIGURE 14.—Number of iterations required for solution by LSOR and LSOR  $+$  2DC using different acceleration parameters.

## Alternating-direction implicit procedure

Peaceman and Rachford (1955) described the iterative, alternating-direction implicit procedure for solution of a steady-state (Laplace) equation in two space dimensions. This procedure, however, is equally applicable to transient problems where it has the advantage of allowing larger time steps than can be used with non-iterative ADI. (Non-iterative AD1 was used by Pinder and Bredehoeft, 1968.) In the AD1 technique, two sets of matrix equations are solved each iteration. The equations for rows in which head values along rows are computed implicitly and those along columns are obtained from the previous column computations are defined as

$$
Dh_{j-1}^{n-\frac{1}{2}}+E_r h^{n-\frac{1}{2}}+Fh_{j+1}^{n-\frac{1}{2}}\\=Q_r, j=1,2,\ldots,N_x
$$
 (21a)

in which

$$
E_r = - (D + F + \frac{S}{\Delta t} + M_t);
$$

$$
Q_r = -Bh_{i-1}^{n-1} + (B+H-M_1)h^{n-1} - Hh_{i+1}^{n-1} - \frac{S}{\Delta t}h_{k-1} + W;
$$

 $M_i$  is the iteration parameter;

 $l$  is the iteration parameter index.

In matrix form equation 21a is

$$
\overline{A}_r \overline{h}^{n-\frac{1}{2}} = \overline{Q}_r.
$$
 (21b)

To put equation 21b in residual form, add and subtract  $\overline{A_r}\overline{h^{n-1}}$  to the right-hand side giving

$$
\overline{A}_r \overline{h}^{n-1/2} = \overline{Q}_r - \overline{A}_r \overline{h}^{n-1} + \overline{A}_r \overline{h}^{n-1} \qquad (21c)
$$

Rearrange equation 21c to read:

$$
\overline{A}_r \overline{\zeta}^{n-\frac{1}{2}} = \overline{R}_r^{n-1}
$$
 (21d)

in which

$$
\bar{\xi}^{n-\frac{1}{2}} = \overline{h}^{n-\frac{1}{2}} - \overline{h}^{n-1};
$$
  

$$
\overline{R}_{r}^{n-1} = \overline{Q}_{r} - \overline{A}_{r} \overline{h}^{n-1}.
$$

Equation 21d is the AD1 row formula in residual form. Its matrix form is the same as that for equation 17d and is solved for each row by the Thomas algorithm. To complete the first half of the ADI iteration,  $\bar{h}^{n-\frac{1}{2}}$  is computed by

$$
\overline{h}^{n-\frac{1}{2}}=\overline{h}^{n-1}+\overline{\xi}^{n-\frac{1}{2}}.
$$

The equations in which head values along columns are considered implicitly and those along rows explicitly are written as :

$$
Bh_{i-1}^n + E_c h^n + Hh_{i+1}^n = Q_c, i = 1, 2, \dots, N_y \quad (22a)
$$
  
in which

$$
E_c = -(B + H + \frac{S}{\Delta t} + M_t) ;
$$
  
\n
$$
Q_c = -Dh_{j-1}^{n-y_2} + (D + F - M_t) h^{n-y_2} -Fh_{j+1}^{n-y_2} - \frac{S}{\Delta t}h_{k-1} + W.
$$

Equation 22a in matrix form is

$$
\overline{A}_c \overline{h}{}^n = \overline{Q}_c. \tag{22b}
$$

By adding and subtracting  $\overline{A}_c\overline{h}^{n-\frac{1}{2}}$  to the right-hand side of equation 22b, it can be put in the residual form

$$
\overline{A}_c \overline{\xi}^n = \overline{R}_c^{n-1/2}; \qquad (22c)
$$

in which

$$
\begin{aligned}\n\bar{\xi}^n &= \bar{h}^n - \bar{h}^{n-1/2} ; \\
\overline{R}_c^{n-1/2} &= \overline{Q}_c - \overline{\overline{A}}_c \overline{h}^{n-1/2}\n\end{aligned}
$$

Equation 22c is solved for each column by the Thomas algorithm, and the vector  $\bar{h}^n$  for each row is obtained by the equation

$$
\overline{h}^n = \overline{h}^{n-1/2} + \overline{\xi}^n.
$$

A set of iteration parameters is computed by the equation

$$
M_{l} = \omega_{l} (B+D+F+H)
$$

in which  $\omega$  ranges between a minimum defined by

$$
\omega_{\min} = (\text{over grid}) \left[ \frac{\pi^2}{2N_x^2} \frac{1}{1 + \left( \frac{T_{yy}[i,j]}{T_{xx}[i,j]} (\Delta x_i)^2 \right)} \right]
$$

$$
\frac{\pi^2}{2N_y^2} \frac{1}{1 + \left( \frac{T_{xx}[i,j]}{T_{yy}[i,j]} (\Delta y_i)^2 \right)} \right] (23a)
$$

and a maximum given by

$$
\omega_{\max} = \begin{cases} 1 & \text{if } T_{xx} \cong T_{yy} \\ 2 & \text{if } T_{xx} > T_{yy} \text{ or } T_{yy} > T_{xx} \end{cases}.
$$

The set of parameters are spaced in a geometric sequence given by

$$
\omega_{l+1} = \gamma \omega_l \tag{23b}
$$

in which

$$
1n_{\gamma} = \frac{1n\left(\omega_{\text{max}}/\omega_{\text{min}}\right)}{L-1}.
$$
 (23c)

 $L =$ the number of iteration parameters used.

The iteration parameters starting with  $\omega_{\text{min}}$ are cycled until convergence is achieved.

Equation 23a is based on a von Neuman error analysis of the normalized flow equations. (See, for example, Weinstein, Stone, and Kwan, 1969.) It will compute the optimum  $\omega_{\min}$  only for simple problems. For general problems  $\omega_{\text{min}}$  computed by equation 23a may or may not be close to the optimum  $\omega_{\min}$ for the problem. This is illustrated in figure 15 in which the rate of reduction in the maximum residual for arbitrarily chosen minimum parameters is compared with that for  $\omega_{\text{min}}$  computed with equation 23a. Ten parameters were used in problems 1 and 2, and four parameters were used in problem 3. The lines on figure 15 are meant to show the general trend only. The convergence rate using the best  $\omega_{\min}$  in figure 15 is nearly the same as that computed with equation 23a for problem 1, but there is a significant difference in rates for problems 2 and 3. (See figs. 21 and 22. )

The other factor that may be critical in determining the rate of convergence using AD1 is the number of parameters. In general, the number of parameters is chosen as 5 if  $\omega_{\text{max}}$  $-\omega_{\text{min}}$  is about two orders of magnitude; if  $\omega_{\text{max}} - \omega_{\text{min}}$  is three or more orders of magnitude, 7 or more parameters are chosen.

 $\frac{1}{(1+2\pi)^{\frac{1}{2}}(1+2\pi)^{\frac{1}{2}}(1+2\pi)^{\frac{1}{2}}}\n\frac{1}{(1+2\pi)^{\frac{1}{2}}(1+2\pi)^{\frac{1}{2}}}\n\left(\frac{23a}{2}\right)$  (1324) and the collated by equation 2<br>  $\frac{1}{(1+2\pi)^{\frac{1}{2}}(1+2\pi)^{\frac{1}{2}}}\n\left(\frac{23a}{2}\right)$  for problem 3. The For the test problems, the number of iteration parameters were varied from 4 to 10 (fig. 16). The minimum parameter was calculated by equation 23a; the maximum parameter was 1 for problems 1 and 2 and was 2 for problem 3. The number of parameters had a relatively small effect in determining the rate of convergence for problems 1 and 3. For problem 2, however, the computations do not converge using 4 or 5 parameters. Problem 2 can be solved with AD1 using 6 to 10 parameters with 10 parameters giving the most rapid convergence. AD1 did not give satisfactory solutions for problem 4 (an ex-

c

<span id="page-25-0"></span>cessive number of nodes always drop out of the solution) and, consequently, no results for problem 4 are shown in figure 16.

When difficulties occur with AD1 in steadystate simulations, rather than experimenting with the critical minimum parameter or the number of parameters, it may be worthwhile to make the simulation a transient problem. In effect,  $S/\Delta t$  is used as an additional iteration parameter. If the storage coefficient is not made too large or the time step too small,  $\overline{A}$   $\overline{h}$ 

> $N_x+1$  elements  $N_x+1$  elements  $E_{1}$  $\frac{D_2}{D_3}$  $\begin{smallmatrix} 0\ 0\ E_{\scriptscriptstyle 4}\ D_{\scriptscriptstyle 5}\ 0 \end{smallmatrix}$  $\boldsymbol{H}_2$  $\begin{array}{c} 0 \ F_{\scriptscriptstyle{4}} \ E_{\scriptscriptstyle{5}} \ D_{\scriptscriptstyle{6}} \end{array}$  $\mathbf{0}$  $B_{\rm g}$ L

Direct solution of equation 24 by Gaussian elimination usually requires more work and computer storage than iterative methods for problems of practical size because  $\overline{A}$  decomposes into a lower triangular matrix with non-zero elements from  $B$  to  $E$  in each row and an upper triangular matrix with nonzero elements from  $E$  to  $H$  in each row. All of these intermediate coefficients must be computed during Gaussian elimination, and the coefficients in the upper triangular matrix must be saved for backward substitution.

0

To reduce the computation time and storage requirements of direct Gaussian elimination, Stone (1968) developed an iterative method using approximate factorization. In this approach a modifying matrix  $\bar{B}$  is added יי<br>7 to A forming  $(A + B)$  so that equation 24 becomes

$$
(\overline{\overline{A+B}})\,\overline{h}=\overline{Q}+\overline{\overline{B}}\,\overline{h}.\qquad\qquad(25)
$$

 $(\overline{A+B})$  can be made close to  $\overline{A}$  but can be factored into the product of a lower triangular matrix  $\bar{L}$  and an upper triangular matrix  $\overline{U}$ , each of which has no more than three nonzero elements in each row, regardless of the size of  $N_x$  and  $N_y$ . Therefore, if the righthand side of equation 25 is known, simple steady state should be achieved within a reasonable number of time steps with rapid convergence at each time step.

## Strongly implicit procedure

The set of equations (corresponding to equation 8) for the  $3 \times 3$  problem in figure 13 may be expressed in matrix form as

$$
\bar{i} = \overline{Q} \tag{24}
$$

recursion formulas can be derived, resulting in a considerable savings in computer time and storage. This leads to the iteration scheme

$$
(\overline{\overline{A+B}})\,\overline{h}^n = \overline{Q} + \overline{\overline{B}}\,\overline{h}^{n-1}.\tag{26}
$$

In order to transform equation 26 into a residual form,  $\overline{A} \overline{h}^{n-1}$  is subtracted from both sides giving

$$
(\overline{\overline{A+B}})\,\overline{\xi}^n = \overline{R}^{n-1} \tag{27}
$$

in which

$$
\bar{\xi}^n = \bar{h}^n - \bar{h}^{n-1};
$$
\n
$$
\bar{R}^{n-1} = \bar{Q} - \bar{A}\bar{h}^{n-1}.
$$
\n(28)

The iterative scheme defined by equation 26 or 27 is closer to direct methods of solution (more implicit) than AD1 (hence the term strongly implicit procedure or SIP). The SIP algorithm requires (1) relationships among the elements of L, U and  $(A + B)$  defined by rules of matrix multiplication for the equation

$$
\overline{\overline{L}} \ \overline{\overline{U}} = (\overline{\overline{A} + \overline{B}}), \tag{29}
$$

and (2) relationships among the elements of  $\overline{A}$  and  $(\overline{A}+\overline{B})$ .

 $\overline{L}$  and  $\overline{U}$  have the following form for a general  $3 \times 3$  problem (much of the notation is adapted from Remson, Hornberger, and Molz, 1971) ;

<span id="page-26-0"></span>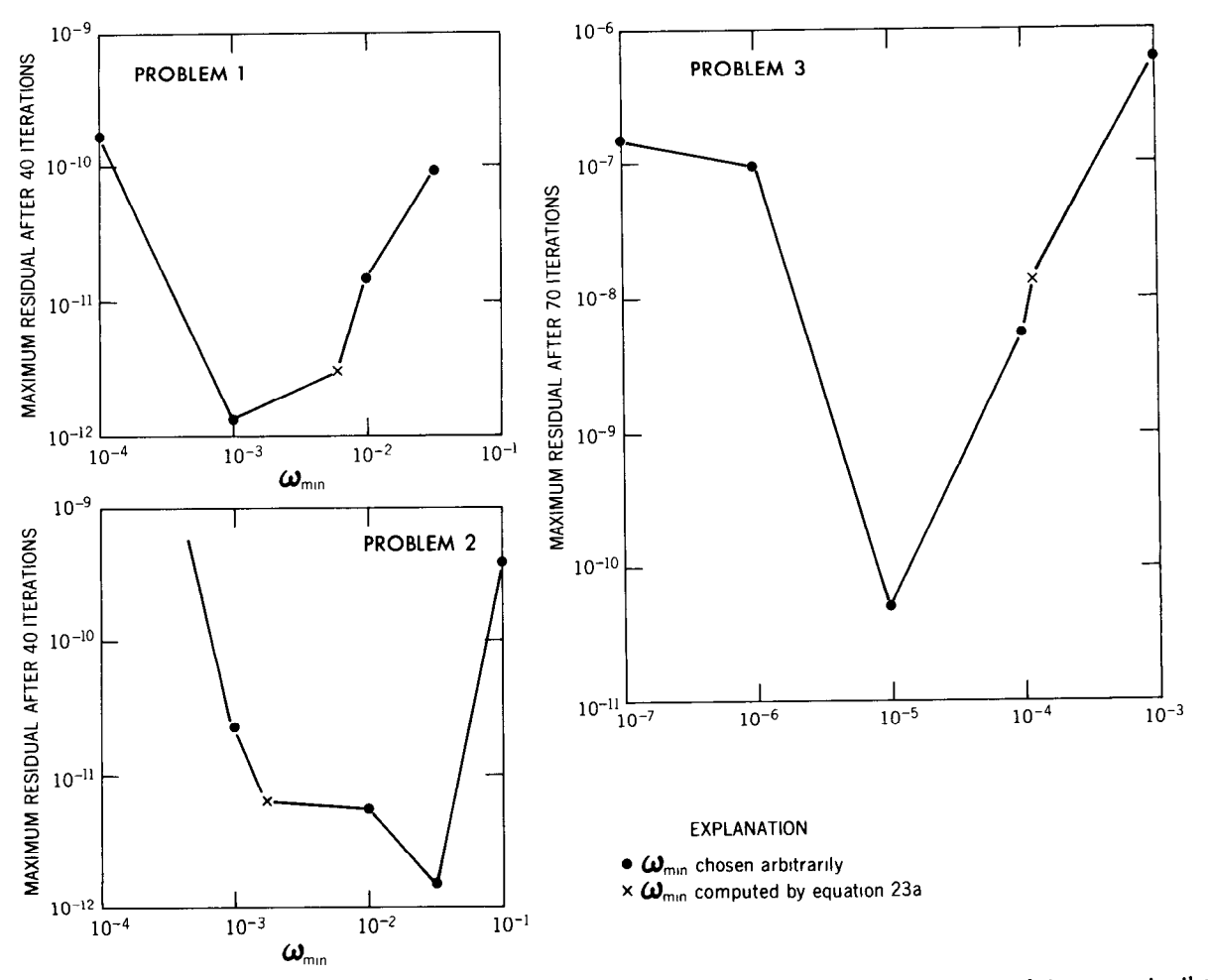

FIGURE 15.-Reduction in the maximum residual for problems 1 to 3 for selected  $\omega_{min}$  used to compute the ADI parameters.

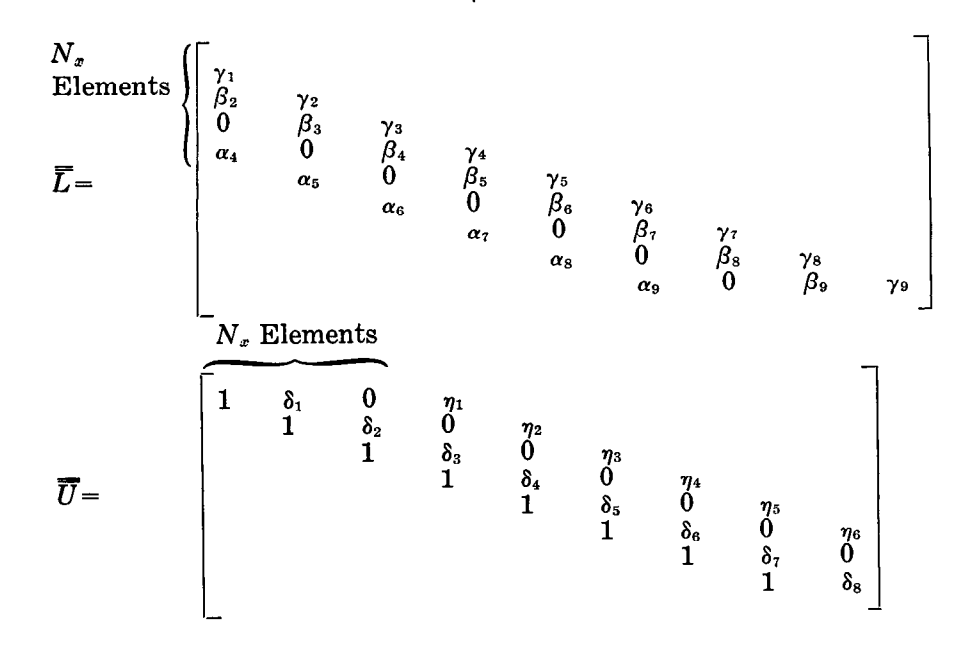

c

<span id="page-27-0"></span>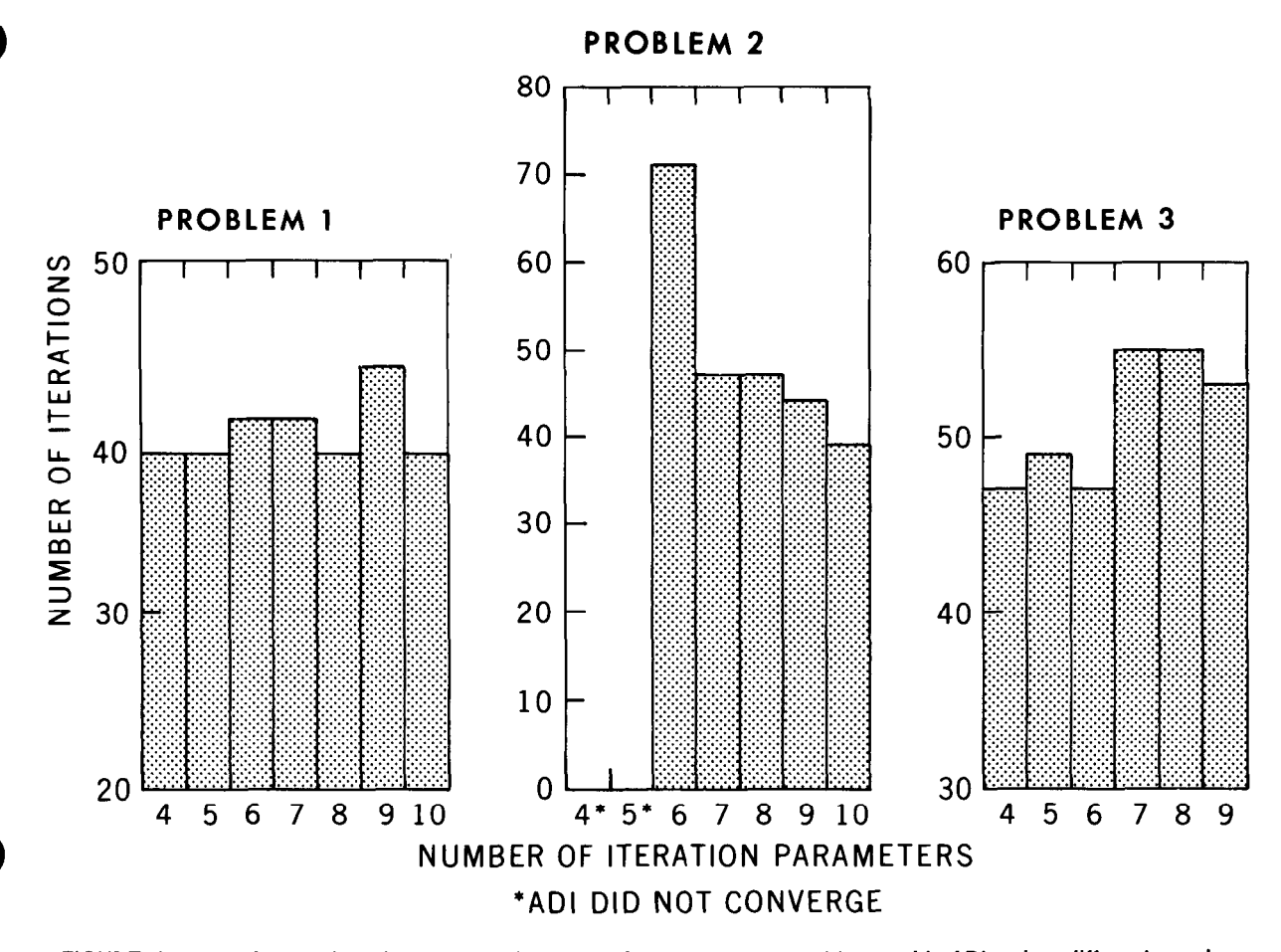

FIGURE 16.-Number of iterations required for solution of the test problems with ADI using different numbers of parameters.

The product 
$$
\overline{L}\overline{U} = (\overline{A+B})
$$
 is  
\n
$$
\begin{bmatrix}\n\hat{E}_1 & \hat{F}_1 & 0 & \hat{H}_1 \\
\hat{D}_2 & \hat{E}_2 & \hat{F}_2 & \hat{G}_2 & \hat{H}_2 \\
0 & \hat{D}_3 & \hat{E}_3 & \hat{F}_3 & \hat{G}_3 & \hat{H}_3 \\
\hat{B}_4 & \hat{C}_4 & \hat{D}_4 & \hat{E}_4 & \hat{F}_4 & \hat{G}_4 \\
\hat{B}_5 & \hat{C}_5 & \hat{D}_5 & \hat{E}_5 & \hat{F}_5 & \hat{G}_5 & \hat{H}_5 \\
\hat{B}_6 & \hat{C}_6 & \hat{D}_6 & \hat{E}_6 & \hat{F}_6 & \hat{G}_6 & \hat{H}_6 \\
\hat{B}_7 & \hat{C}_7 & \hat{D}_7 & \hat{E}_7 & \hat{F}_7 & \hat{G}_7 \\
\hat{B}_8 & \hat{C}_8 & \hat{D}_8 & \hat{C}_8 & \hat{B}_8 & \hat{F}_8 \\
\hat{B}_8 & \hat{C}_8 & \hat{D}_8 & \hat{E}_8 & \hat{F}_8\n\end{bmatrix}
$$

ments of  $(\overline{\overline{A+B}})$  inside squares will be zero for the  $3\times3$  problem illustrated in figure 13.

B

Because of the boundary conditions, the ele- | The relationships among the elements of  $\overline{L}$ ,  $\overline{U}$ , and  $(\overline{A+B})$  are

<span id="page-28-0"></span>
$$
\alpha = B \qquad (30a)
$$
\n
$$
\alpha \delta_{i-1} = \hat{C} \qquad (30b)
$$
\n
$$
\beta = \hat{D} \qquad (30c)
$$
\n
$$
\gamma + \alpha \eta_{i-1} + \beta \delta_{i-1} = \hat{E} \qquad (30d)
$$
\n
$$
\gamma \delta = \hat{F} \qquad (30e)
$$
\n
$$
\beta \eta_{i-1} = \hat{G} \qquad (30f)
$$
\n
$$
\gamma \eta = \hat{H} \qquad (30g)
$$

where the  $i$  and  $j$  subscripts refer to the location on the model grid, not in matrix  $(\overline{A+B})$ .

In order to use equations 30a-30g as the basis of a numerical technique for solving equation 24 efficiently by elimination, relationships between the elements of  $\overline{A}$  and  $(\overline{A+B})$  must be defined. One possibility is to let the elements correspond exactly and ignore the  $\hat{C}$  and  $\hat{G}$  diagonal in  $(\overline{A+B})$ . Stone (1968)) however, found that this could not be used as the basis of a rapidly convergent iterative procedure. Instead, he defined a family of modified matrices starting with 30b and 30f.

Then the other elements of  $(\overline{\overline{A} + \overline{B}})$  can be defined as equal to the corresponding elements in  $\overline{A}$  plus a linear combination of  $\overline{C}$ and  $\hat{G}$ . For example

$$
\hat{B} = B + \phi_1 \hat{C} + \phi_2 \hat{G}
$$

in which  $\phi_1$  and  $\phi_2$  are constants depending on the problem being solved.

What are appropriate linear combinations of  $\hat{C}$  and  $\hat{G}$  with the elements of  $\overline{A}$ ? If equation 27 is written for node  $(i,j)$ , non-zero coefficients appear not only for the unknowns in the original difference equation but also for  $\xi_i^m$ , and  $\xi_{i+1}^m$ . This is illustrated in figure 17. To minimize the effects of the terms introduced in forming the modified matrix equation,  $\overline{B}\overline{\xi}^n$  for the node  $(i,j)$  is defined as

$$
\bar{C} \left[ \xi_{i-1,j+1}^n - \omega \left( \xi_{i-1}^n + \xi_{j+1}^n - \xi^n \right) \right] + \hat{G} \left[ \xi_{i+1,j-1}^n - \omega \left( \xi_{j-1}^n + \xi_{i+1}^n - \xi^n \right) \right] \tag{31}
$$

where the terms in parentheses are secondorder correct approximations for  $\xi_{i-1,j+1}$ , and  $\xi_{i+1,j-1}$ , respectively. (See Remson, Hornberger, and Molz, 1971, p. 226, for derivation of these approximations.) To consider these terms good approximations to  $\xi_{i-1,j+1}$  and

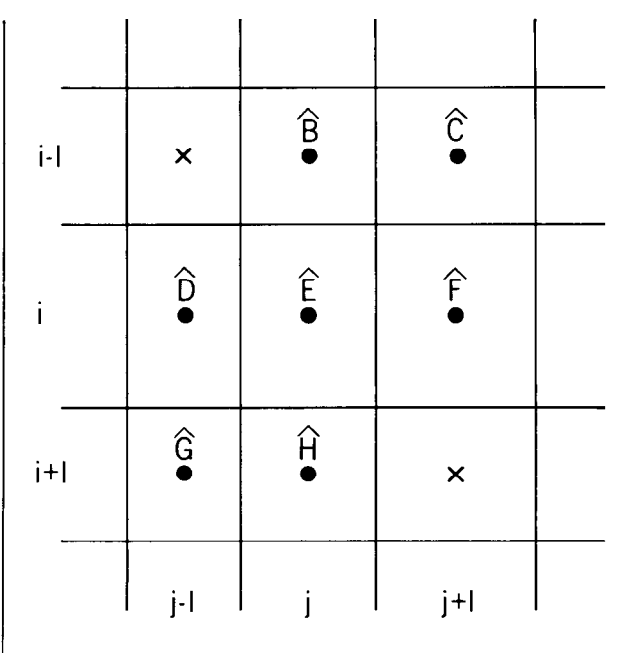

FIGURE 17.-Coefficients of unknowns in equation 27.

 $\xi_{i+1,i-1}$  an iteration parameter,  $\omega$ , is added. The value of  $\omega$  ranges between 0 and 1, and its computation is discussed at the end of this section.

With the definition of  $\overline{B}$  (31), the iteration scheme (equation 27) becomes

$$
B\xi_{i_{i-1}}^n + D\xi_{j_{i-1}}^n + E\xi^n + F\xi_{j_{i+1}}^n + H\xi_{i_{i+1}}^n
$$
  
+  $\hat{C}[\xi_{i_{i-1},j_{i+1}}^n - \omega(\xi_{i_{i-1}}^n + \xi_{j_{i+1}}^n - \xi^n)] + \hat{G}[\xi_{i_{i+1},j_{i-1}}^n - \omega(\xi_{j_{i-1}}^n + \xi_{j_{i+1}}^n - \xi^n)] = R^{n-1}$  (32)

Collecting coefficients in equation 32 associated with the nodal positions in the original difference equation gives the desired linear combinations of  $\hat{C}$  and  $\hat{G}$  with the elements of A that define the remaining elements of  $(\overline{A+B})$ :

$$
\hat{B} = B - \omega \hat{C} \tag{33a}
$$

$$
\hat{D} = D - \omega \hat{G} \tag{33b}
$$

$$
\hat{E} = E + \omega \hat{C} + \omega \hat{G} \tag{33c}
$$

$$
\hat{F} = F - \omega \hat{C}
$$
 (33d)

$$
\hat{H} = H - \omega \hat{G} \tag{33e}
$$

The coefficient  $\hat{C}$  is obtained explicitly by combining equations 33a, 30a, and 30b as

$$
\hat{C} = \frac{\delta_{i-1}B}{1 + \omega \delta_{i-1}}.
$$
 (34a)

a

<span id="page-29-0"></span>Finally combining equation 33b and equations 3Oc and 30f gives

$$
\hat{G} = \frac{\eta_{j-1}D}{1 + \omega \eta_{j-1}}.
$$
 (34b)

Equations 34, 33 and 30 (in that order) are the first part of the SIP algorithm.

Equation 28 written for node  $(i,j)$  is

$$
R^{n-1} = Q - (Bh_{i-1}^{n-1} + Dh_{j-1}^{n-1} + Fh_{j+1}^{n-1} + Hh_{i+1}^{n-1}).
$$
  
+  $Eh^{n-1} + Fh_{j+1}^{n-1} + Hh_{i+1}^{n-1}$ ).

As in the Thomas algorithm, the vector  $\bar{\xi}^n$  is obtained by a process of forward and backward substitution. Combining equations 27 and 29 gives

$$
\overline{L}\overline{U}\overline{\xi}^n = \overline{R}^{n-1} \tag{35}
$$

Define an intermediate vector  $\overline{V}^n$  by

$$
\overline{U}\overline{\xi}^n = \overline{V}^n. \tag{36}
$$

Then equation 35 becomes

$$
\overline{L}\overline{V}^n = \overline{R}^{n-1}.\tag{37}
$$

 $\overline{V}$ <sup>n</sup> is first computed by forward substitution. This can be seen by writing equation 37 for node  $(i,j)$  :

 $\alpha V_{i-1}^n + \beta V_{i-1}^n + \gamma V^n = R^{n-1}$ 

or

$$
V^{n}=(R^{n-1}-\alpha V^{n}_{i-1}-\beta V^{n}_{j-1})/\gamma.
$$

The vector  $\bar{\xi}^n$  may then be computed by backward substitution. Equation 36 for node  $(i,j)$ is

 $\xi^{n} + \delta \xi_{i+1}^{n} + \eta \xi_{i+1}^{n} = V^{n}$ 

or

ال

$$
\xi^n = V^n - \delta \xi^n_{i+1} - \eta \xi^n_{i+1}.
$$

Stone (1968) recommends an alternating computational procedure. On odd iterations, the equations are ordered in a "normal" manner as shown in figure 13. On even iterations, the numbering scheme is changed to that illustrated in figure 18. This has the effect of making non-zero coefficients appear for the heads  $h_{i-1,j-1}$  and  $h_{i+1,j+1}$  (the X's in fig. 17) instead of  $h_{i-1,j+1}$  and  $h_{i+1,j-1}$  and significantly improves the convergence rate. Note that some of the recursion equations are modified by reordering the grid points in the "reverse" manner. The modifications required for the reverse algorithm are

![](_page_29_Figure_19.jpeg)

FIGURE 18.-Reverse numbering scheme for  $3 \times 3$ problem.

$$
\begin{aligned} \hat{C} \;&=\!\frac{\delta_{i+1}H}{1+\omega\delta_{i+1}}\,; \\ \hat{B} \;&=H-\omega\hat{C}\,; \\ \hat{H} \;&= B-\omega\hat{G}\,; \\ \gamma \;&=E-\alpha\eta_{i+1}-\beta\delta_{j-1}\,; \\ V^n \;&=(R^{n-1}-\alpha V^n_{i+1}-\beta V^n_{j-1})\,/\gamma\,; \\ \xi^n \;&=V^n-\delta\xi^n_{j+1}-\eta\xi^n_{i-1}. \end{aligned}
$$

The iteration parameters are computed by equations given in Stone (1968). For variable transmissivity and grid spacing, Stone's equation is

$$
(1 - \omega_{\max}) = \sum_{i=1}^{N_y} \sum_{j=1}^{N_x} \text{Min} \left[ \frac{2(\delta x_j)^2}{1 + \left(\frac{T_{yy}\left[i, i\right] (\delta x_j)^2}{T_{xx}\left[i, j\right] (\delta y_i)^2}\right)} + \frac{2(\delta y_i)^2}{\left(\frac{T_{xx}\left[i, j\right] (\delta y_i)^2}{T_{yy}\left[i, j\right] (\delta x_j)^2}\right)} + (N_x \times N_y) \quad (38)
$$

in which

$$
\delta x = \Delta x_j / \text{width of model}
$$
  

$$
\delta y = \Delta y_i / \text{length of model}
$$

Equation 38 computes an arithmetic average of  $\omega_{\text{max}}$  for the algorithm.

The remaining iteration parameters are computed by

$$
1-\omega_{l+1}=(1-\omega_{\max})^{l/(L-1)}, l=0,1,\ldots,L-1
$$

in which  $L$  is the number of parameters in a cycle.

Stone (1968) recommends using a minimum of four parameters, each used twice in <span id="page-30-0"></span>succession, starting with the largest first. Weinstein, Stone, and Kwan (1969), however, indicate that it is not necessary to start with the largest parameter first or to repeat them.

The results using different numbers and sequences of parameters for the three test problems are shown in figure 19. Except for the sequence 4, 3, 2, 1 in problem 1 the number of iterations required for solution varies up to a maximum of 50 percent for the parameter sequences tested. Several parameter sequences (for example,  $1, 2, 3, 4, 5$ ) give convergence near the maximum observed rate for all problems. This result suggests that conducting numerical experiments to determine the best sequence of parameters for a particular problem is generally not justified.

Weinstein, Stone, and Kwan (1969) have a slightly different definition of the maximum parameter  $(1 - \omega_{max} = ADI$  minimum parameter). Their definition of the maximum parameter (which is the maximum over the model, not the arithmetic average of values computed for each node) was used in solving several test problems. In every case convergence was faster using equation 38 to compute the maximum parameter.

Stone (1968) states that a more general form of equation 27 includes another iteration parameter,  $\beta'$ , to multiply the term  $\overline{R}^{n-1}$ . His experience indicated, however, that values of  $\beta'$  other than unity did not generally improve the method. In contrast, the use of  $\beta'$  other than unity has proven to be effective for some of the test problems. In fact, for the fourth problem, a value of  $\beta'$  less than unity is required to obtain a reasonable solution using SIP. Results for problem 4 are not shown in figure 19 because the best sequence of parameters (No. 3) for problem 2 was used in experimenting with the parameter  $\beta'$ .

r.

![](_page_30_Figure_6.jpeg)

FIGURE 19.-Iterations required for solution of the test problems by SIP using different numbers and sequences of parameters.

# <span id="page-31-0"></span>Comparison of Numerical Results

The rate of convergence using different numerical techniques for solving the test problems is compared in figures 20 to 23. The best results from the experiments with each iterative technique are used in the comparisons. Two curves (except for fig. 23) are shown for SIP; one with the parameter  $\beta' = 1$ and the other with the best rate of convergence for  $\beta' \neq 1$ . The sequence of  $\omega$  parameters is the same for both curves. Two curves are also shown for ADI: one in which the minimum parameter was calculated with equation 23a (indicated by an asterisk in the figures) ; the other with the best minimum parameter shown on figure 15.

In figures 20 to 23 the absolute value of the maximum residual for each iteration is plotted versus computation time where one unit of work is equal to the time required to complete one SIP iteration. Relative work per iteration is about 1 for ADI, 0.6 for LSOR, and 0.8 for  $LSOR+2DC$ . The maximum residual for SIP and AD1 fluctuates from a maximum to a minimum over each cycle of parameters. For clarity, the curves connect the local minima for these two methods. Comparisons in figures 20-23 should be made on the basis of the horizontal displacement of the curves, not on the basis of the termination of the curves. This is similar to the type of comparisons made by Stone (1968).

Figure 20 shows the results for problem 1 (10 parameters for ADI,  $\omega$ = 1.87 for LSOR,  $\omega$  = 1.7 for LSOR + 2DC, parameter sequence,  $1,1,3,3,5,5,2,2,4,4,6,6$ , for SIP). Of the sequence of  $\beta'$  parameters tried, the minimum work required to reduce the residual is obtained with  $\beta' = 1.4$ , but this is only moderately better than using  $\beta' = 1.0$ . ADI converges as rapidly as SIP for the first cycles of iteration, but from that point on converges slower than the other iterative techniques. The two AD1 curves show about the same rate of convergence for this problem. Next to SIP, LSOR+ZDC is most attractive for this problem.

![](_page_31_Figure_5.jpeg)

FIGURE 20.-Computational work required by different iterative techniques for problem 1.

The results for problem 2 are shown in figure 21 (10 parameters for ADI,  $\omega = 1.6$  for LSOR and LSOR + 2DC, parameter sequence 1,2,3,4,5 for SIP). SIP requires the least amount of work for this problem (using  $\beta' \neq 1.0$  does not significantly reduce the work required). LSOR and AD1 using the best  $\omega_{\text{min}}$  from figure 15 are competitive with SIP. ADI using  $\omega_{\text{min}}$  computed with equation 23a requires about twice as much computational work. LSOR and LSOR+2DC take the same number of LSOR iterations so that the extra work required for 2DC is wasted for this problem,

In figure 22, the results using 4 parameters for ADI, the parameter sequence 1,2,3,4 for SIP,  $\omega = 1.88$  for LSOR and  $\omega = 1.70$  for LSOR+2DC are plotted for problem 3. In this problem LSOR (with solution lines oriented along columns), ADI with  $\omega_{\min}$  computed with equation 23a, and SIP with  $\beta' = 1$ are competitive. Convergence is significantly improved by adding 2DC to LSOR, choosing the best  $\omega_{\min}$  from figure 15 for ADI and letting  $\beta' = 1.5$  with SIP.

<span id="page-32-0"></span>![](_page_32_Figure_2.jpeg)

iteratinn for LSOR+ 2DC. Konikow (oral

FIGURE 24.-Number of iterations required for solution of problem 4 by SIP using different values of  $\beta'$ .

<span id="page-33-0"></span>commun., 1975) was unable to obtain a solution to problem 4 using AD1 due to oscillations that eliminated nodes that should have been in the solution. This problem occurred not only with AD1 but also with LSOR and LSOR+2DC with  $\omega > 0.6$  and with SIP with  $\beta$ '>0.6. The oscillations are apparently caused in part by the nonlinearities of the water-table problem and the necessity to calculate transmissivity at the known iteration level. In a water-table simulation the transmissivity is set to zero and nodes are dropped from the aquifer if the computed head is below the base of the aquifer. For problem 4, at least 3 nodes should be dropped with the initial conditions used.

A solution to problem 4 in which 3 to 4 nodes are dropped is obtained with LSOR and  $LSOR+2DC$  when  $\omega=0.5$  at the expense of slow convergence. Clearly the most suitable method for this problem is SIP with  $\beta' \leq 0.6$  (fig. 23). In effect the use of  $\beta' < 1$  for SIP and  $\omega$ <1 for LSOR represents "underrelaxation" and has the effect of dampening oscillations of head from one iteration to the next. This reduces the tendency for incorrect deletion of nodes from the solution.

 $\bullet$ 

Solution of problem 4 emphasizes the advantage of the extra SIP iteration parameter. The optimum value of  $\beta'$  inferred from figure 24 is about 0.5. Note in figure 24 that an additional node is dropped for  $\beta' = 0.5$  and 0.6. However, the effect of this node on the remainder of the solution is negligible. For  $\beta'$ >0.6, either convergence was not obtained or excessive numbers of nodes were dropped for those cases that did converge.

The numerical experiments included in this report support the general conclusions of Stone (1968) and Weinstein, Stone, and Kwan (1969) that SIP is a more powerful iterative technique than AD1 for most problems. SIP is attractive, not only because of its relatively high convergence rates but because it is generally not necessary to conduct numerical experiments to select a suitable sequence of parameters. SIP has the disadvantage of requiring 3 additional  $N_x \times N_y$ arrays.

For the first three problems examined here, AD1 is a slightly better technique than LSOR when  $\omega_{\min}$  near the optimum is used. Although this result agrees with Bjordammen and Coats (1969) who concluded that AD1 is superior to LSOR for the oil reservoir problems they investigated, it is deceptive because less work is required to obtain  $\omega_{\text{opt}}$ for LSOR than is required to find the best  $\omega_{\text{min}}$  for ADI by trial and error. Furthermore, LSOR is clearly superior to AD1 in application to problem 4 where a solution was not possible with AD1 as used in this simulator.

 $LSOR + 2DC$  seems to be particularly useful with problems dominated by no-flux boundaries. The correction procedure can significantly improve the rate of convergence of LSOR even in problems such as problem 3 where all  $\beta_i$  are zero and non-zero  $\alpha_i$  occur for the lower half of the model only.

# Considerations in Designing on Aquifer Model

## Boundary conditions

An aquifer system is usually larger than the project area. Nevertheless the physical boundaries of the aquifer should be included in the model if it is feasible. Where it is impractical to include one or more physical boundaries (for example, in an alluvial valley that may be several hundred miles long) the finite-difference grid can be expanded and the boundaries located far enough from the project area so that they will have negligible effect in the area of interest during the simulation period. The influence of an artificial boundary can be checked by comparing the results of two simulation runs using different artificial boundary conditions.

Boundaries that can be treated by the model are of two types: constant head and constant flux. Constant-head boundaries are specified by assigning a negative storage coefficient to the nodes that define the constanthead boundary. This indicates to the program that these nodes are to be skipped in the computations.

<span id="page-34-0"></span>A constant flux may be zero (impermeable boundaries) or have a finite value. A zeroflux boundary is treated by assigning a value of zero transmissivity to nodes outside the boundary. The harmonic mean of the transmissivity at the cell boundary is zero, and consequently, the flux across the boundary is zero. A no-flow boundary is inserted around the border of the model as a computational expediency, and constant-head or finite-flux boundaries are placed inside this border. A finite-flux boundary is treated by assigning recharge (or discharge) wells to the appropriate nodes. Figure 25 illustrates various types of boundary conditions.

The type of boundaries appropriate to the field problem may require careful consideration. In particular, should streams be treated as constant-head boundaries or are they more realistically treated as partially penetrating with a leaky streambed? If a leaky streambed is used, note that the leakage occurs over the area of the blocks assigned to the stream. If the area of the streambed is less than the area of the blocks, the ratio of streambed hydraulic conductivity to thickness can be proportionately reduced to make the amount of leakage realistic.

## Initial conditions

In many simulations, the important results are not the computed head but the changes in head caused by a stress such as pumping wells. For this objective in a confined aquifer for which the equations are linear, there is no need to impose the natural flow system as the initial condition since the computed drawdown can be superimposed on the natural flow system, if desired.

If initial conditions are specified so that transient flow is occurring in the system at the start of the simulation, it should be recognized that water levels will change during the simulation, not only in response to the new pumping stress, but also due to the initial conditions. This may or may not be the intent of the user.

To start from steady-state conditions in which flow is occurring, the model can be used to compute the initial head by leaving out the new stress (for example, wells) and setting all storage terms to zero. This is also a useful calibration procedure to compute unknown terms such as the ratio of hydraulic conductivity to thickness for leakage.

## Designing the finite-difference grid

In designing a finite-difference grid, the following considerations should be kept in mind :

- 1. Nodes representing pumping and observation wells should be close to their respective positions to facilitate calibration. If several pumping wells are close together, their discharge may be lumped and assigned to one node since discharge is distributed over the area of the cell.
- 2. Boundaries within the project area should be located accurately. Distant boundaries can be located approximately and with fewer nodes by expanding the grid. In expanding a finite-difference grid in the positive  $X$  direction, experience has shown that restricting the ratio  $\Delta X_i/\Delta X_{i-1}\leq 1.5$  will avoid large truncation errors and possible convergence problems.

 $\blacktriangleleft$ 

**C** 

- 3. Nodes should be placed close together in areas where there are spatial changes in transmissivity. For example, in cross-sectional problems with aquifers separated by confining beds, many layers of nodes are required in the confining bed to obtain a good approximation of the head distribution (and consequently the flux) during transient conditions.
- 4. The grid should be oriented so that a minimum of nodes are outside the aquifer. The orientation of the grid with respect to latitude and longitude or some other geographic grid system would be a secondary consideration. However, if the aquifer is anisotropic, the grid should be oriented with its axes parallel to the principal directions of the transmissivity tensor. Otherwise,

<span id="page-35-0"></span>![](_page_35_Figure_1.jpeg)

EXPLANATION

Node symbols

Inside aquifer (transmissivity >O)

- w Discharge well
- R Recharge well
- v Constant head
- Node without wells or specified head

Outside aquifer

o Transmissivity = 0

--. . Aquifer boundary

Mathematical boundary

DIML Number of rows

DIMW Number of columns

Boundary conditions

![](_page_35_Picture_16.jpeg)

Constant head

Constant flux

$$
\frac{\partial h}{\partial x} = 0
$$
\n  
\nR  $\frac{\partial h}{\partial x} = C$ 

FIGURE 25.-Variable, block-centered grid with mixed boundary conditions.
the flow equation would include crossproduct terms and the solution would be restricted to AD1 and LSOR because additional diagonals appear in the coefficient matrix' and SIP, in its usual form, cannot be used.

- 5. The rows should be numbered in the short dimension for the alphameric plot on the line printer or for plotting data with an  $X-Y$  plotter. On these plots, the X-direction is vertical and, for practical purposes, this dimension is unlimited. The Y direction is across the page which limits this dimension to the maximum width of the page. (See fig. 26.)
- 6. The core requirements and computation time are proportional to the number of nodes representing the aquifer.

## Selected References

- Akbar, A. M., and Arnold, M. D., and Harvey, 0. H., 1974, Numerical simulation of individual wells in a field simulation model: Soc. Petrol. Eng. Jour., Aug. 1974, p. 315-320.
- Aziz, K., and Settari, A., 1972, A new iterative method for solving reservoir simulation equations: Jour. Canadian Petrol. Technology, Jan.-Mar. 1972, p. 62-68.
- Bjordamman, J., and Coats, K. H., 1969, Comparison of alternating-direction and successive overrelaxation techniques in simulation of reservoir fluid flow: Soc. Petrol. Eng. Jour., March, 1969, p. 47-58.
- Bredehoeft, J. D., and Pinder, G. F., 1970, Digital analysis of area1 flow in multiaquifer groundwater systems: A quasi three-dimensional model: Water Resources Research, v. 6, no. 3, p. 883- 888.
- Breitenbach, E. A., Thurnau, D. H., and van Poollen, H. K., 1969, Solution of the immiscible fluid flow simulation equations: Soc. Petrol. Eng. Jour., June 1969, p. 155-169.
- Carnahan, B., Luther, H. A., and Wilkes, J. O., 1969, Applied numerical methods: New York, John Wiley and Sons, 604 p.
- Carré, B. A., 1961, The determination of the optimum accelerating factor for successive over-relaxation: Comp. Jour., v. 4, p. 73-78.
- Cooley, R. L., 1974, Finite element solutions for the ' equations of groundwater flow: Desert Research Institute Univ. Nevada, Tech. Report Series, H-W, Hydrology and Water Resources Pub. No. 18, 134 p.
- Cosner, O. J., and Horwich, E., 1974, Grid-coordinate generation program: U.S. Geol. Survey open- file report, 27 p.
- Freeze, R. A., 1971, Three-dimensional, transient, saturated-unsaturated flow in a groundwater basin: Water Resources Research, v. 7, no. 2, p. 347-366.
- Hantush, M. S., 1960, Modification of the theory of leaky aquifers: Jour. Geophys. Research, V. 65, no. 11, p. 3713-3725.
- Konikow, L. F., 1974, Modeling mass transport in a shallow aquifer: Am. Geophys. Union Trans., v. 55, no. 4, p. 256.
	- 1975, Hydrogeologic maps of the alluvial aquifer in and adjacent to the Rocky Mountain Arsenal, Colorado: U.S. Geol. Survey open-file report, 74-342.
- Peaceman, D. W., and Rachford, H. H., Jr., 1955, The numerical solution of parabolic and elliptic differential equations: Soc. Indust. Appl. Math. Jour., v. 3, no. 1, p. 28-41.
- Pinder, G. F., 1969, An iterative digital model for aquifer evaluation: U.S. Geol. Survey open-file report, 43 p.
- 1970, A digital model for aquifer evaluation: U.S. Geol. Survey Tech. Water-Resources Investigations, Book 7, Chap. Cl, 18 p.
- Pinder, G. F., and Bredehoeft, J. D., 1968, Application of a digital computer for aquifer evaluation: Water Resources Research, v. 4, no. 5, p.
- Prickett, T. A., 1967, Designing pumped well characteristics into electric analog models: Ground Water, v. 5, no. 4, p. 38-46.
- Prickett, T. A., and Lonnquist, C. G., 1971, Selected digital computer techniques for groundwater resources evaluation: Illinois State Water Survey Bull. 55, 62 p., Urbana.
- Remson, I., Hornberger, G. M., and Molz, F. J., 1971, Numerical methods in subsurface hydrology: New York: Wiley-Interscience, 389 p.
- Stone, H. K., 1968, Iterative solution of imulicit approximations of multidimensional partial differential equations: Soc. Indust. Appl. Math., Jour. Numer. Anal., v. 5, no. 3, p. 530-558.
- Thiem, G., 1906, Hydrologische Methoden: Leipzig, Gebhardt, 56 p.
- Trescott, P. C., 1973, Iterative digital model for aquifer evaluation: U.S. Geol. Survey open-file report, 18 p.
- Varga, R. S., 1962, Matrix iterative analysis: New Jersey, Prentice-Hall, 322 p.
- von Rosenberg, D. U., 1969. Methods for the numerical solution of partial differential equations: New York, Elsevier, 128 p.
- Watts, J. W., 1971, An iterative matrix solution method suitable for anisotropic problems: Sot. Petrol. Eng. Jour., March 1971, p. 47-51.

c

0

--- 1973, A method for improving line successive | Weinstein, H. G., Stone, H. L., and Kwan, T. V., overrelaxation in anisotropic problems--a theore- | 1969, Iterative procedure for solution of systems 1969, Iterative procedure for solution of systems tical analysis: Soc. Petrol. Eng. Jour., April | of parabolic and elliptic equations in three di-1973, p. 105-118. **mensions:** Industrial and Eng. Chemistry Fundamentals, v. 8, no. 2, p. 281-287.

# COMPUTER PROGRAM AND RELATED DATA

9'  $q_{\bullet\ast}$ 

# Attachment I

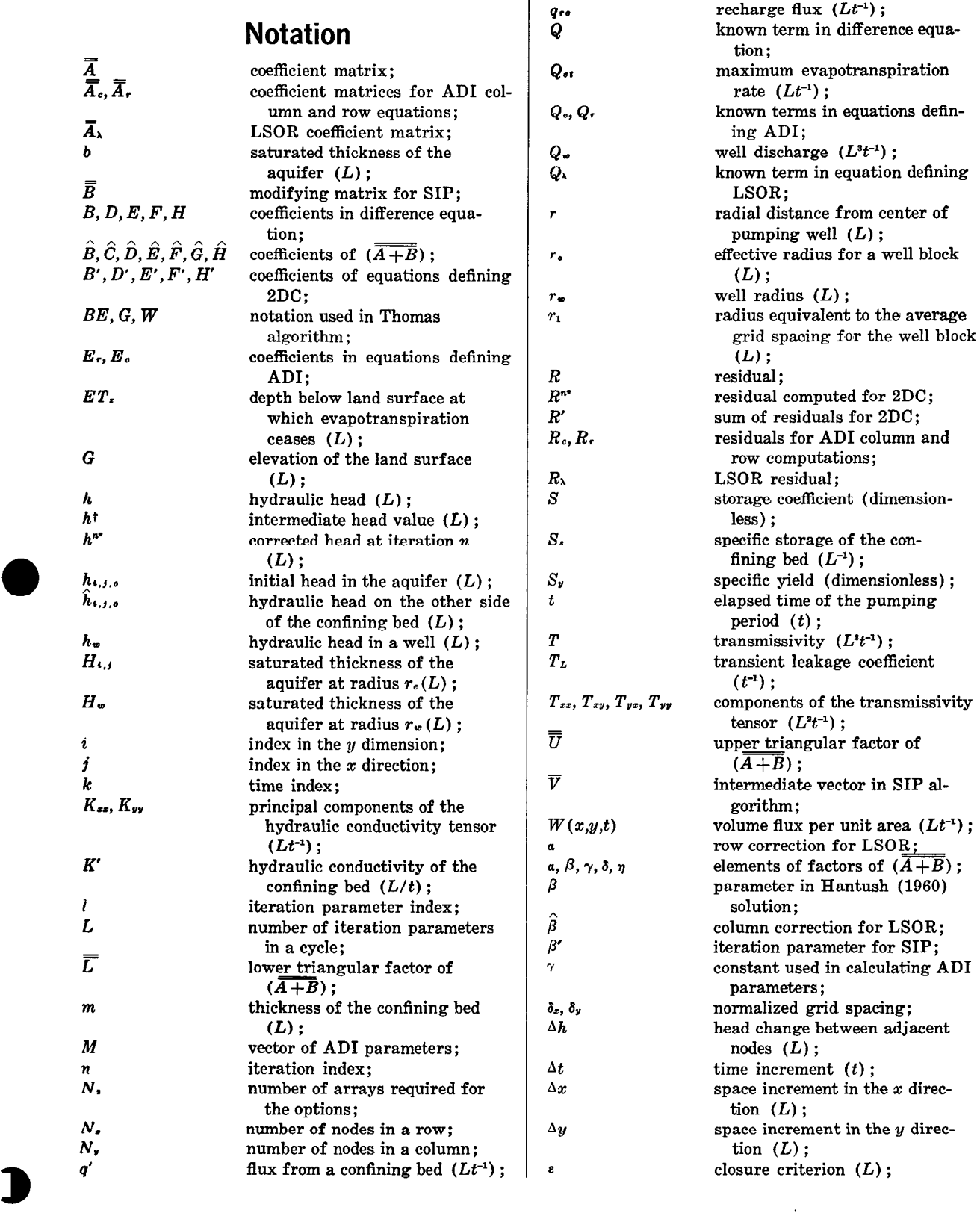

 $\sim$   $\sim$ 

transient part of  $q'$   $(Lt^{-1})$ ; evapotranspiration flux  $(Lt^{-1})$ ;

 $\epsilon$ 

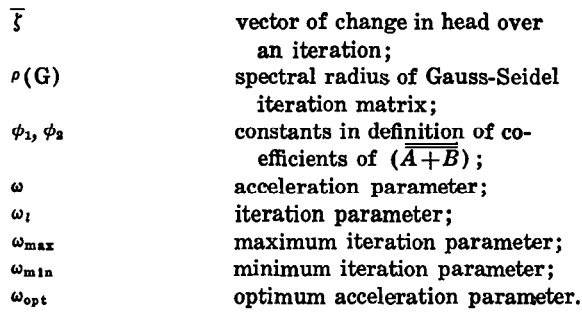

## Attachment II, Computer Program

#### Main program

The first function of the main program is to dimension the arrays for the field problem being simulated. The algorithm allocates storage space reserved in a vector, Y. Some arrays are required for every simulation ; others are needed only if certain options are specified. The information needed to allocate space to the arrays is contained in the Group I data cards which are read by the main program (see Attachment III).

Once the model is compiled, it does not need to be recompiled for a new field problem unless (1) the logic is changed or (2) the vector Y is not dimensioned large enough for the new problem. The minimum dimension of the vector Y (YDIM) can be computed by

$$
YDIM \cong (15 + N_a) N_x N_y \tag{39}
$$

in which  $N_a$  is the total number of arrays required for the options (from table 2).

Equation 39 is approximate, but normally will give a value that is sufficient for the simulation. The exact dimension required is

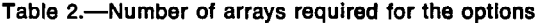

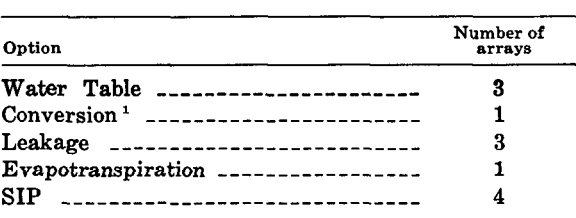

1 Conversion also requires the arrays for the water table option.

printed on the first page of the output as 'WORDS OF VECTOR Y USED=XXXX'.

a

**c** 

In the second part of the main program, the location of the initial addresses of the arrays are passed to the subroutines. (See table 3 for details.) The variables in table 3 defining the dimensions of the arrays are defined in Attachment VI; the first four arrays and XII are double precision.

The last part of the main program controls the sequence of computations illustrated by the generalized flow chart (Appendix V). In the flow chart, the routines are lettered in sequence starting with the main program. Entry points for the routines are numbered in sequence along the left side of the chart. Exits from a routine are indicated by circles containing the entry point of the routine to which control passes. A break occurs in the flow chart following an unconditional exit. Variables used in the flow chart are defined in Attachment VI.

#### Subroutine DATAI

Instructions for the preparation of the data deck are given in Attachment III. Data may be input to the model in any consistent set of units in which second is the time unit. It is organized into four groups: Data in groups I and II are the simulation options and scalar parameters: group III cards are used to initialize the arrays. These three groups are required for each new simulation. Group IV contains data that varies with each new pumping period. The program permits changing well discharge and the time parameters each pumping period, but the program can be modified to read other data (for example, recharge rate) with this set of cards.

#### Time parameters

The time parameters include the initial time step, DELT; a multiplication factor for increasing the size of the time step, CDLT ; the number of time steps, NUMT; and the simulation period, TMAX. Since the rate of water-level decline decreases during a pumping period, the time step is increased by the factor CDLT each step (commonly 1.5). For

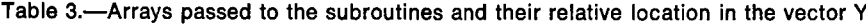

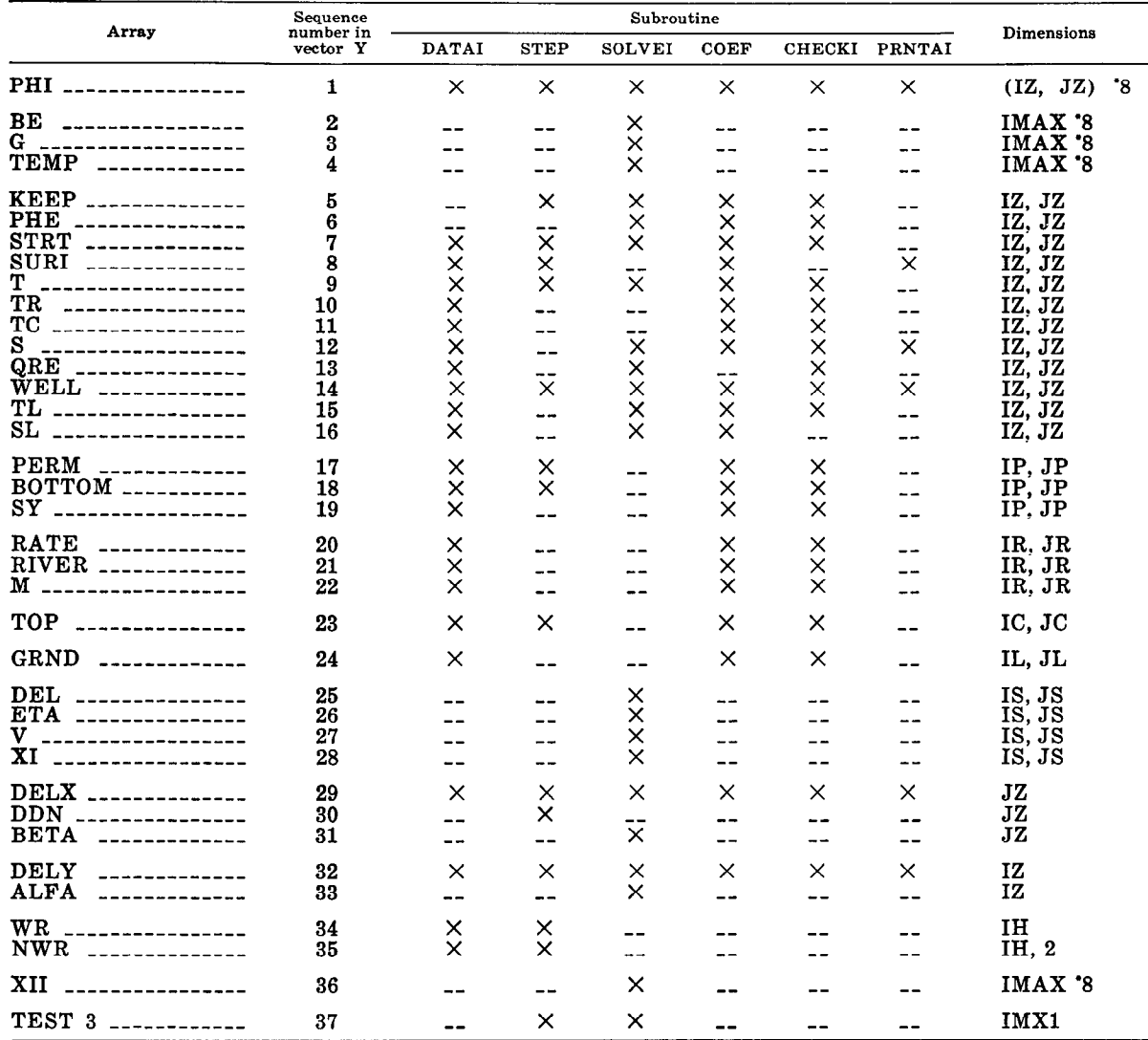

any time step  $(k)$  the time increment is given  $by$ 

#### $DELT_k = CDLT * DELT_{k-1}.$

 $DELT<sub>o</sub>$  is the time step recorded on the data card.

The program has two options for selecting the time parameters:

1. To simulate a given period of time, select CDLT and an appropriate  $DELT_o$ , and set NUMT greater than the expected number of time steps. The program computes the required initial  $DELT<sub>o</sub>$ (which will not exceed the value of  $DELT<sub>o</sub>$  coded on card 1 of group IV) and NUMT to arrive exactly at TMAX on the final time step. In a simulation of one pumping period in which results are required at several specific times, the simulation can be broken into several "pumping periods." Each period will have the same pumpage, and TMAX is used to specify the appropriate times for display of results.

2. To simulate a given number of the time steps, set TMAX greater than the expected simulation period and the program will use DELT<sub>0</sub>, CDLT, and NUMT as specified on the time parameter card.

To minimize the error due to approximation of the time derivative, several time steps should be simulated before the first step at which results are displayed. This suggestion should be followed unless the system is nearly steady-state before the results are needed. In this case a one-step simulation may be satisfactory, but this approach should be checked by making one run as a multistep simulation so that the results can be compared.

For steady-state simulations, set the storage coefficient and (or) specific yield of the aquifer and the specific storage of the confining bed to zero. Compute for one time step of any length (for example, set  $TMAX = 1$ , NUMT=1, CDLT=1, DELT=24) and the program should iterate to a solution. The maximum permitted number of iterations (ITMAX) should be larger for steady-state than for transient simulations. If the calculations do not converge to a solution within a reasonable number of iterations, it may be necessary to use a transient simulation for enough steps to attain steady state (see also the discussion of AD1 iteration parameters) or use another numerical technique.

#### Initialization

In addition to reading data and computing the time parameter, this routine initializes other arrays and scalar parameters. In particular, note that the leakage coefficient, TL, will equal  $K'_{i,j}/m_{i,j}$  and can be computed once for the entire simulation if the specific storage of the confining bed is zero. The computation of the steady leakage term, SL, and the division of well discharge by the area of the cell need to be done only once for each pumping period. At the beginning of each pumping period the starting head (STRT) and the simulation time (SUMP) used in computing transient leakage are initialized.

#### Subroutine STEP

Subroutine STEP initializes variables for a new time step, checks for steady-state conditions after a solution is obtained for the time step, and controls the printing and punching of results and the writing of results on disk. If head values are punched at the end of the simulation or are written on disk, they can be used to extend the simulation or as input to plotting routines. (See the program by Cosner and Horwich, 1974.) Currently, a general program is being written to display results in various forms on the line printer and plotters ; it is described in detail in another section of this report.

In the check for steady state during transient simulations, the head change over a time step is computed. If the absolute value of change at all nodes is less than EROR, the message 'STEADY STATE AT TIME STEP X' is printed. The program then prints all desired output for the final time step  $(X)$ and proceeds to read data for the next pumping period, if any.

#### Maximum head change for each iteration

The printed results are explained in the section on theory and in the discussions of subroutines COEF, CHECKI, and PRNTAI or are self explanatory, except for the listing of the absolute value of the maximum head change for each iteration. This information is useful if convergence is slow with AD1 or SIP because it may indicate that a slightly larger error criterion will give a satisfactory solution with considerably fewer iterations.

#### Subroutine SOLVE

The three SOLVE routines, SOLVEl, SOLVE2, and SOLVE3 are, respectively, SIP, LSOR and ADI. They have been described in previous sections, but a few additional comments are necessary.

In these routines and in subroutine COEF, the usual (I,J) notation has been replaced in favor of single-subscript notation. Less time is involved in finding the value of a variable with a single subscript than in finding the value of one with a double subscript and, as a consequence, computational efficiency is improved. The five variables used as subscripts in this notation are defined in Attachment VI.

**c** 

#### SIP iteration parameters

The algorithm in ITER1 permits computation of the iteration parameters in increasing or decreasing order and repeat of parameters depending on the initialization of the vector IORDER. Note that LENGTH is twice the number of different parameters and that the DATA statement that initializes IORDER assumes LENGTH = 10. Replace the DATA statement with a READ statement if additional flexibility is desired in choosing the order of parameters without recompiling the subroutine.

#### Exceeding permitted iterations

If the permitted number of iterations for a time step is exceeded, the message 'EX-CEEDED PERMITTED NUMBER OF ITERATIONS' is printed. Following the message the mass balance, head matrix, etc., as specified in the options are printed for the final iteration. This information is useful in determining the cause of the nonconvergence. Before terminating the run, the mass balance and head values will be punched if PUNC was specified in the options or written on disk if IDK2 was specified. With punched output or results on disk, the user has the option to extend the number of iterations if it appears that a solution can be obtained. If iterations are exceeded on the first time step, the head values saved (punched or written on disk) were computed in the last iteration. If iterations are exceeded on a subsequent time step, KT, the head values and mass-balance parameters saved are the results for time step KT-1.

0

#### Subroutine COEF

Most of the calculations for coefficients used in the solution of the numerical schemes are done in this routine. The more extensive computations except those described in the section on theory are discussed in the following paragraphs.

#### Transient leakage coefficients

The algorithm for the transient parts of equations 9 and 10 is the same except for two conditional statements that recompute PPT and DENOM if dimensionless time is in the range for applying equation 9. In performing the infinite summation, the code checks for the significance of additional terms, but in any case limits the summation to a maximum of 200 terms. The minimum and maximum values of dimensionless time, TMIN and TT, are retained and printed with the results for the time step so that the user will know whether or not transient leakage effects are significant.

#### Transmissivity as a function of head

The transmissivity for water-table or combined water-table-artesian aquifers is computed as a function of the saturated thickness of the aquifer. If a cell (except a cell with well discharge) goes dry, a message 'NODE I, J GOES DRY' is printed, the transmissivity for the cell is set to zero, and the head is set to the initial surface (so that the location of the cell will show up in the output). No provision is made to permit the cell to resaturate in subsequent pumping periods because the additional code necessary to accommodate this special situation is not warranted in a general program.

When a cell with well discharge goes dry (that is, a hypothetical well with radius  $r_e$ goes dry), the program terminates the computation with printed output, and, if specified in the options, saves the results. Printed output is headed by 'WELL I, J GOES DRY' followed by drawdown when the well went dry. If results for the previous time step were not printed, drawdown and a mass balance (if specified in the program options) for the previous time step are printed. Finally, if specified in the options, mass-balance parameters and head values for the previous time step are punched or written on disk so that the user has the option of continuing the simulation after modifying the well discharge.

#### TR and TC coefficients

The TR and TC arrays save values that are used repeatedly in the algorithm. They are computed once for artesian problems and each iteration for water-table and combined artesian-water-table simulations. TR (1,J) is the harmonic mean of  $T_{xx}(\mathbf{I},\mathbf{J})$  /DELX (J),  $T_{xx}(I,J+1)/\text{DELX}(J+1)$ ; TC  $(I,J)$  is the harmonic mean of  $T_{yy}(I,J)/DELY(I)$ ,  $T_{xx}$  $(I+1,J)/\text{DELY}(I+1)$ .

#### Subroutine CHECKI

A mass balance is computed in this routine. The results are expressed in two ways: (1) as a cumulative volume of water from each source and each type of discharge and (2) as rates for the current time step.

In the cumulative mass balance, storage is treated as a source of water. Flow to and from constant-head boundaries is computed with Darcy's law using the gradients from constant-head nodes to adjacent nodes inside the aquifer. Other computations in the algorithm are self explanatory.

The difference between the sum of sources and sum of discharges from the system is usually less than 1 percent. A larger error, however, does not necessarily mean that the results are poor; it may be due to lack of precision in calculating the mass balance. This has been observed, for example, if a leaky streambed is given a large  $K'/m$  ratio so that it is effectively a constant-head boundary. The leakage computation is inaccurate if the heed values at a stream node are identical to 6 or 7 significant figures and they are stored as single precision variables.

To the right of the cumulative mass balance are printed the flow rates for the current time step. They are self explanatory except for leakage. "Leakage from previous pumping period" is the leakage resulting from gradients across the confining bed at the start of the current pumping period. The "total" leakage is the sum of leakage due to the initial gradients plus leakage induced by head changes during the current pumping period.

#### Subroutine PRNTAI

This routine prints a map of drawdown and hydraulic head. Up to three characters

are plotted for each cell with the rightmost character as close to the location of the node as the printer will allow. An option to permit the printing of results at different scales in the x and y dimensions is useful for cross sections. This routine is useful for displaying results during calibration runs. More elegant graphical displays for final results are described in another section.

The user specifies XSCALE and YSCALE, the multiplication factors required to change from units used in the model to units used on the map; DINCH, the number of map units per inch; FACT1 and FACT2, the multiplication factors for adjusting the values of drawdown and head to be plotted, respectively ; and MESUR, the name of the unit used on the map. As an example, assume that the length unit used in the model is feet, the map is to be scaled at 3 miles per inch and drawdown values at 1 foot increments and head values at 10 foot increments are to be plotted. Then  $XSCALE = YSCALE = 5280$ ,  $DINCH=3$ ,  $FACT1=1$ ,  $FACT2=0.1$ ; and MESUR=MILES.

To print a map of maximum possible size, number the 'rows in the short dimension to take advantage of the orientation of the map on the computer page where the X direction is vertical and, the Y direction horizontal. (See fig. 26.) The origin is the upper lefthand corner of the block for row 2, column 2. Orienting the map with the origin in the upper left-hand corner, the right and bottom sides of the map include the node locations for the second to last column and row, respectively. The border is located to the nearest inch outside these node locations and may or may not fall on the cell boundaries depending on the scaling. The map is automatically centered on the page and is limited to a maximum of 12 inches (300 mm) in the Y direction. If the parameters for a map are specified such that the Y dimension is more than 12 inches (300 mm) adjustments are automatically made to fit the map within this limit. A common mistake is to specify a value for Y scale that is less than 1.0. This generates the message 'NOTE: GENERALLY SCALE SHOULD  $BE > 0R = 1.0$ ,' and a suit-

**C** 

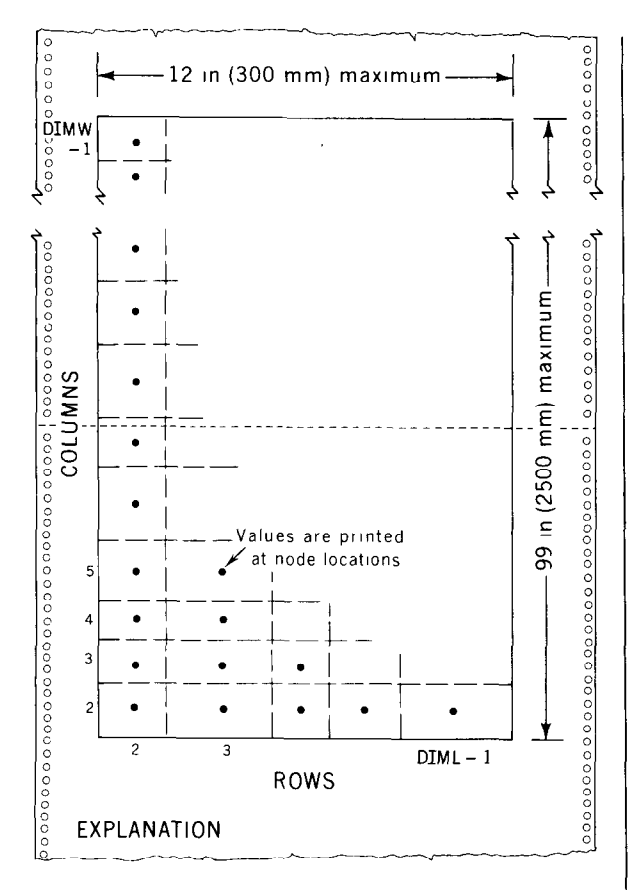

FIGURE 26.-Orientation of map on computer page.

able adjustment is made to DINCH. In the X direction, the map is limited only by the dimension of the NX vector. (For example, when the dimension of NX is 100, the map is limited in the X direction to  $100 - 1 = 99$ inches (2500 mm) .) Several parameters (PRNT, BLANK, N1, N2, N3, and XN1) are initialized in the BLOCK DATA routine to values that assume the line printer prints 6 lines per inch, 10 characters per inch, and 132 characters per line. These parameter values may need to be changed for a line printer with other specifications.

The PRNTAI subroutine can be modified to cycle a set of alphameric symbols for drawdown. If this type of map is desired, remove the C from column 1 of statements PRN1060 and PRN1230. This will cycle the symbols 1,2,3,4,5,6,7,8,9,0 for drawdown. To plot a different set of symbols will require modification of the initialization of SYM in BLOCK DATA. To cycle more than 10 symbols will require more extensive changes to the initialization of SYM and modifications to the code in ENTRY PRNTA.

#### BLOCK DATA routine

The BLOCK DATA routine initializes scalar parameters and arrays used in PRNTAI and other subroutines. The unit numbers for card reader, line printer, and card punch are commonly 5, 6 and '7, respectively. At computer installations where other numbers are used, change the initialization of P, R, and PU.

#### Technical information

#### Storage requirements

Using the FORTRAN G, Level 21 compiler, the source code and fixed-dimension arrays require 1OOK bytes of memory (88K bytes if only one SOLVE routine is complied). The storage requirements including all options but not including storage requirements for reading and writing on disk are  $(100+X/256)$  K bytes where X is the dimension of the vector Y in the main program. Subtract 14K bytes from the values if the FORTRAN H, OPT=2 compiler is used. The FORTRAN G compile step requires 120K bytes of memory and the FORTRAN H,  $OPT=2$  compiler requires 218K bytes of memory.

#### Computation time

Computation time is a function of so many variables that no general rule can be stated. For example, the simulation of a nonlinear water-table problem requires many more computations per time step than does the simulation of a linear artesian-aquifer problem.

As an example, the simulation of a linear aquifer system (problem 2) with a grid of  $25\times38$  required 45 seconds for 40 iterations with the program compiled under FORTRAN G. This is about 0.002 seconds for each node inside the aquifer each iteration on the IBM  $370/155$ . A significant reduction (about  $1/3$ )

in execution time can be achieved by using the FORTRAN H compiler which generates a more efficient code than the FORTRAN G compiler.

Further significant reductions in execution time can be achieved if the model is designed for a specific problem. Problem 3, for example, does not require computation of leakage, storage, or evapotranspiration terms.

#### Use of disk facilities for storage of array data and interim results

In an effort to expedite use of the program on remote terminals connected to the IBM  $370/155$ , options are included to utilize disk storage facilities. These options enable storage and retrieval of array data (STRT, PERM, and so forth) and the saving of interim head values without punching them on cards.

Use of these options can be particularly beneficial at remote terminals with low speed data transmission or without punch output capability. Also, the type of read statements used afford more efficient data transmission from disk than from cards.

Storage of array data is accomplished via a direct access data set that is defined by a DEFINE FILE statement in the main program (card MAN0480) and by a DD statement in the JCL string used to execute the program. To establish the data set, the DE-FINE FILE statement and the DD statement must indicate the amount of space that is required. The DEFINE FILE statement takes the following form :

DEFINE FILE 2(14,???,U,KKK) MAN0480

where ??? is the number of nodes for the problem being solved (DIMLxDIMW) . Parameters U and KKK are indicators and do not vary.

The DD statement contains information, such as account number, that will be different for each user. Also, the first reference to the data set is somewhat different from subsequent references. To utilize one of the disk packs provided by the system (IBM 370/

155) for semipermanent storage of user data, the first reference to the data set will take the following general form if the FORTGCG procedure is used to compile and execute the program.

 $//GØ. FT02F001 DD DSN = Azzzzzz.AZbbb.$ cxxwwwww.aaaaaaaa,

$$
\begin{array}{ll}\n\text{UNIT} = \text{\emptyset NLINE,DISP} = (\text{NEW}, \text{KEEP}), \\
\text{NEEP}), \\
\text{SPACE} = (???, (14)), \text{DCB} = \n\end{array}
$$

$$
\frac{\text{STACE} - (\text{11:1})}{(\text{RECFM} - \text{F})}
$$

where

- zzzzzz bbb are the first six digits of a nine digit account number; are the last three digits of a nine digit account number ;
- c is the center code (same as column 3 on job card) ;
- xx is the two digit organization code (same as columns 4 and 5 on job card) ;
- wwwww is the four or five digit program number (same as the program number beginning in column 24 of the job card) ;
- aaaaaaaa is any 1 to 8 character name used to designate the name of the data set;
- ???? is the number of bytes per record that are to be reserved and should be set equal to DIMLxDIMWx4.

The instructions for the DSN parameter are also given in the CCD users manual, chapter 5, pages 3 and 4. When this initial allocation is processed the system will indicate in the HASP system log, JCL string output, the volume on which the data set was established (for example, SYSOll or SYS015). Subsequent use of the data set must indicate this information by modifying the underlined parameters in the initial reference to the data set. Thus the DD statement will read:

 $//GØ. FT02F001 DD DSN = Azzzzzz.Azbbb.$ cxxwwwwwaaaaaaaa,

#### $1 /$  UNIT = ØNLINE, DISP = SHR, VØL  $=$  SER  $=$  yyyyyy

where the DSN parameter is the same as the initial run and yyyyyy indicates the volume (for example, SYS015) on which the data set was established by the initial run. The individual data arrays that are to be stored and later retrieved from this data set are specified on the parameter card for each array. These specifications will be discussed completely in the section on Data Deck Instructions (Attachment III).

If use of this option is selected, space for buffers must be reserved via the REGION parameter on the EXEC card. The amount of space needed is approximately equal to two times the number of bytes per record (indicated in the SPACE parameter on the DD card defined above).

Interim results (head values, cumulative simulation time, and mass-balance parameters) can be punched on cards or can be stored and retrieved from data sets on disk in much the same manner as array data. Use of storage on disk is initiated by parameters on the simulation options card. (See attachment III, card 3.)

 $\overline{\phantom{0}}$ 

 $\blacktriangleleft$ 

Definition of the sequential data set on disk where the information will be stored is accomplished by a DD statement in the JCL string used to execute the program. If one of the system disk packs is used to store the data set, the first reference to the data will be different from subsequent references as in the case of array data sets. The first reference will take the following form if the FORTGCG procedure is used.

- $//GØ. FT04F001 DD DNS = Azzzzzz.AZbbb.$ rxxwwwwwaaaaaaaa,
- //  $UNIT = \emptyset NLINE$ ,  $DISP = (NEW,$  $KEEP$ ),  $SPACE = (TRK, (1,1))$ , RLSE) ,
- // DCB= (RECFM=VBS,LRECL  $=$ dddd, BL $KSIZE = eeee$

The DSN parameter is defined in the same manner as previously discussed for the direct access (array) data sets and :

dddd—equals  $DIMLxDIMWx8+48$  ( $\leq 6440$ ) eeee—equals  $DIMLxDIMWx8 + 52 \leq 6440$ 

If BLKSIZE (eeee) exceeds 6444, code 6444 for (eeee) and 6440 for (dddd) . Also, additional core equal to about two times the value of BLKSIZE must be reserved for buffers via the REGION parameter on the EXEC card.

Once the initial reference to the data set has been successfully processed, the system will indicate (via the JCL printout) on what volume the data set has been established (for example, SYS011 or SYS015) and, subsequent references to the data set will appear as follows :

 $//GØ. FT4F001 DD DSN = Azzzzzz.AZbbb.$ cxxwwwww.aaaaaaaa,

$$
\begin{array}{cc}\n & \text{UNIT} = \varnothing \text{NLINE}, \text{V}\varnothing \text{L} = \text{SER} = \\
 & \text{yyyyyy,DISP} = \text{SHR}\n\end{array}
$$

where yyyyyy is the name of the disk pack (for example, SYSOll) that contains the data set and DSN is as previously described.

To destroy (erase) an array data set or an interim results data set, simply execute the following job.

// EXEC PGM=IEFBR14

 $//X$  DD DSN = Azzzzzz.AZbbb.cxxwwwww. aaaaaaaa,

// UNIT =  $\emptyset$ NLINE, V $\emptyset$ L = SER = yyyyyy,  $DISP = (QLD, DELETE)$ 

Use of the disk facilities is illustrated in Appendix IV.

#### Graphical display package

A series of computer programs are currently being written and assembled that will enable graphical display of results of computer models. Components of this graphical display package will include :

- 1. time-series plots of model results on the printer,
- 2. time-series plots on pen plotters (CAL-COMP),
- 3. contour maps of model results at selected time steps on the printer,
- 4. contour maps utilizing pen plotters, and
- 5. other graphical displays, such as perspective (three-dimensional) drawings.

The FORTRAN code shown in figure 27 can be inserted into the program to produce output that can be used in the graphical display package. The changes to MAIN and STEP are required after statements MAN2600 and STPlOOO, respectively. Statement MAN2600 is deleted. In subroutine PRNTAI, the REAL\*8 specification and the DIMENSION statement must be added and the remaining code inserted after statement PRN1650. Also, unit numbers 10 and 11 must be specified on DD statements when the program is executed. Unit 10 is used only for temporary storage and the following DD statement will generally suffice.

- //Go. FTlOFOOl DD DSN =&&DATA,DISP  $=$  (NEW, DELETE), UNIT  $= \varnothing$ NLINE,
- $\frac{1}{2}$  SPACE = (TRK, (10,5)), DCB =  $(RECFM=VBS, LRECL=6440,$  $BLKSIZE = 6444$

Unit 11 points to the data set that is used to store the data required by the graphical display package and must be semipermanent in nature. That is, it must not be deleted upon completion of your job. The DD statement will generally take the following form.

- $//GØ. FT11F001 DD DSN = Azzzzzz.AZbbb.$ cxwwwww.aaaaaaaa,
- $//$  DISP = (NEW, KEEP), UNIT =  $ØNLINE, SPACE = (TRK, (10,5)),$ RLSE),
- $// \tDCB = (RECFM = VBS, LREC = 6440,$  $BLKSIZE = 6444$

The data set name parameter (DSN) was discussed in the previous section. The SPACE and DCB parameters shown above should generally be adequate. Recall that once the data set is established, it will be assigned to a certain volume (disk pack) by the IBM operating system. Subsequent references to the data set must include this volume number in the DD statement, that is,  $VØL = SER = ?$ ?.

Results of using a preliminary version of the graphical display package are shown in figures 28 and 29. The time-series plot shown in figure 28 was made on the line printer and the contour map shown in figure 29 was made on a CALCOMP plotter. Docu- 0 mentation on the use of the graphical display package is currently being written.

### Modification of program logic

Some users may wish to compile only one or two numerical options with the program. This is done by removing the SOLVE routine(s) not needed from the card deck and modifying the main program in either of the following ways, assuming for this example that SIP is being removed: (1) remove the three IF statements that call SOLVEl, ITERl, and NEWITA, or (2) punch a C in column 1 of these statements and leave them in the main program.

Other modifications to the program logic will be required for certain applications. Modifications will range from changing a few statements to adding a subroutine or deleting options not used. In any case the changes should be made by a programmer familiar with the computational scheme because almost any change has an unanticipated effect on another part of the program requiring several debugging runs.

Reasonably simple modifications to the program include changing format statements and shifting data sets (for example, recharge rate) from GROUP III to GROUP IV so they can be modified for each pumping period.

Adding a second confining bed would be a more complex modification because it may require additional arrays, and ENTRY CLAY in subroutine COEF would have to be made general to accept confining-bed parameters for either bed.

#### FORTRAN IV

The program includes several FORTRAN IV features that are not in ANS FORTRAN (for example, ENTRY, END parameter in read statement, mixed-mode expressions, G format code, literal enclosed in apostrophes). If the program is used at a computer center where the FORTRAN compiler does not include these extensions, programmers at the

a

#### **MAIN**

```
300 CALL GRAPH
                    (Y(L(3)) \cdot Y(L(4)) \cdot Y(L(5)) \cdot Y(L(6)) \cdot Y(L(7))1 YY(1)Y(L(8)))READ (R. 320.END=310) NEXT
```
#### **STEP**

WRITE(10) PHI.SUM

#### **PRINTAI**

```
REAL*8 HD
```

```
DIMENSION NN(1)+SUMX(1)+SUMY(1)+X(1)+Y(1)+ZZ(1)+HD(1)
Cassananananana
      ENTRY GRAPH
                     (SUMX, SUMY, X, Y, ZZ, HD, NN)
C***************
C COMPUTE X AND Y COORDINATES OF ROWS AND COLUMNS
      SUMX(1)=DELX(1)/2.SUMY(1)=DELY(1)/2.DO 325 I=2, DIML
  325 SUMY(I)=SUMY(I-1)+(DELY(I)+DELY(I-1))/2.
      DO 330 I=2.DIMW
  330 SUMX(I)=SUMX(I-1)+(DELX(I)+DELX(I-1))/2.
C DETERMINE NUMBER OF ACTIVE NODES, THEIR STORAGE LOCATION,
Ċ.
  AND THEIR X AND Y COORDINATES
      N = 0DO 340 I=2, INOI
      DO 340 J=2, JNO1
      IF (T(I+J).EQ.0.) GO TO 340
      N = N + 1NN(N) = I * DIML * (J-1)X(N) = SUMX(J)Y(N) = SUMY(I)340 CONTINUE
  WRITE X AND Y COORDINATES ON UNIT 11
C
      WRITE(11) (X(I), F=1,N)WRITE(11) (Y(T), F=1, N)REWIND UNIT 10 AND REPROCESS PHI MATRIX AT EACH TIME STEP
C.
   PLACING PHI VALUES AT ACTIVE NODES IN THE ZZ ARRAY (REAL*4)
C.
      REWIND 10
      DO 380 I=1, KT
      READ(10) PHI.SUM
      DO 350 J=1.N
      NIJ=NN(J)
  350 ZZ(J) =HD(NIJ)
C
   WRITE PHI VALUES AT ACTIVE NODES AND ELAPSED SIMULATION TIME
  ON UNIT 11
C.
      WRITE(11) (ZZ(U), \text{min}(n)), SUM
  380 CONTINUE
      WRITE(6,390) N.KT.SUMX(DIMW).SUMY(DIML)
  390 FORMAT(//*' GRAPHICS OUTPUT FOR '*I6*' ACTIVE NODES AND '*I4*
     1 . TIME STEPS HAS BEEN WRITTEN ON UNIT 11's/s
     2 . MAXIMUM X9Y COORDINATE PAIR IS .9F10.291919F10.2)
      RETURN
```
FIGURE 27.—Additional FORTRAN code required to produce output for graphical display.

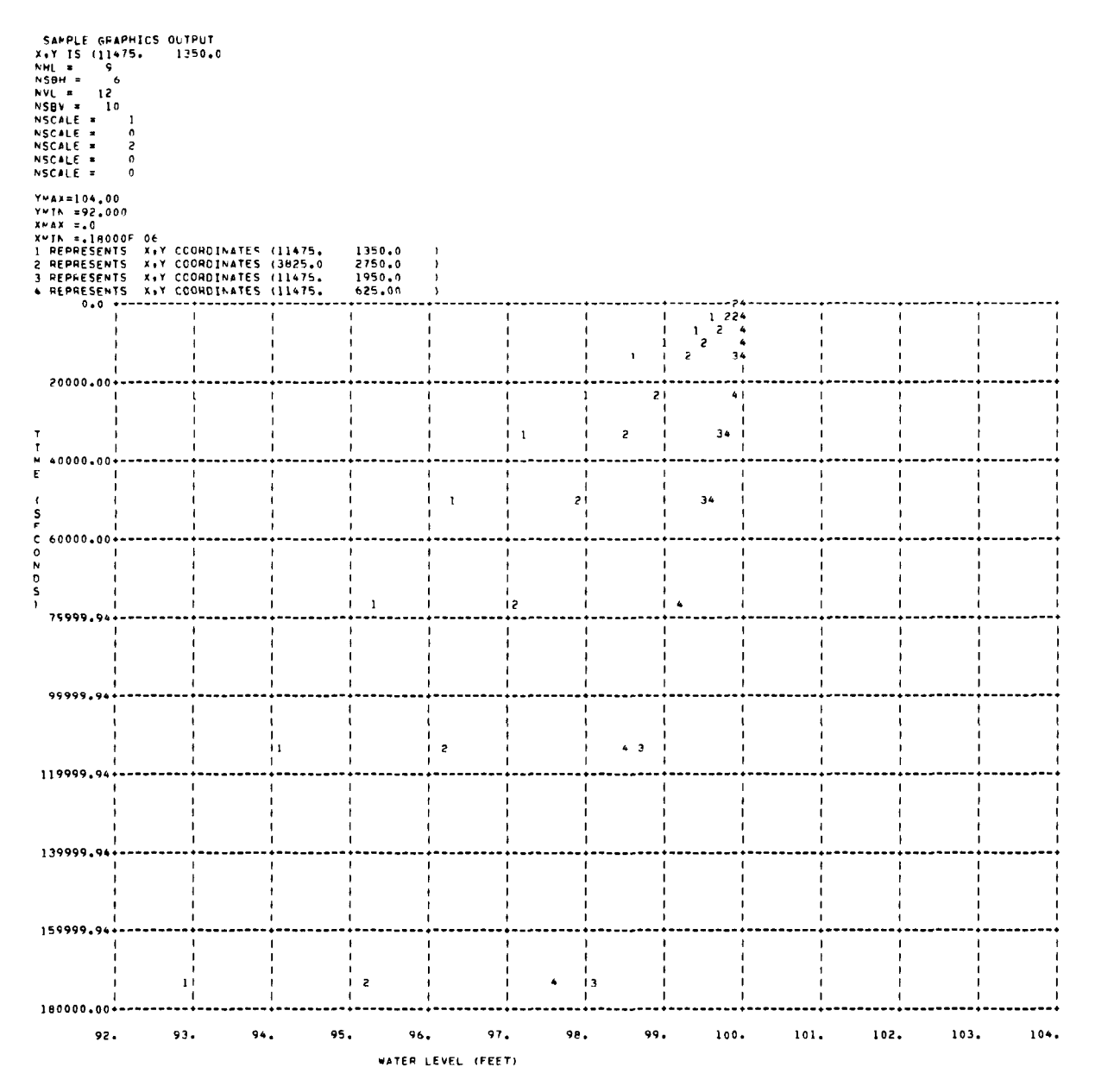

FIGURE 28.-Water level versus time at various nodes of the sample aquifer problem produced by the graphical display package.

reasonably free of errors and has been used  $\vert$  analysis of three-dimensional aquifer systems successfully to simulate a variety of aquifer  $\vert$  can be made only with the appropriate analog systems in two dimensions. Undiscovered er- or digital simulators.

selected installation may be available to  $\vert$  rors in the logic, however, may appear as the modify the computer code as necessary.  $\parallel$  model is applied to a variety of new problems.

**Limitations of program** The user is cautioned against using this  $\frac{1}{2}$ model to make more'than a crude simulation The model documented in this report is  $\vert$  of three-dimensional problems. A rigorous

**C** 

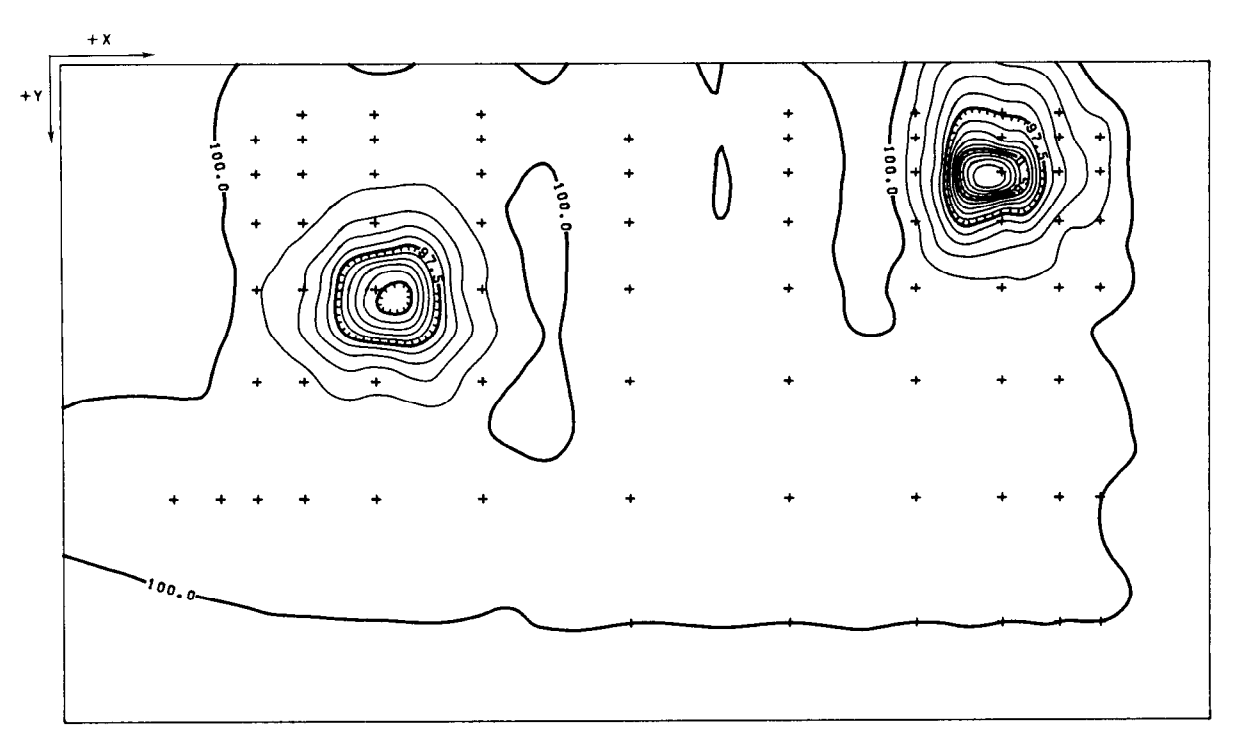

FIGURE 29.--Contour map of water level (in feet) for sample aquifer problem produced by graphical display package. Contour interval is 0.5 ft.

# Attachment III Data Deck Instructions

#### Group I: Title, simulation options, and problem dimensions

This group of cards, which are read by the main program, contains data required to dimension the model. To specify an option on card 3, punch the characters underlined in the definition, starting in the first column of the field. For any option not used, leave the appropriate columns blank.

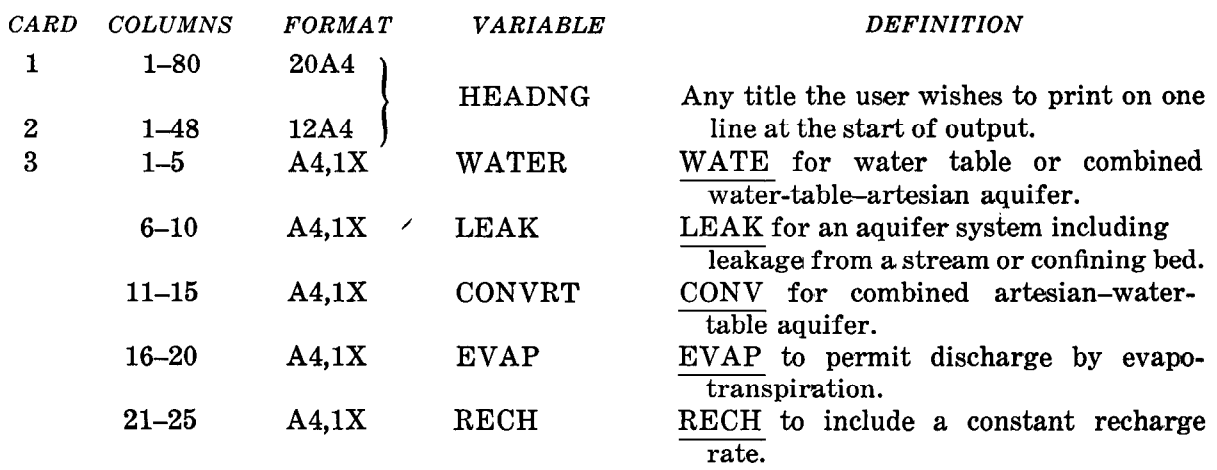

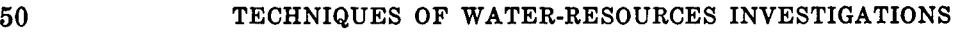

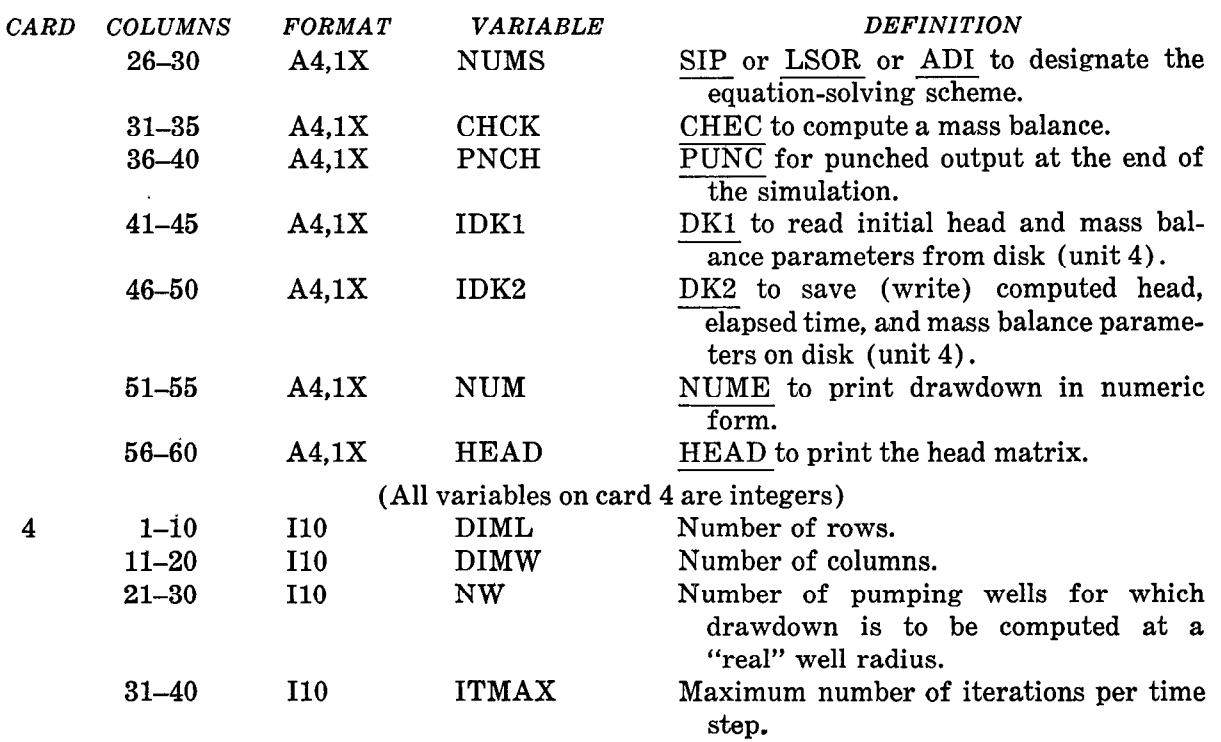

NOTE.—Steady-state simulations often require more than 50 iterations. Transient time steps usually require less than 30 iterations.

#### Group II: Scalar parameters

The parameters required in every problem are underlined. The other parameters are required as noted; when not required, their location on the card can be left blank. The G format is used to read E, F and I data. Minimize mistakes by always right-justifying data in the field. If F format data do not contain significant figures to the right of the decimal point, the decimal point can be omitted. Default typing of variables applies.

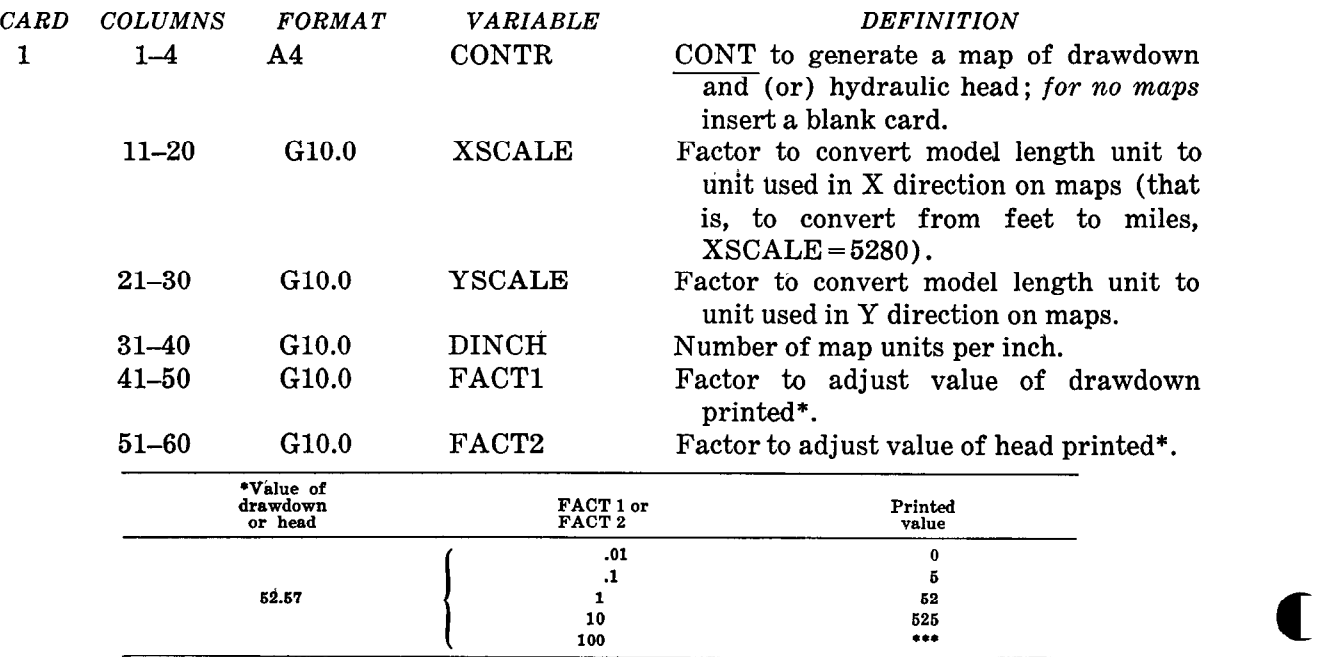

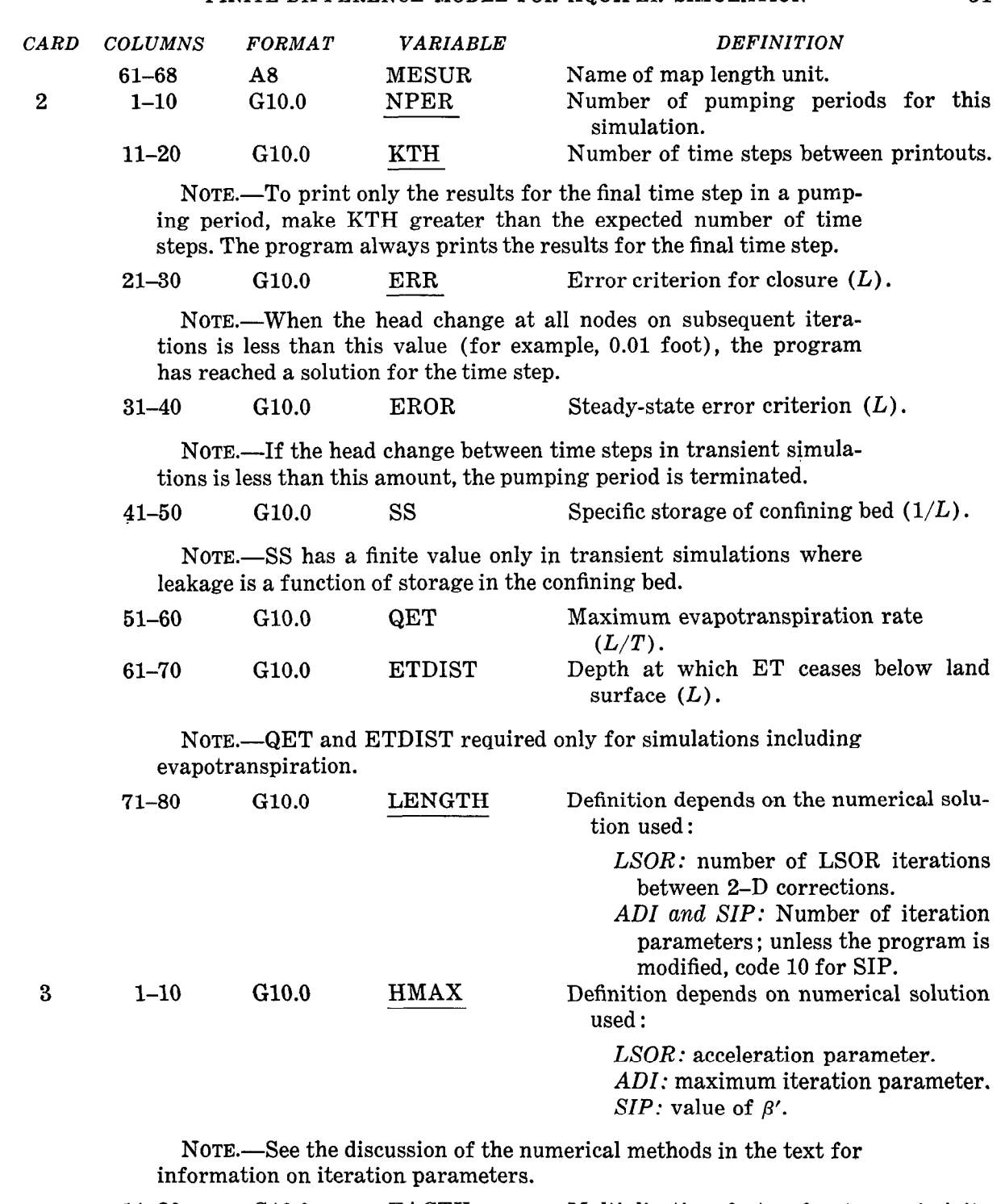

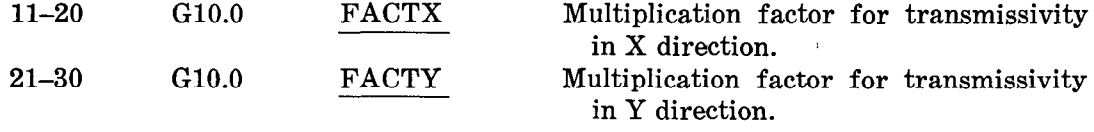

 $NOTE - FACTX = FACTY = 1$  for isotropic aquifers.

D

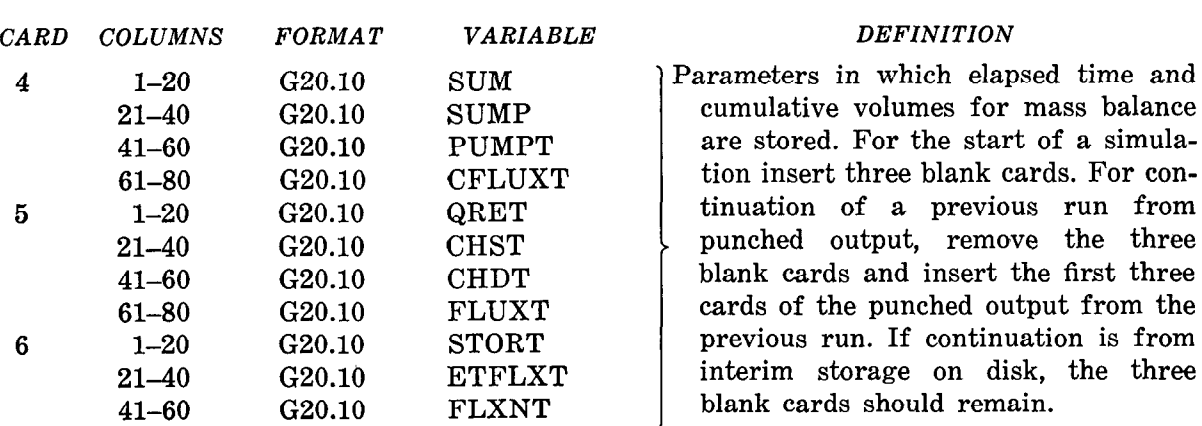

#### Group III: Array data

Each of the following data sets, except the first one (PHI), consists of a parameter card and, if the data set contains variable data, may include a set of data cards. Default typing applies except for  $M(I,J)$  which is a real array. Each parameter card contains five variables defined as follows :

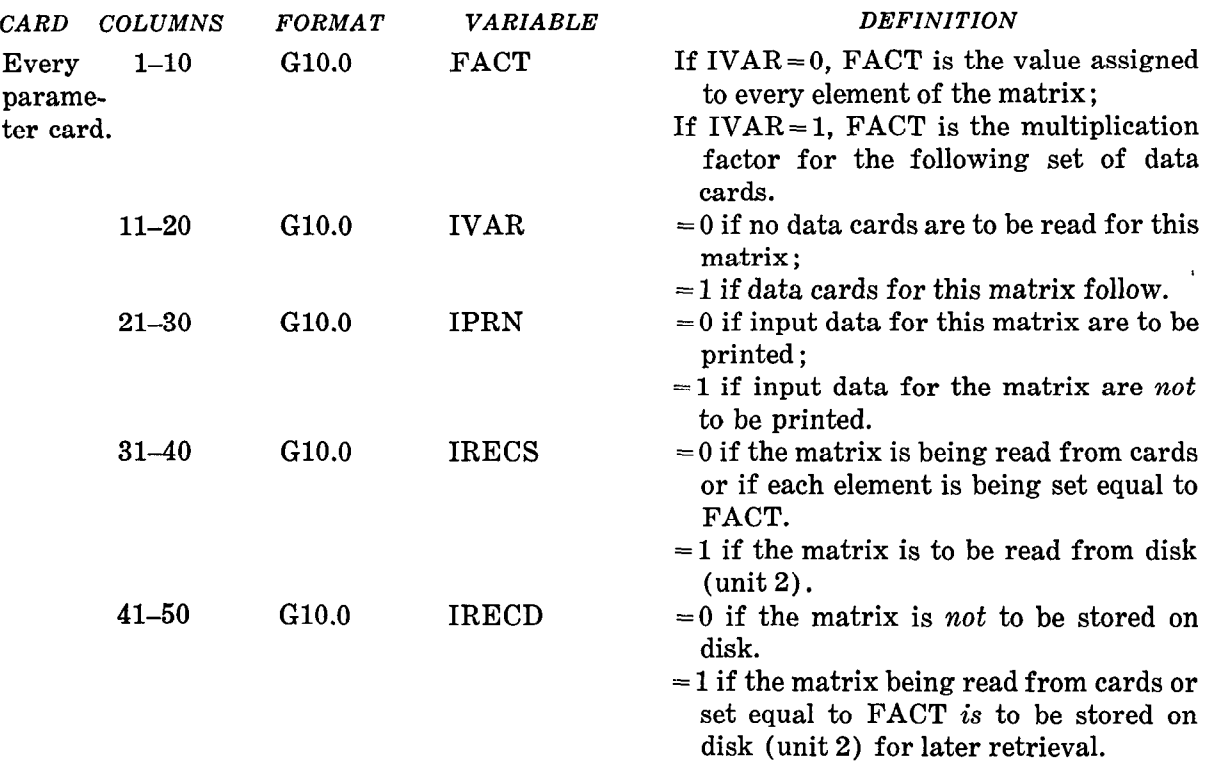

Refer to the examples in figures 31-33, Attachment IV. Figure 33 illustrates data for the sample problem without using disk files.

For the uniform starting head = 100,  $FACT = 100$ ,  $IVAR = IPRN = IRECS = IRECD = 0$ and no data cards are required. The storage coefficient matrix is used to locate a constanthead boundary; therefore,  $FACT = -1$ ,  $IVAR = 1$ ,  $IPRN = IRECS = IRECD = 0$  and a set of data cards with the location of the boundary nodes follows.

**C** 

To save the storage coefficient matrix on disk (provided unit 2 has been defined on a DD statement; see technical information), set  $FACT = 1$ ,  $IVAR = 1$ ,  $IPRN = IRECS = 0$ ,  $IRECD = 1$ , and include the set of data cards (figure 31). After this has been processed successfully, subsequent runs need only include a parameter card with the following:  $FACT = IVAR = IPRN$  $= 0$ , IRECS = 1, IRECD = 0. The set of data cards are not included and the storage coefficient matrix is input via unit 2 from disk storage. (See figure 32.)

When data cards are included, start each row on a new card. To prepare a set of data cards for an array that is a function of space, the general procedure is to overlay the finitedifference grid on a contoured map of the parameter and record the average value of the parameter for each finite-difference block on coding forms according to the appropriate format. In general, record only significant digits and no decimal points (except for data set 2) ; use the multiplication factor to convert the data to their appropriate values. For example, if vertical conductivity of the confining bed (RATE) ranges from  $2 \times 10^{-9}$  to  $9 \times 10^{-8}$  ft/sec, coded values should range from 2 to 90; the multiplication factor (FACT) would be 1.0  $E-9$ .

Arrays needed in every simulation are underlined. Omit parameter cards and data cards not used in the simulation (however, see the footnote for the S matrix).

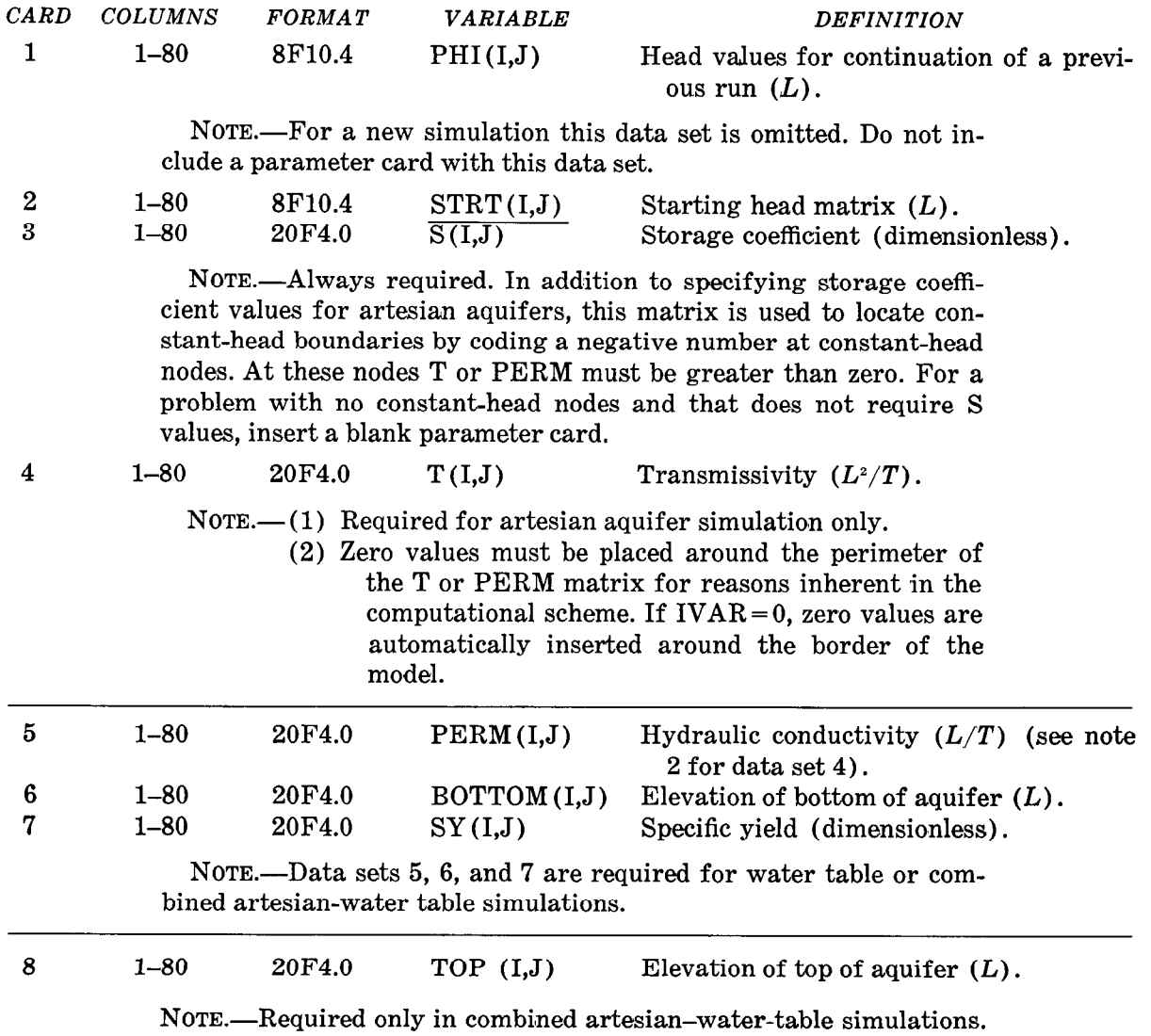

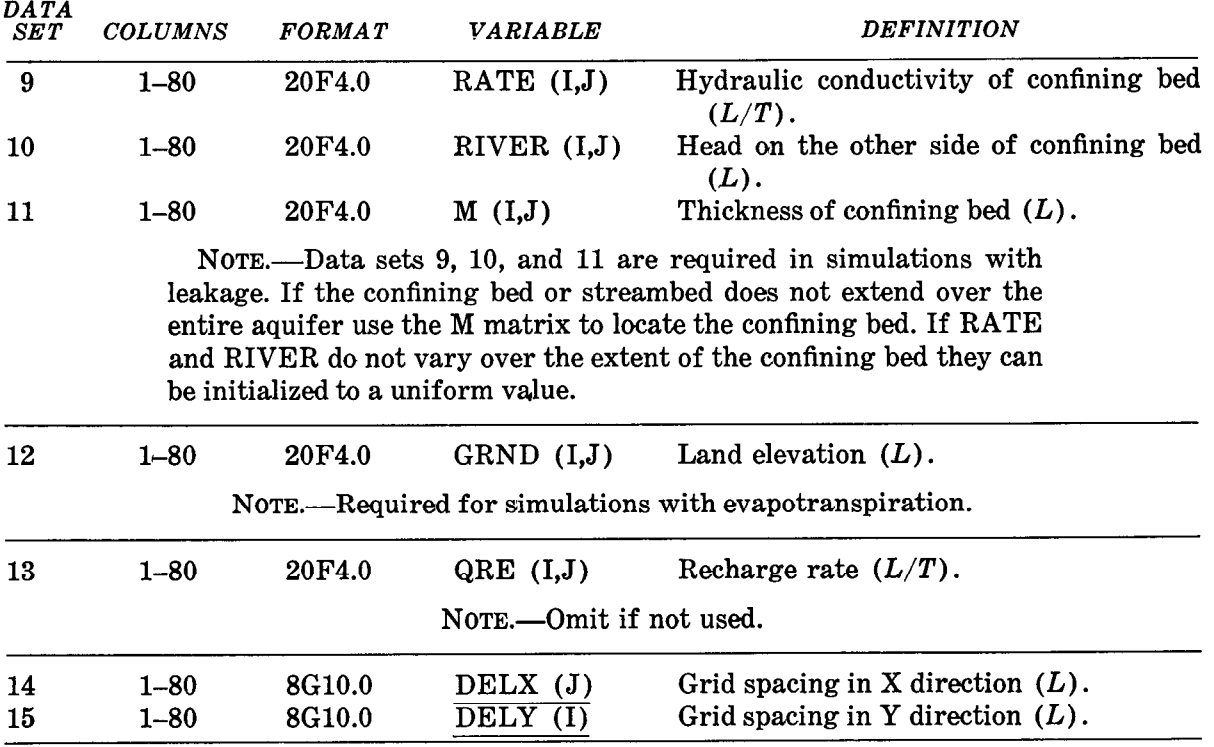

#### Group IV: Parameters that change with the pumping period

The program has two options for the simulation period :

- 1. To simulate a given number of time steps, set TMAX to a value larger than the expected simulation period. The program will use NUMT, CDLT, and DELT as coded.
- 2. To simulate a given pumping period, set NUMT larger than the number required for the simulation period (for example, 100). The program will compute the exact DELT (which will be  $\leq$ DELT coded) and NUMT to arrive exactly at TMAX on the last time step.

Default typing applies.

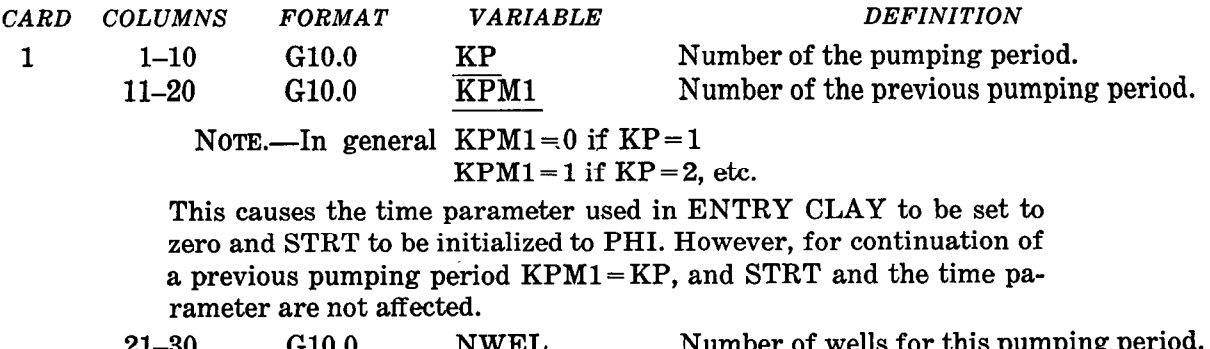

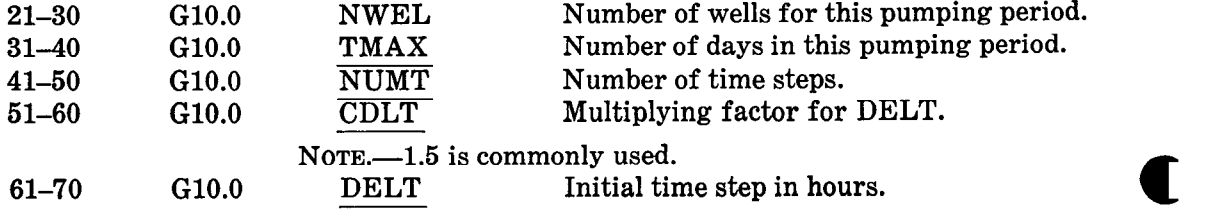

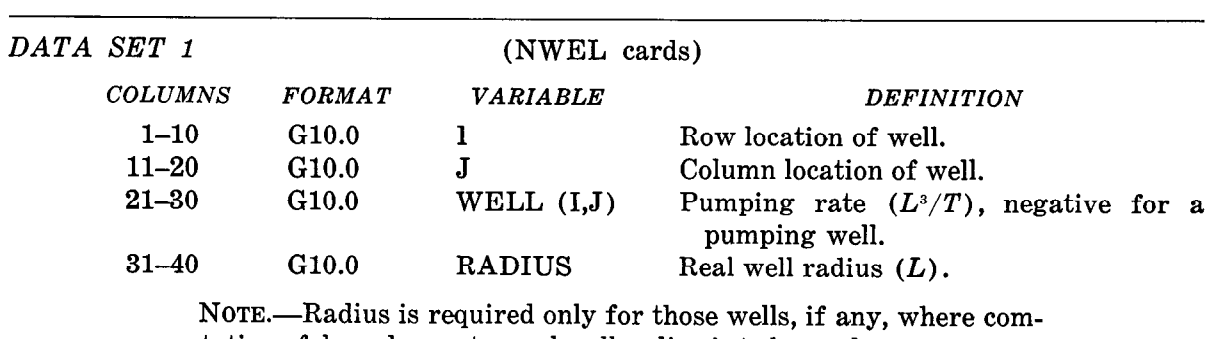

If  $NWEL=0$  the following set of cards is omitted.

putation of drawdown at a real well radius is to be made.

For each additional pumping period, another set of group IV cards is required (that is, NPER sets of group IV cards are required).

If another simulation is included in the same job, insert a blank card before the next group I cards.

# Attachment IV Sample Aquifer Simulation And Job Control Language

This appendix includes examples of job control language (JCL) for several different runs and an example problem designed to illustrate many of the options in the program. The grid and boundary conditions for the problem are given in figure 25. Figure 30 illustrates in cross section the type of problem being simulated, but note that it is not to scale.

> The listing of data with the JCL examples is not on a coding form, but it should not be

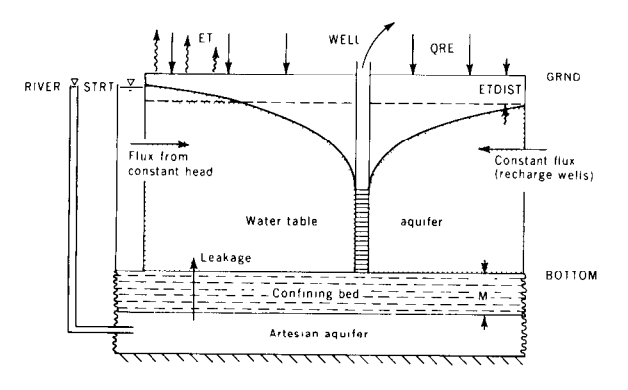

FIGURE 30.- Cross section illustrates several options included in the sample problem and identifies the meaning of several program parameters.

4

difficult to determine the proper location of the numbers since the fields are either 4 or 10 spaces. Zero values have not been coded on the data cards to avoid unnecessary punching.

Figures 31 and 32 illustrate the JCL and data decks for two successive simulations of the sample problem. They are designed to show the use of disk facilities to store array data and interim results. The first run (fig. 31) is terminated after 5 iterations and interim results are stored on the data set specified by the FT04FOOl DD statement. Note that arrays S, PERM, DELX, and DELY have been stored in the array data set specified by the FT02FOOl DD statement (a 1 appears in column 40 of the parameter card for these arrays). The second run (fig. 32) continues computations from the previous stopping point and calculates a solution. Note that PHI, S, PERM, DELX, and DELY are read from disk storage. The final example (fig. 33) illustrates the JCL and data deck for a run without using the disk files. Following figure 33 is the output for the sample prob-

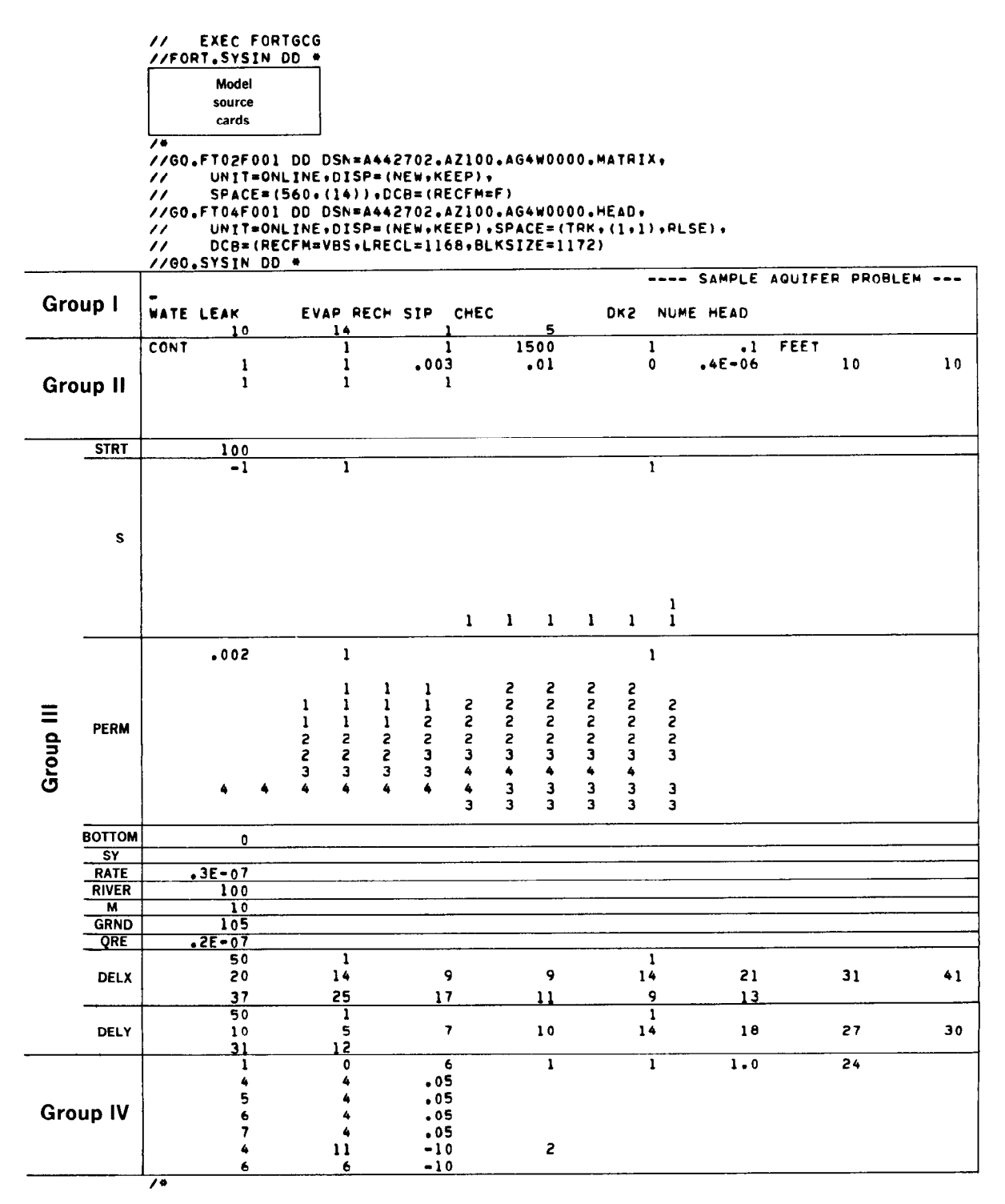

FIGURE 31.-JCL and data deck to copy some of the data sets on disk, compute for 5 iterations, and store the results on disk.

 $\blacksquare$ 

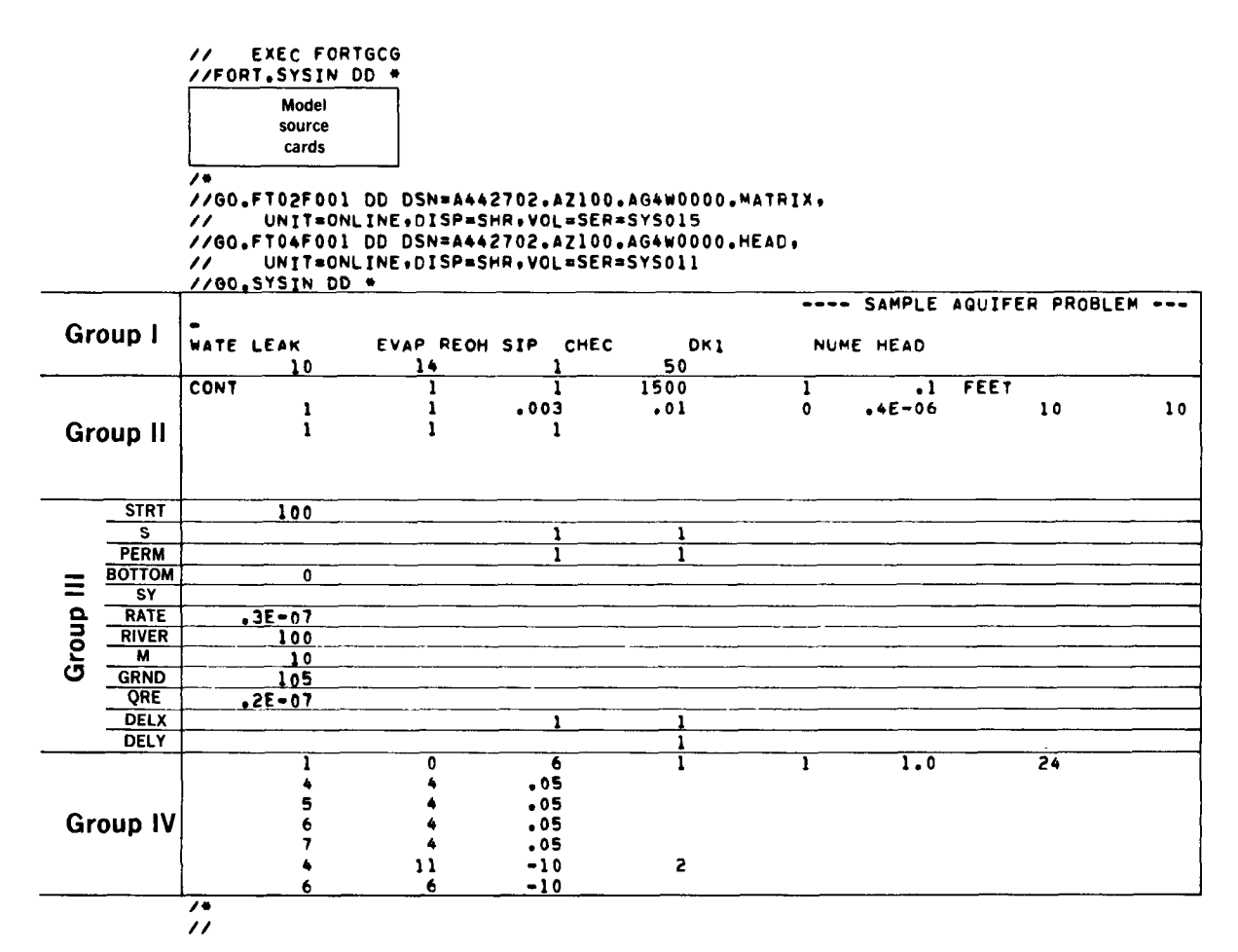

FIGURE 32.—JCL and data deck to continue the previous run (fig. 31) to a solution.

lem generated using the JCL and problem deck shown in figure 33.

Figures 31 to 33 show that the source cards are being compiled for each run. It is more efficient, of course, to compile the source

deck once and store it as a load module on disk. Subsequent runs can use the load module with considerable reduction in cards read, CPU time, and lines printed.

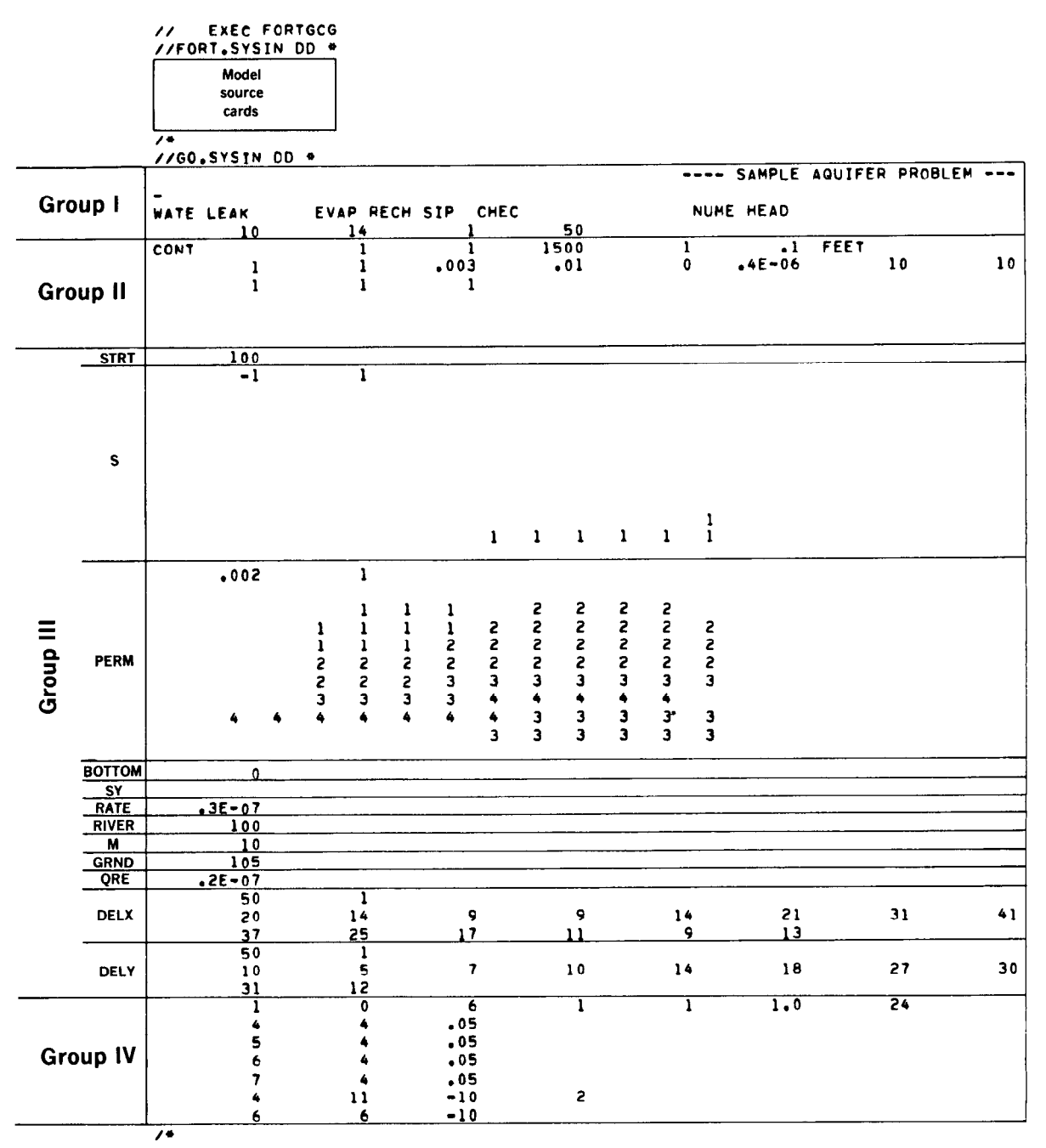

FIGURE 33.- JCL and data deck to simulate the sample problem without using disk files.

 $\mathcal{L}_\mathbf{v}$ 

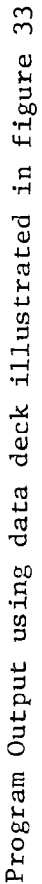

U. S. G. S.

FINITE-OIFFERENCE HODEL

 $\mathcal{L}$ 

**FOR DE GROUND-WATER FLOW**<br>Sinulation of Ground-Water Flow

JANUARY, 1975

HEAD **NUME**  $\begin{array}{c} 1500.000 \\ 1.00000 \\ 0.999996E\text{-}01 \end{array}$  $1.000000$ <br> $1.000000$ <br>FEET 3731 ຼ  $24$  $\overline{a}$ --- SAMPLE AQUIFER PROBLEM ---ON ALPHAMERIC MAP:<br>MULTIPLICATION FACTOR FOR X DIMENSION =<br>MULTIPLICATION FACTOR FOR Y DIMENSION =<br>MULTIPLICATION FACTOR FOR VUNITS OF<br>MULTIPLICATION FACTOR FOR DRAWDOWN =<br>MULTIPLICATION FACTOR FOR DRAWDOWN = ENOITEVILE JO RESHIN OBLIITED NATXVA NOMICALES DE SINITED DE SENOITED DE SANTINGER OF COMPONER PERSON AT A SPEER OF COMPONI<br>= SMANO HO RESERVAN<br>= SMON JO RESHIN WORDS OF Y VECTOR USED \*  $\mathbf{u}$  ,  $\mathbf{u}$ NUMBER OF PUMPING PERIODS<br>TIME STEPS BETWEEN PRINTOUTS CHEC **SIP** RECH EVAP LEAK **WATE** SIMULATION OPTIONS:

 $0.4000000E-06$ <br> $0.4000000$ 

 $\mathbf{a}$  ,  $\mathbf{a}$  ,  $\mathbf{n}$ 

SPECIFIC STORAGE OF CONFINING BED<br>EVAPOTRANSPIRATION RATE<br>EVAPOTRANSPIRATION PATE

 $1.000000$ 100,0000

 $\mathbf{u} \cdot \mathbf{u}$  $\pmb{u}$ 

STARTING HEAD

NULTIPLICATION FAGTOR FOR TRANSSISTITY IN X OIRECTION<br>NULTIPLICATION<br>TRANS

0.500000006-02<br>0.999999986-02

 $\bullet$  .

ERROR CRITERIA FOR CLOSURE<br>STEADY STATE ERROR CRITERIA

 $\overline{a}$ 

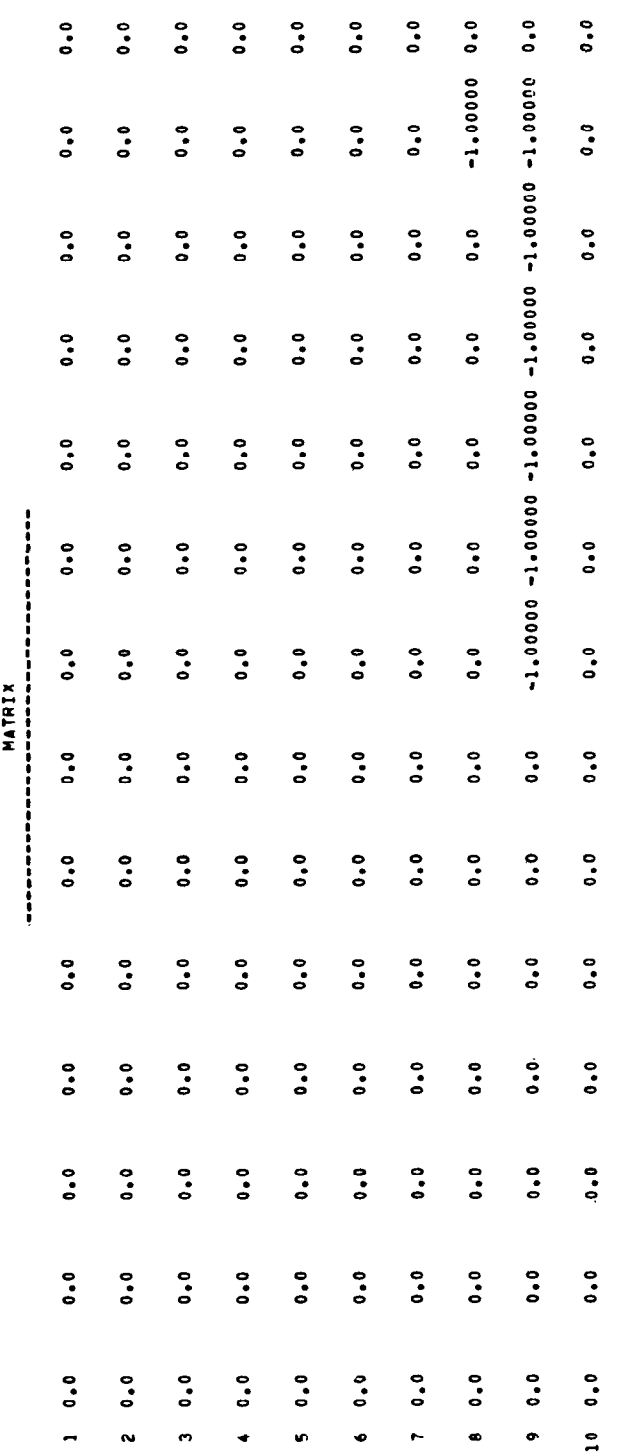

E.

C

STORAGE COEFFICIENT

AGUIFER HYDRAULIC CONDUCTIVITY

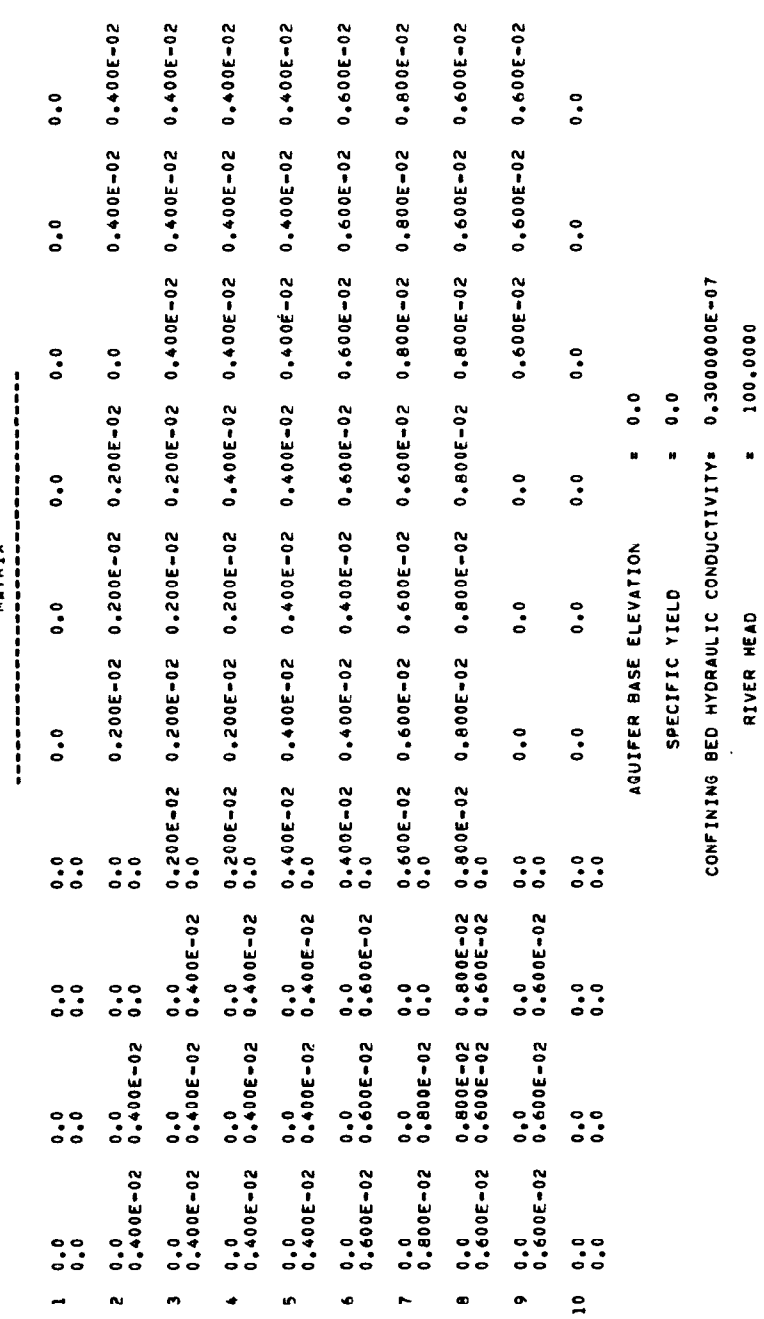

0.2000000E-07 105,0000 10.00000

 $\blacksquare$ 

 $\blacksquare$  $\hat{\mathbf{a}}$ 

CONFINING BED THICKNESS LAND SURFACE ELEVATION AREAL RECHARGE RATE

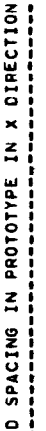

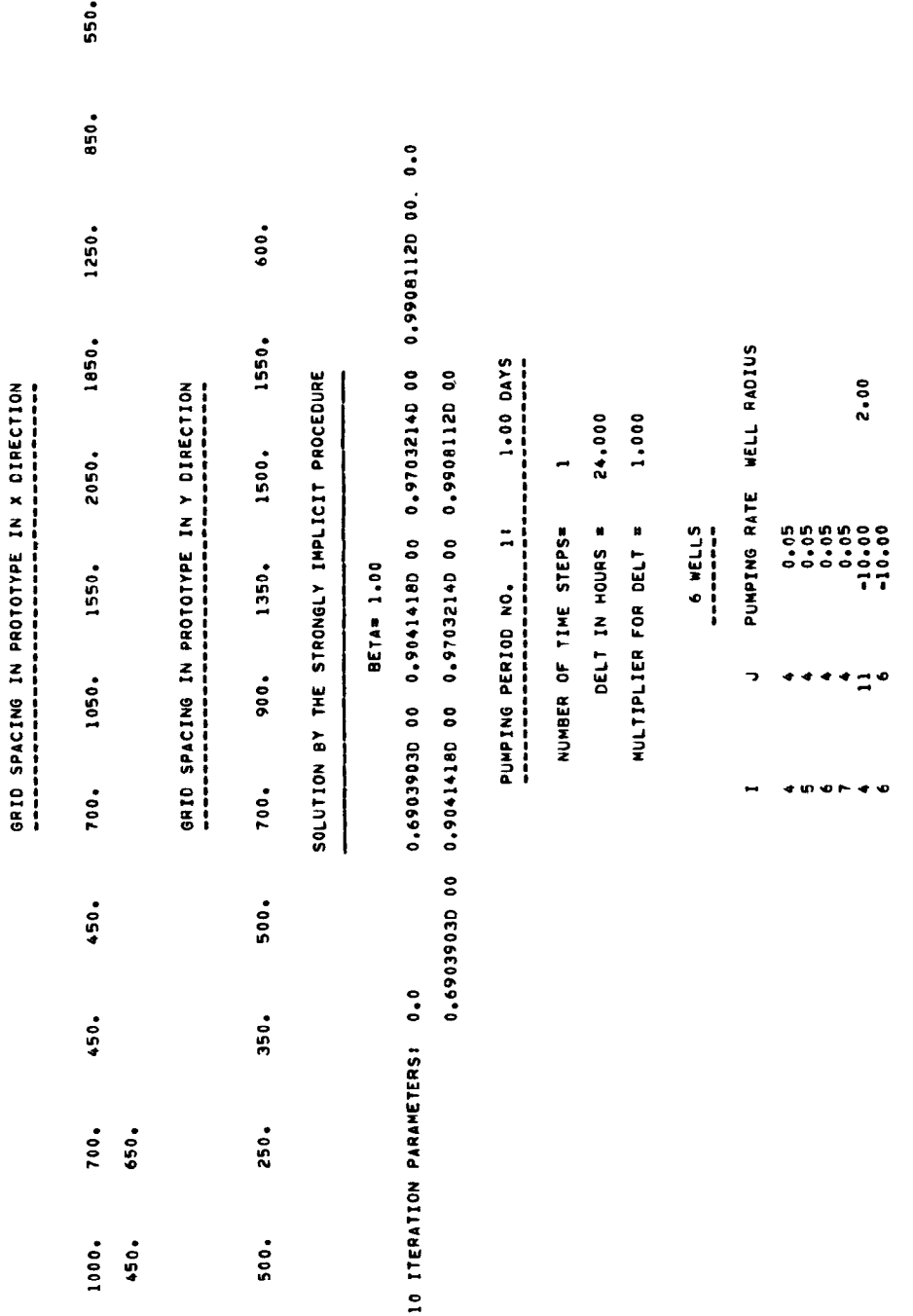

c

C

 $\sim$ 

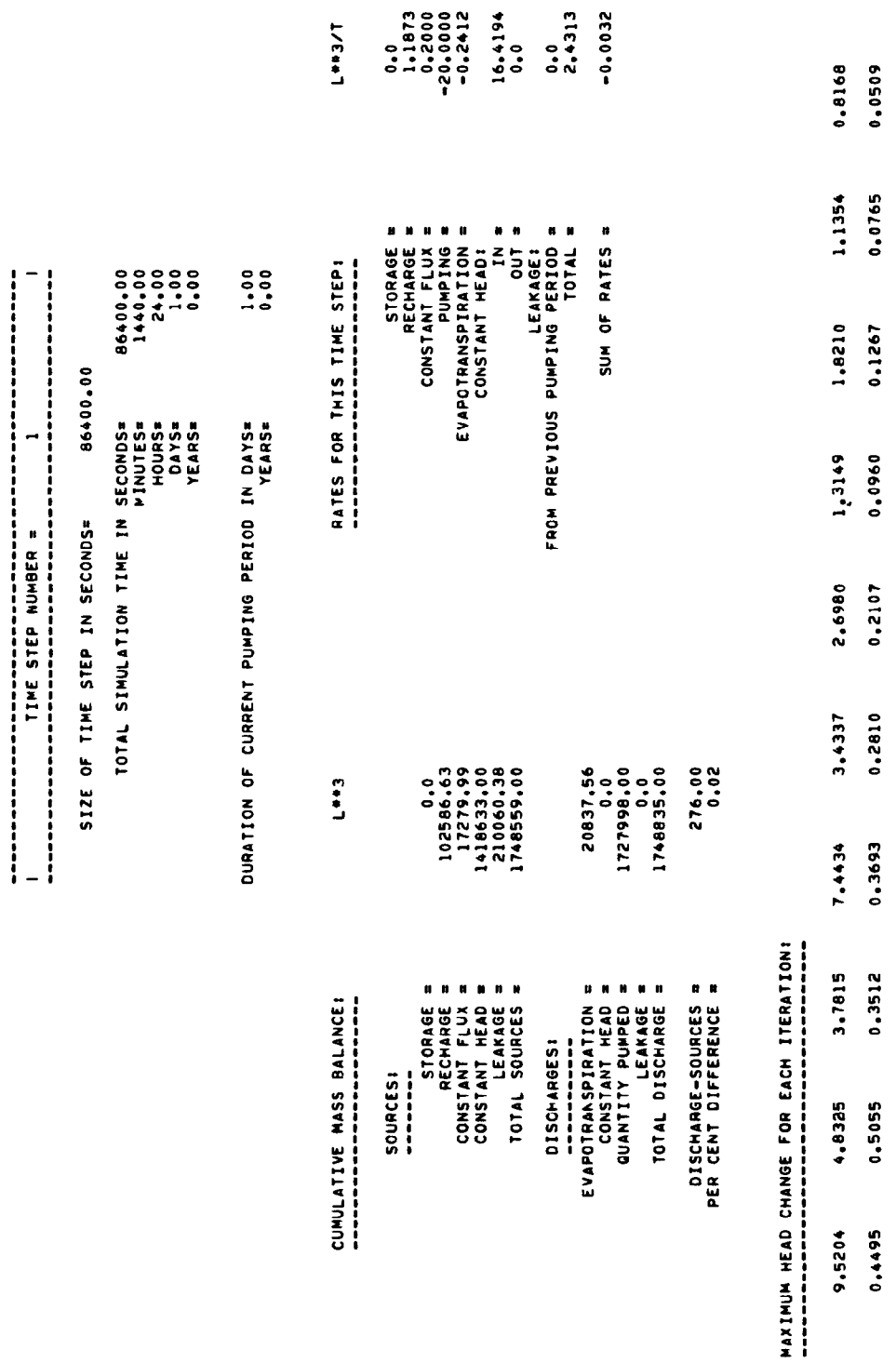

0.0234 0.0225 0.0322 0.4495 0.0297

9.5204

0.0019

TIME STEP : 1

ITERATIONS: 30

63

0.0032

 $0.0048$ 

 $0.0080$ 

0.0060

 $0.0133$ 

0.0179

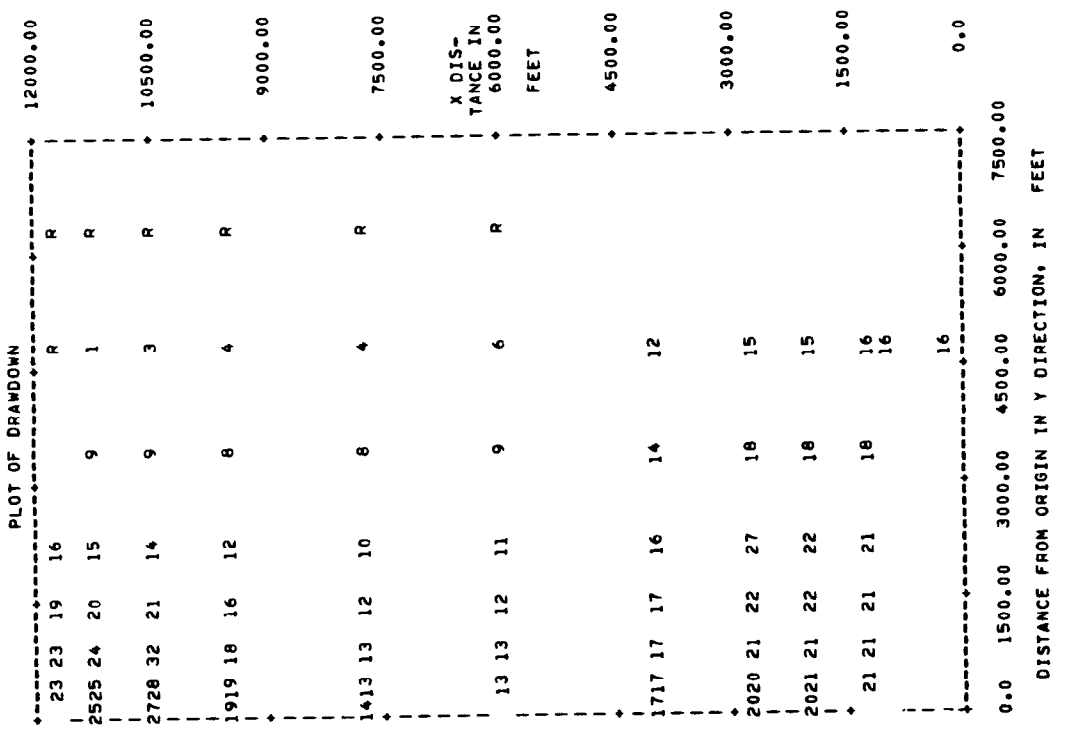

R = CONSTANT MEAD BOUNDARY<br>\*\*\* = Value Exceeded 3 figures<br>Multiplication Factor = 1,000

EXPLANATION

 $\bar{\beta}$ 

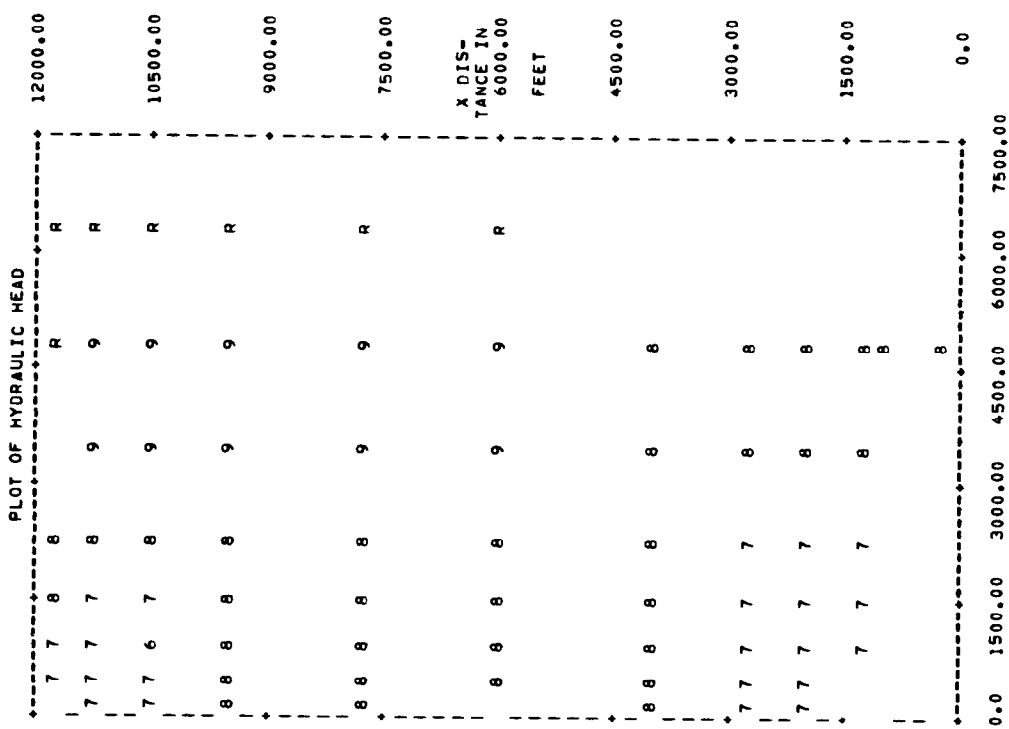

FEET DISTANCE FROM ORIGIN IN Y DIRECTION, IN

> R = CONSTANT HEAD BOUNDARY<br>\*\*\* = VALUE EXCEEDED 3 FIGURES<br>HULTIPLICATION FACTOR = 0.100 EXPLANATION

65

100.0 100.0 84.0 100.0 100.0 100.0 0.001 0.001 0.001 0.001 0.001 0.001 0.001 0.001 0.001 0.001 0.001 0.001 0.001 0.001 0.001 0.001 0.001 0.001 0.001 0.001 0.001 0.001 0.001 0.001 0.001 0.001 0.001 0.001 0.001 0.001 0.001 0.001 0.001 0.001 0.001 0.001 0.001 0.001 0.001 0.001 0.001 0.001 0.001 0.001 100.0 100.0 76.9 100.0 80.1 100.0 100.0 76.1  $74.3$  $75.3$ 84.9  $9.04$ 79.8 98.1 74.6 96.6 67.9 78.6 85.5 72.6 90.9  $71.7$ 81.1 87.4 95.7 80.2 83.8  $91.1$ 80.4  $91.4$ 85.9  $95.1$ 86.5 87.5 89.2 86.1  $90 - 1$ 93.4 86.8 86.9 87.3 88.3 82.7 100.0 85.4 82.8  $8.36$ 83.0 87.6 82.7 79.5 79.4 78.7 77.0  $72.1$  $81.6$ 84.8 79.0  $77.5$ 78.9 81.4  $84.0$ 78.6 78.0  $81.5$ 100.0 100.0 100.0 100.0 78.9 78.8 78.4 78.6 83.9 83.9 100.0 100.0 100.0 100.0 100.0 100.0 100.0 100.0 100.0 100.0 100.0 100.0 100.0 100.0 84.0  $100 - 0$ 100.0 100.0  $\mathbf{v}$  $\bullet$  $\bullet$  $\mathbf{m}$  $\bullet$  $\blacktriangleright$  $\bullet$  $\pmb{\sigma}$  $\overline{a}$  $\rightarrow$ 

# HEAD MATRIX<br>----------

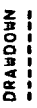

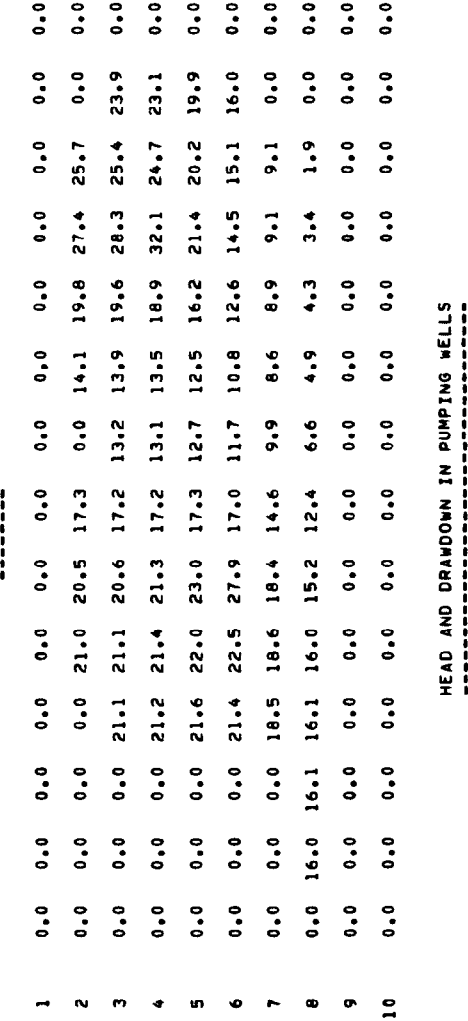

64.90 35,10 2,00  $\Xi$  $\bullet$ 

DRAWDOWN

HEAD

WELL RADIUS

 $\overline{\phantom{a}}$ 

H

67

 $\bullet$ 

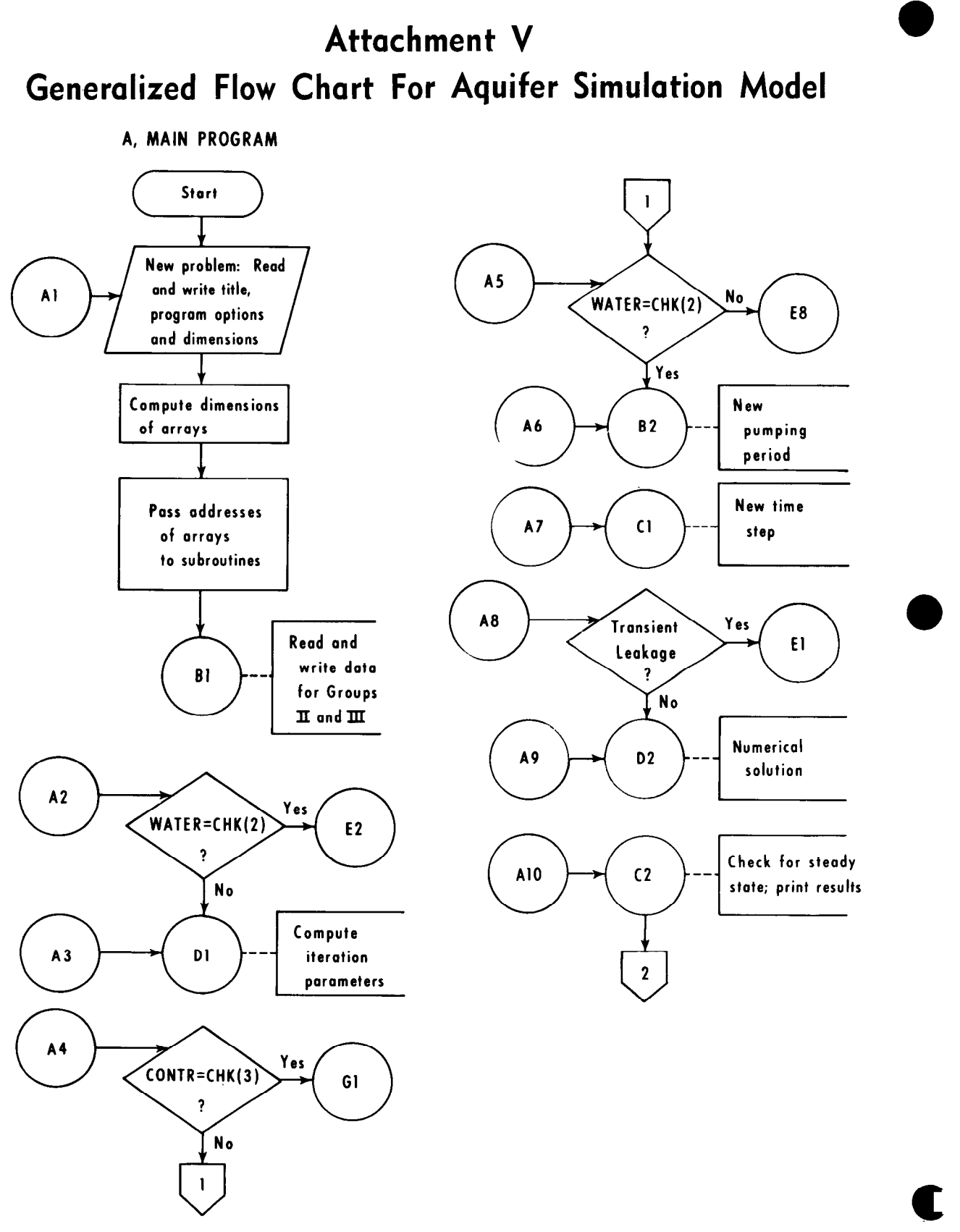

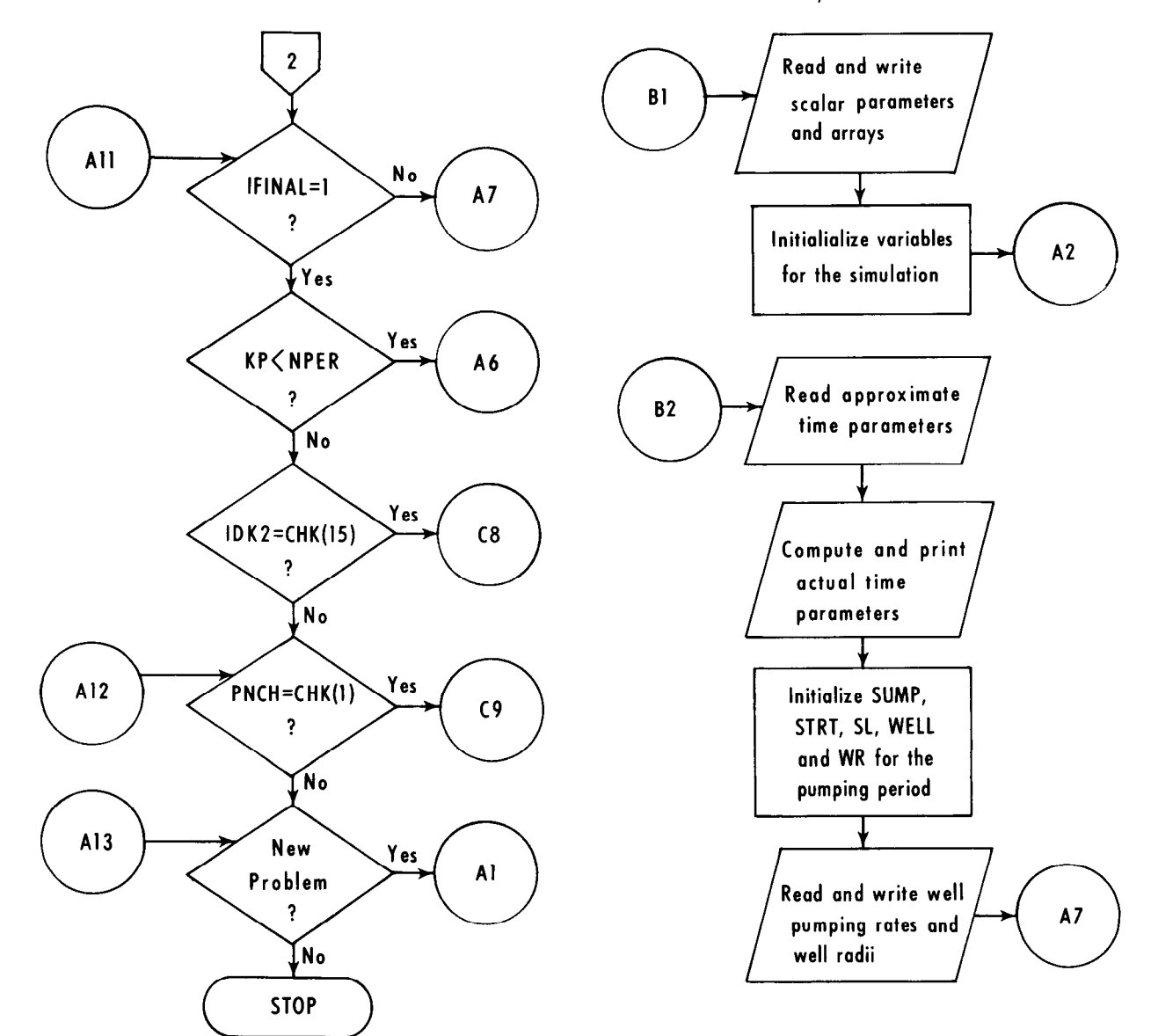

B, DATAI
#### Flow chart-Continued

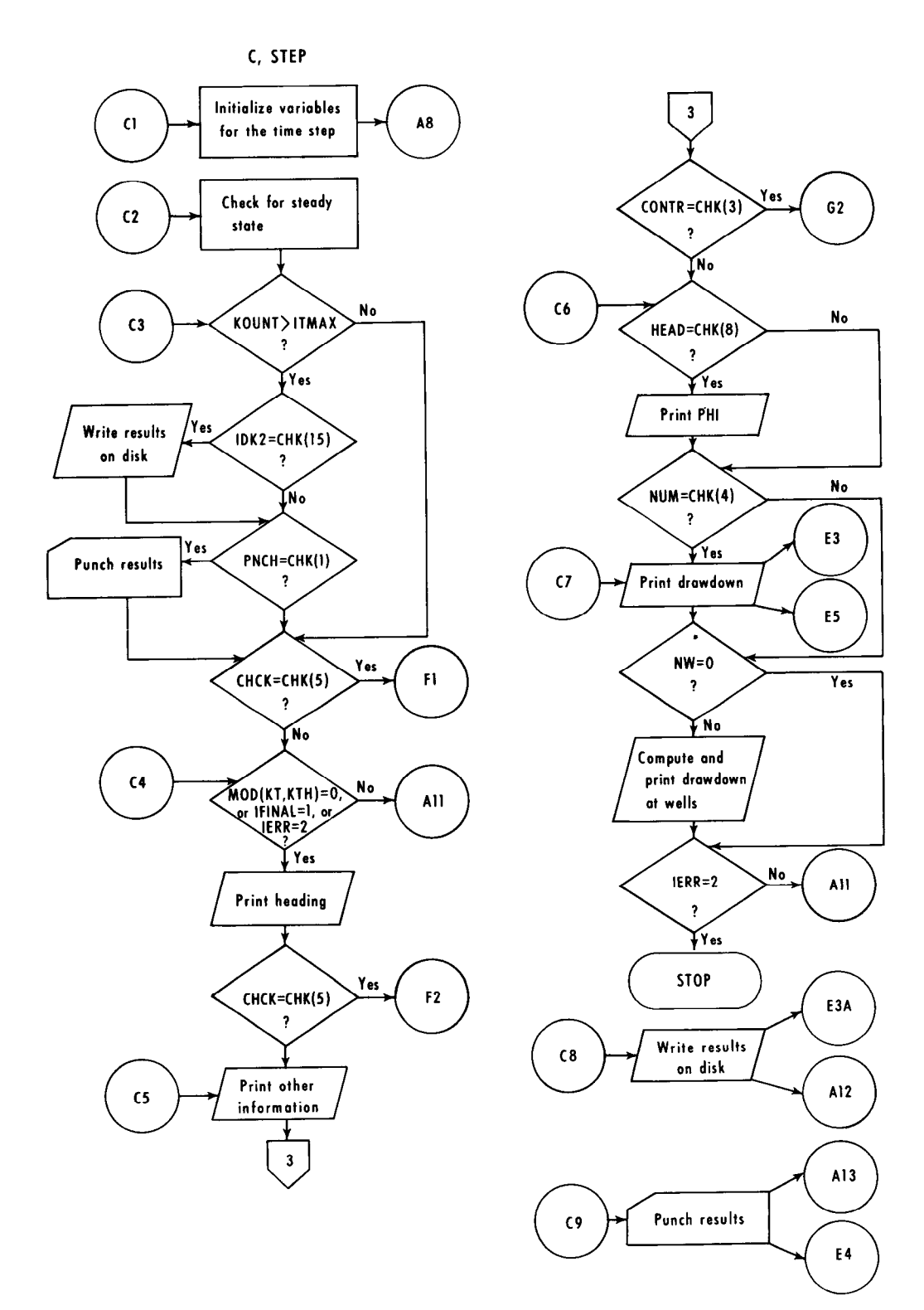

Flow chart-Continued

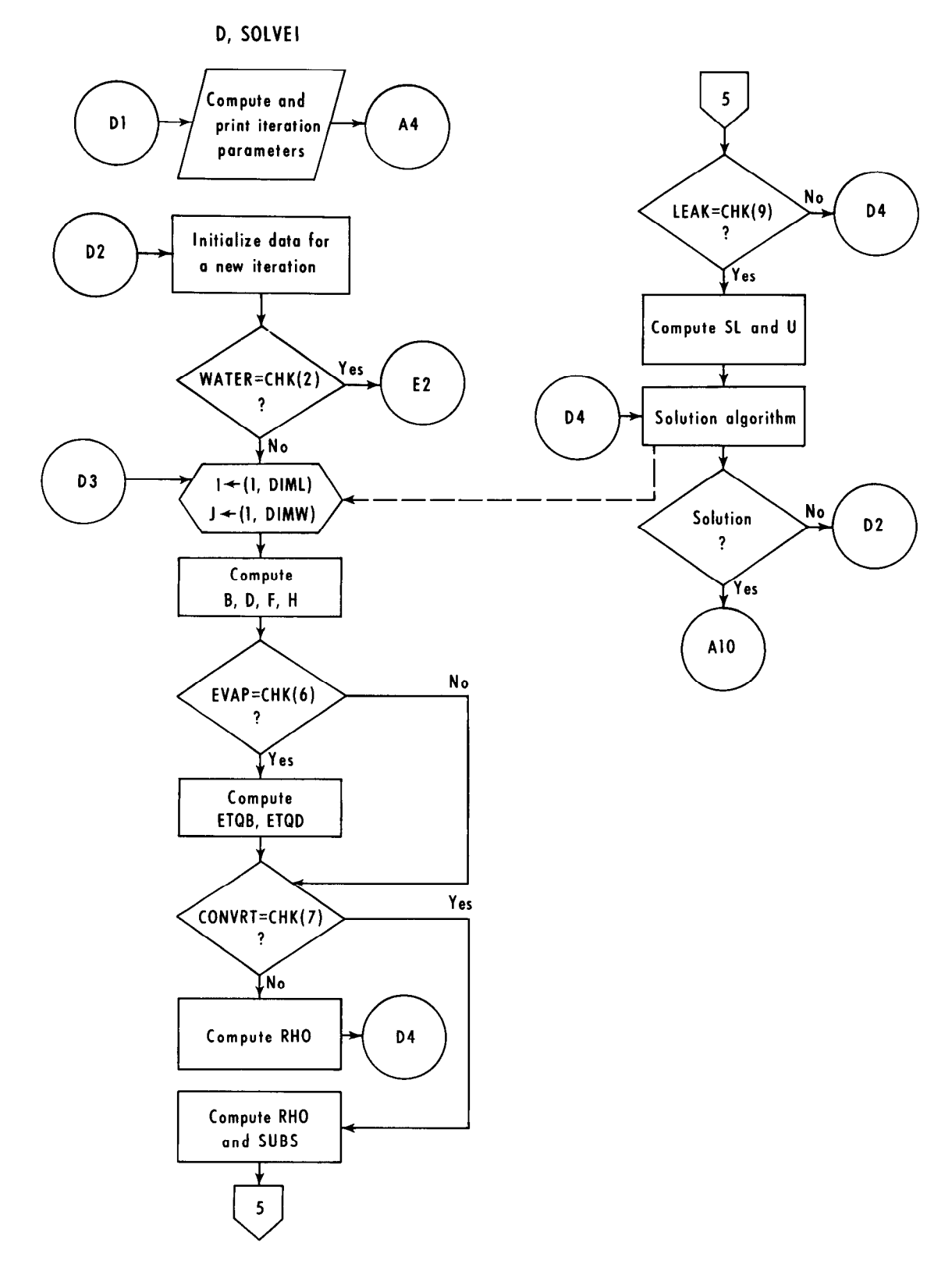

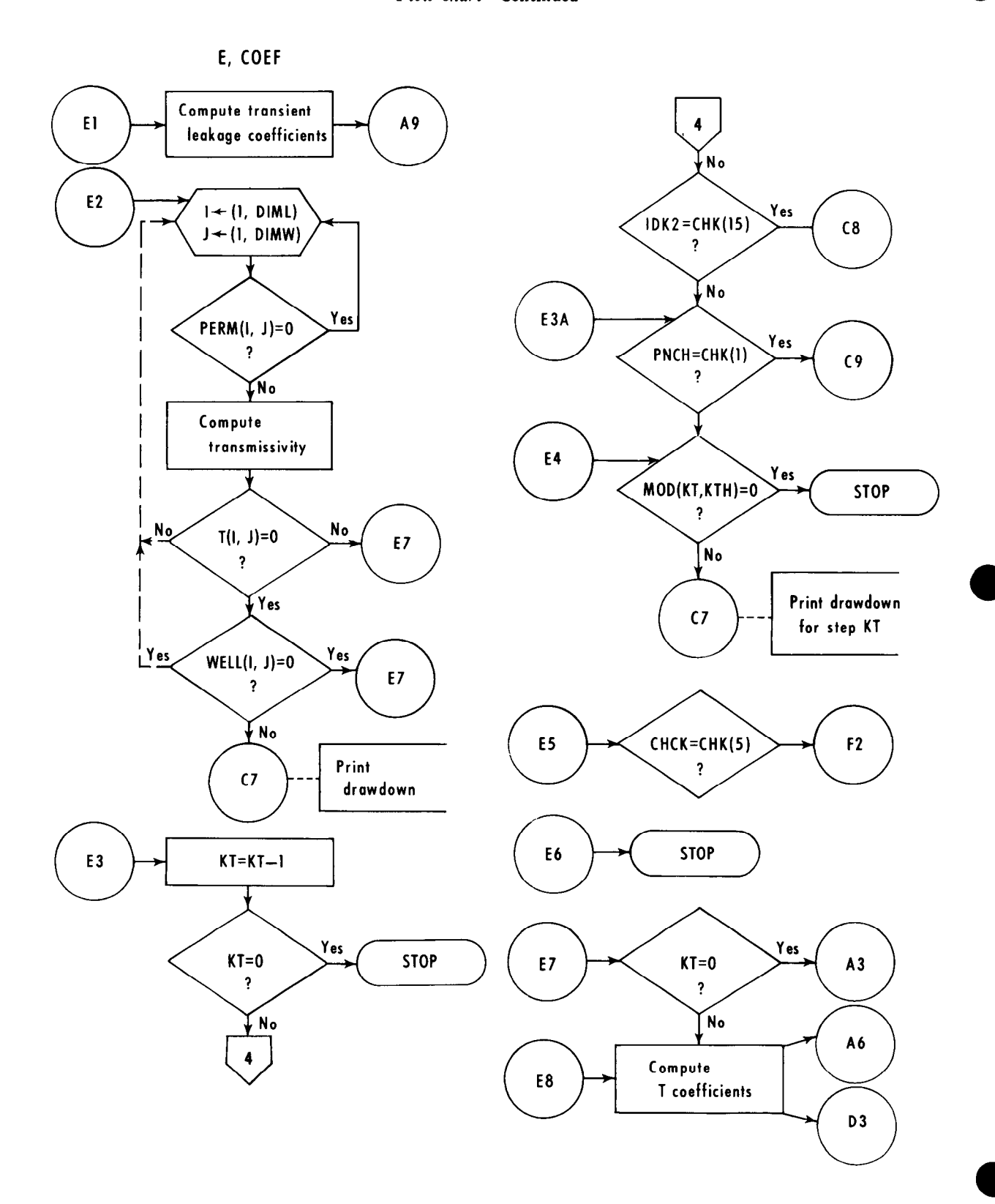

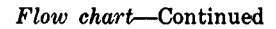

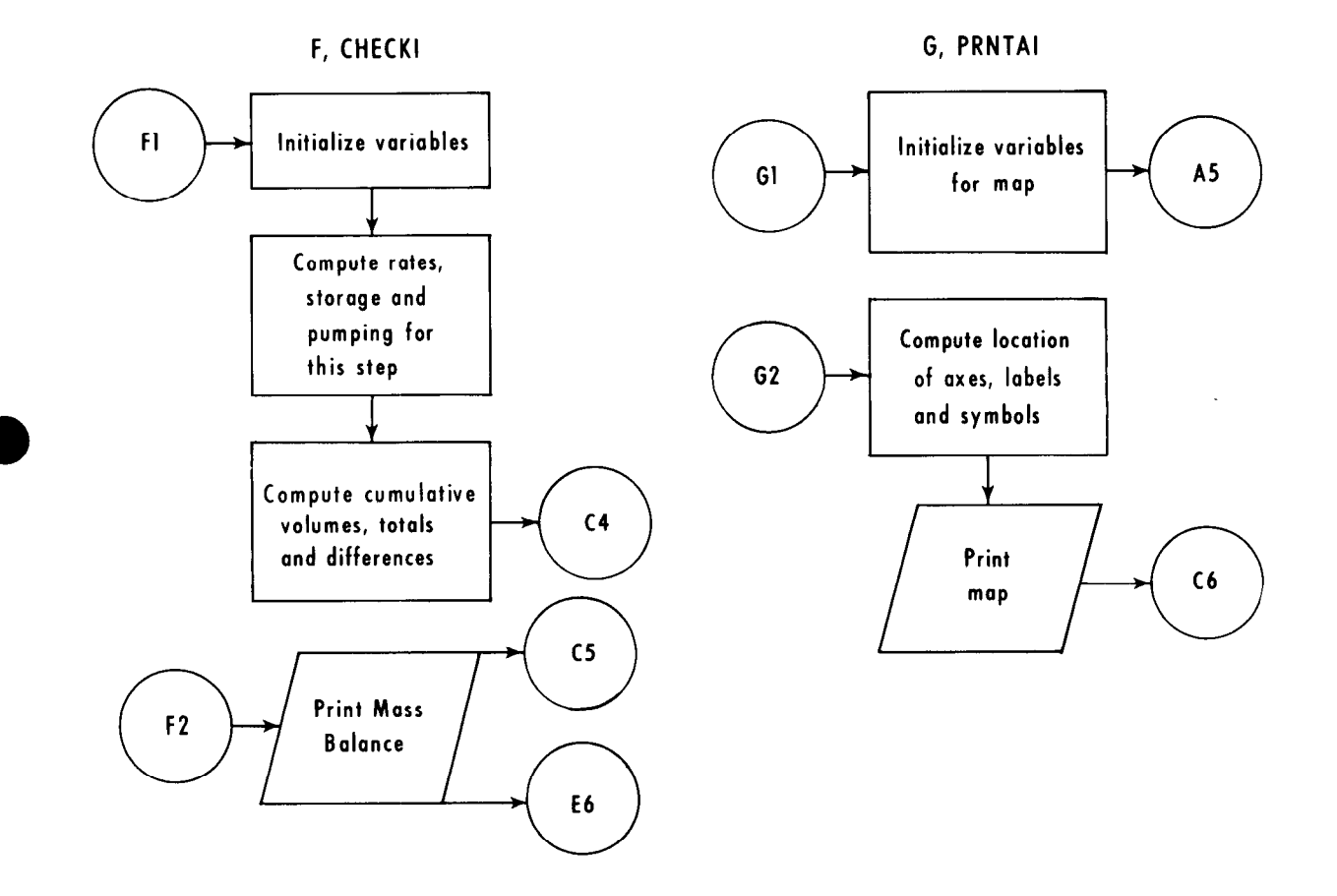

# Attachment VI Definition Of Program Variables

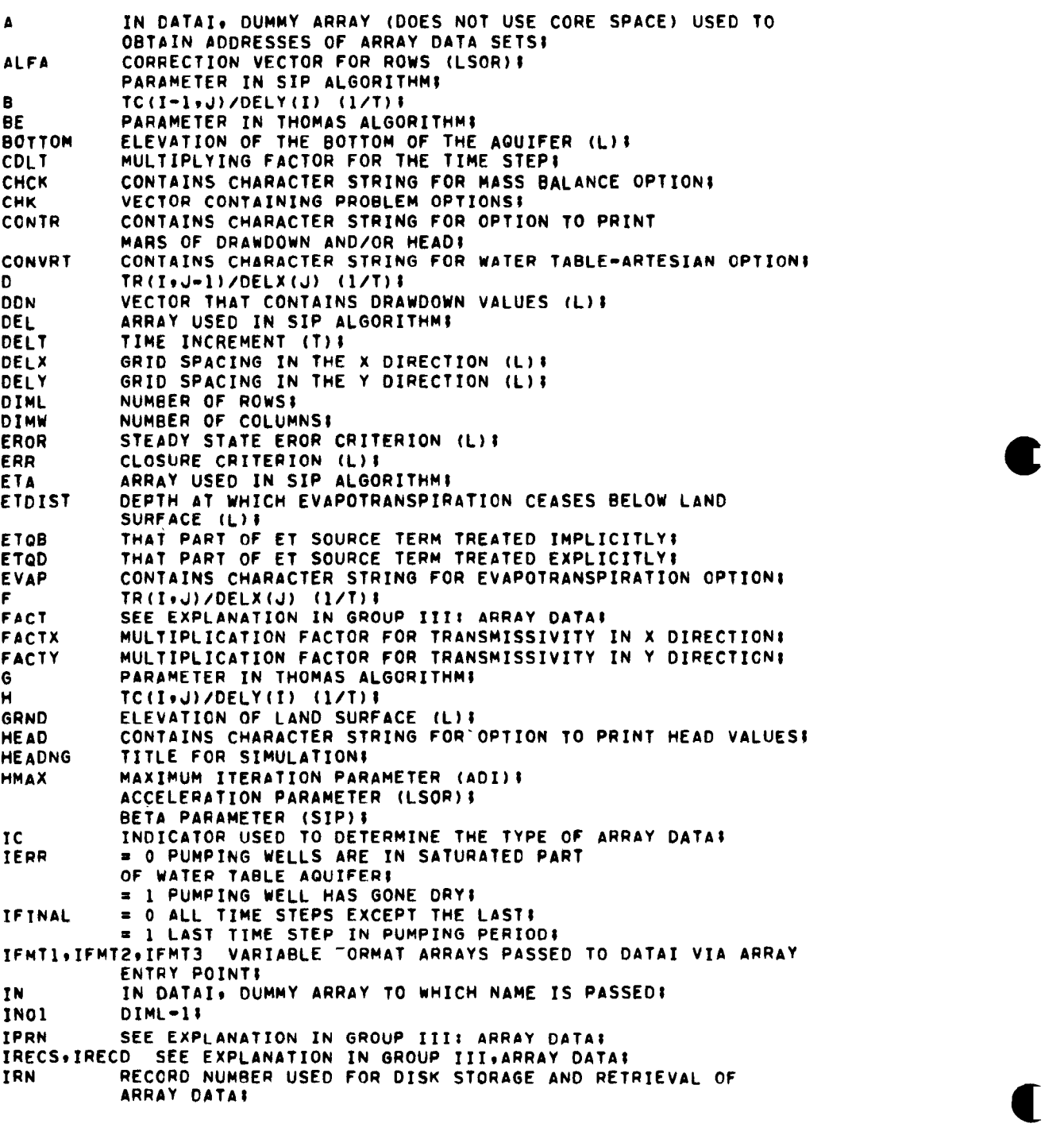

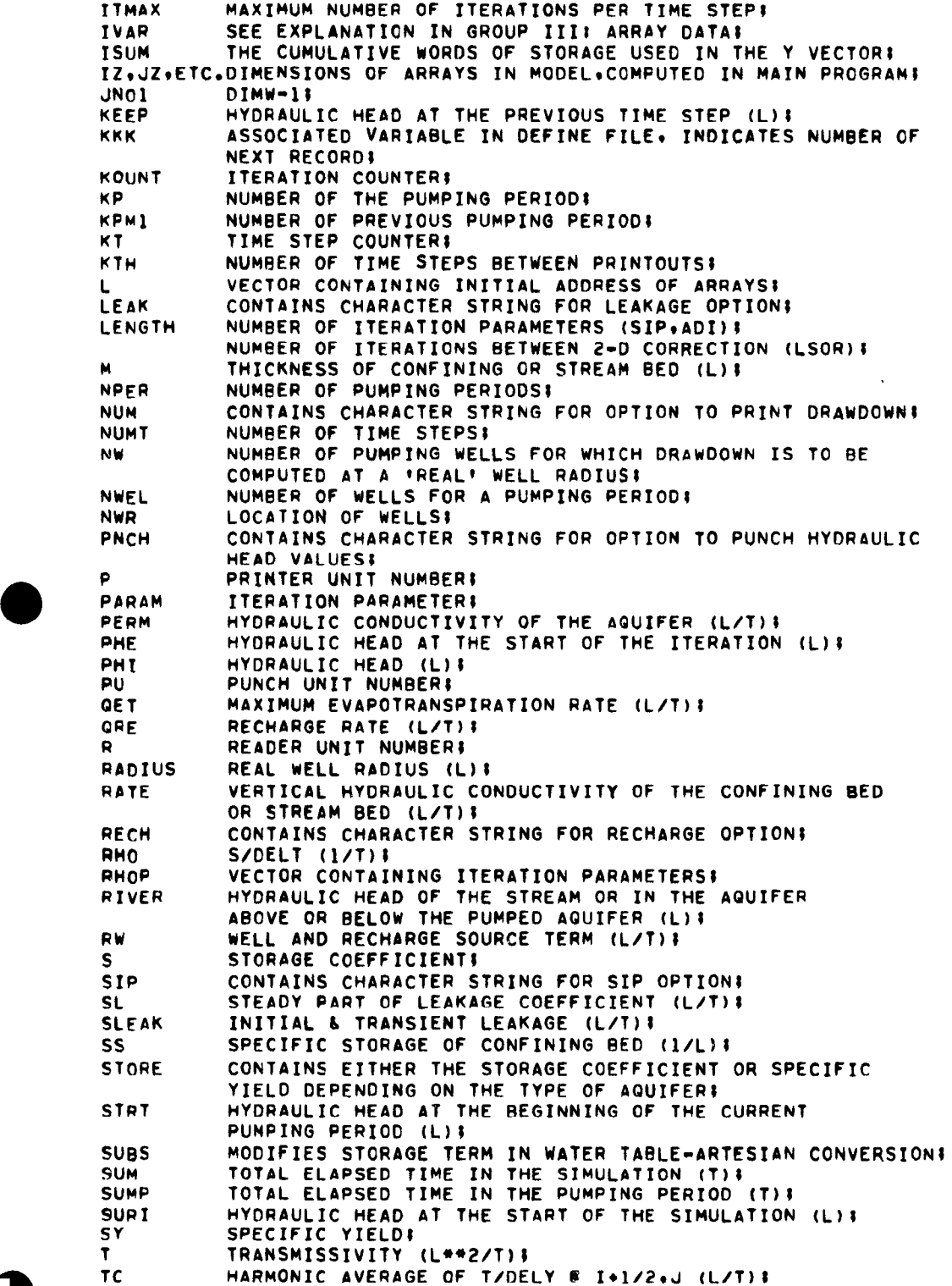

Definition of program variables-Continued

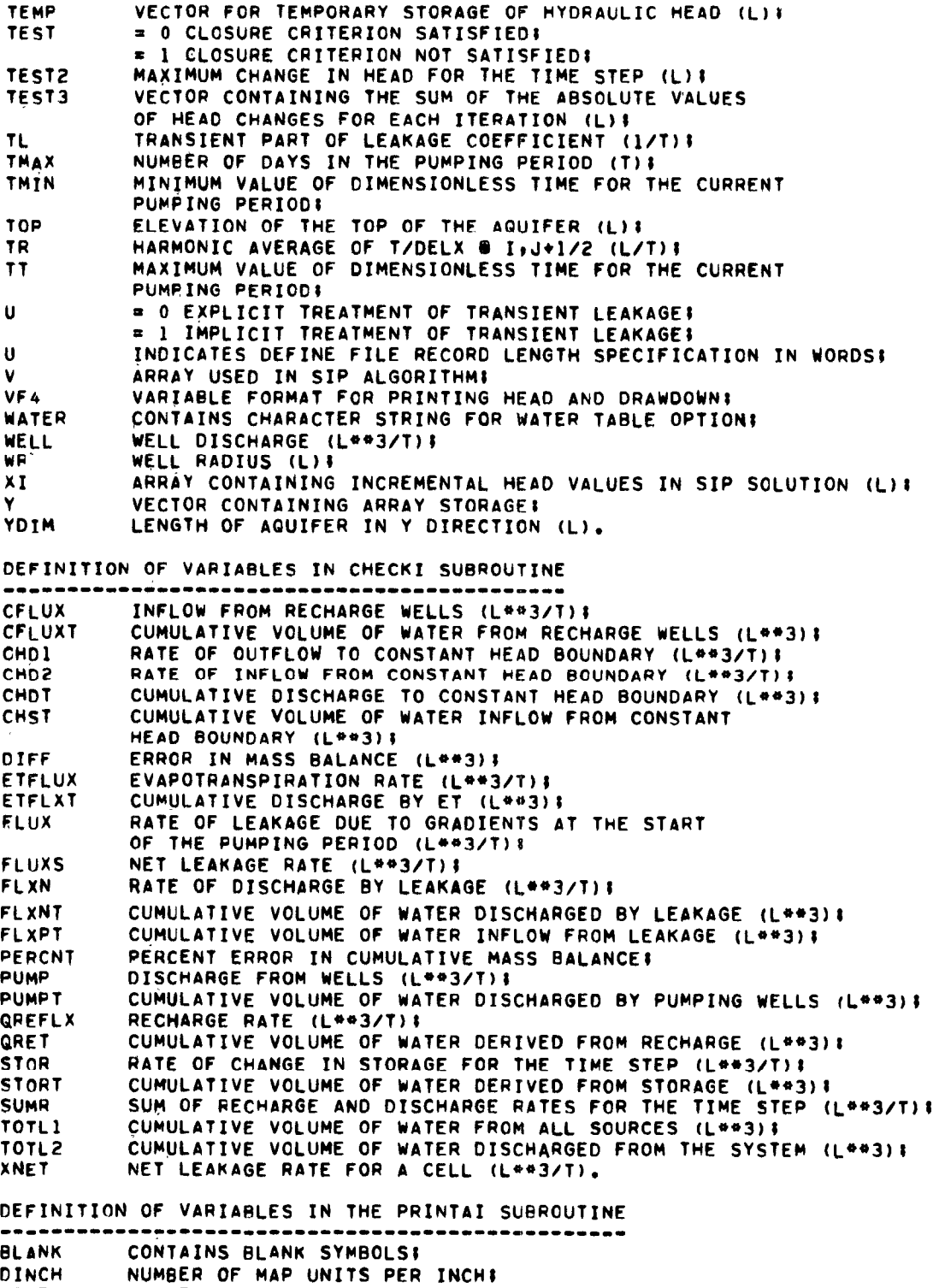

DIST LOCATION OF NEXT COLUMN OF NODAL VALUES TO BE PRINTER

Definition of variables in the PRNTAI subroutine-Continued

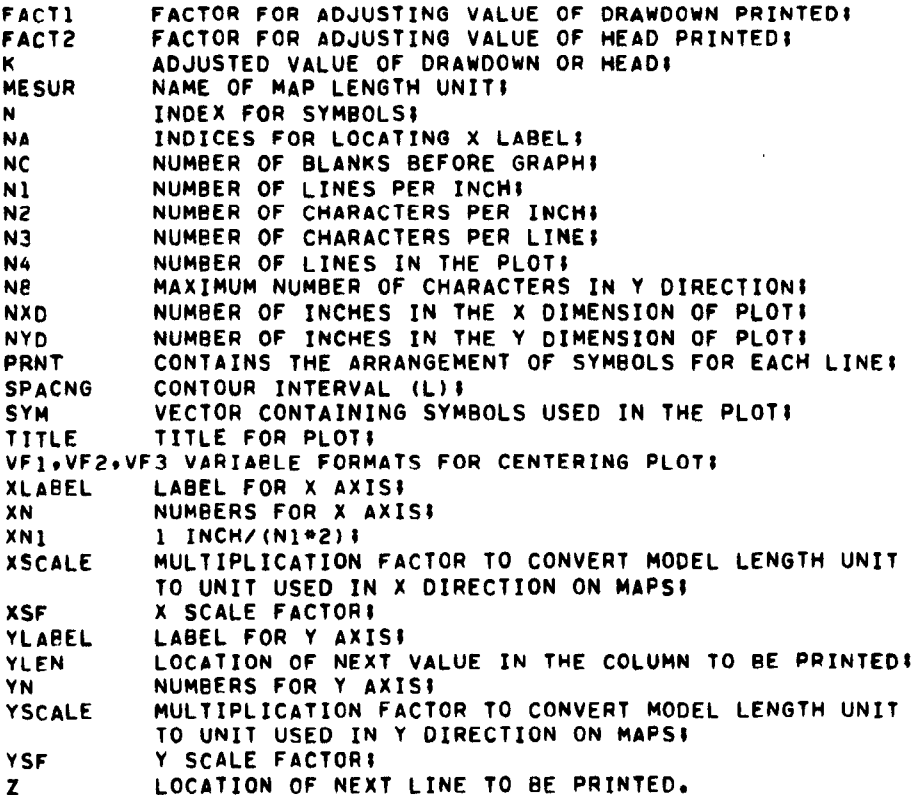

# Attachment VII. Program Listing

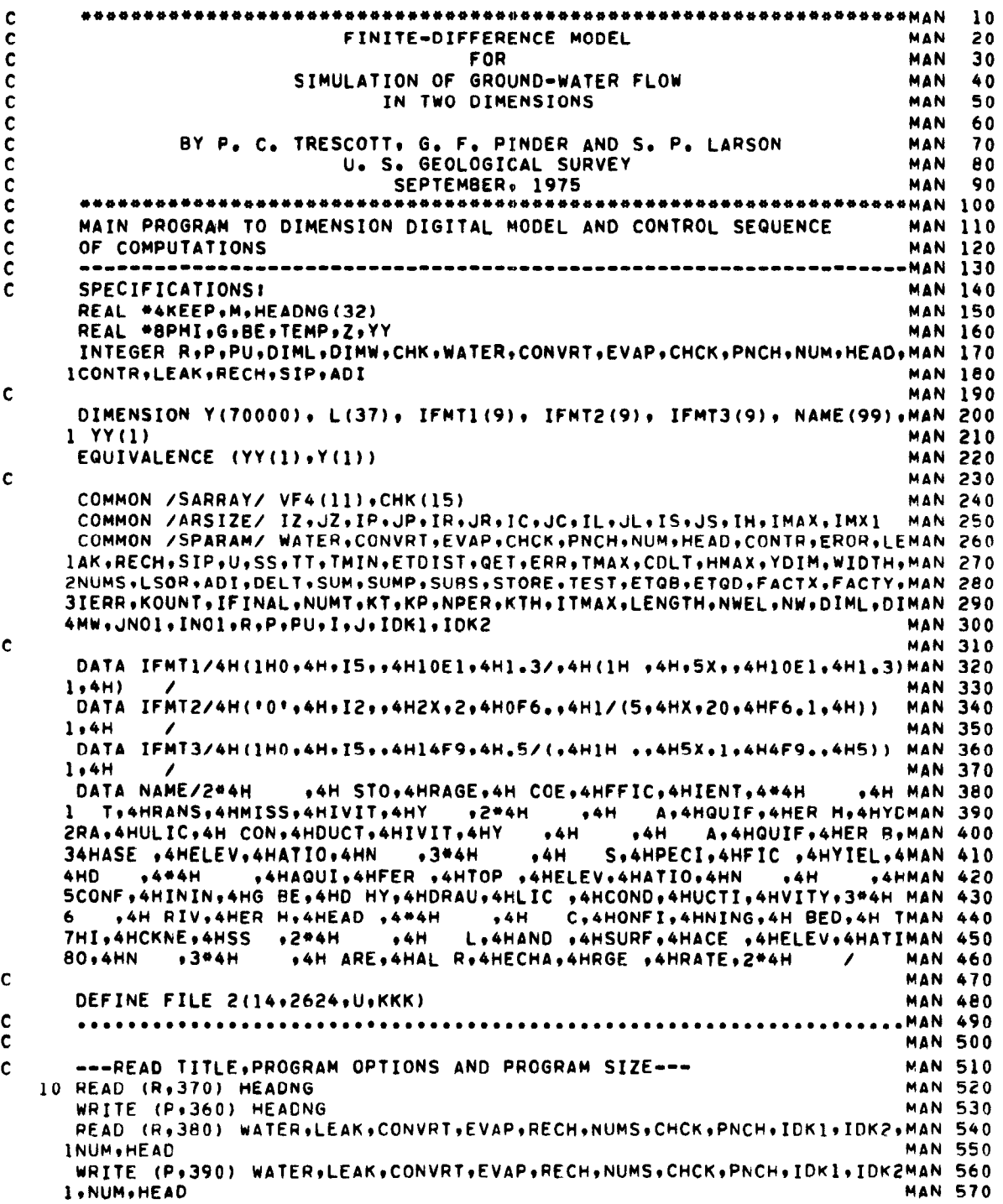

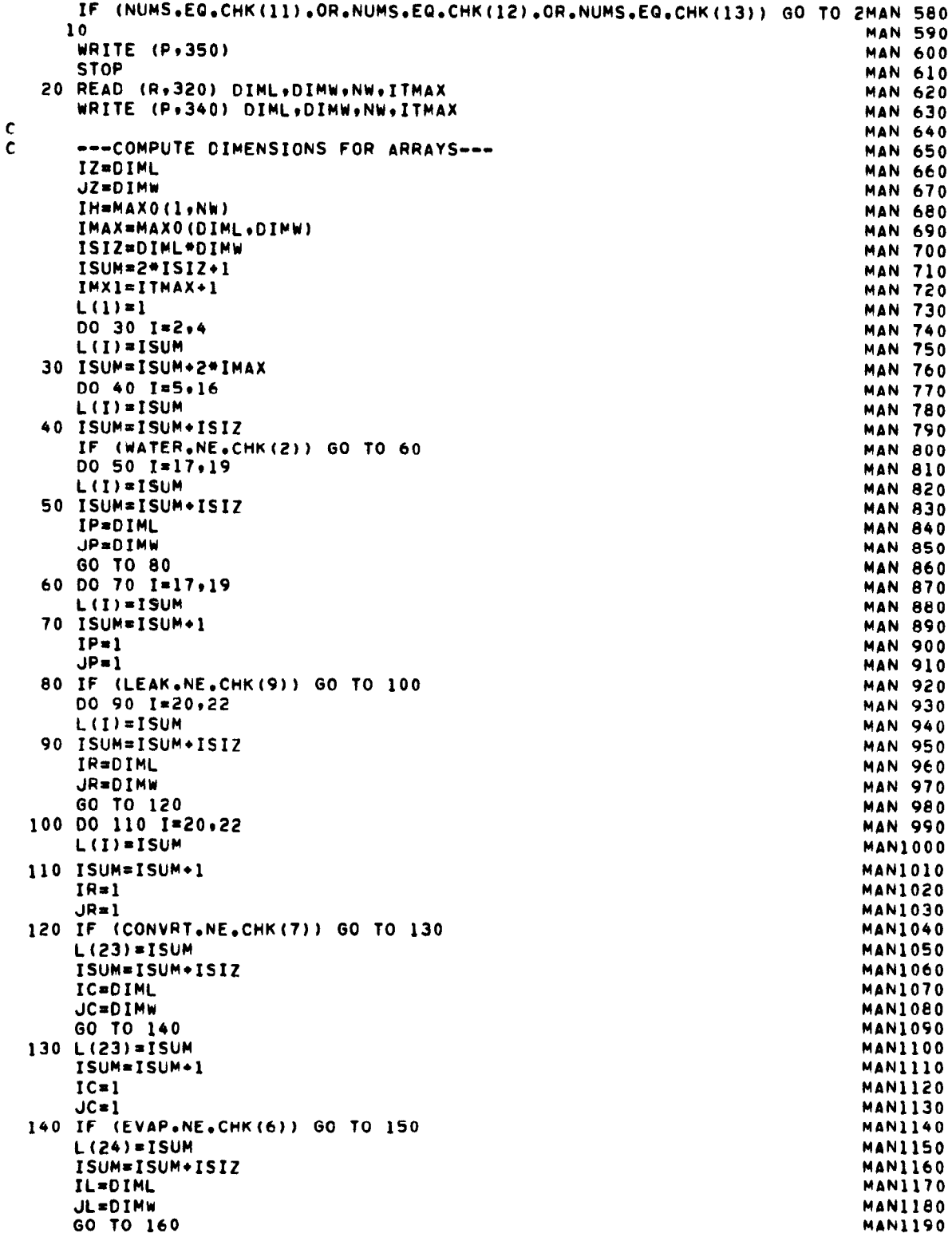

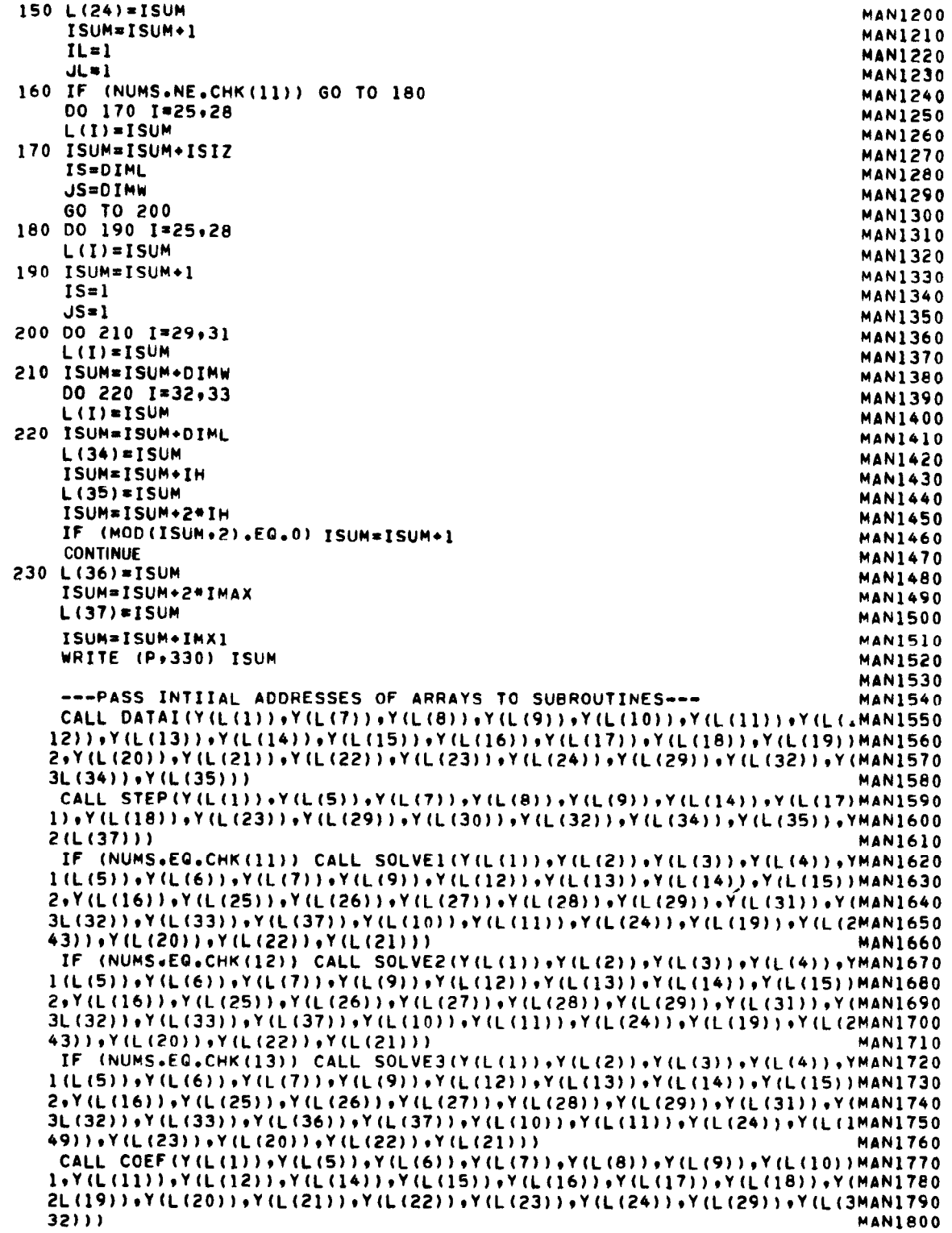

 $\mathbf{r}$ 

 $\frac{c}{c}$ 

 $\sim 10^{11}$  km s  $^{-1}$ 

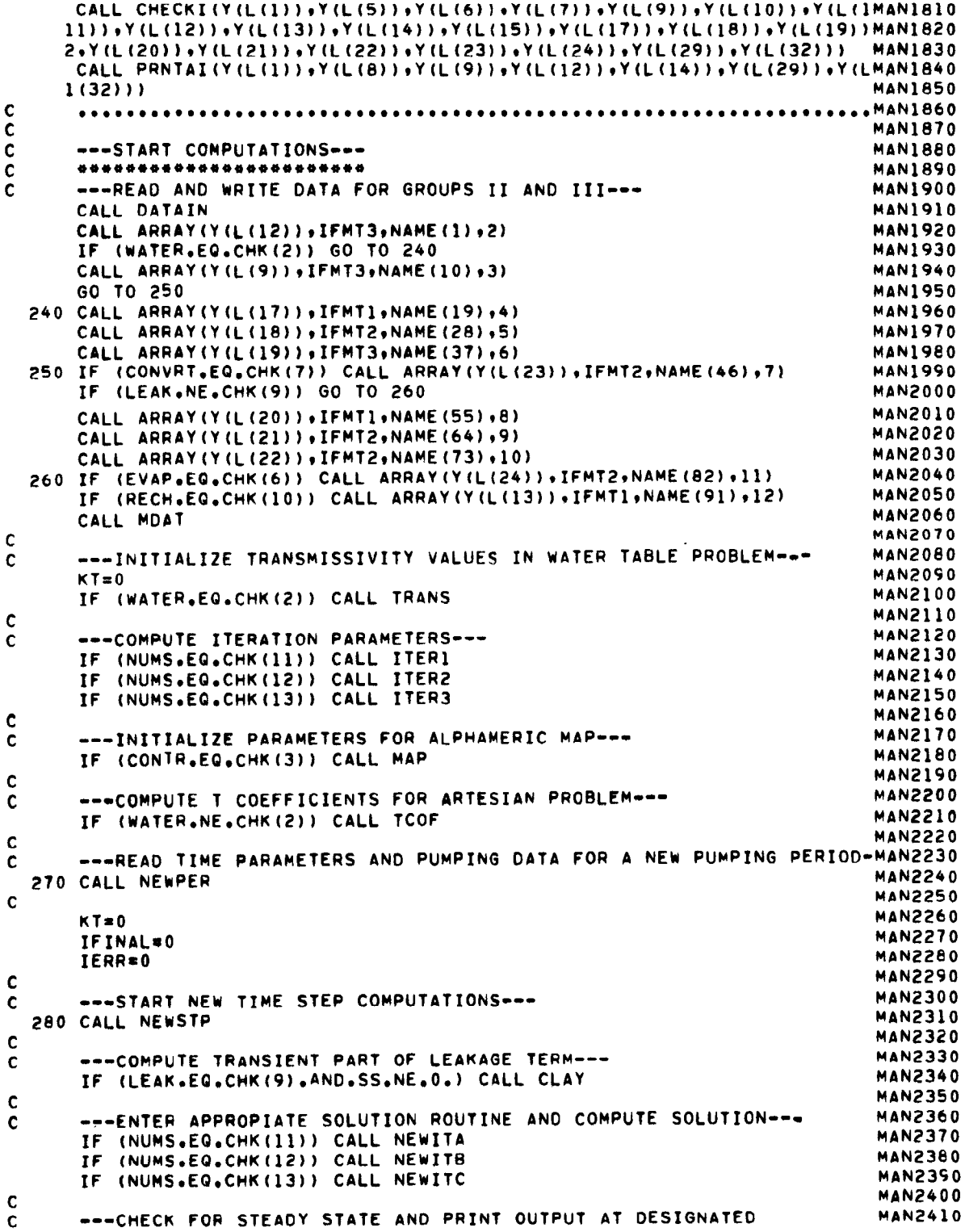

 $\mathcal{L}_{\mathcal{A}}$ 

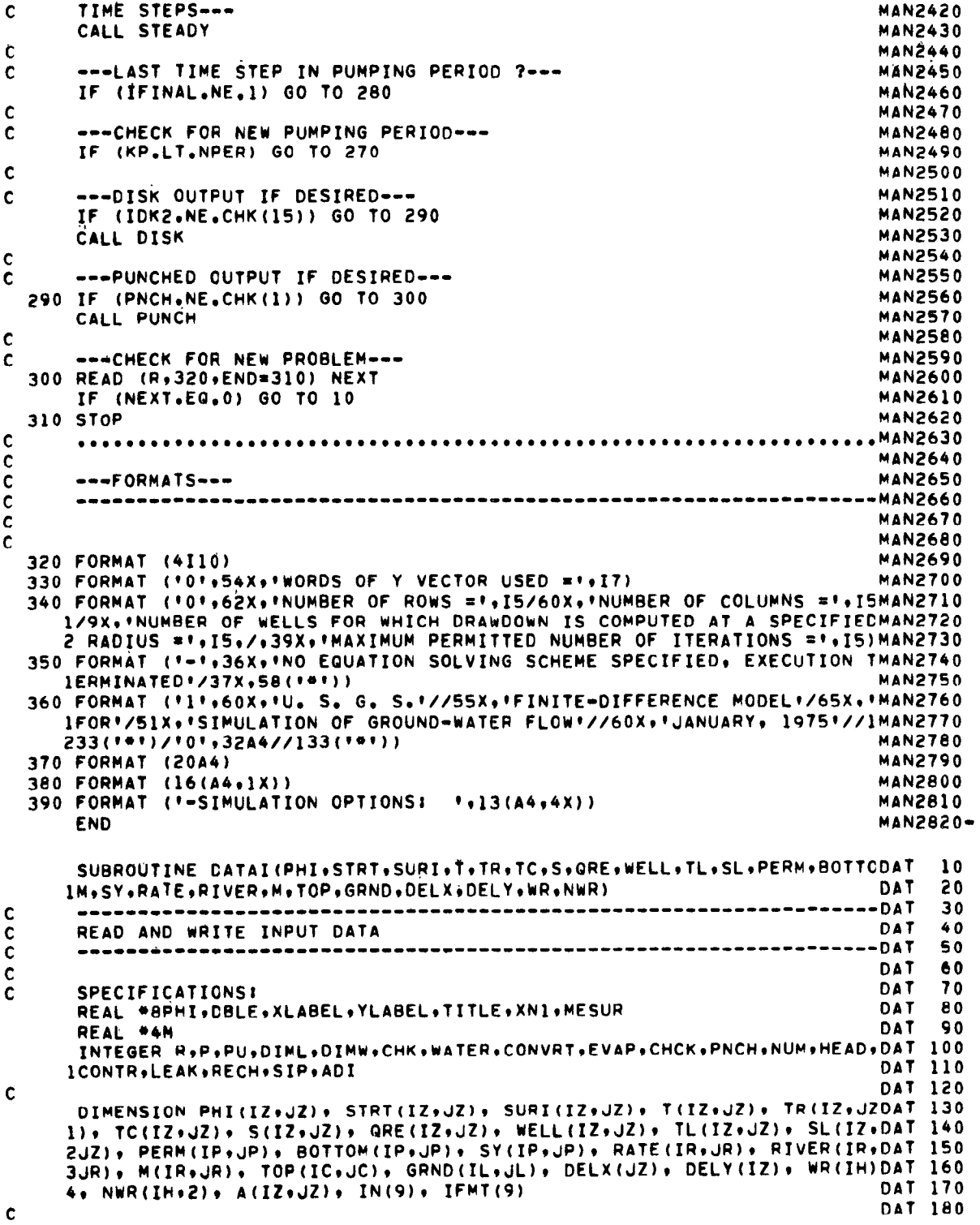

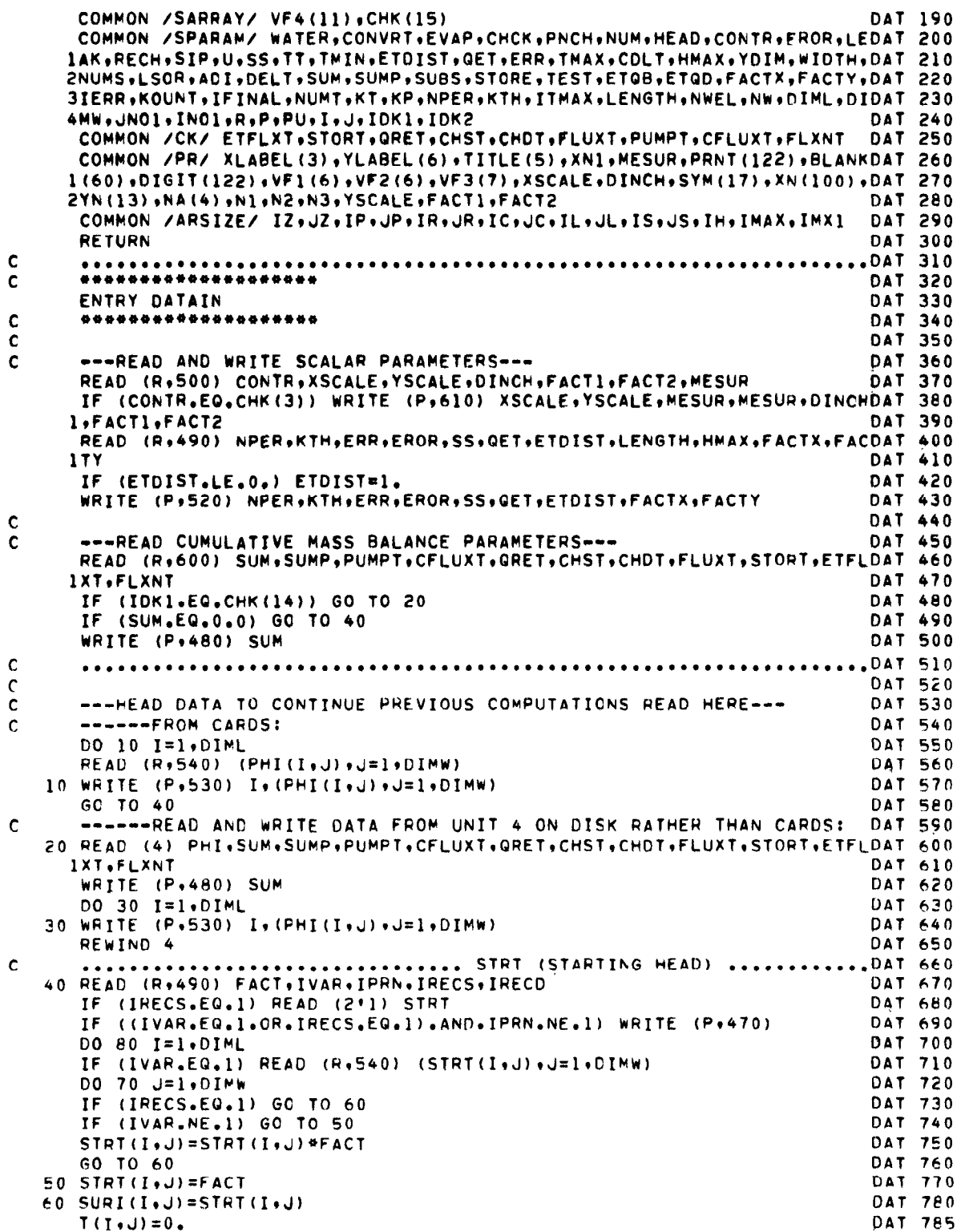

1

 $\blacksquare$ 

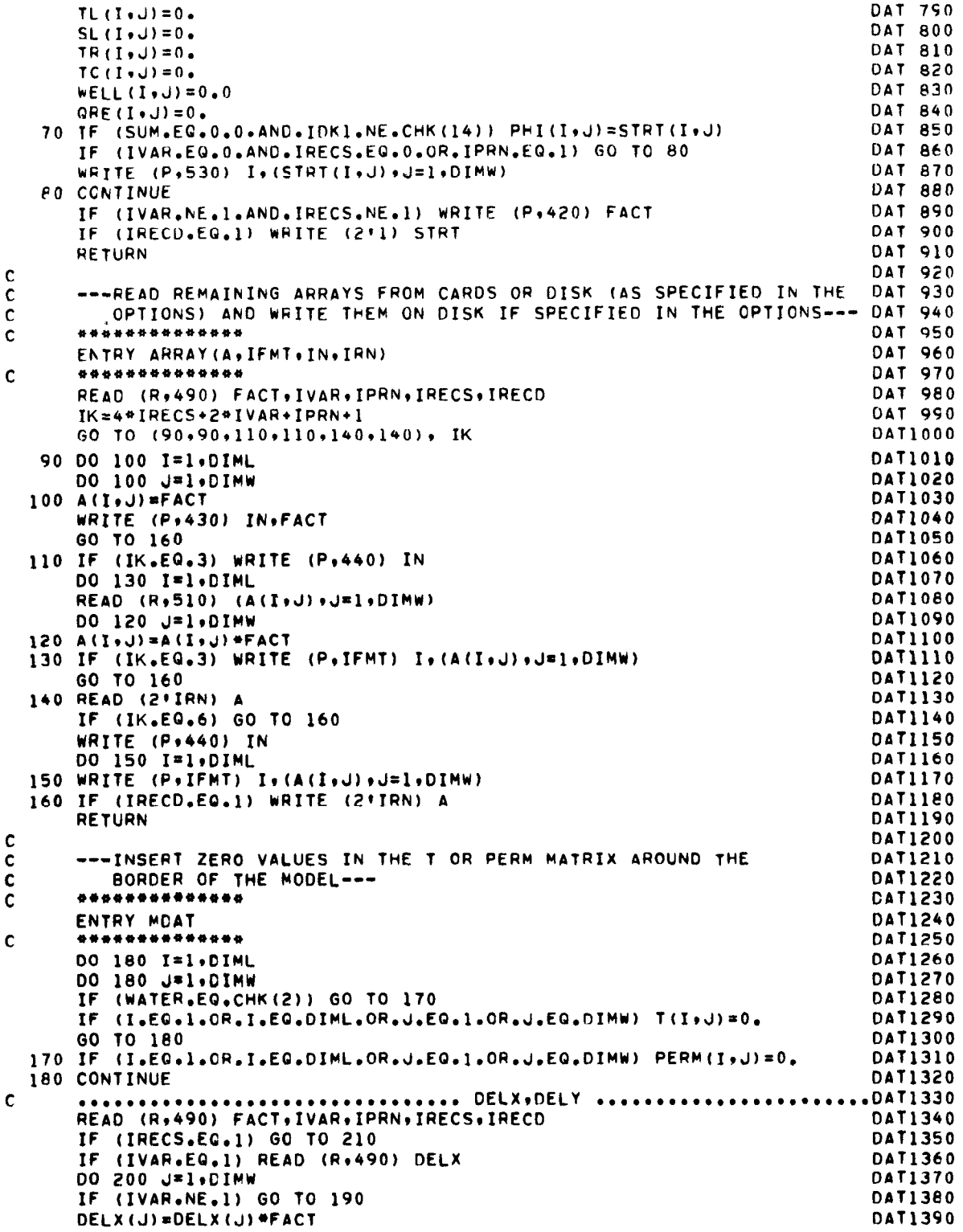

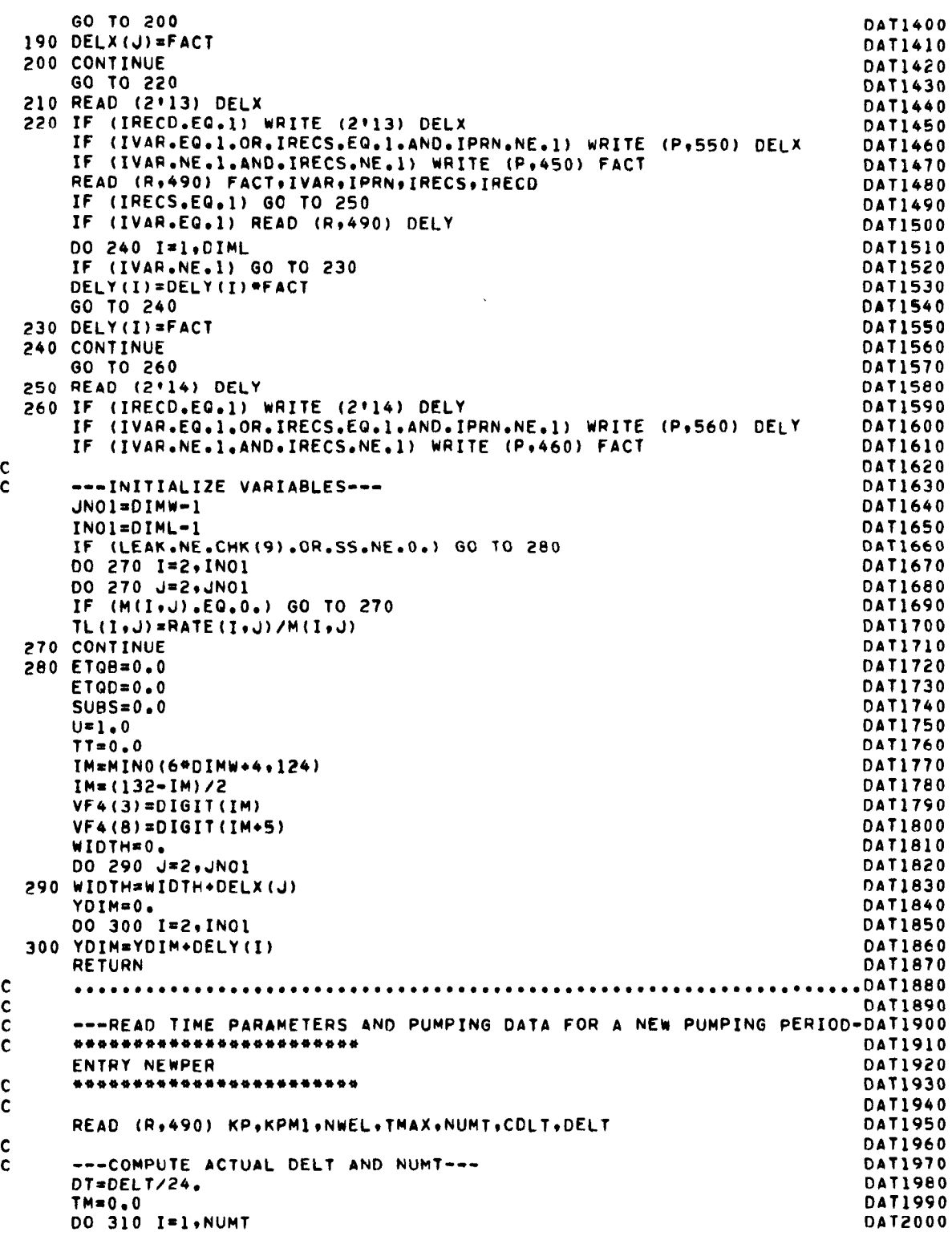

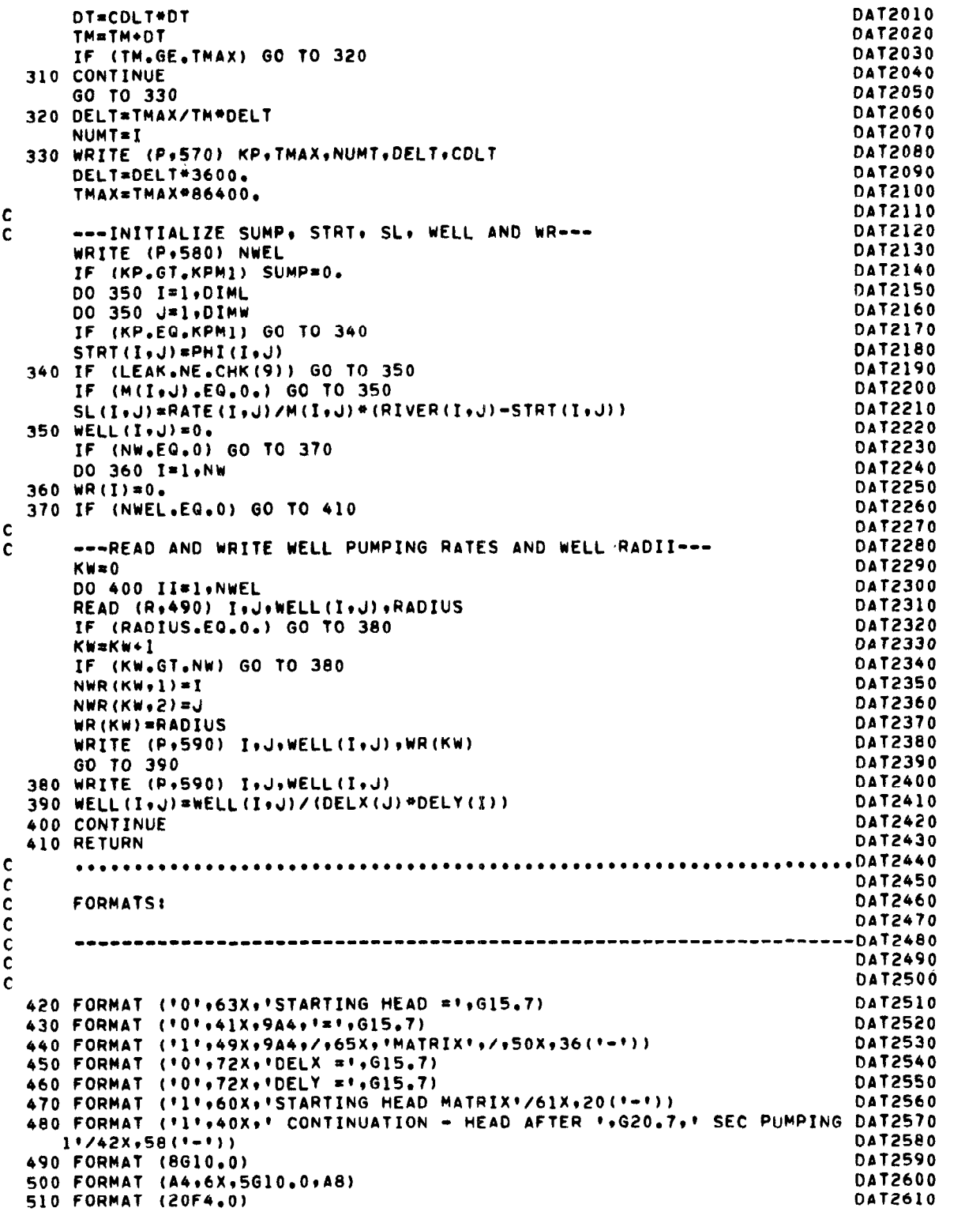

г

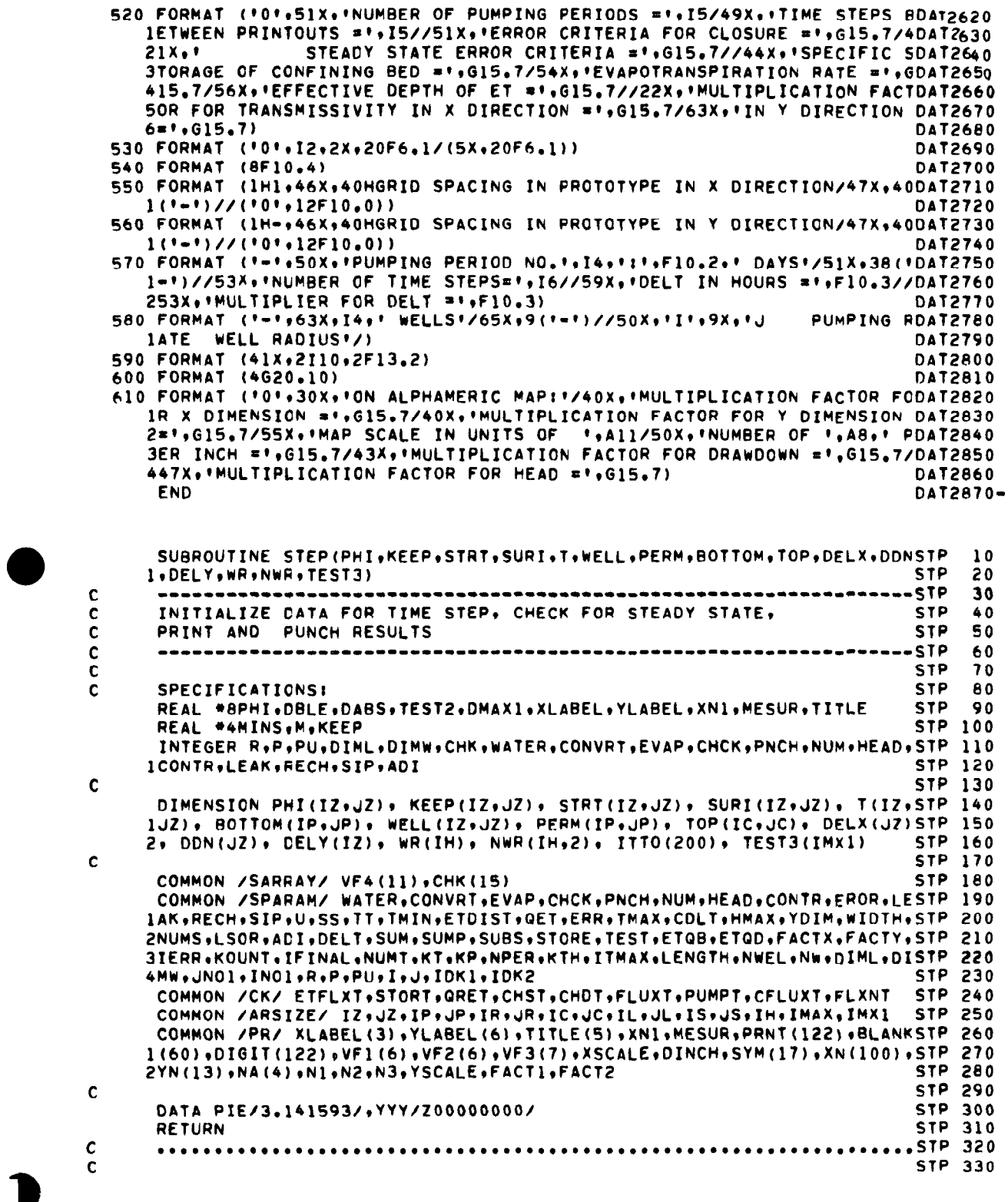

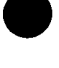

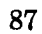

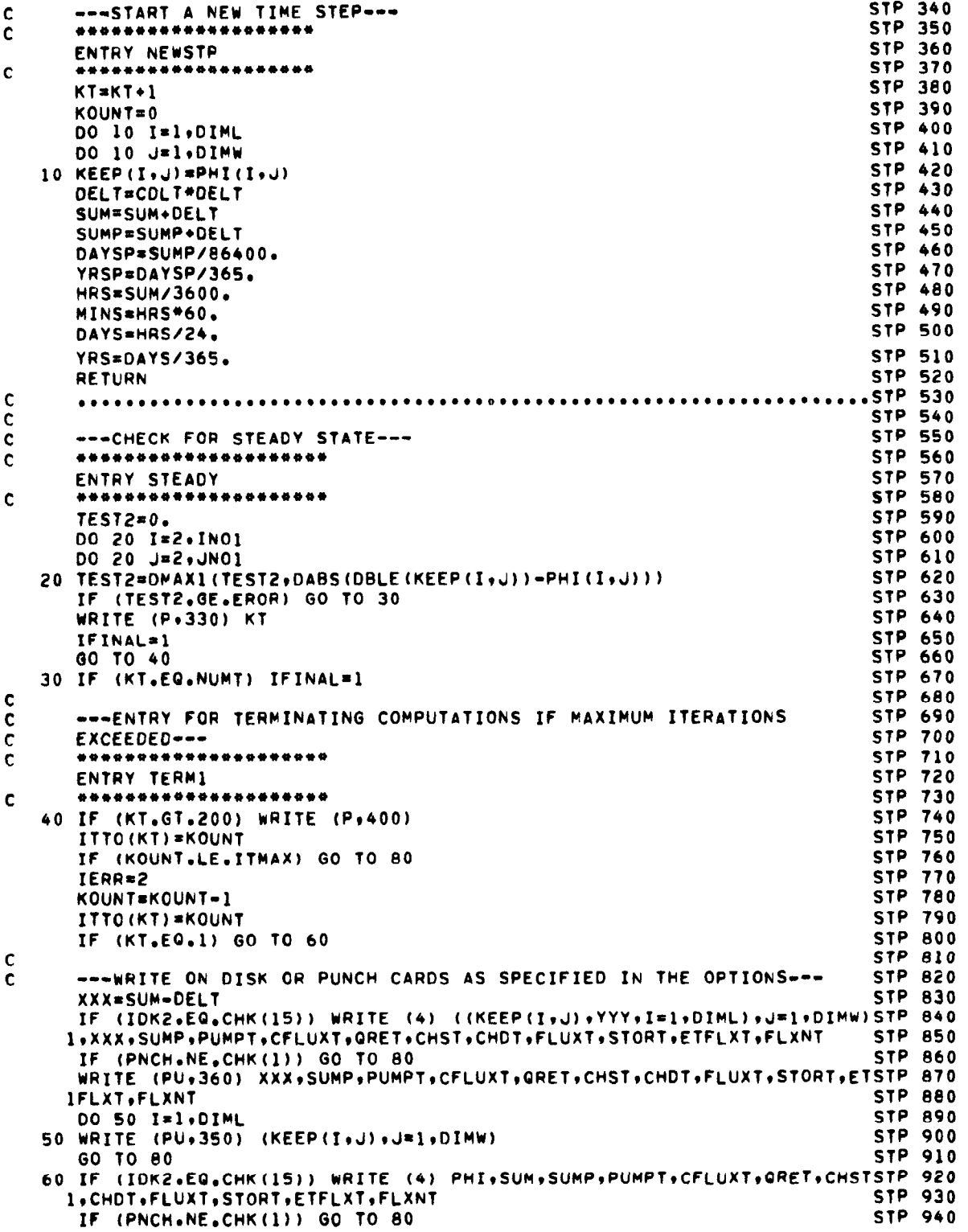

Г

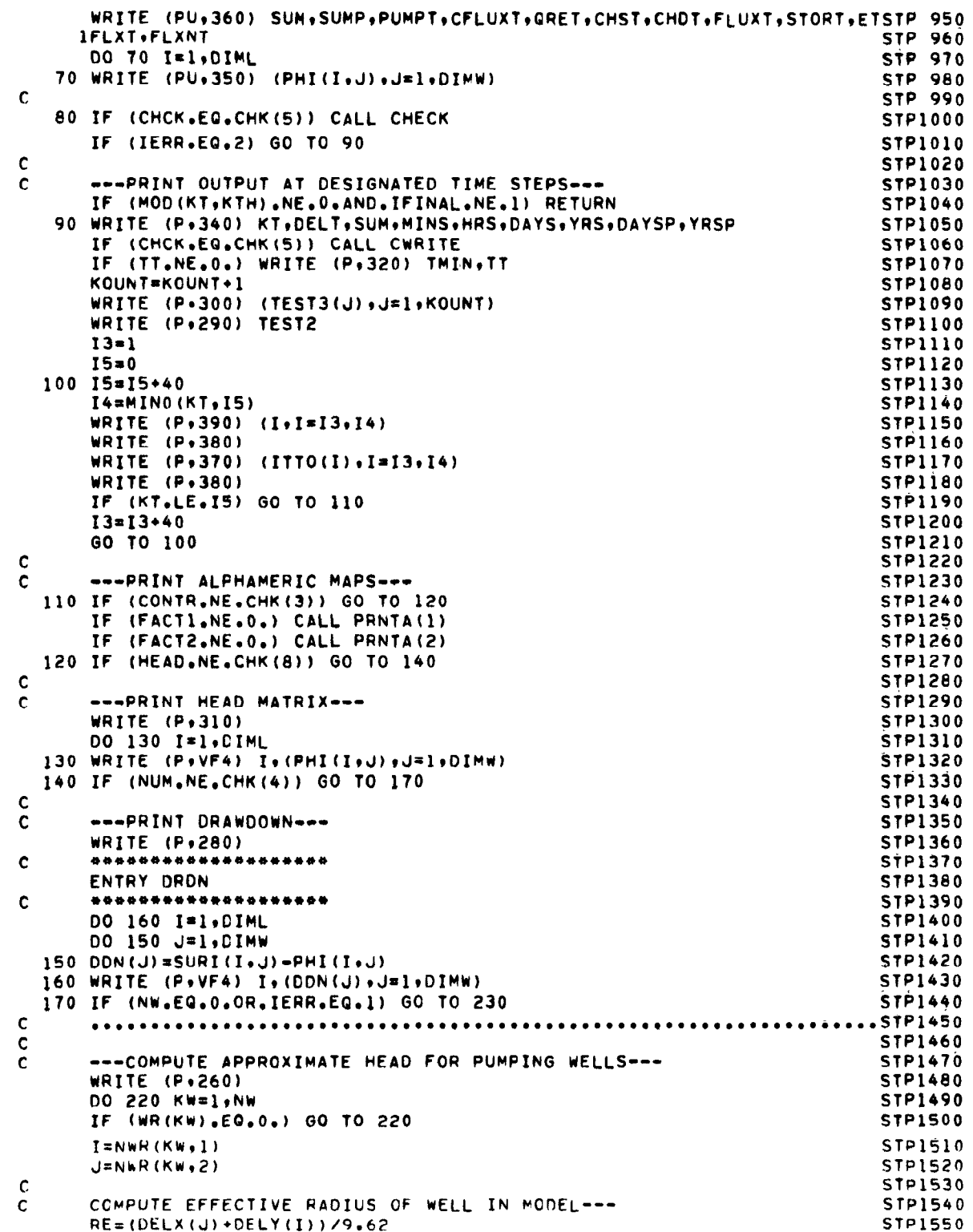

T

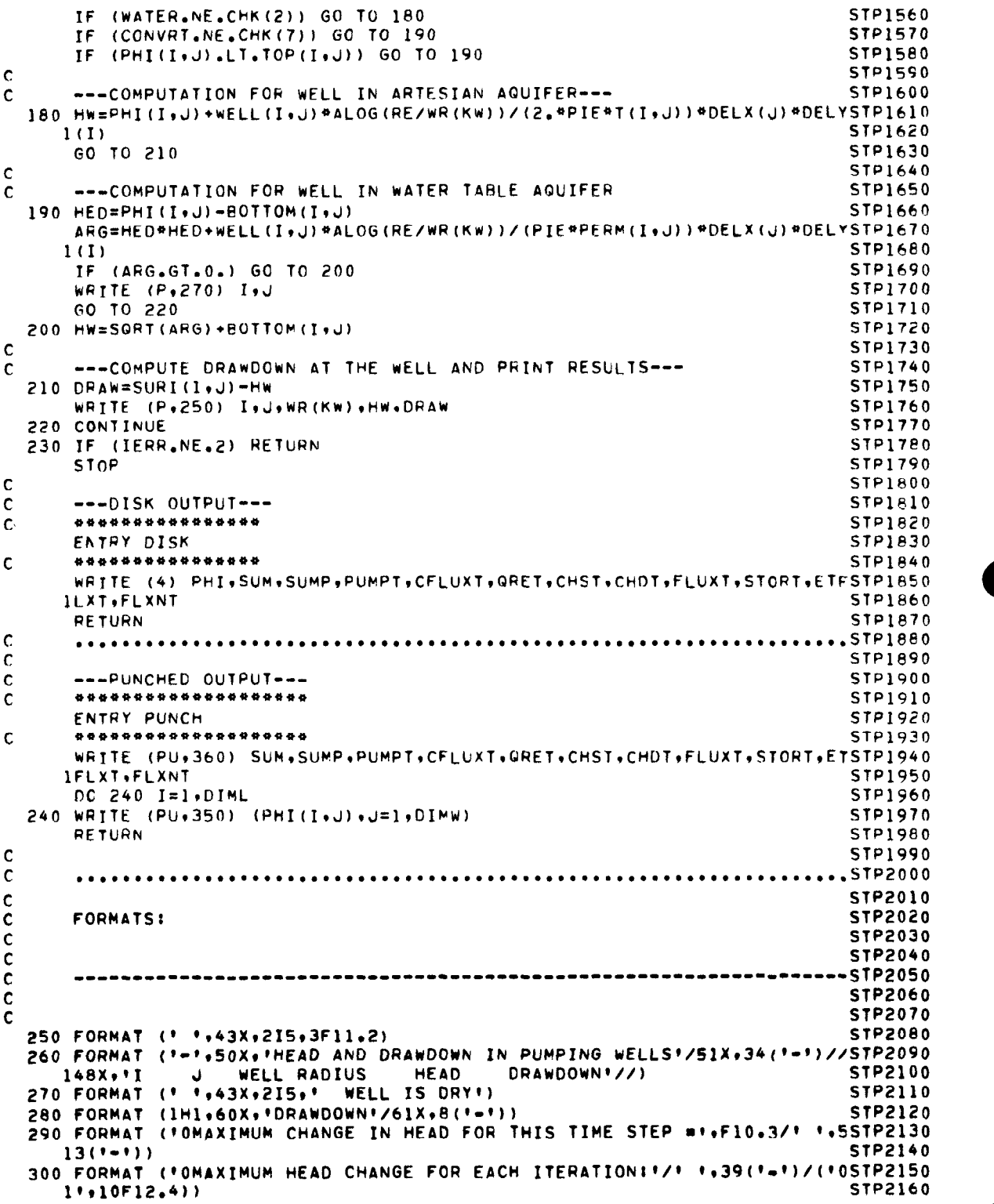

 $\sim 10^{-1}$ 

c

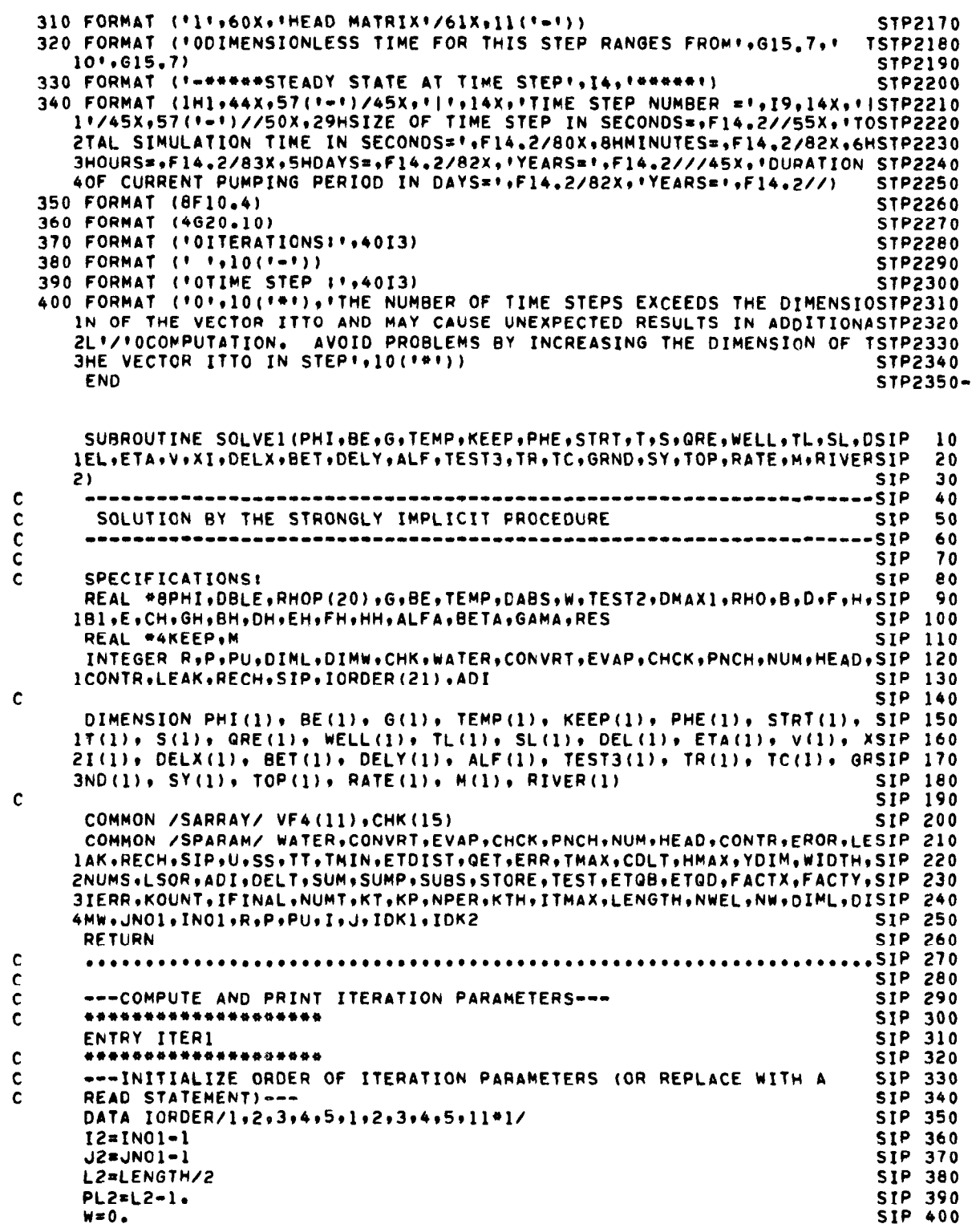

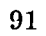

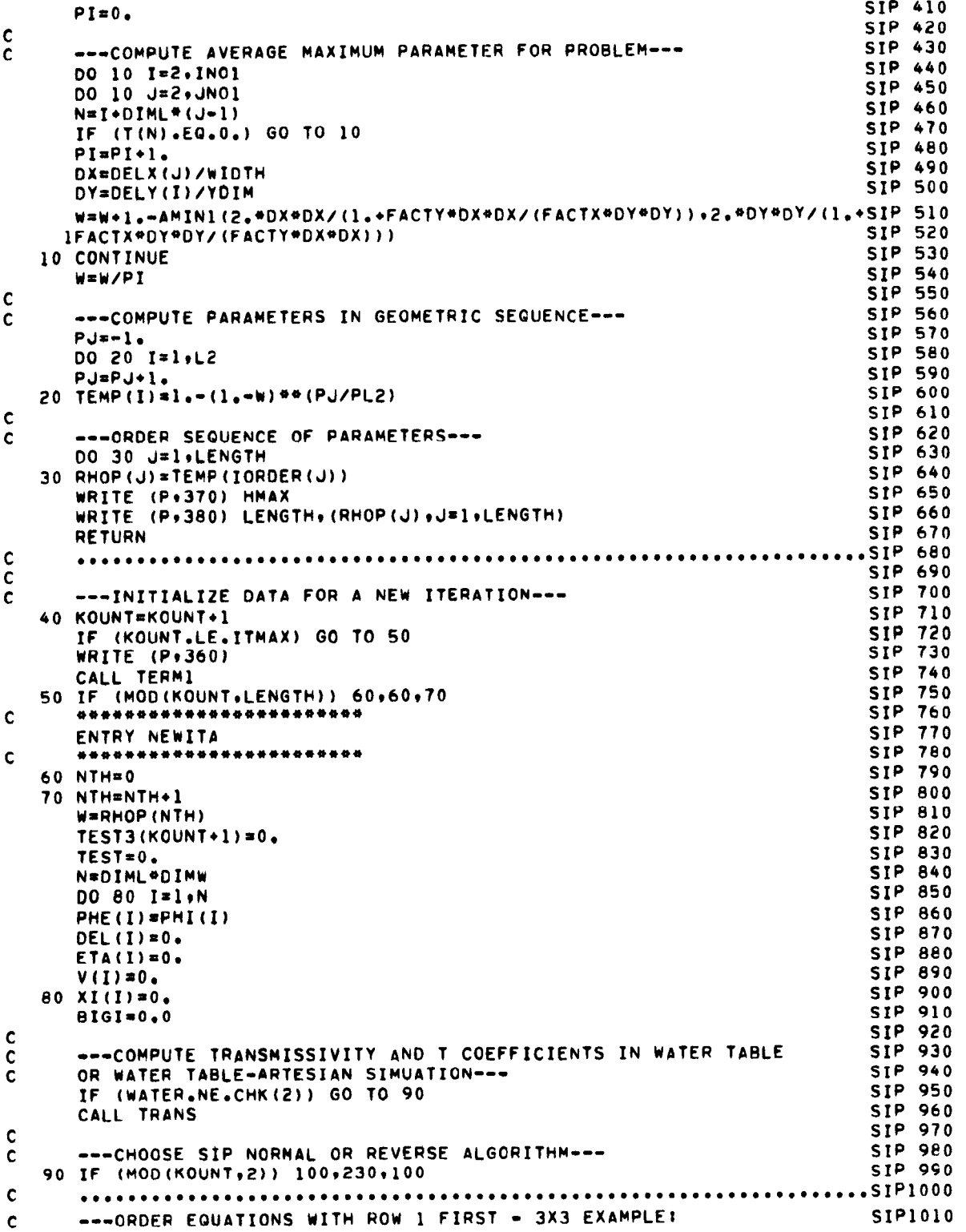

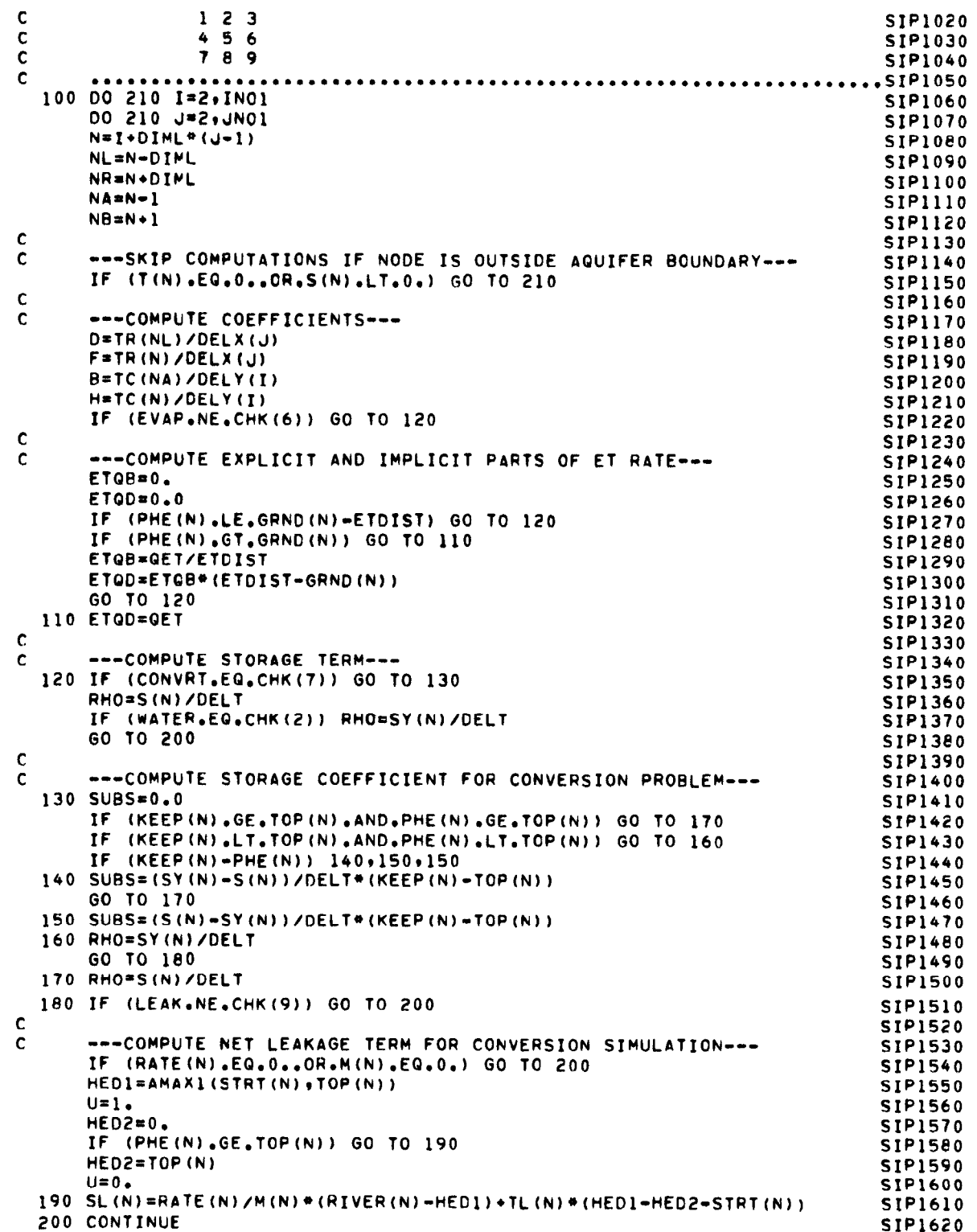

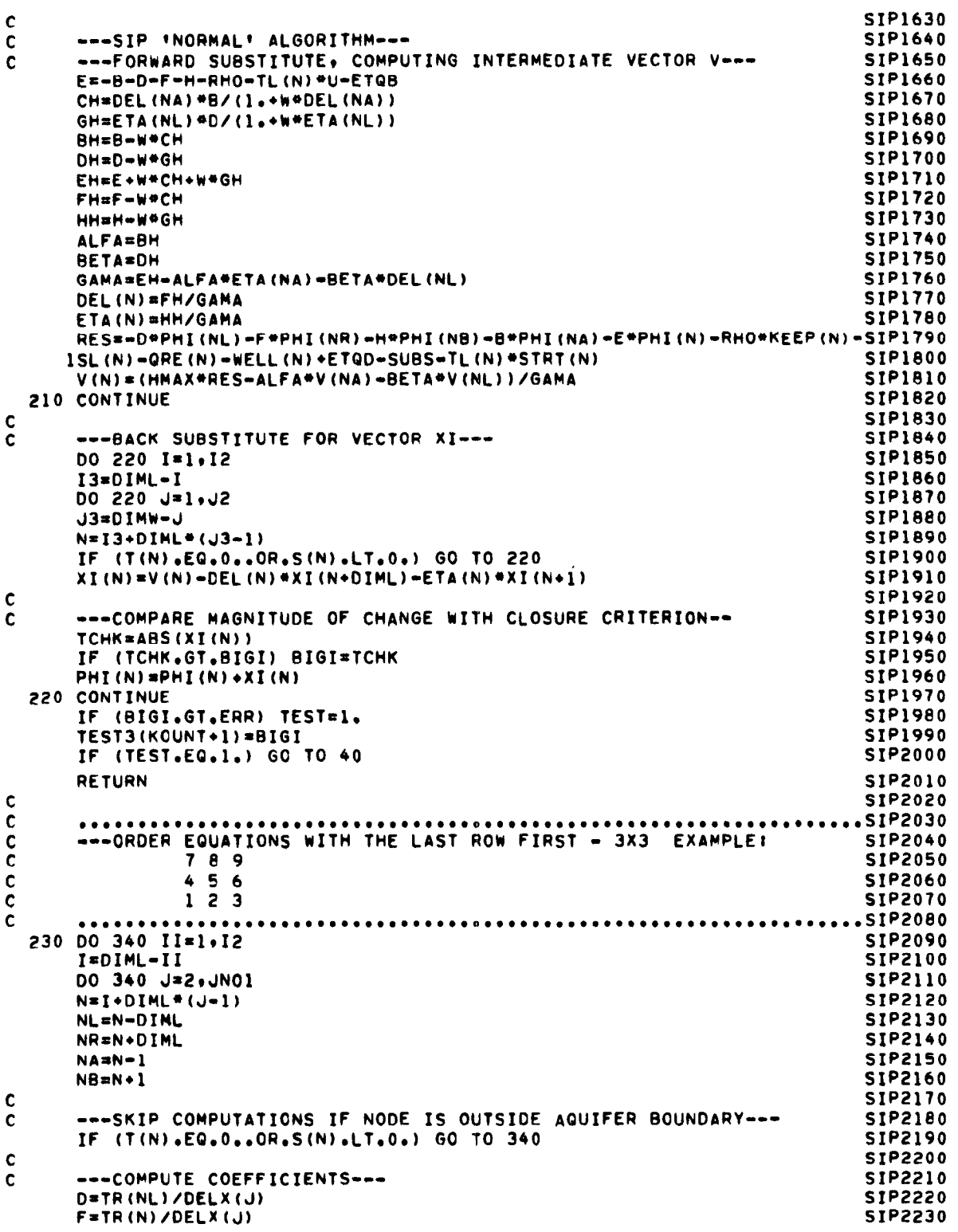

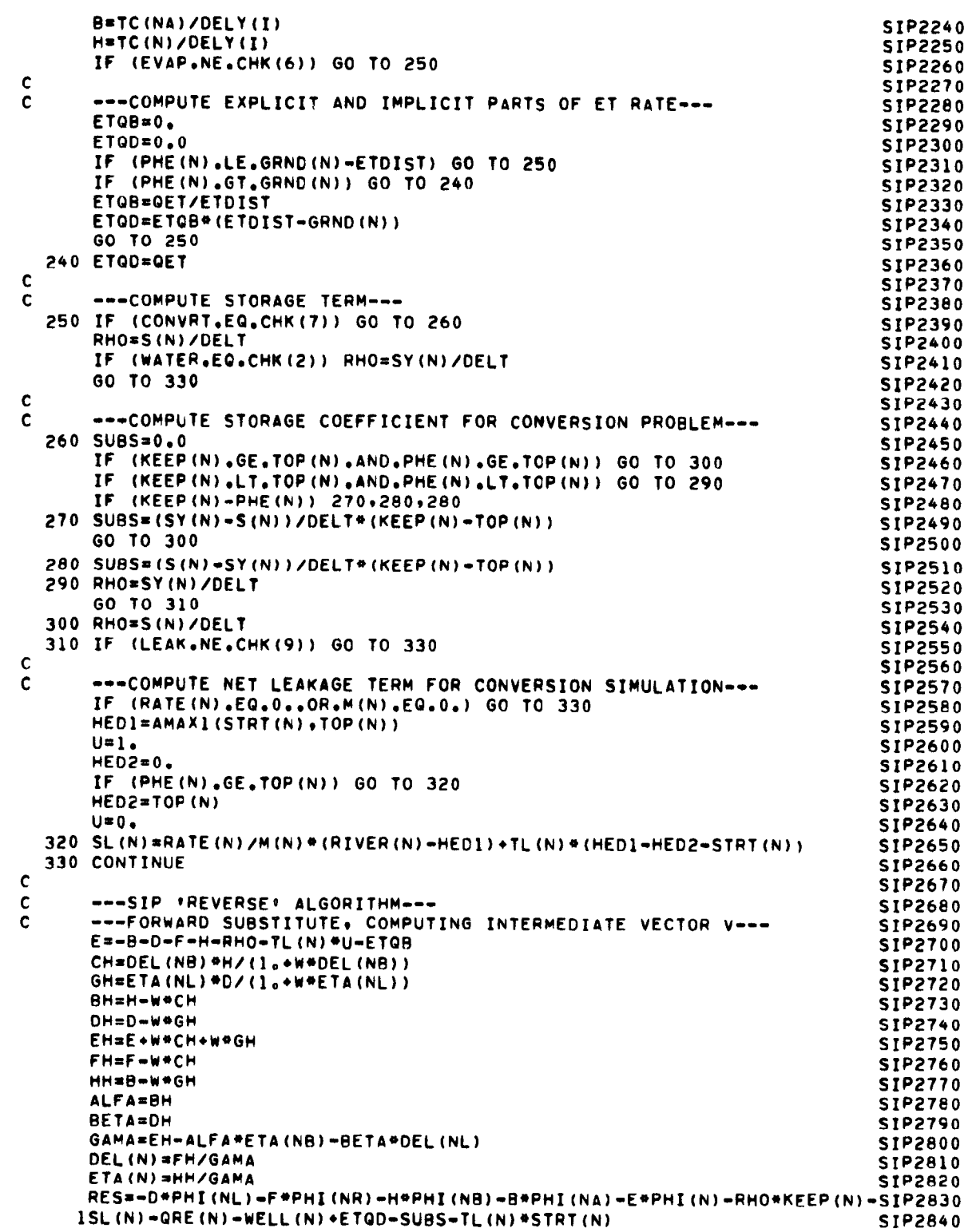

0

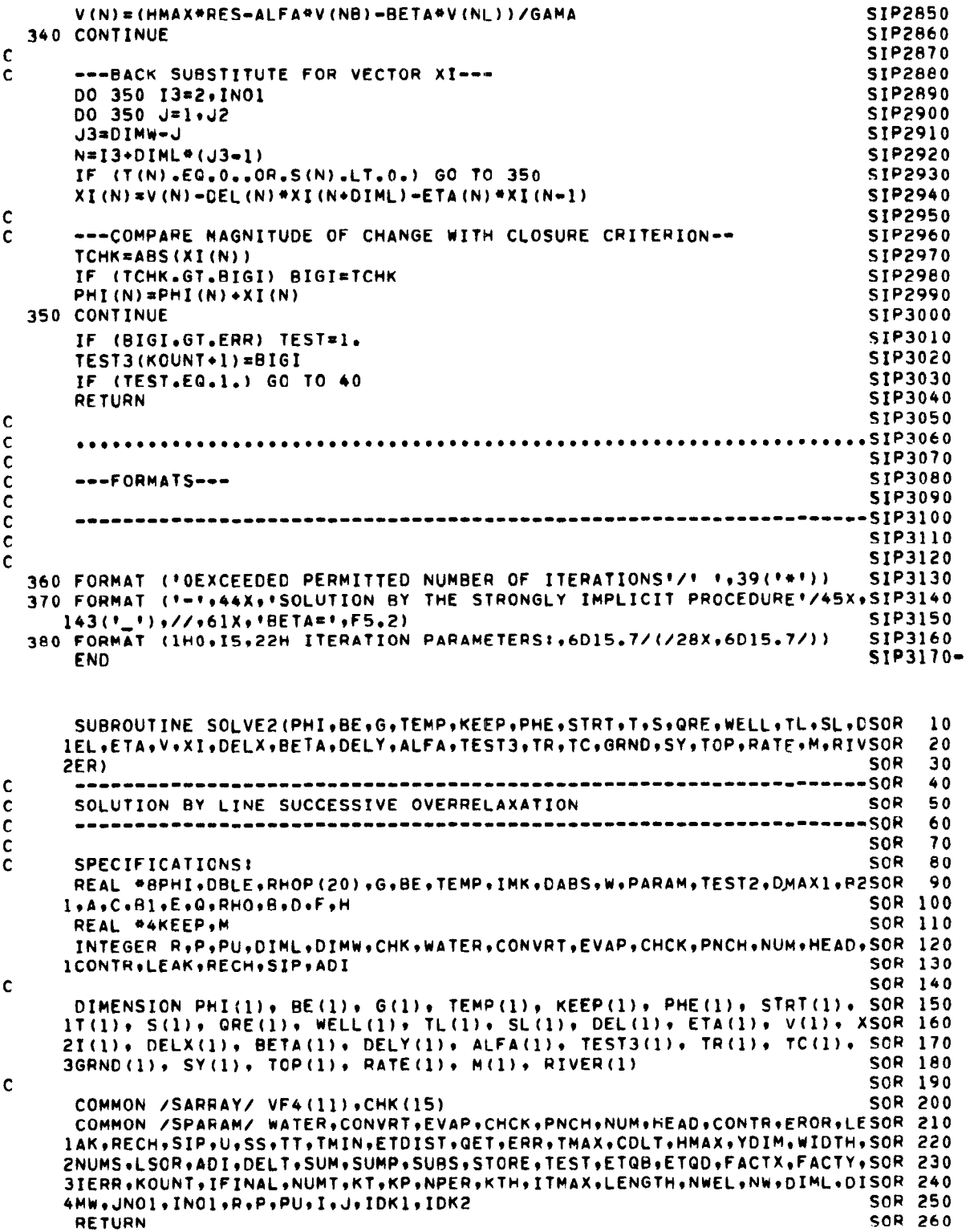

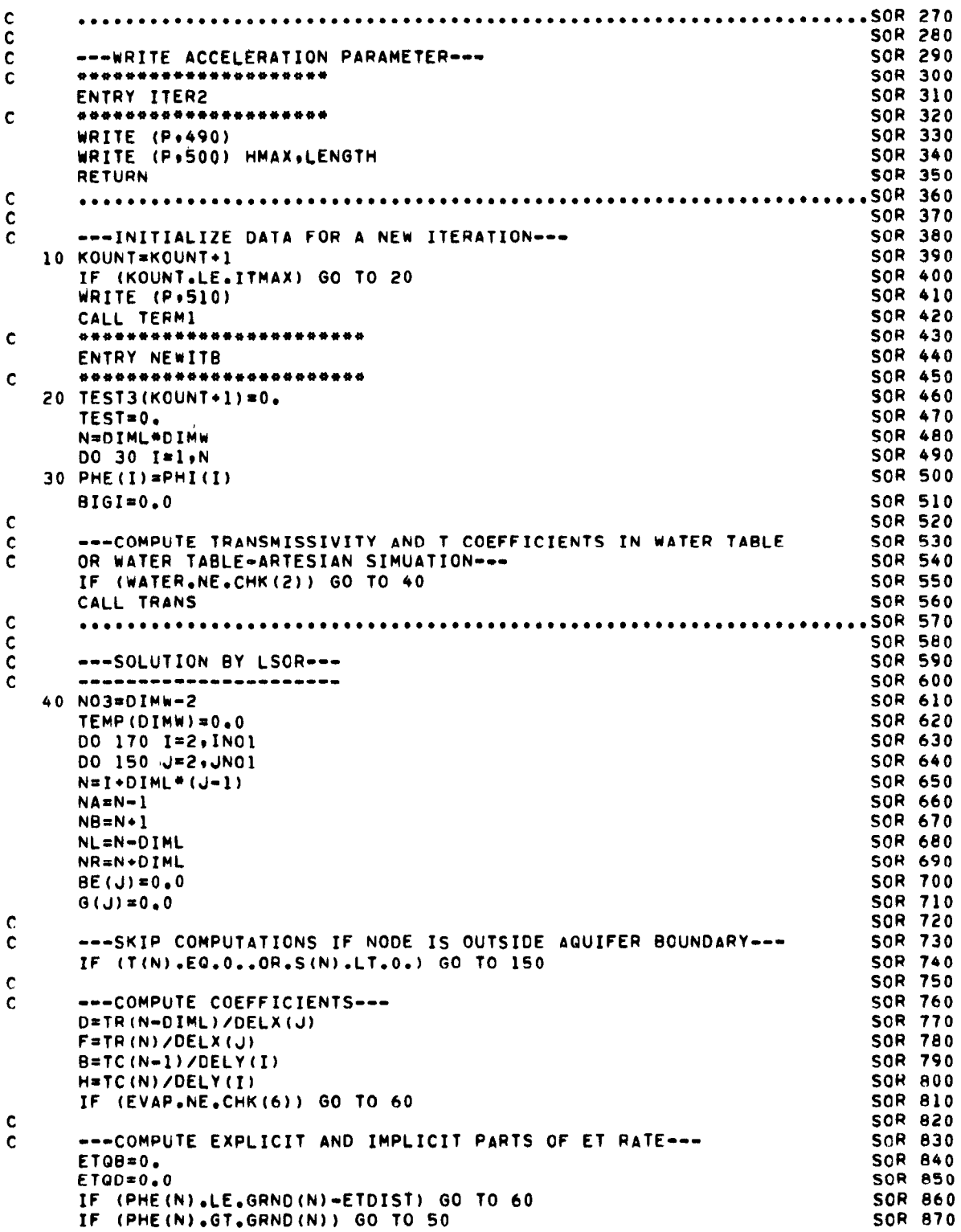

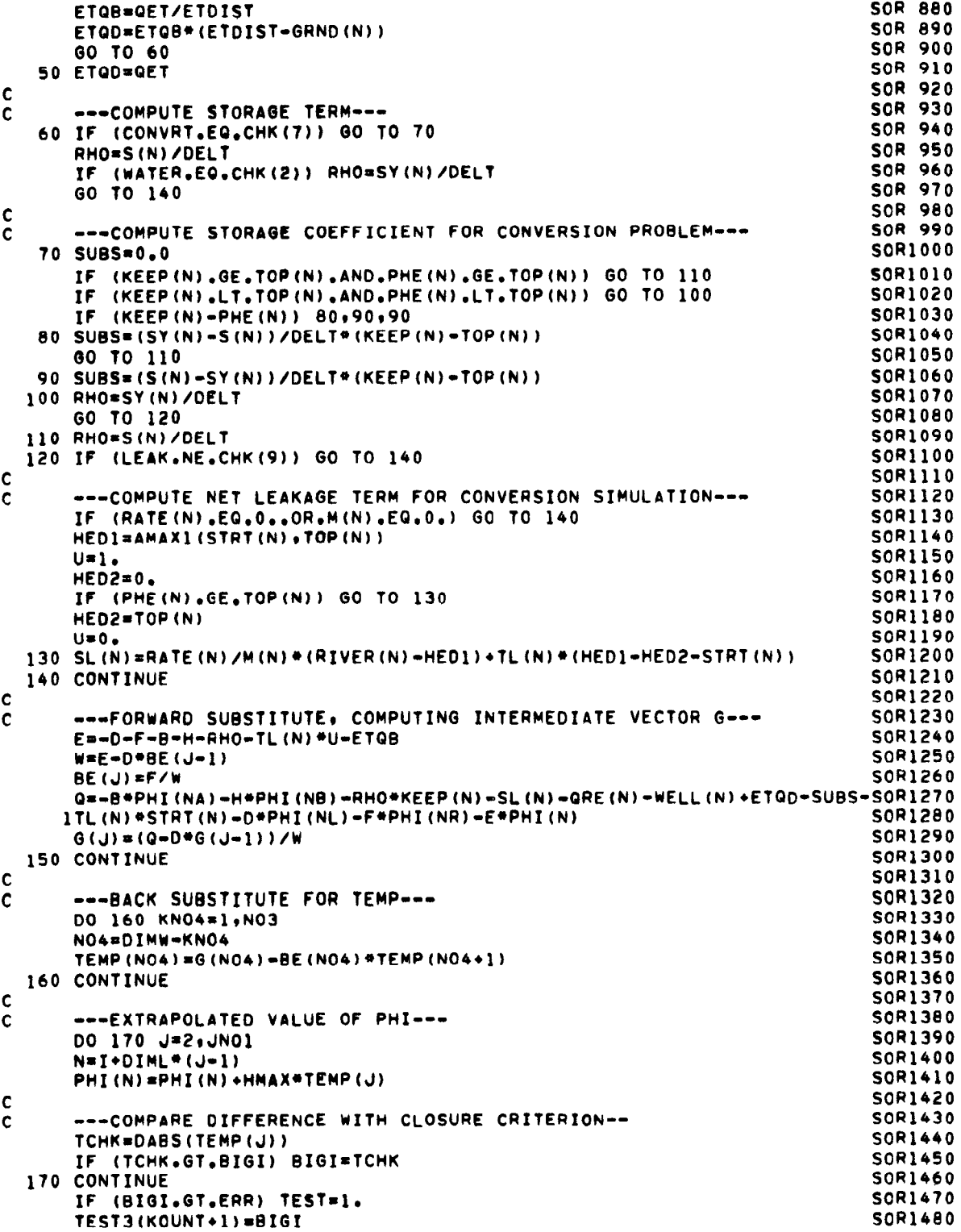

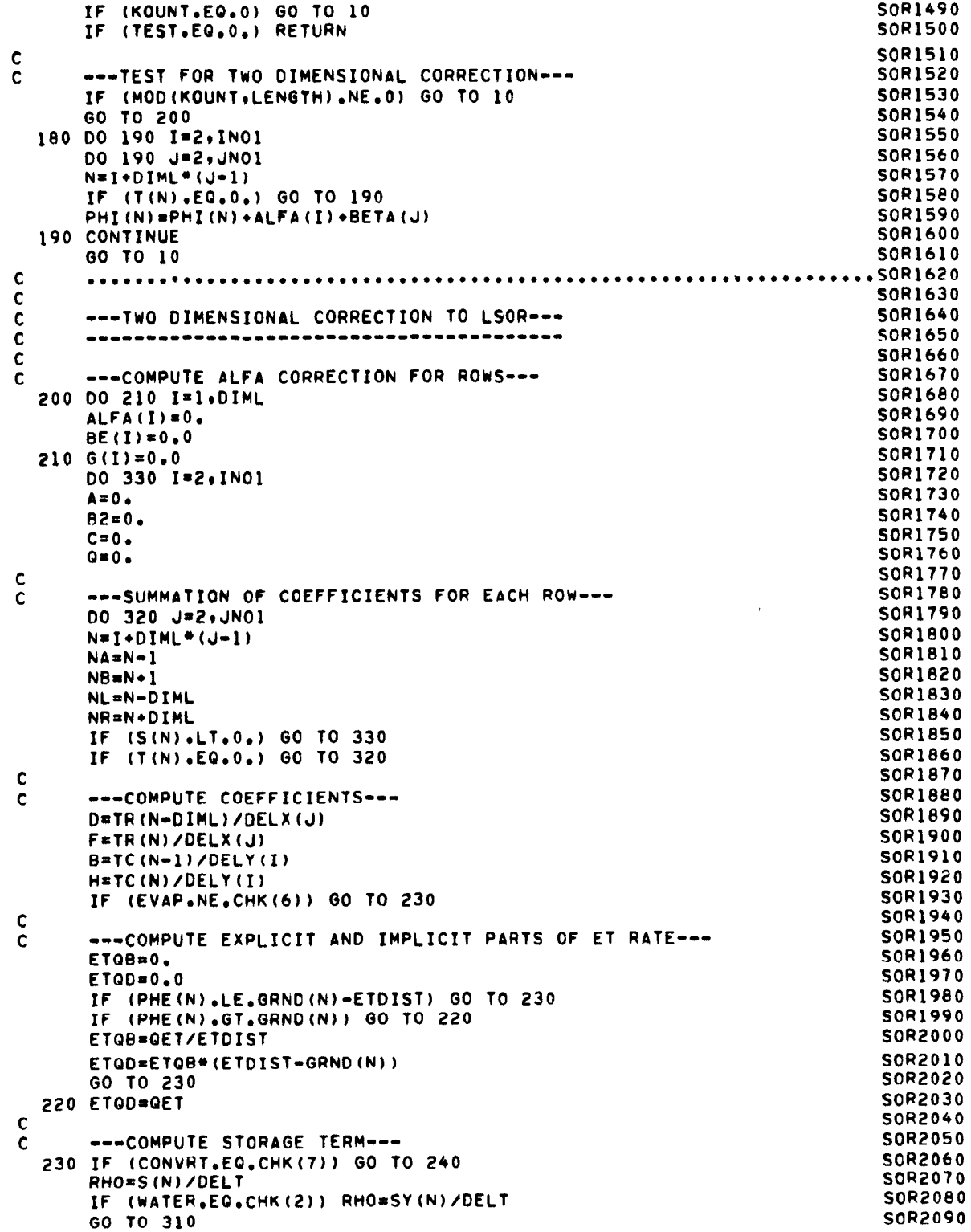

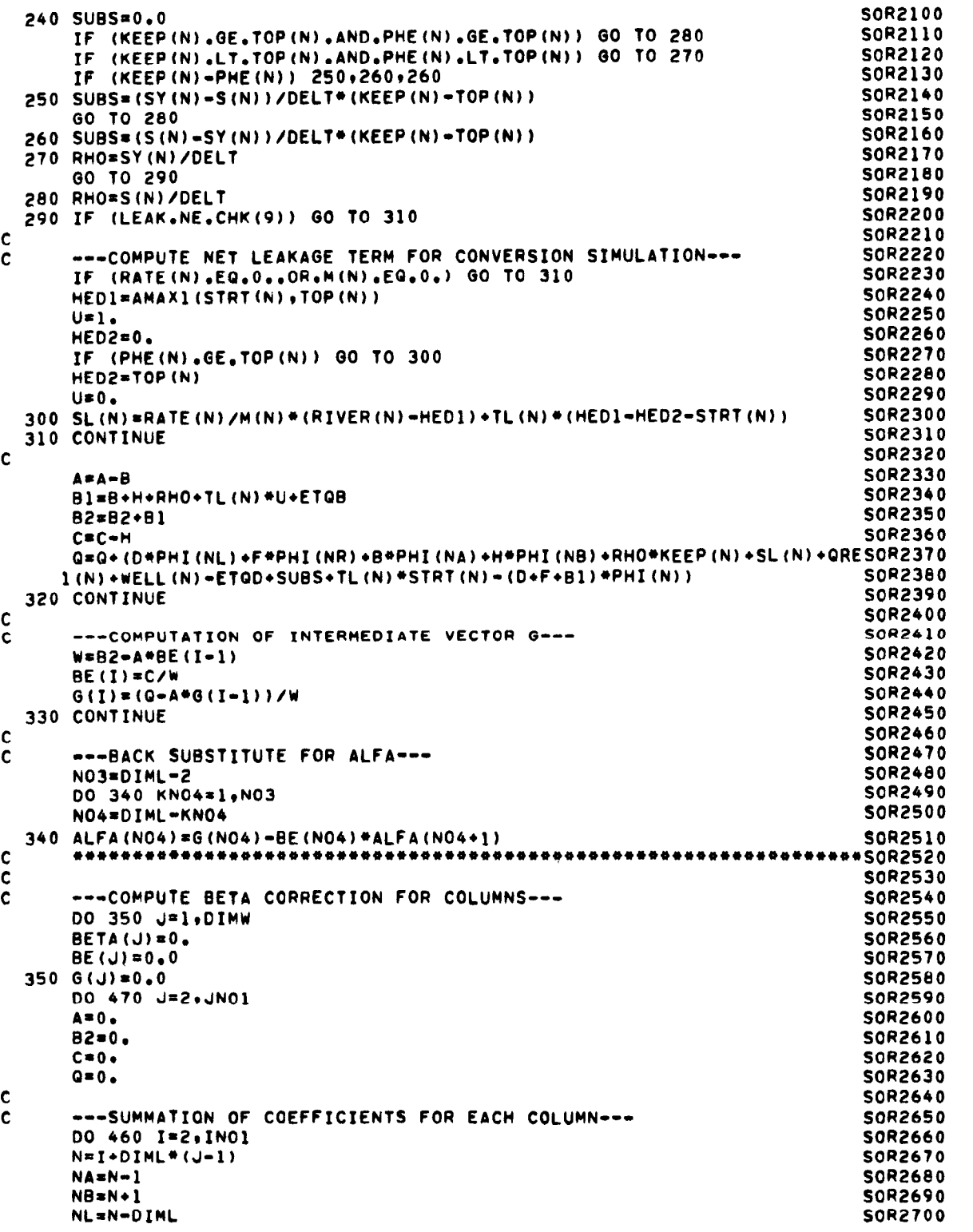

```
NR=N+DINL
                                                                               SOR2710
                                                                               SOR2720
      IF (S(N).LT.0.) GO TO 470
      IF (T(N).EQ.0.) GO TO 460
                                                                               SOR2730
                                                                               SOR2740
      D=TR(N=DIML)/DELX(J)
                                                                               SOR2750
      F = TR(N)/DELX(J)SOR2760
      B = TC(N-1)/DELY(1)SOR2770
      H = TC(N)/DELY(I)SOR2780
      IF (EVAP.NE.CHK(6)) GO TO 370
C
                                                                               SOR2790
      --- COMPUTE EXPLICIT AND IMPLICIT PARTS OF ET RATE---
                                                                               S0R2800
\mathbf cSOR2810
      ETGB=0.
                                                                               SOR2820
      ETQD=0.0IF (PHE(N).LE.GRND(N)-ETDIST) GO TO 370
                                                                               SOR2830
      IF (PHE(N).GT.GRND(N)) GO TO 360
                                                                               SOR2840
                                                                              SOR2850
      ETOB=QET/ETDIST
                                                                               SOR2860
      ETQD=ETQB+(ETDIST-GRND(N))
      GO TO 370
                                                                               SOR2870
  360 ETQD=QET
                                                                               SOR2880
\mathbf{c}SOR2890
      ---COMPUTE STORAGE TERM---
                                                                               SOR2900
C
  370 IF (CONVRT.EQ.CHK(7)) GO TO 380
                                                                               S0R2910
                                                                               SOR2920
      RHO=S(N)/DELT
                                                                               S0R2930
      IF (WATER.EQ.CHK(2)) RHO=SY(N)/DELT
      GO TO 450
                                                                               SOR2940
                                                                               SOR2950
\mathbf c---COMPUTE STORAGE COEFFICIENT FOR CONVERSION PROBLEM---
                                                                               S0R2960
r.
  380 SURS=0.0
                                                                               SOR2970
                                                                               SOR2980
      IF (KEEP(N), GE, TOP(N), AND, PHE(N), GE, TOP(N)) GO TO 420
      IF (KEEP (N) .LT. TOP (N) .AND. PHE (N) .LT. TOP (N)) GO TO 410
                                                                               SOR2990
                                                                               SOR3000
      IF (KEEP(N)-PHE(N)) 390+400+400
                                                                               SOR3010
  390 SUBS=(SY(N)-S(N))/DELT*(KEEP(N)-TOP(N))
                                                                               SOR3020
      GO TO 420
  400 SUBS=(S(N)-SY(N))/DELT*(KEEP(N)-TOP(N))
                                                                               SOR3030
                                                                               SOR3040
  410 RHO=SY(N)/DELT
                                                                               SOR3050
      60 TO 430
                                                                               S0R3060
  420 RHO=S(N)/DELT
                                                                               S0R3070
  430 IF (LEAK.NE.CHK(9)) GO TO 450
                                                                               SOR3080
C
      ---COMPUTE NET LEAKAGE TERM FOR CONVERSION SIMULATION---
\mathbf cSOR3090
                                                                               SOR3100
      IF (RATE(N).EQ.O..OR.M(N).EQ.O.) GO TO 450
                                                                               SOR3110
      HEDI=AMAXI(STRT(N), TOP(N))
                                                                               SOR3120
      U = 1 -SOR3130
      HED2=0.SOR3140
      IF (PHE(N).GE.TOP(N)) GO TO 440
                                                                               S0R3150
      HED2=TOP(N)
                                                                               SCR3160
      U = 0.440 SL (N)=RATE (N) /M(N) * (RIVER (N) =HED1) +TL (N) * (HED1-HED2-STRT (N))
                                                                               SOR3170
                                                                               SOR3180
  450 CONTINUE
                                                                               SOR3190
\mathbf{c}SOR3200
      A = A - DBI=D+F+RHO+TL(N)*U+ETQB
                                                                               SOR3210
                                                                               SOR3220
      82=82+81
                                                                               S0R3230
      C = C - FQ=Q+(D*PHI(NL)+F*PHI(NR)+B*PHI(NA)+H*PHI(NB)+RHO*KEEP(N)+SL(N)+QRESOR3240
     1(N)+WELL(N)-ETQD+SUBS+TL(N)*STRT(N)-(B+H+B1)*PHI(N))
                                                                               S0R3250
                                                                               SCR3260
  460 CONTINUE
                                                                               SOR3270
\mathbf cSOR3280
      ---COMPUTATION OF INTERMEDIATE VECTOR G---
\mathbf cW = B2 - A + BE (J - 1)SOR3290
                                                                               SOR3300
      BE (J) =C/W
                                                                               SOR3310
      G(J) = (Q - A + G(J - 1)) / W
```
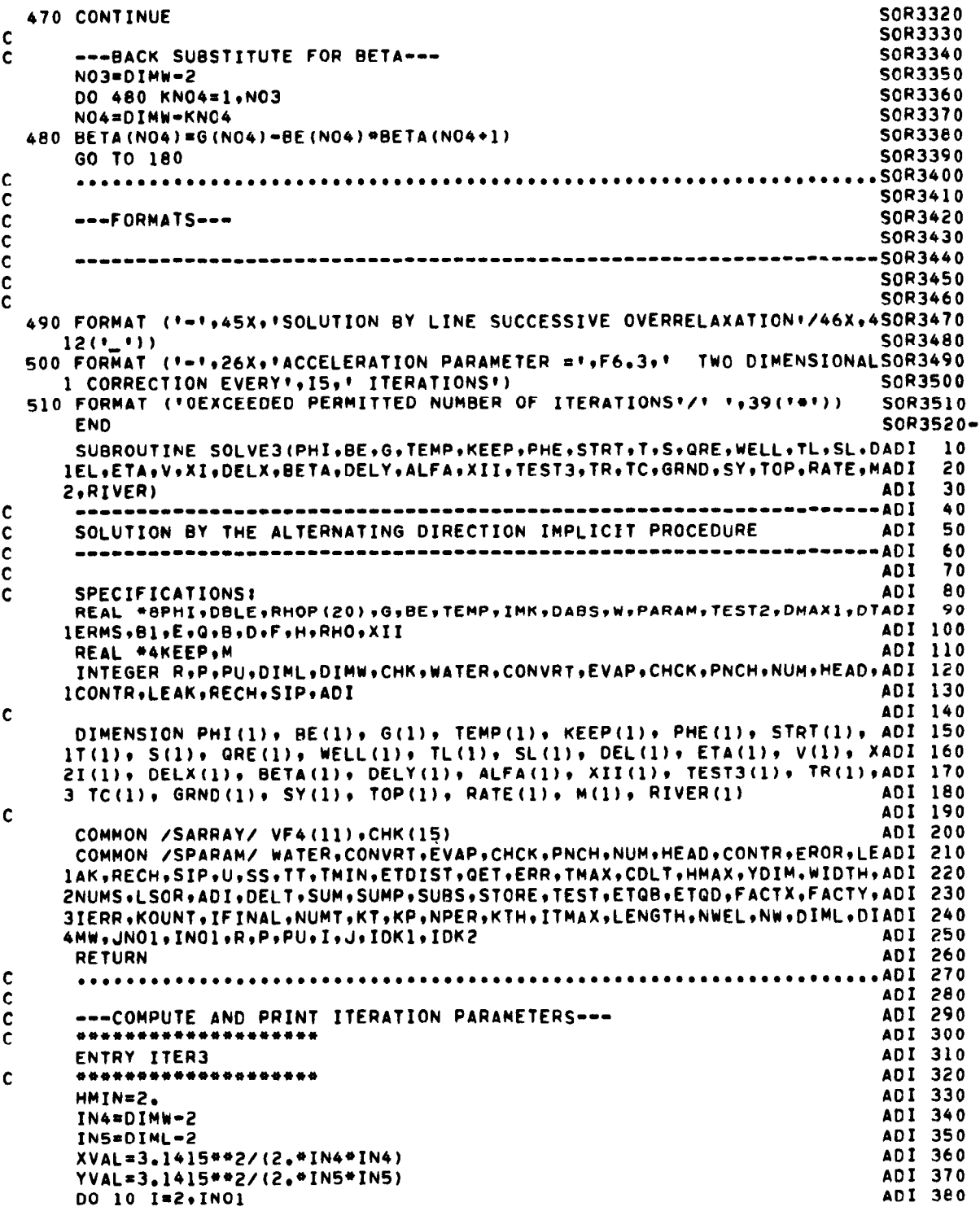

С

102

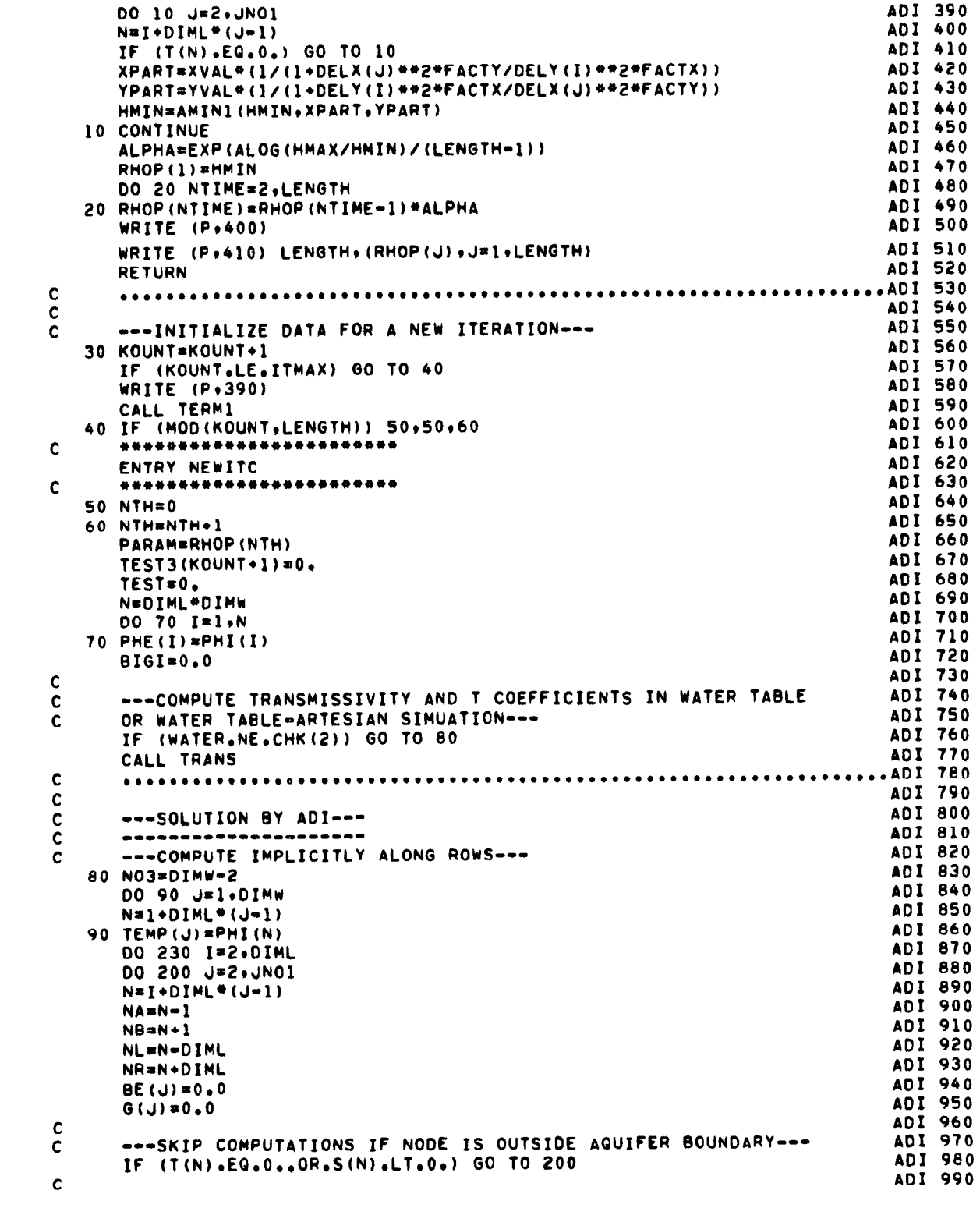

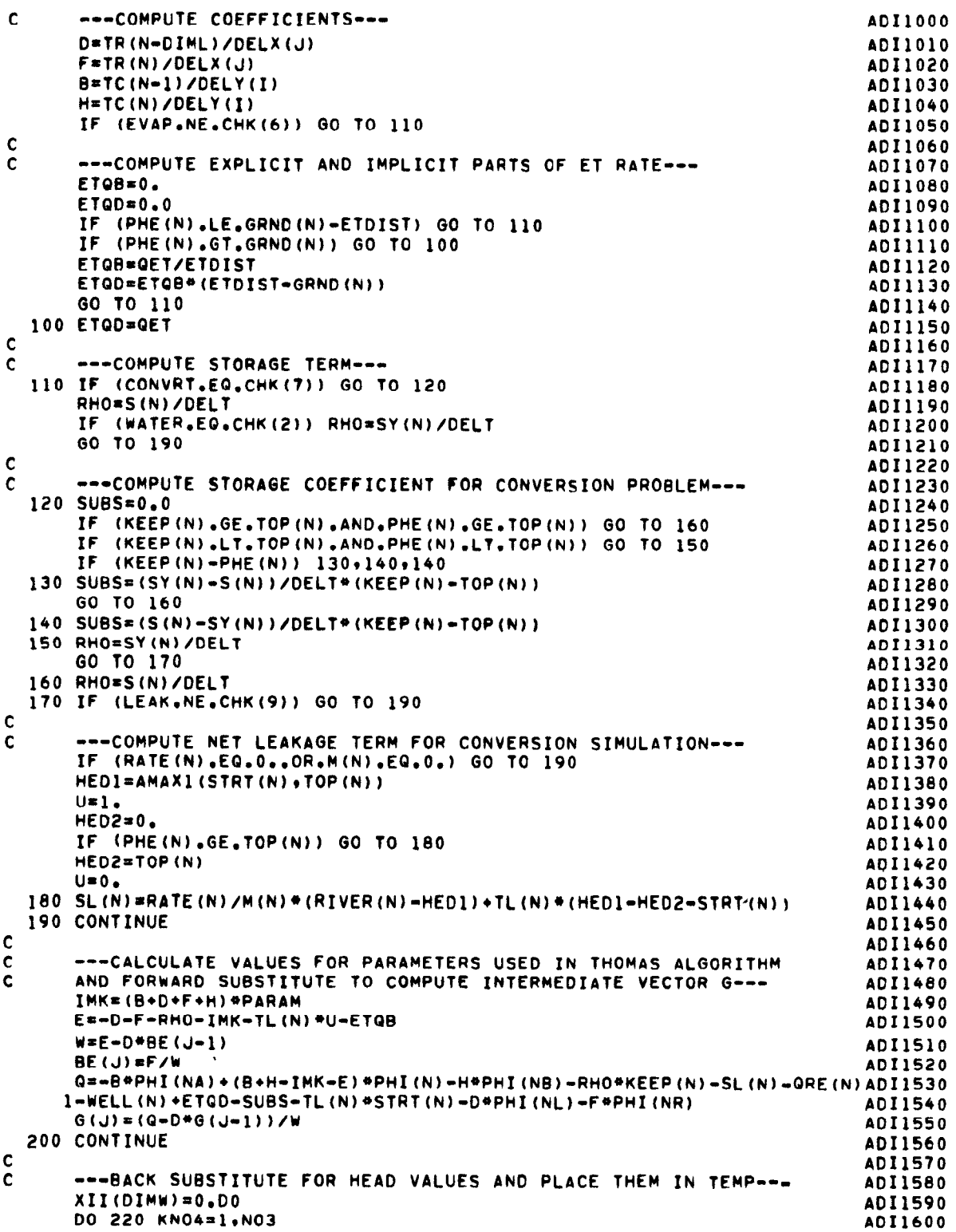

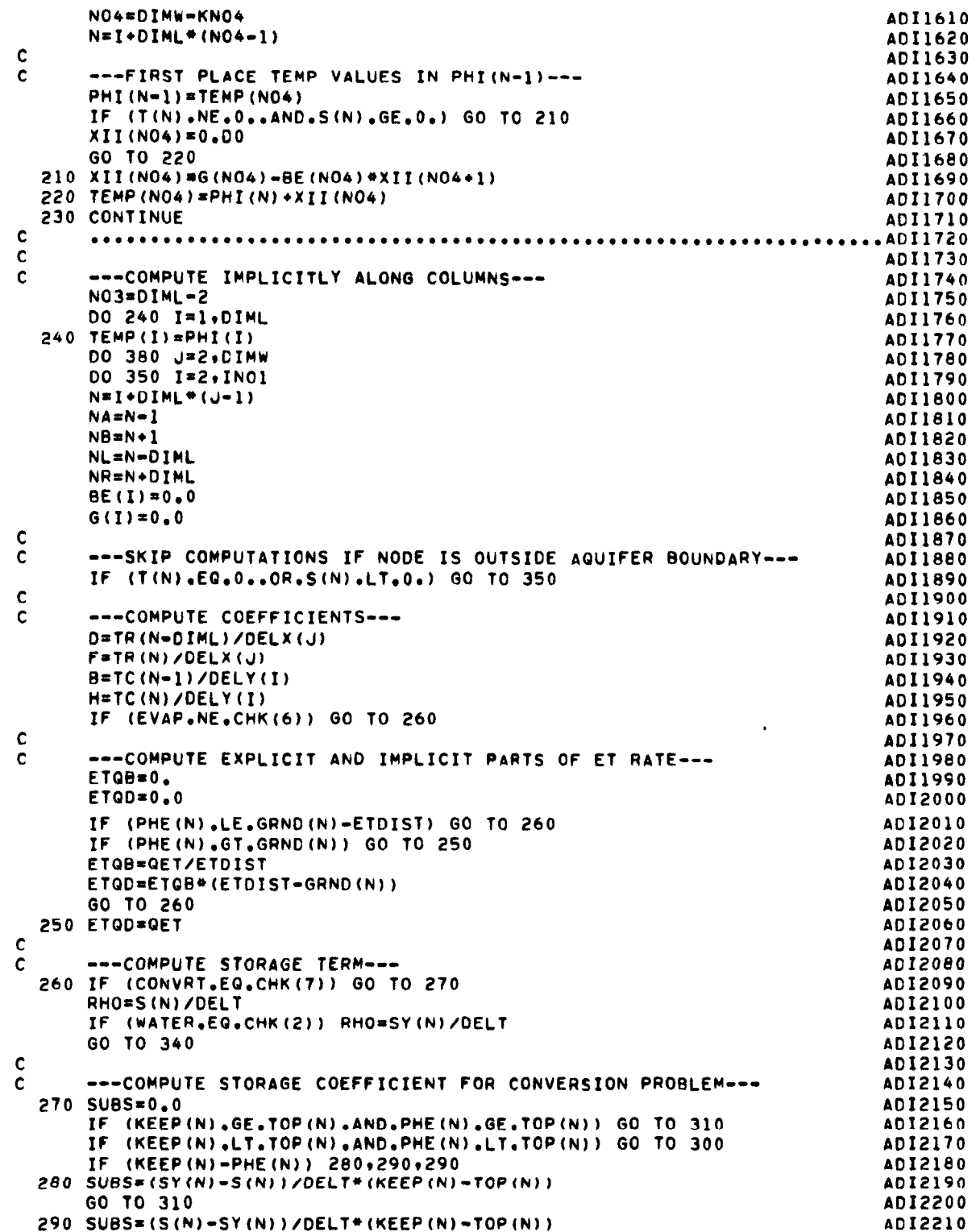
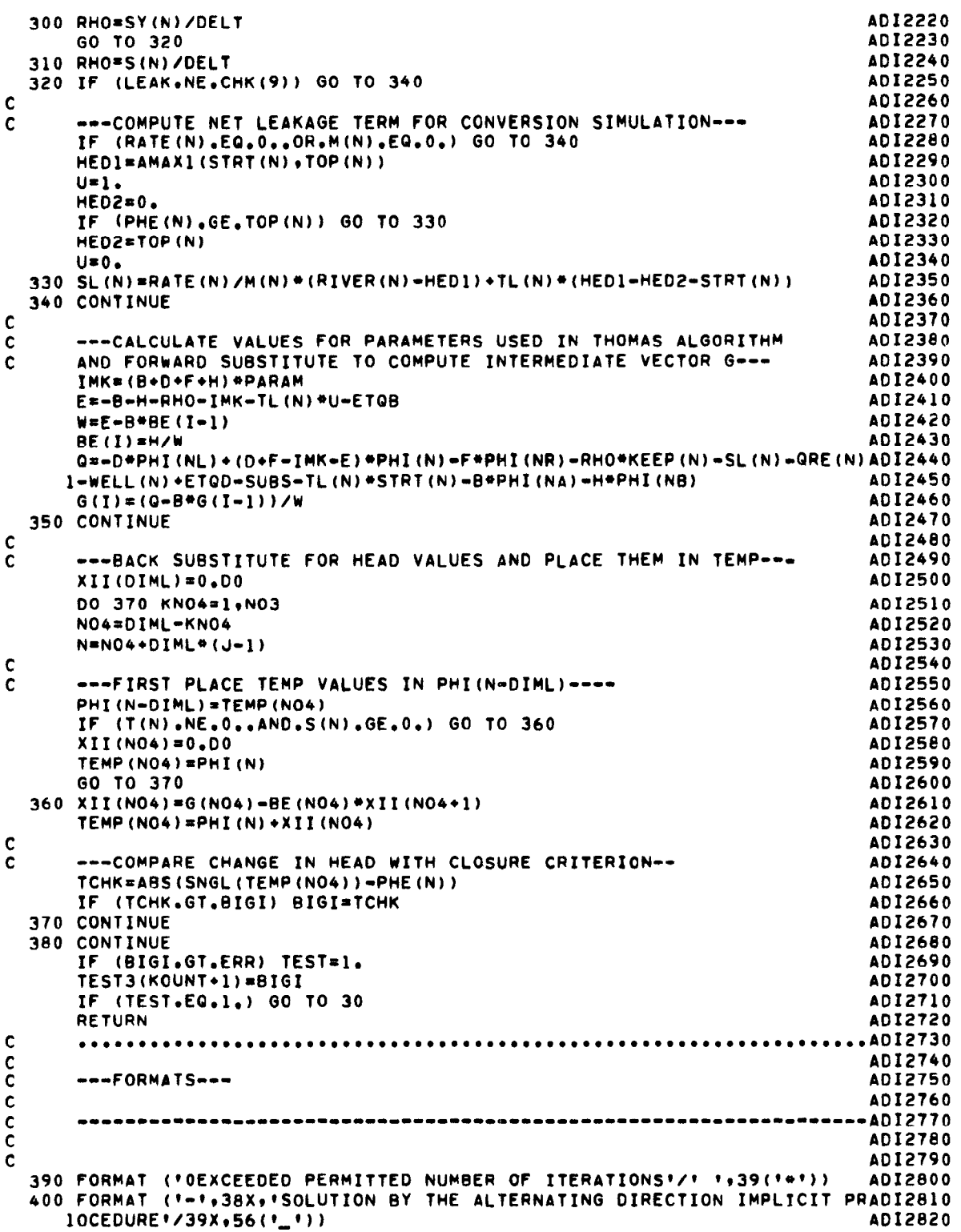

r.

 $\bullet$ 

B

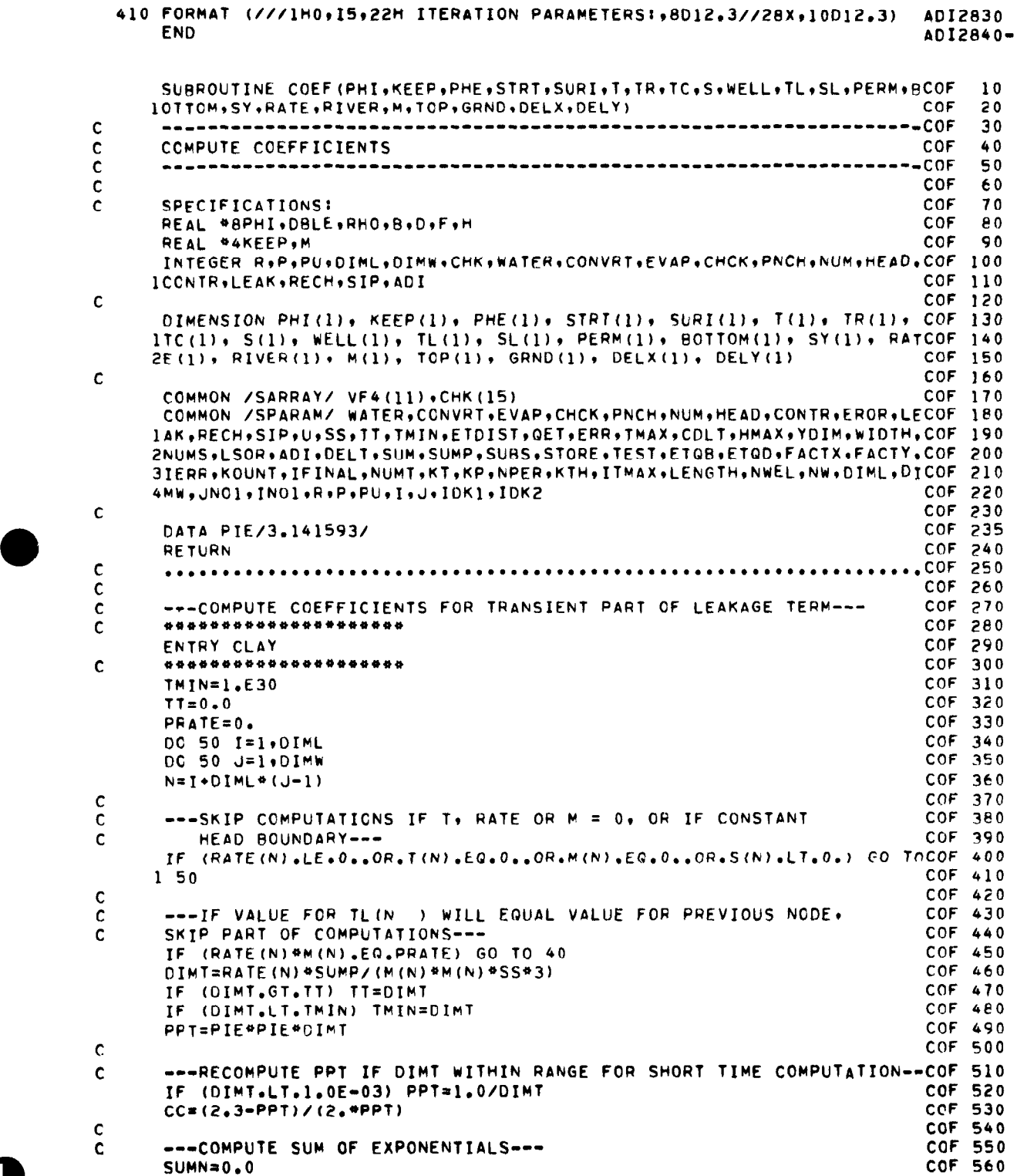

107

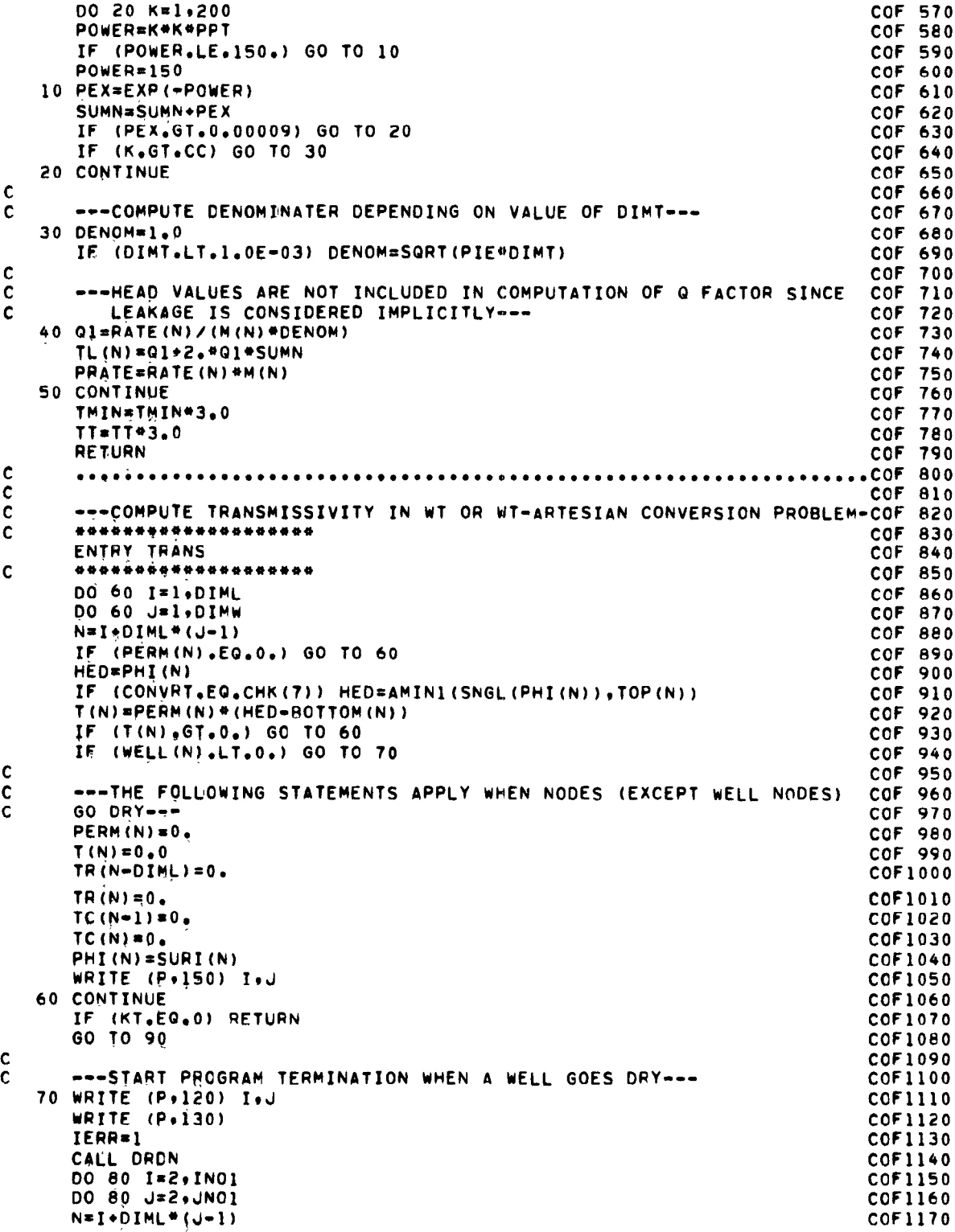

Г

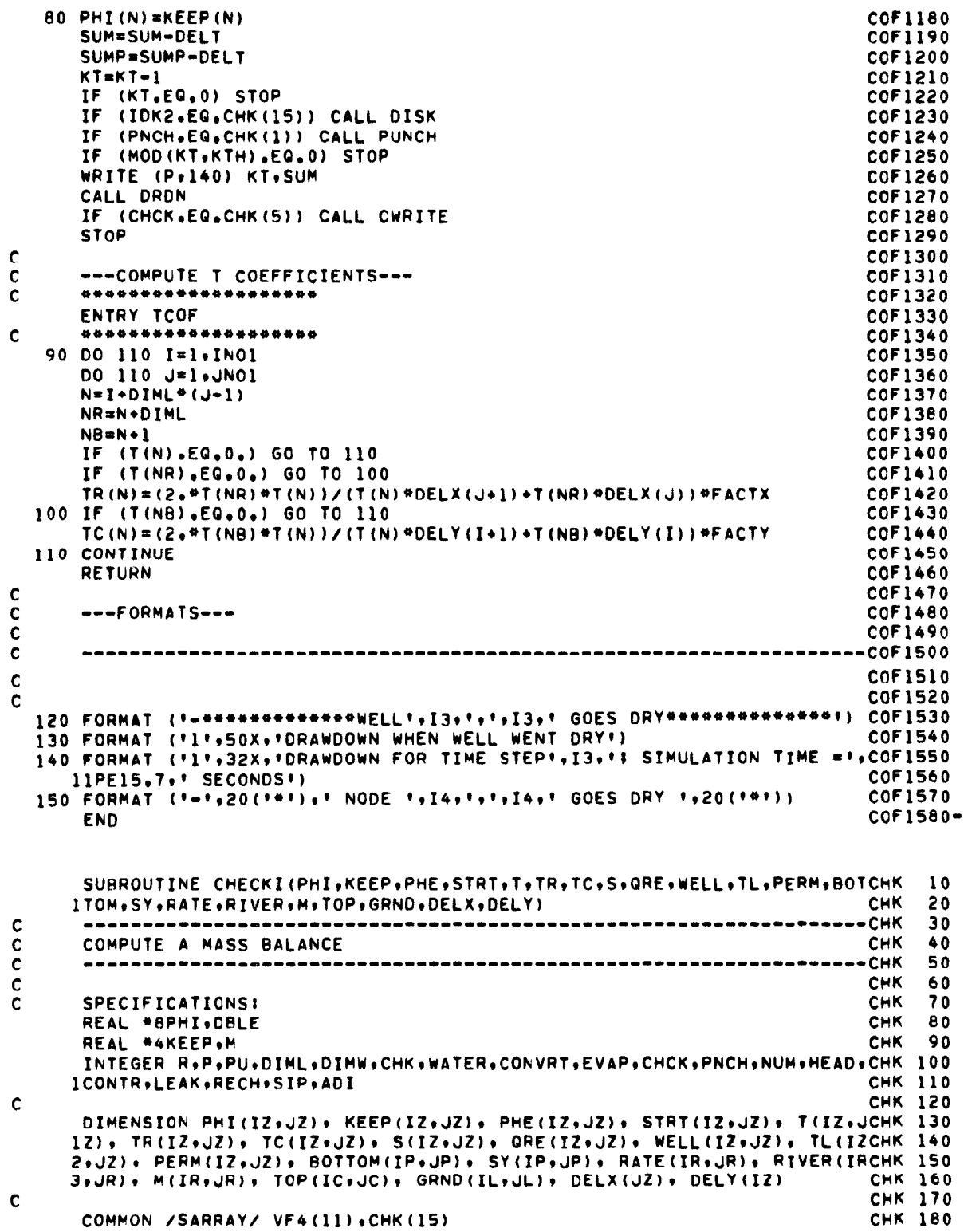

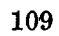

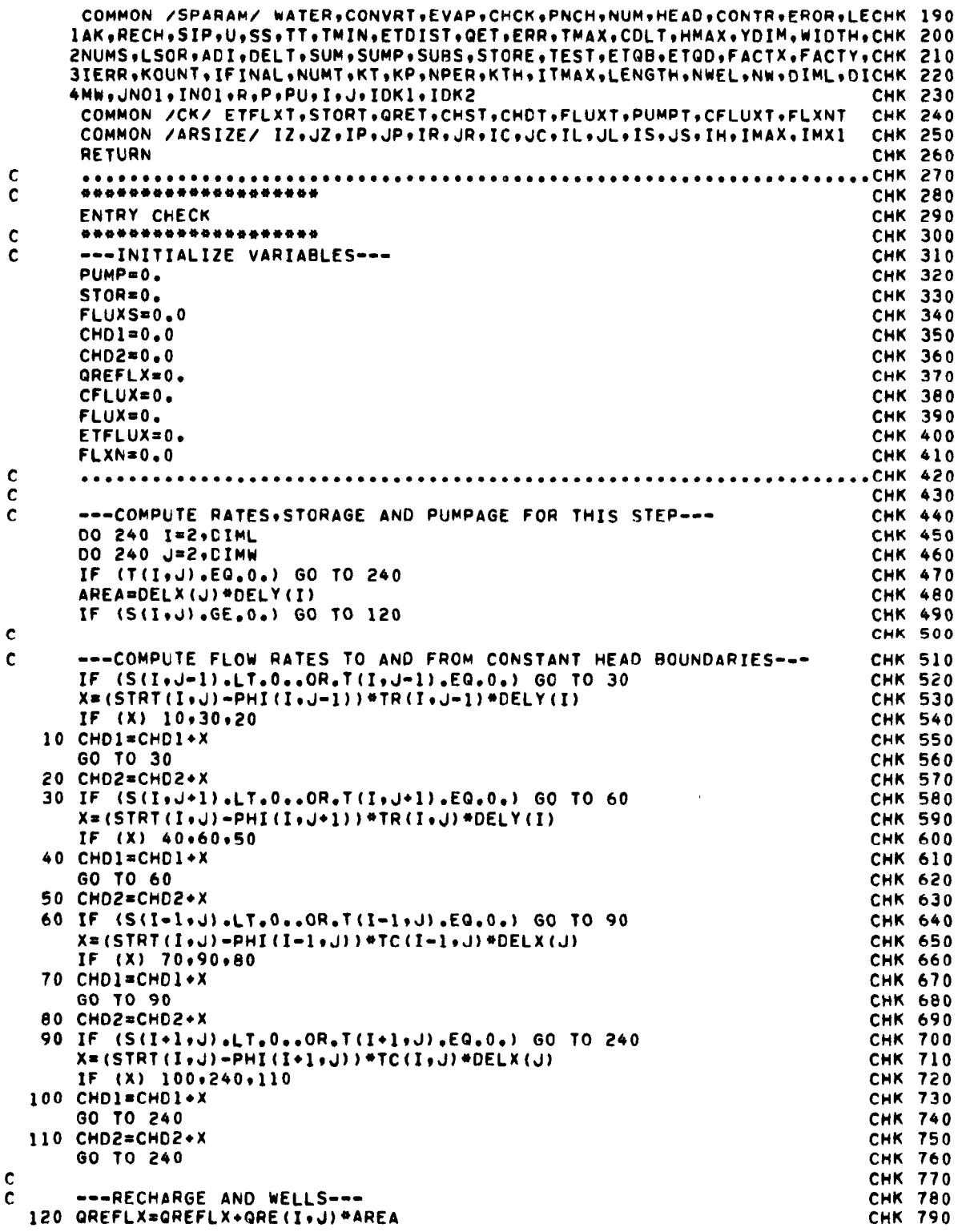

 $\mathcal{A}^{\text{max}}$ 

```
IF (WELL(I,J)) 130,150,140
 130 PUMP=PUMP+WELL(I+J)*AREA<br>GO TO 150
 140 CFLUX=CFLUX+WELL(I,J)*AREA
 150 IF tEVAP.NE.CHK(6)) GO TO 190 
\frac{c}{c}C ---COMPUTE ET RATE--- 
      IF (PHI(I~J).GE,GRNO(IrJ)-ETOIST) GO TO 160 
      ETQsO.0 
      GO TO 100 
  160 IF (PHI(I~Jl.LE.GRND(ItJ)) GO TO 170 
      ETQ=QET 
      GO TO 160 
  170 ETQ=QET/ETDIST* (PHI(I, J)+ETDIST-GRND(I, J))
  180 ETFLUXsETFLUX-ETQ*AREA 
C 
C ---COMPUTE VOLUME FROM STORAGE--- 
  190 STORE=S(IrJ) 
      IF (WATER.EQ.CHK(Z)) STORE=SY(IrJ) 
      IF (CONVRT.NE.CHK(7)) GO TO 230
      X=KEEP(IeJ)-PHI(I*JI 
      IF (X) 200,210,210
  200 HEDI=PHI(I.J)
      HEDE=KEEP(IeJ) 
      X = ABS(X)GO TO 220 
  210 HEDl=KEEP(I*J) 
                                                                       CHK 800 
                                                                       CHK 810 
                                                                       CWK 820 
                                                                       CHK 830 
                                                                       CHK 840 
                                                                       CHK 850 
                                                                       CHK 860 
                                                                       CHK 870
                                                                       CHK 860 
                                                                       CHK 890 
                                                                       CHK 900 
                                                                       CHK 910 
                                                                       CHK 920 
                                                                       CHK 930 
                                                                       CHK 940 
                                                                       CHK 950 
                                                                       CHK 960 
                                                                       CHK 970 
                                                                       CHK 900 
                                                                       CHK 990 
                                                                       CHKlOOO 
                                                                       CHKlOlO 
                                                                        CHK1020
                                                                        CHK1030 
                                                                       CHK1040 
                                                                        CHKlOSO 
                                                                        CHK1060<br>CHK1070
      HEDZ=PHI(I+J)220 STORE≈S(I+J)<br>220 STORE≈S(I+J) CHKlO80<br>220 STORE≈S(I+J) CHKlO90
      IF (HEDI-TOP(IoJ).LE.0.) STORE=SY(IoJ)
      IF ( (HED1-TOP(1,J))*(HED2-TOP(1,J)).LT.O.O) STORE=(HED1-TOP(I.J))/CHK1100
     1X*S(I+J)+(TOP(I+J)-HED2)/X*SY(I+J)<br>->STOR=STOR+STORE*(KEEP(I+J)-PHI(I+J))*AREA
  230 STOR=STOR+STORE*(KEEP(I+J)-PHI(I+J))*AREA CHKLL20 CHKLL20
C CONTROL CONTROL CHEMICAL CONTROL CHEMICAL CHEMICAL CHEMICAL CHEMICAL CHEMICAL CHEMICAL CHEMICAL CHEMICAL CHEMICAL CHEMICAL CHEMICAL CHEMICAL CHEMICAL CHEMICAL CHEMICAL CHEMICAL CHEMICAL CHEMICAL CHEMICAL CHEMICAL CHEMICA
C ---COMPUTE LEAKAGE RATE--- CHK1140 
      IF (LEAK.NE.CHK(9)) GO TO 240<br>IF (M(I+J).EQ.0.) GO TO 240 CHK1150
      IF (M(IIJ),EQ.O.) GO TO 240 CHKll60 
      HED1=STRT(I,J)
      IF (CONVRT.EQ.CHK(7)) HEDI=AMAXI(STRT(I+J)+TOP(I+J)) CHKLL80<br>HED2=PHI(I+J) CHKLL90
      HED2=PHI(I*J)IF (CONVRT, EQ, CHK(7)) HED2=AMAX1(SNGL(PHI(I+J))+TOP(I+J)) CHK1200
      XX=RATE(IIJ)*(RIVER(I~J)-HEDl~*AREA/N(lrJ~ CHK1210 
      YY≖TL(I,J)*(HED1-HED2)*AREA CHK1220<br>FLUX=FLUX+XX CHK1230
      FLUX=FLUX+XX
      XNET=XX*YY CHK1240 
      FLUXSnFLUXS+XNET CHK1250 
      IF (XNET.LT.0.) FLXN=FLXN=XNET CHK1260<br>Continue chk1270
  240 CONTINUE
C . . . . . . . . . . . . . . . . . . . . . . . . . . . . . . . . . . . . . . . . . . . . . . . . . . . . . . . . . . . . . . . . . . CHK1280 
C CONTROL CONTROL CHANGE OF CHANGE OF CHANGE OF CHANGE OF CHANGE OF CHANGE OF CHANGE OF CHANGE OF CHANGE OF CHA
C ---COMPUTE CUMULATIVE VOLUMES, TOTALS, AND DIFFERENCES--- CHK1300<br>STORT=STORT+STOR
      STORT=STORT+STOR CHK1310<br>STOR=STOR/DELT CHK1320
      STOR=STOR/DELT
      ETFLXT=ETFLXT-ETFLUX*DELT<br>Fluxt=Fluxt+FluxS*Delt Chkinates Channel Chkinates Chkinates
      FLUXT=FLUXT*FLUXS*DELT CHK1340 
      FLXNT=FLXNT+FLXN*DELT
      FLXPT=FLUXT*FLXNT CHKl360 
      QRET=QRET+QREFLX*DELT<br>CHDT=CHD1+DFLT CHKl370
      CHDt=CHDT-CHOl*DELT CHK1360 
      CHST=CHST+CHD2*DELT<br>PUMPT=PUMPT-PUMP*DELT chkinate channel channel channel channel channel chkinate channel
      PUMPT=PUMPT-PUMP*DELT
```
 $\blacksquare$ 

 $\bullet$ 

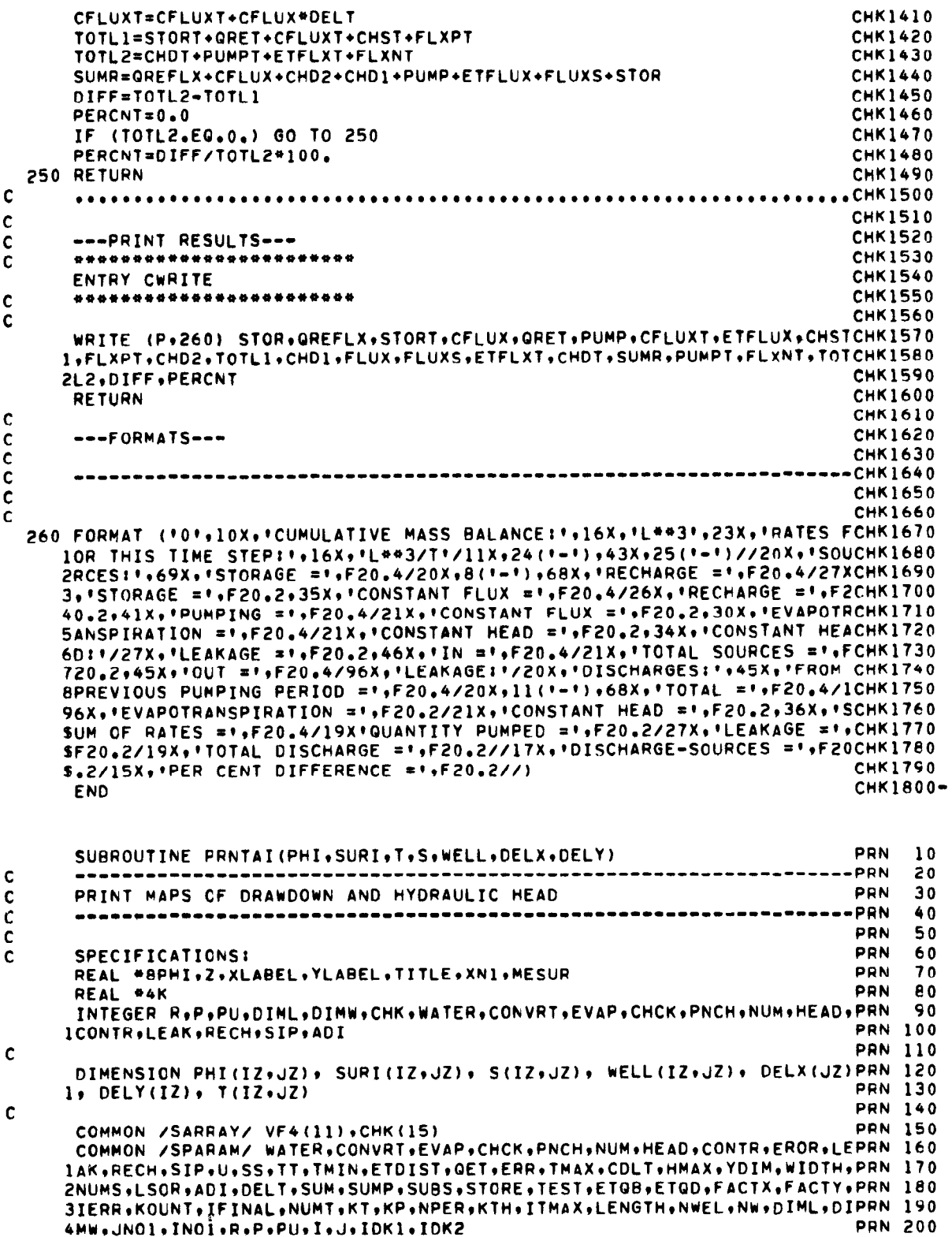

 $\mathcal{L}$ 

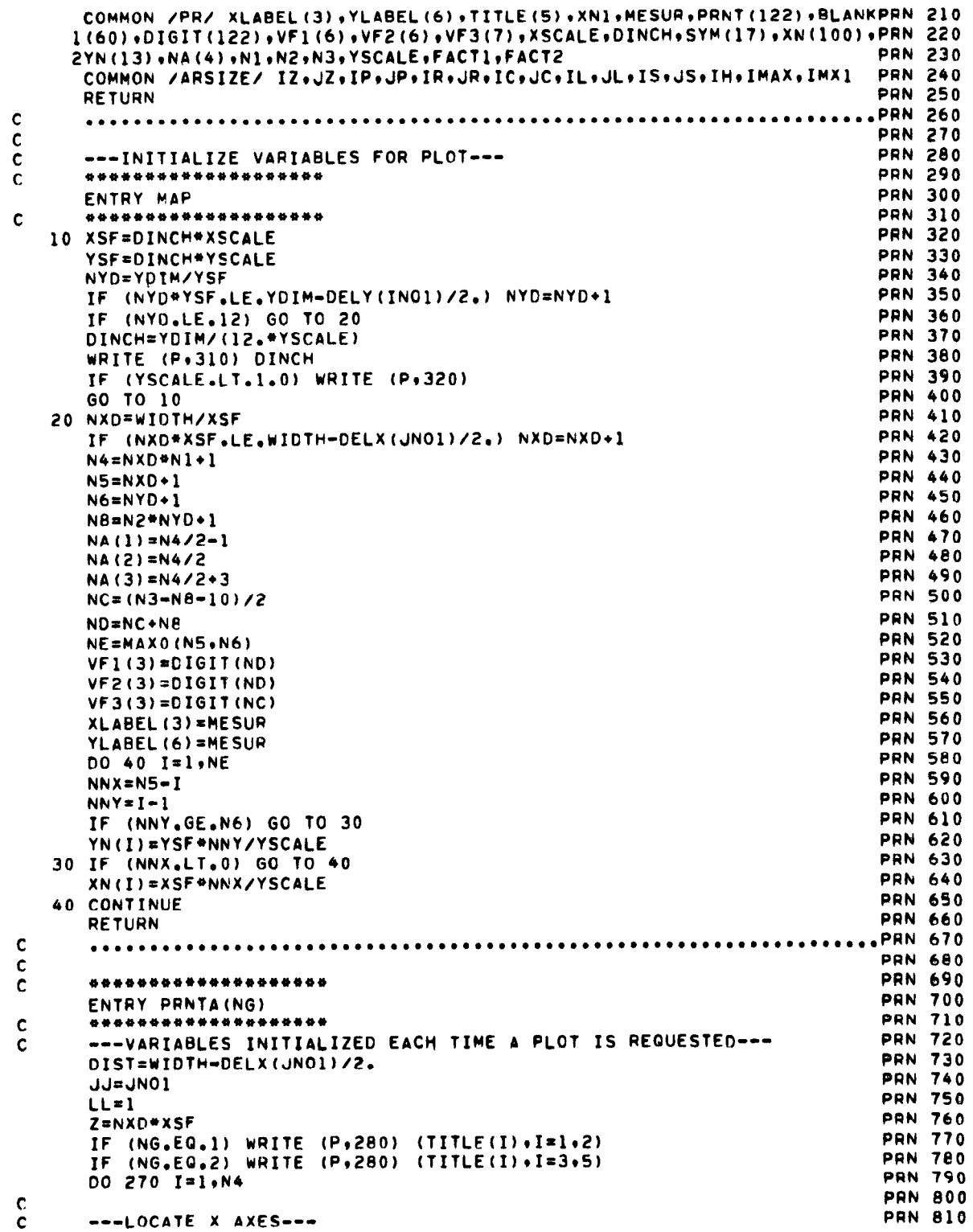

**s** 

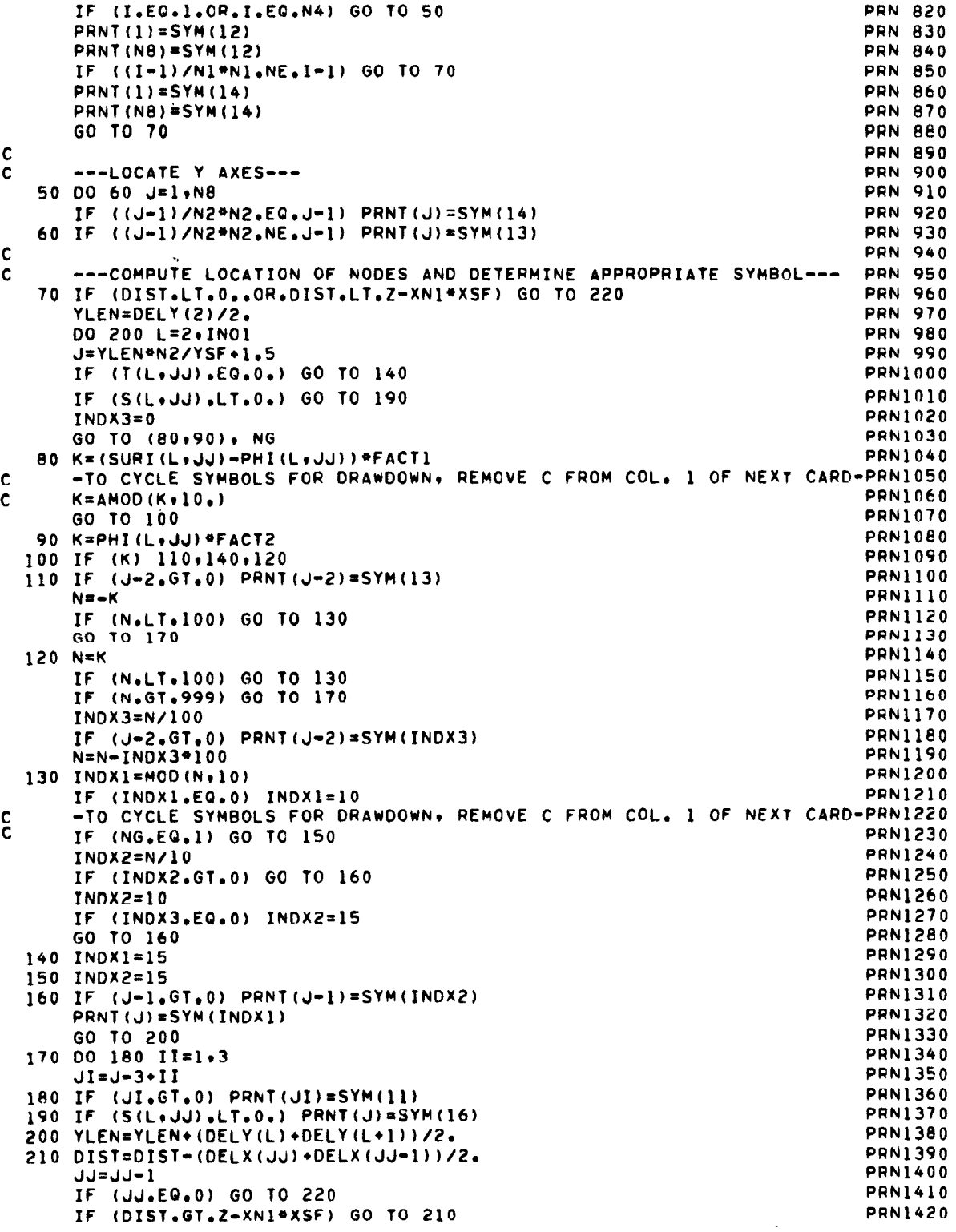

 $\bar{z}$ 

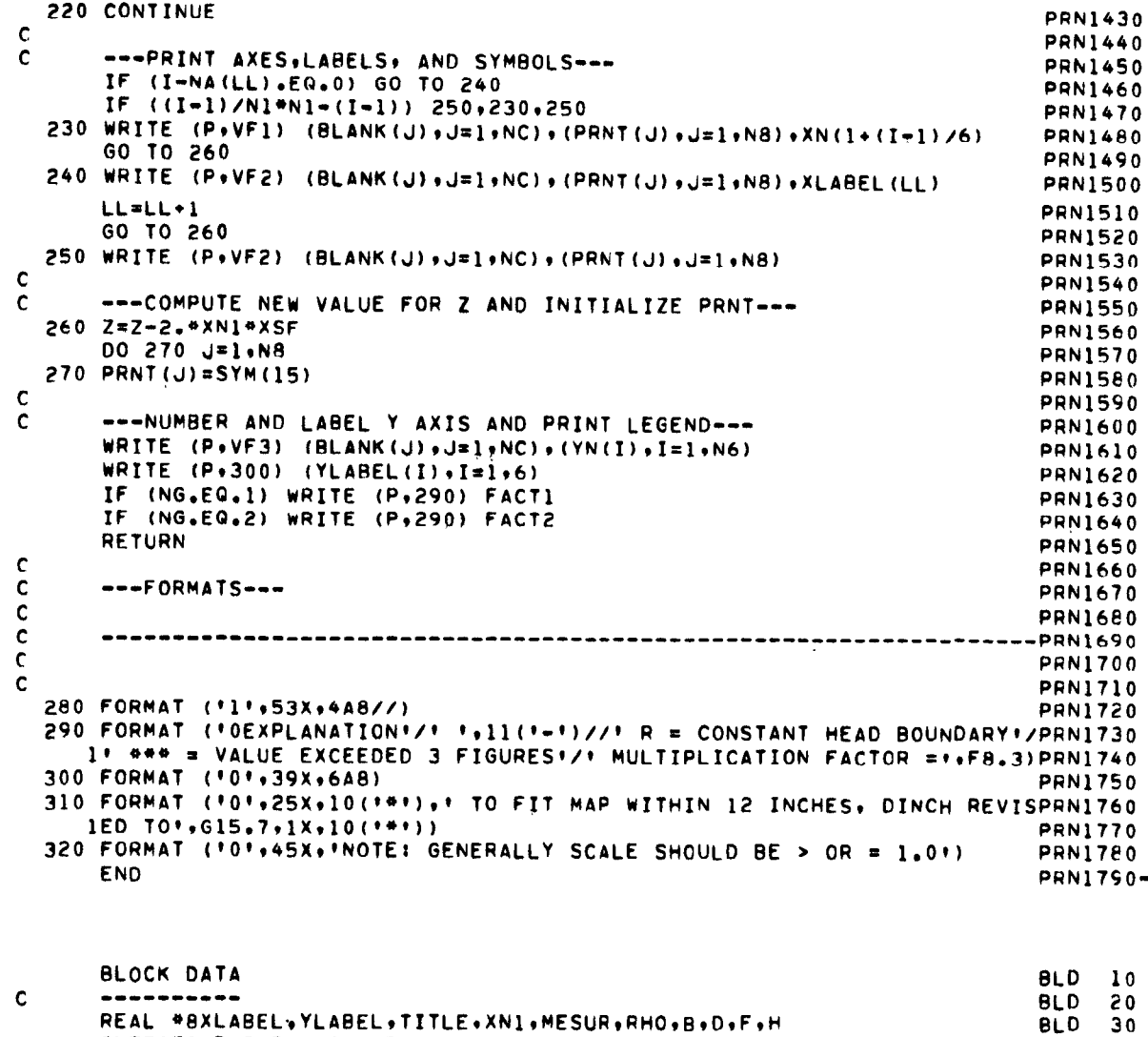

INTEGER R, P, PU, DIML, DIMW, CHK, WATER, CONVRT, EVAP, CHCK, PNCH, NUM, HEAD, BLD 40 ICONTR.LEAK.RECH.SIP.ADI **BLD** 50 **BLD** -60 COMMON /DPARAM/ RHO, B, D, F, H **BLD** 70 COMMON /SARRAY/ VF4(11), CHK(15) **BLD**  $80$ COMMON /SPARAM/ WATER, CONVRT.EVAP.CHCK, PNCH, NUM, HEAD, CONTR, EROR, LEBLD 90 1AK,RECH,SIP,U,SS,TT,TMIN,ETDIST,QET,ERR,TMAX,CDLT,HMAX,YDIM,WIDTH,BLD 100 2NUMS.LSOR.ADI.DELT.SUM.SUMP.SUBS.STORE.TEST.ETQB.ETQD.FACTX.FACTY.BLD 110 3IERR+KOUNT+IFINAL+NUMT+KT+KP+NPER+KTH+ITMAX+LENGTH+NWEL+NW+DIML+DIBLD 120 4MW.JNOI.INOI.R.P.PU.I.J.IDKI.IDK2 **BLD 130** COMMON /PR/ XLABEL(3), YLABEL(6), TITLE(5), XN1, MESUR, PRNT(122), BLANKBLD 140 1(60) DIGIT(122) +VF1(6) +VF2(6) +VF3(7) +XSCALE+DINCH+SYM(17) +XN(100) +BLD 150 2YN(13)+NA(4)+N]+N2+N3+YSCALE+FACT1+FACT2 **BLD 160** COMMON /ARSIZE/ IZ, JZ, IP, JP, IR, JR, IC, JC, IL, JL, IS, JS, IH, IMAX, IMX1 **BLD 170 BLD 190** DATA IZ+JZ+IP+JP+IR+JR+IC+JC+IL+JL+IS+JS+IMAX/13\*20/+IH/1/ **BLD 200** DATA CHK/\*PUNC\*+\*WATE\*+\*CONT\*+\*NUME\*+\*CHEC\*+\*EVAP\*+\*CONV\*+\*HEAD\*+\*BLD 210

 $\mathbf c$ 

 $\frac{c}{c}$ 

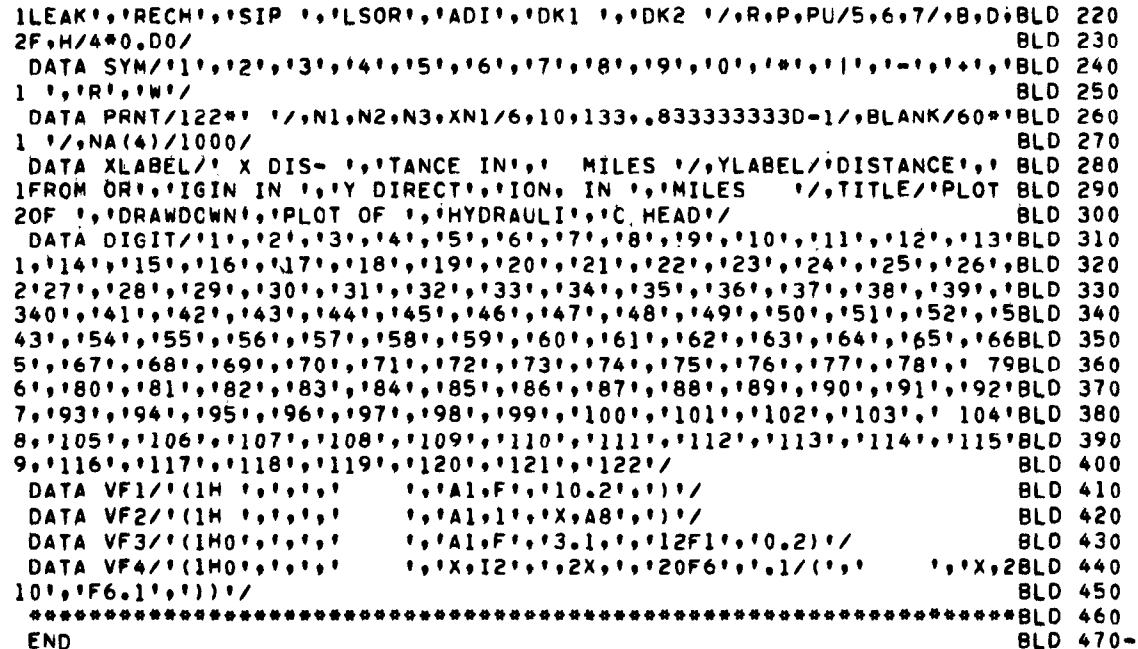

 $\land$  U.S. GOVERNMENT PRINTING OFFICE: 1980 O- 311-344/13

Г

 $\bar{\mathbf{C}}$